# **ESCUELA POLITÉCNICA NACIONAL**

# **FACULTAD DE INGENIERÍA CIVIL Y AMBIENTAL**

# **MODELACIÓN DE CRECIDAS GLACIARES A DISTINTAS ESCALAS DE TIEMPO EN LOS RÍOS HUMBOLDT Y LOS CRESPOS A PARTIR DE LA METEOROLOGÍA DEL VOLCAN ANTISANA**

# **PROYECTO PREVIO A LA OBTENCIÓN DEL TÍTULO DE MAGISTER EN INGENIERÍA DE LOS RECURSOS HÍDRICOS**

**ING. MARGARITA DEL ROCÍO ARIAS ORTEGA margarita\_ao@yahoo.es** 

### **DIRECTOR: DR. MARCO CASTRO DELGADO marco.castro@epn.edu .ec**

**Quito, septiembre de 2010** 

#### **DECLARATORIA**

Yo, Margarita del Rocío Arias Ortega, declaro que el trabajo aquí descrito es de mi autoría; que no ha sido previamente presentado para ningún grado o calificación profesional; y, que he consultado las referencias bibliográficas que se incluyen en este documento.

La Escuela Politécnica Nacional, puede hacer uso de los derechos correspondientes a este trabajo, según lo establecido por la Ley de Propiedad Intelectual, por su Reglamento y por la normatividad institucional vigente.

 **MARGARITA DEL ROCÍO ARIAS ORTEGA** 

**\_\_\_\_\_\_\_\_\_\_\_\_\_\_\_\_\_\_\_\_\_\_\_** 

# **CERTIFICACIÓN**

Certifico que el presente trabajo fue desarrollado por Margarita del Rocío Arias Ortega, bajo mi supervisión.

 **\_\_\_\_\_\_\_\_\_\_\_\_\_\_\_\_\_\_\_\_\_\_\_\_\_\_\_\_\_**

 **DR. MARCO CASTRO DELGADO DIRECTOR DEL PROYECTO** 

#### **AGRADECIMIENTOS**

Quiero agradecer en primer lugar al Dr. Remigio Galárraga, porque fue quien me introdujo en el campo de la glaciología, comenzando así un largo camino en el cual descubrí el área de la ingeniería en la cual quiero volcar todos mis esfuerzos, la Hidrología.

Consecuentemente quiero agradecer al IRD, en especial al Dr. Eric Cadier, quien me enseñó mucho sobre glaciología; y a todos los profesionales franceses que conforman dicha institución y que de alguna manera han colaborado para la realización de esta tesis.

Quiero agradecer también al Dr. Laureano Andrade por enseñarme Hidrología, como profesor y luego como jefe en el ámbito laboral.

Agradezco también al Dr. Marcos Villacís, por incluirme en el proyecto "Impacto del cambio climático y de la variabilidad climática en el régimen hidrológico de cuencas hidrográficas con cuencas de cobertura parcialmente glaciar", el cual es desarrollado entre la SENACYT y la EPN, instituciones que junto a otras como a la EMAAP-Q y el INAMHI hacen posible estudios como el presentado en esta tesis. De manera particular quiero agradecer al Ing. Luis Maisincho técnico del INAMHI, por ayudarme a resolver gran parte de las dudas surgidas. También agradezco a todos los miembros del programa Glaciares del INAMHI.

Agradezco al Dr. Marco Castro por aceptar dirigirme esta tesis y a los dos restantes miembros del tribunal Dr. Laureano Andrade e Ing. César Narváez por brindarme su apoyo en esta empresa.

Quiero agradecer a mis compañeros de oficina y a mis amigos en general que han tenido que soportar una suerte de ausencia, debido a que los últimos meses me he enfocado únicamente en la necesidad de graduarme.

Por último y principalmente quiero agradecer a mi esposo, hermana, sobrino (mi sol), mami, papi, abuelita, abuelito, tíos, primos, suegros, cuñados y amigos entrañables de quienes recibo el mismo cálido amor a pesar de haberme distanciado para estudiar los glaciares tropicales, y poner mi grano de arena para entender y salvar el mundo.

#### **DEDICATORIAS**

A ti, corazón, cushungo, pusún;

A ti, que junto a mí, somos dos niños con cuerpo de gigantes, sobre todo cuando arqueadas las cejas y el dedo índice levantado nos imponemos cosas en idioma Martín;

A ti, mi compañero, amigo, amante, mi otro sol;

A ti, que te debo las gracias por el apoyo, y la fe que haz puesto en mí para terminar esta tesis;

A ti, Diego.

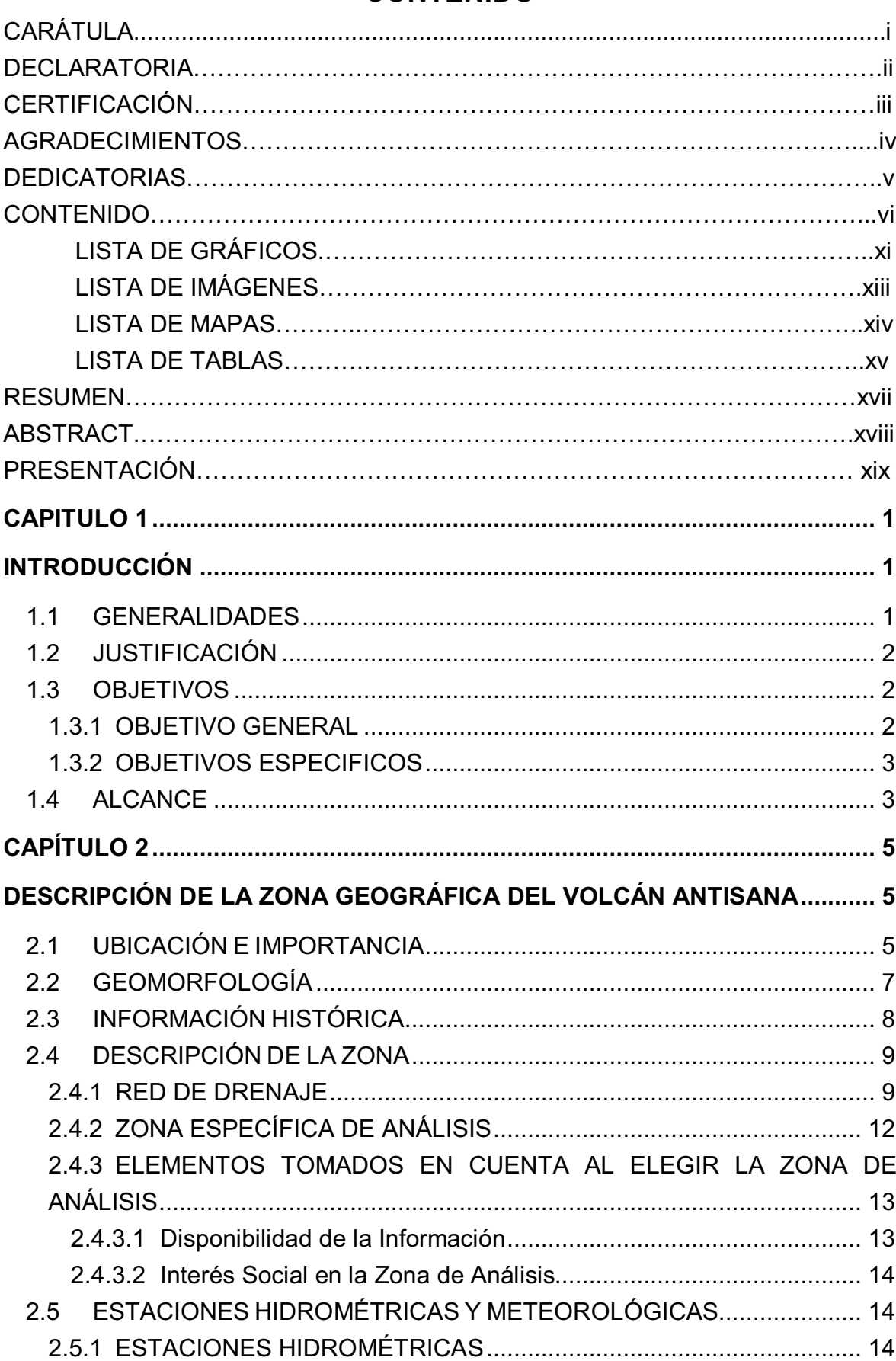

### **CONTENIDO**

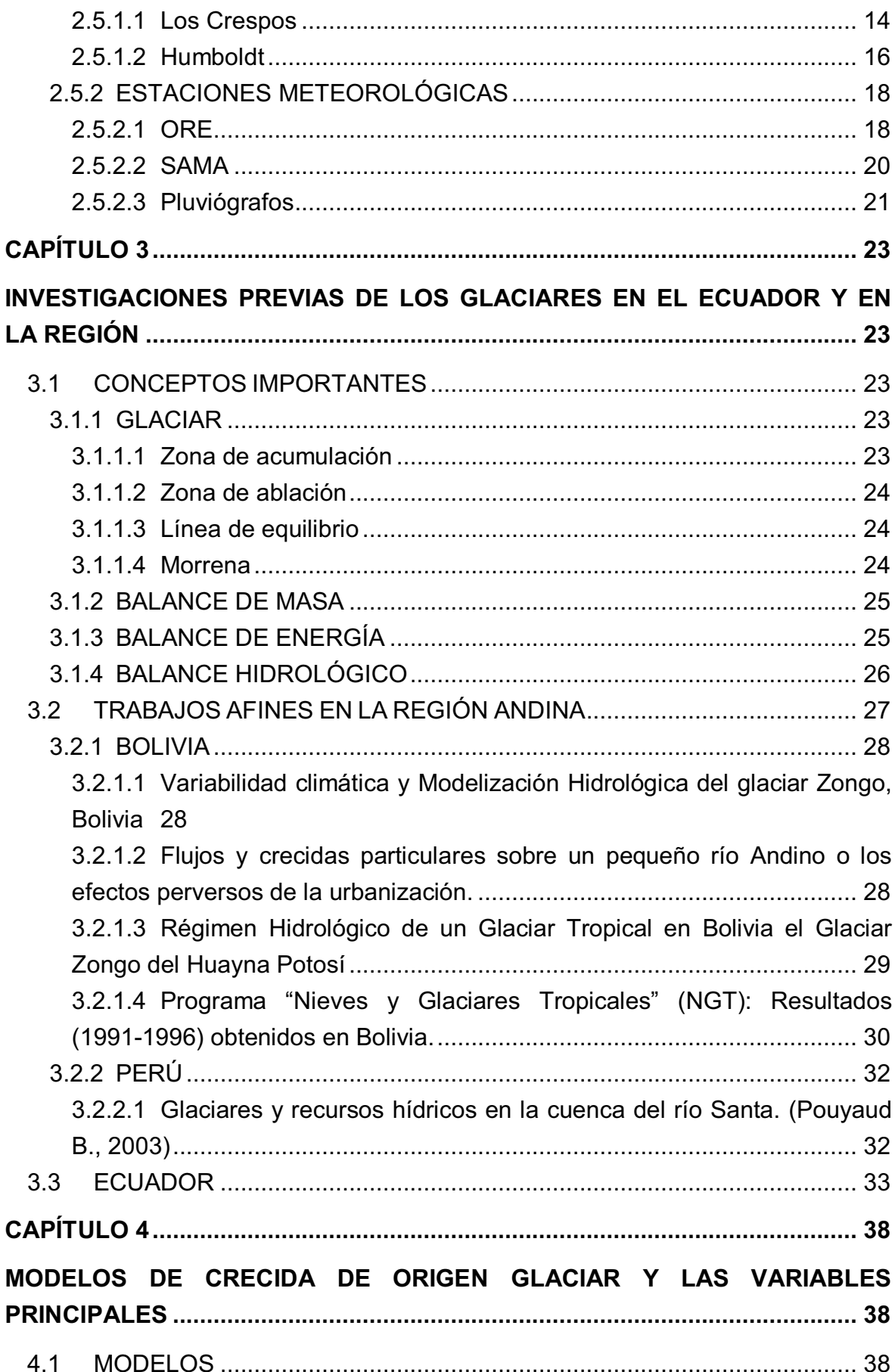

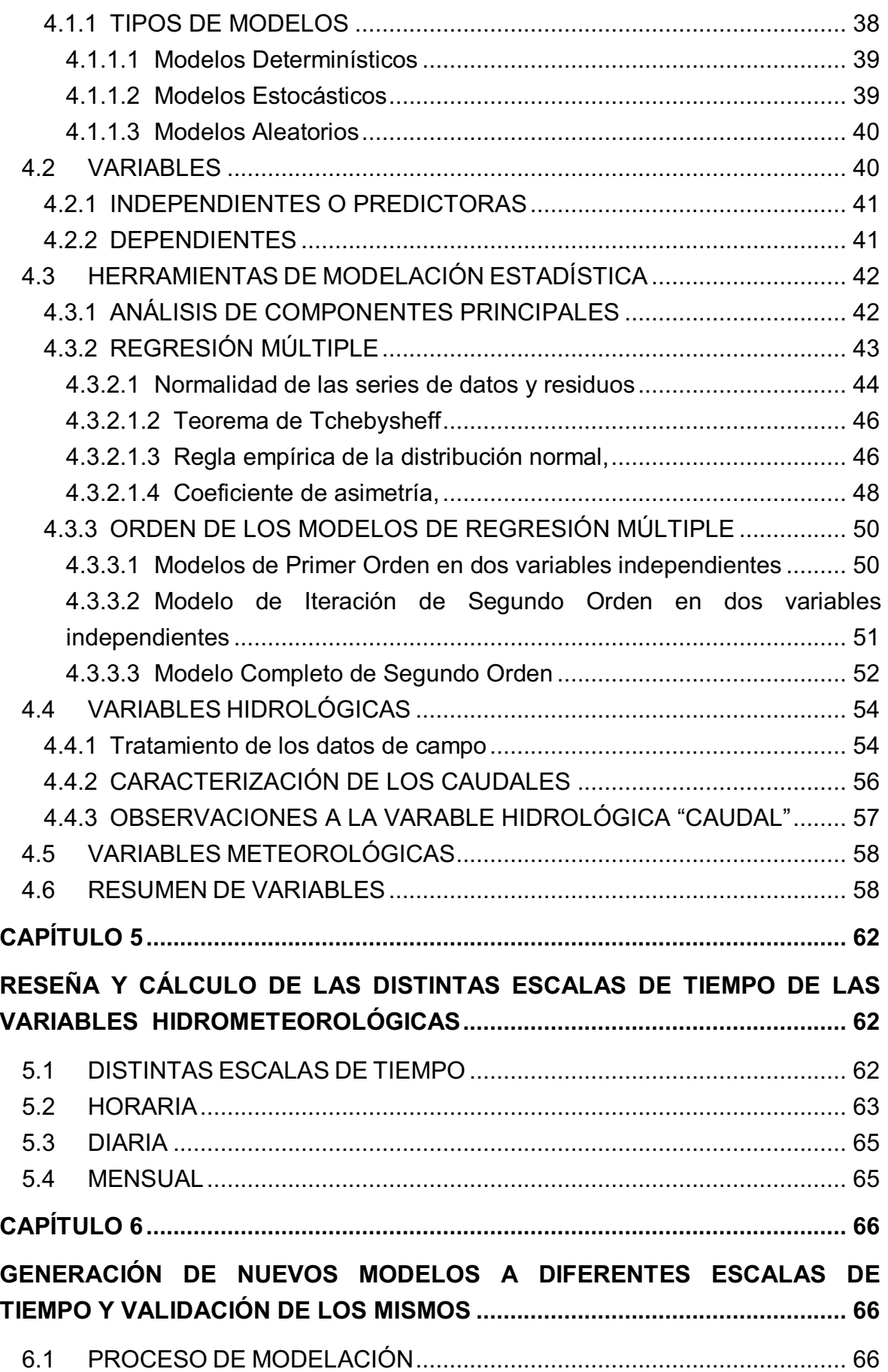

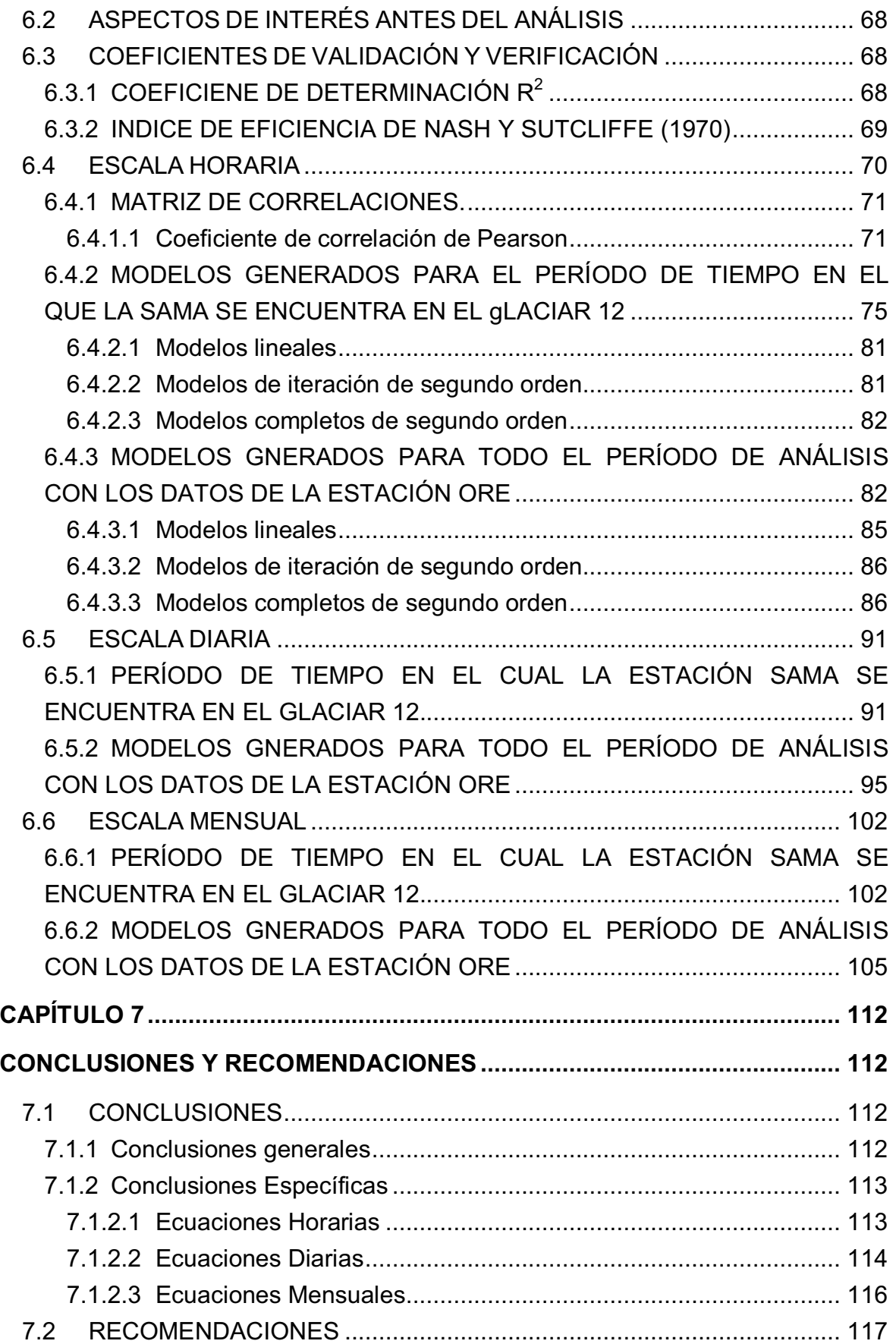

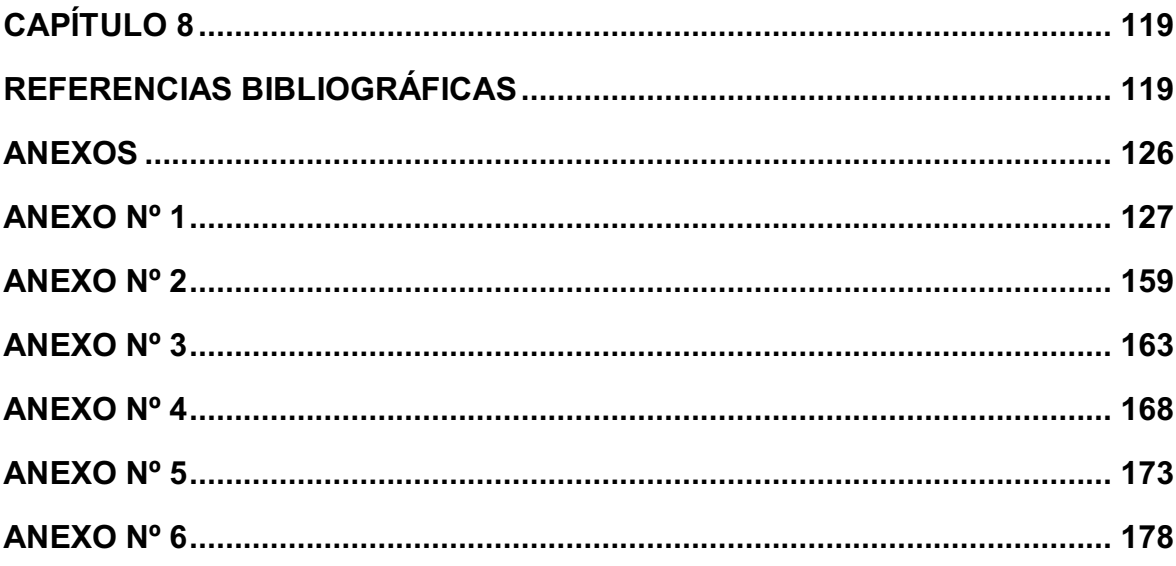

# **LISTA DE GRÁFICOS**

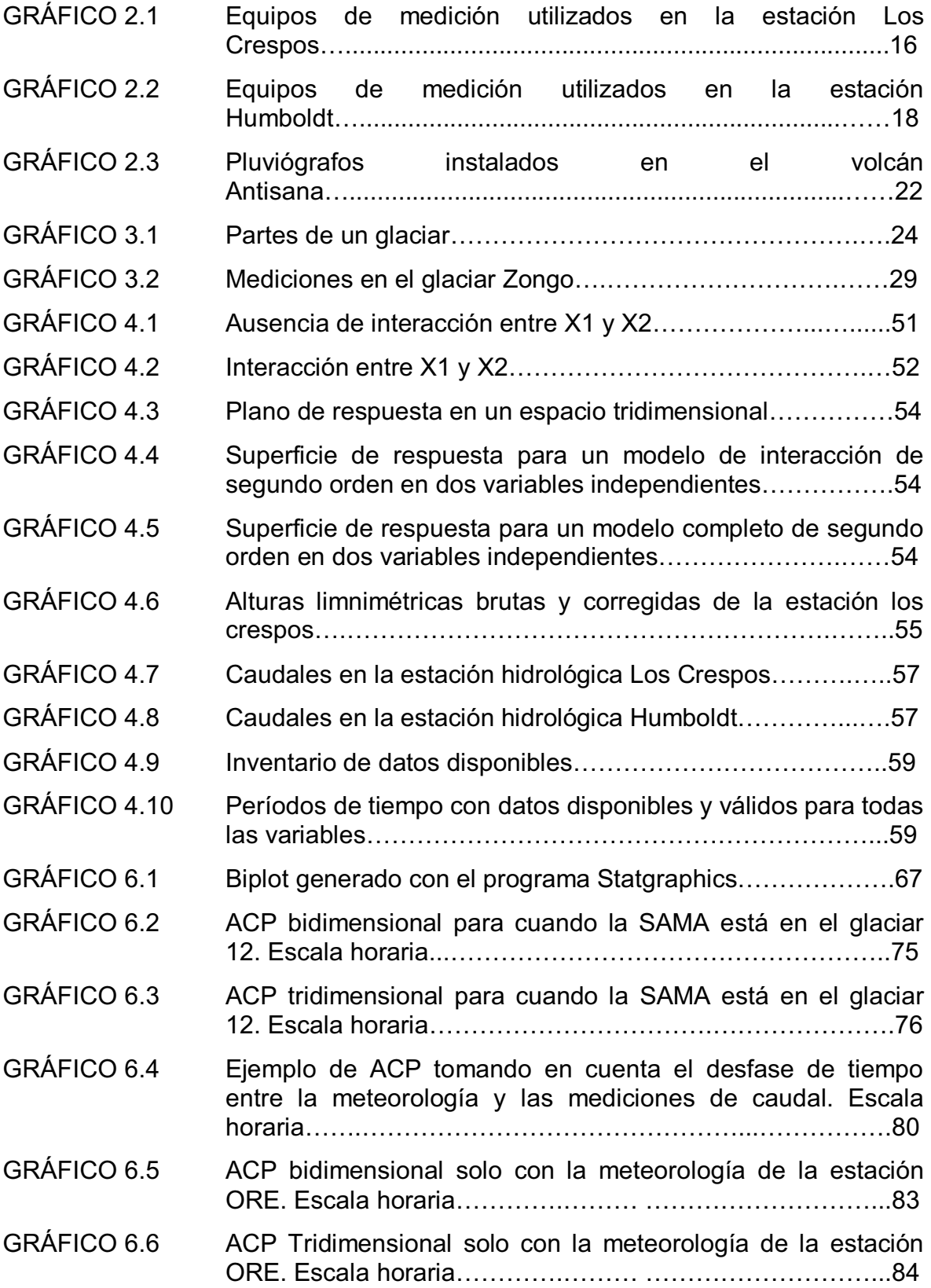

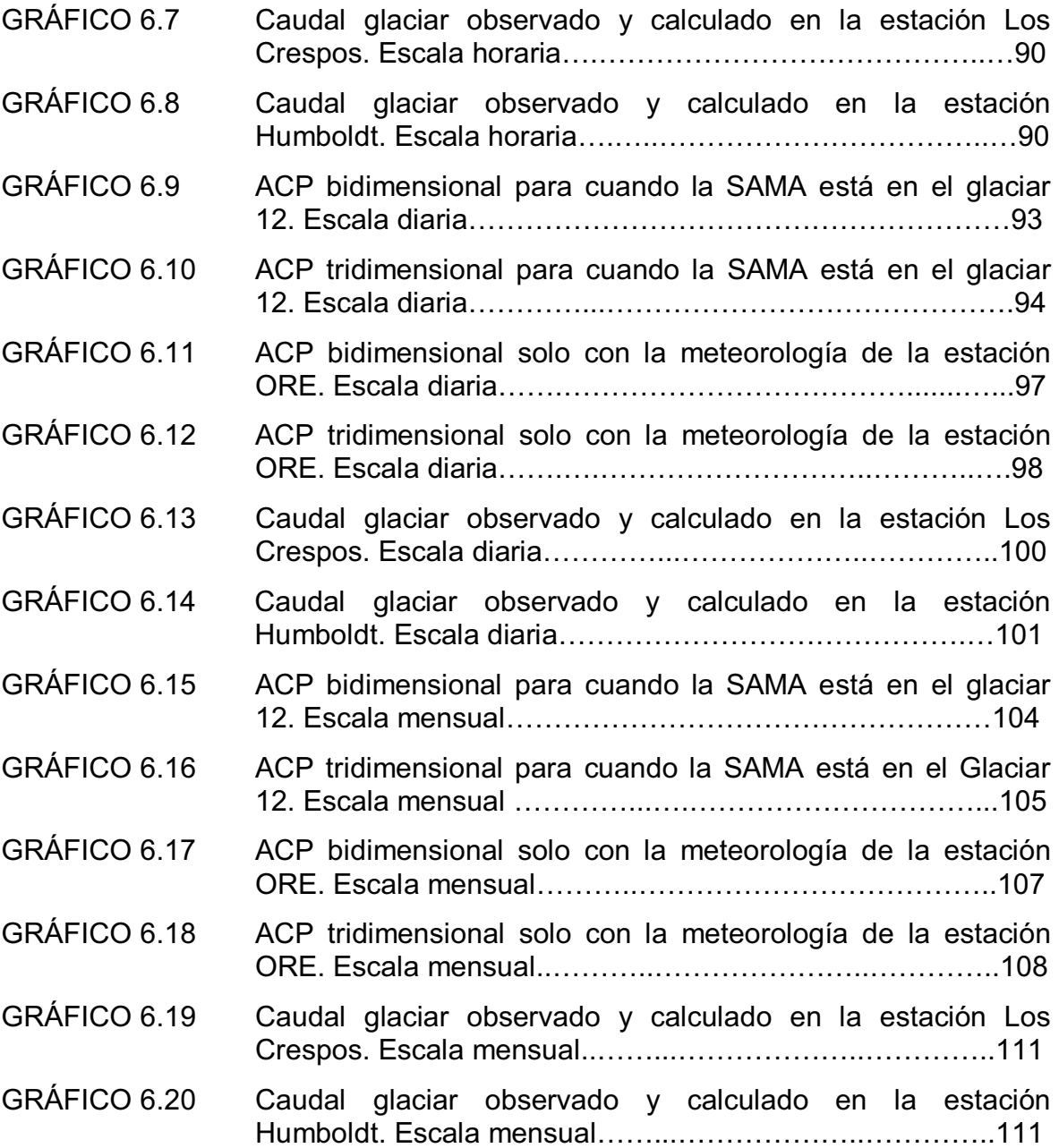

# **LISTA DE IMÁGENES**

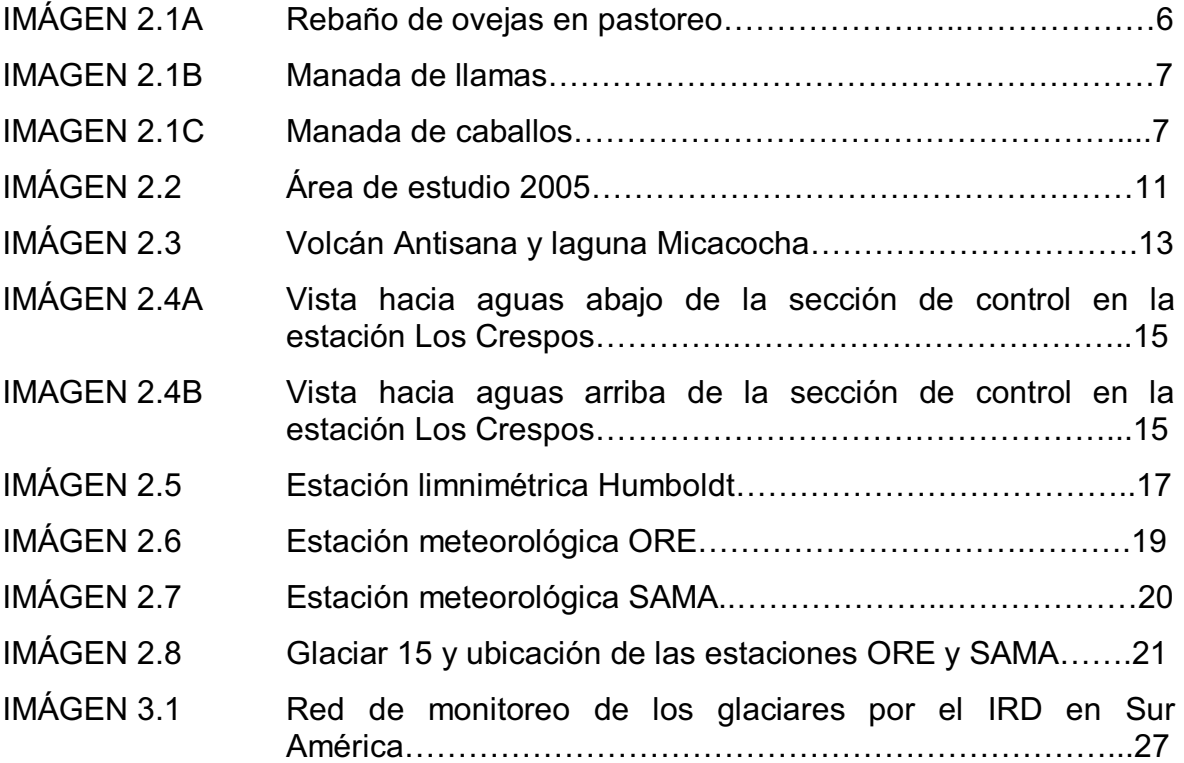

# **LISTA DE MAPAS**

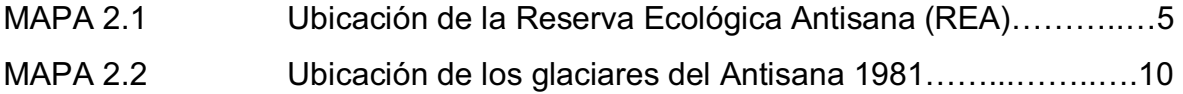

### **LISTA DE TABLAS**

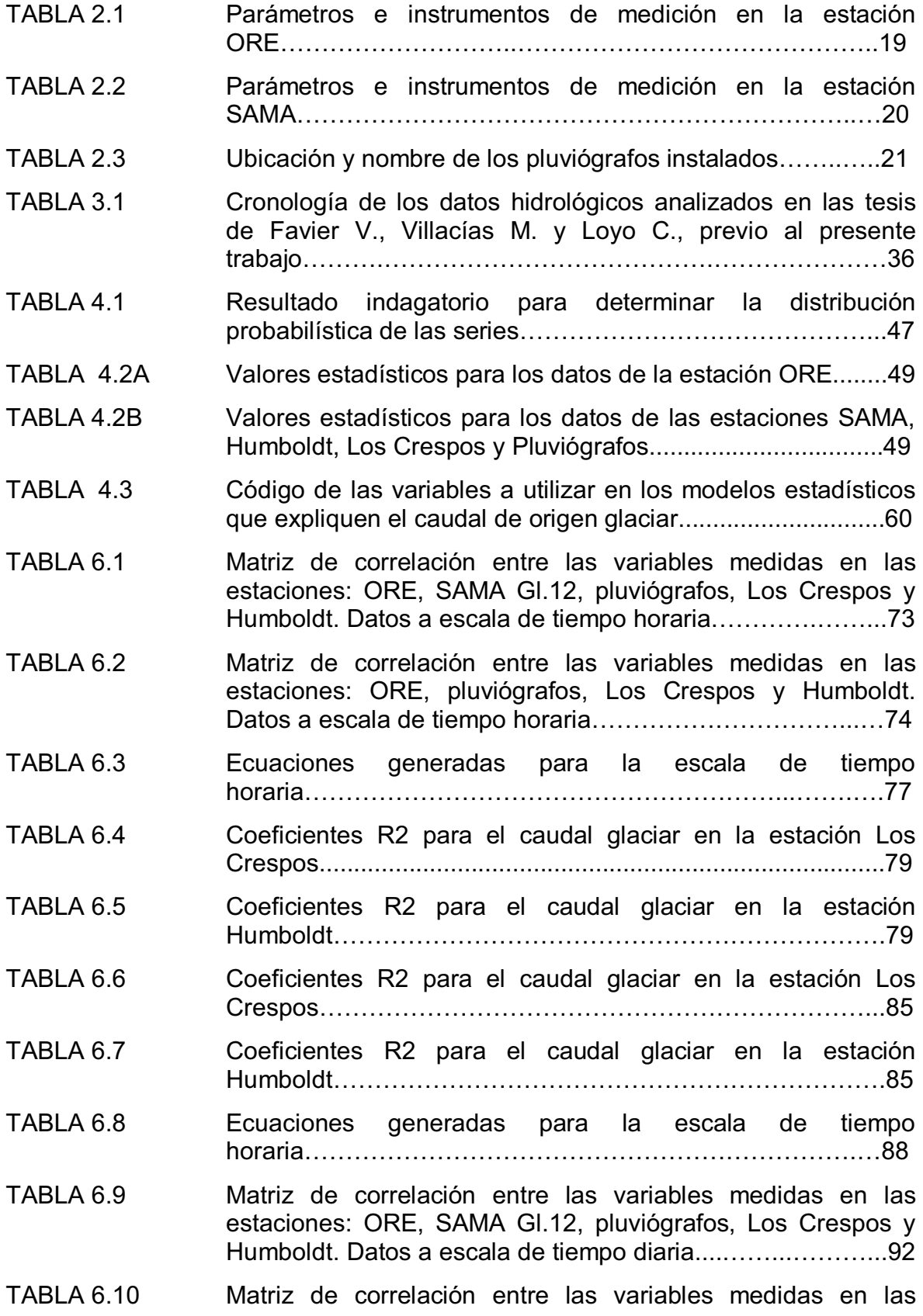

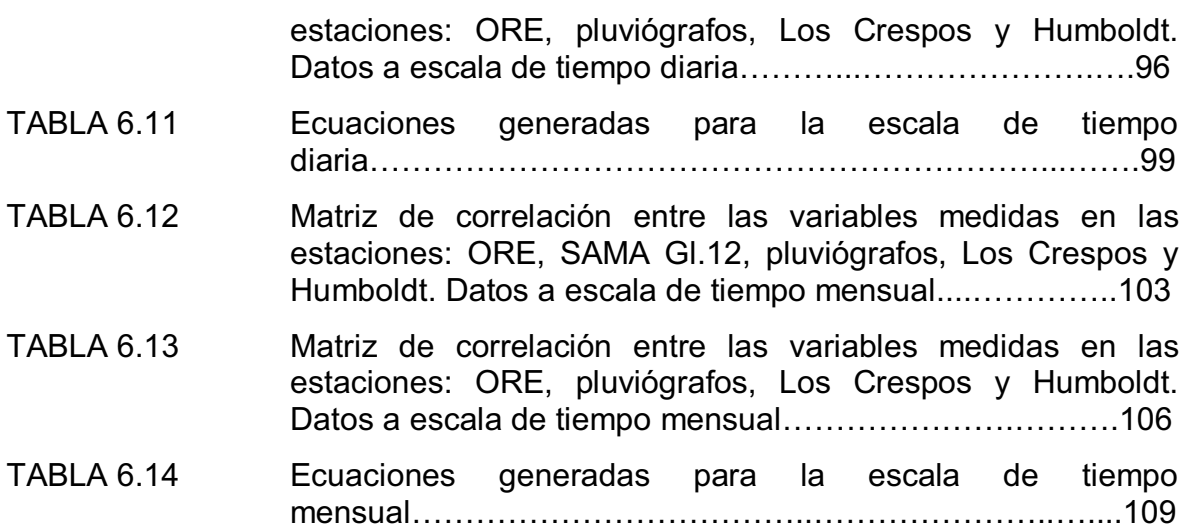

#### **RESUMEN**

La presente tesis trata sobre la modelación estadística del caudal de origen glaciar presente el los ríos Humboldt y Los Crespos a diferentes escalas de tiempo, horaria, diaria y mensual, con la finalidad de identificar las variables meteorológicas que mejor funcionan para explicar el mencionado caudal en cada escala de tiempo.

Para la realización de este trabajo se contó con datos hidrométricos y meteorológicos, medidos en dos glaciares y páramos circundantes del volcán Antisana, dichos datos han sido llevados a las tres diferentes escalas de tiempo, con ayuda de un software elaborado para el proyecto: "Impacto del cambio climático y de la variabilidad climática en el régimen hidrológico de cuencas hidrográficas con cuencas de cobertura parcialmente glaciar".

Este trabajo no es inédito, pero dentro de si se han incluido técnicas estadísticas que no se han aplicado con antelación en el estudio del caudal de origen glaciar del Antisana, como la construcción de modelos de segundo orden. Dentro de la elaboración de los modelos, se ha tenido estricto cuidado en garantizar la independencia entre si de las variables predictoras que conforman cada ecuación generada.

Por último se analizan los resultados obtenidos con cada modelo, comparándolos con el "caudal glaciar observado". Mediante el coeficiente de determinación  $\mathsf{R}^2$  y el índice de eficiencia de Nash y Sutcliffe, permitiendo finalmente escoger el mejor modelo para cada escala de tiempo y para cada estación de medición de caudal.

#### **ABSTRACT**

This study is about statistical modelling the origin of the flows of Humboldt and Los Crespos rivers using three time scales: hourly, daily and monthly. The aim was to identify the meteorological variables that better explain these flows on each time scale.

Hidrometric and meteorological data of two glaciers and paramos around Antisana volcano were used. These data were analyzed in the three time scales using a software developed for the Project "Impact of Climate Change and Climatic Variability on the Hidrological regime of hidrographic basins with partial glacier cover".

This is not an unprecedented research, but some of the statistical tools used here, such as the construction of second order models, had not been used before in the research of the origin flows of Antisana glacier. By these procedure, the Independence between the predictable variables that build each equation is guaranteed.

The results of each model were compared with the observed flows using the determination coefficient (R2) and the efficiency indexes of Nash and Sutcliffe. With these information, the best model on each time scale and each flow measurement station was determined.

.

#### **PRESENTACIÓN**

El cambio climático evidenciado en todo el mundo en las ultimas décadas, ha intensificado el estudio del clima y sus efectos, de manera particular son objeto de observación los glaciares de las bajas latitudes, conocidos como Glaciares Tropicales, situados entre el Trópico de Cáncer (23º 26'N) y Trópico de Capricornio (23º 26'S), los cuales muestran alta sensibilidad al clima, haciéndose visible la aceleración en la pérdida de volumen de los mismos.

En ese sentido, el estudio del volcán Antisana tiene enorme interés para la ciudad de Quito ya que sus glaciares y páramos constituyen un gran reservorio natural, y, parte del líquido almacenado, se utiliza para la dotación de agua potable para la ciudad, mediante el sistema La Mica Quito Sur (Ayabaca, Cruz, 1993). En virtud de esta realidad, las vertientes occidentales del volcán han sido monitoreadas desde 1979 con estaciones limnigráficas y meteorológicas instaladas por la EMAAP-Q, con la colaboración del INAMHI y el IRD.

Por lo tanto, se pone a consideración el presente trabajo en el cual se aplican técnicas estadísticas de generación de modelos, no aplicadas anteriormente en la búsqueda de una relación entre la meteorología y el caudal de origen glaciar en el volcán Antisana.

XX

### **1 CAPITULO 1**

# **1 INTRODUCCIÓN**

#### **1.1 GENERALIDADES**

Los glaciares en el Ecuador y el mundo constituyen un registro muy prolijo y valioso del clima del pasado, estudiarlos para comprender los mecanismos que permiten su permanencia, incremento o retroceso, es de vital importancia porque constituyen importantes reguladores del balance hídrico, especialmente en cuencas donde su presencia garantiza la recarga de acuíferos y la existencia de caudales en los cauces naturales, después de sufrir el debido proceso de fusión. (Pouyaud, B. 1997)

Dicha fusión de los glaciares se ha acelerando en los últimos años obligando a los mismos a perder más nieve y hielo del que se acumula año a año, esto constituye una razón más para observarlos y comprenderlos mejor.

Adicionalmente, se tiene el tema coyuntural constituido por el cambio climático, tema hacia el que la sociedad del mundo desarrollado y en vías de desarrollo ha puesto su contingente investigativo y logístico, en función de asegurar o descartar las influencias antrópicas en los evidentes cambios del clima de las últimas décadas, lo que una vez mas evidencia la importancia del estudio de los glaciares, ya que estos constituyen una fuente de información histórica del clima.

De manera particular, son objeto de observación los glaciares de las bajas latitudes, conocidos como Glaciares Tropicales, situados entre el Trópico de Cáncer (23º 26'N) y Trópico de Capricornio (23º 26'S), (Maisincho L. 2009), los cuales muestran mayor sensibilidad al clima de los últimos años, haciéndose visible una aceleración en la pérdida de volumen de los mismos.

Es así que países desarrollados han invertido esfuerzos, en conjunto con los países en vías de desarrollo donde existen glaciares tropicales, para hacer un frente común en la importante tarea de definir las relaciones entre el clima y el incremento de la rapidez del retroceso de los glaciares.

El Ecuador es uno de los países que cuenta con la presencia de glaciares

tropicales en su territorio, donde instituciones como el IRD (Institut de Recherche pour le Développement) ha venido realizando conjuntamente con varias instituciones nacionales como la Escuela Politécnica Nacional EPN, el Instituto Nacional de Meteorología e Hidrología INAMHI, la Empresa Metropolitana de Agua Potable y Alcantarillado de Quito EMAAP-Q y otros, desde 1994 el monitoreo de dos glaciares del volcán Antisana, principalmente en el marco el proyecto GREATICE (Glaciares y Recursos del Agua de los Andes Tropicales: Indicadores Climáticos y Ambientales); en el cual, se han elaborado numerosos trabajos en el campo de la meteorología, glaciología, hidrología e hidroglaciología de la zona. Además se ha llegado a generar numerosos modelos teóricos y empíricos que evidencian la incidencia generada por el cambio climático en los glaciares.

El estudio del volcán Antisana tiene enorme interés para Quito ya que sus glaciares y páramos constituyen un gran reservorio natural, y, parte del líquido almacenado, se utiliza para la dotación de agua potable para la ciudad, mediante el sistema La Mica Quito Sur (Ayabaca, Cruz, 1993). En virtud de esta realidad, las vertientes occidentales del volcán han sido monitoreadas desde 1979 con estaciones limnigráficas y meteorológicas instaladas por la EMAAP-Q, con la colaboración del INAMHI y el IRD.

#### **1.2 JUSTIFICACIÓN**

Los resultados obtenidos con el presente proyecto podrán ser usados para una mejor comprensión de los períodos de recuperación y pérdida de la cobertura de hielo en el glaciar Los Crespos del Volcán Antisana, así como también la metodología de análisis propuesta puede servir para evaluar otros glaciares ya sea del volcán Antisana u otro volcán, cuyos glaciares sean considerados como tropicales.

#### **1.3 OBJETIVOS**

#### **1.3.1 OBJETIVO GENERAL**

Generar modelos estadísticos que relacionen la meteorología del volcán Antisana a distintas escalas de tiempo con los caudales de origen glaciar de los ríos Humboldt y Los Crespos, poniendo énfasis en la explicación física de las componentes de dichos modelos y analizando las condiciones climáticas que provocan la fusión del glaciar, para determinar qué escala de tiempo representa mejor la relación existente entre meteorología y caudal.

#### **1.3.2 OBJETIVOS ESPECIFICOS**

Continuar con el trabajo hidroglaciológico realizado en las tesis de otros investigadores que ya han trabajado sobre el tema como Favier V., Villacís M. y Loyo C., utilizando sus metodologías de trabajo sobre posibles situaciones meteorológicas diferentes en los datos más recientes.

Proponer y/o derivar nuevos modelos de generación de caudal de origen glaciar a partir del procesamiento de los datos meteorológicos con distintas escalas de tiempo y determinar las ventajas y desventajas de cada escala de tiempo así como también el traspaso con los modelos de una escala de tiempo a otra.

Generar una metodología de trabajo con el objetivo de relacionar la meteorología con el caudal de origen glaciar, y así facilitar más adelante la determinación del aporte del glaciar en el escurrimiento de un río en el páramo (estación Humboldt).

#### **1.4 ALCANCE**

El área de estudio de la presente tesis comprende las microcuencas hidrográficas del río Humboldt y del río Los Crespos, ambas delimitadas hasta sus respectivas estaciones limnigráficas. La microcuenca del río Humboldt está cubierta parcialmente por el glaciar 12 más conocido como Los Crespos y el glaciar 11 que es muy pequeño, mientras que la microcuenca del río Los Crespos está cubierta parcialmente por el glaciar 12 únicamente, por consiguiente la microcuenca del río Los Crespos está dentro de la del río Humboldt, (GREAT-ICE, 2004 – 2007).

El campo de datos a utilizar en la modelación está comprendido entre los años 2005 y 2008 y corresponde a las siguientes estaciones:

Estaciones limnigráficas Humboldt y Los Crespos que miden alturas de agua registrando de manera automática un dato cada 15 minutos.

Estación meteorológica ORE que mide radiación solar, radiación atmosférica, albedo, radiación neta, temperatura, velocidad y dirección del viento, precipitación y humedad relativa, registrando de manera automática un dato cada 30 minutos.

Estación meteorológica SAMA que mide radiación solar, albedo, temperatura, velocidad y dirección del viento, y humedad relativa, registrando de manera automática un dato cada 30 minutos.

Estaciones pluviométricas ubicadas dentro de la cuenca del río Humboldt que registran la altura de un evento de precipitación cada 5 minutos.

# **2 CAPÍTULO 2**

# **2 DESCRIPCIÓN DE LA ZONA GEOGRÁFICA DEL VOLCÁN ANTISANA**

### **2.1 UBICACIÓN E IMPORTANCIA**

El volcán Antisana tiene una altura de 4758 msnm, está ubicado a 50 km al sureste de Quito, sobre la Cordillera Oriental de los Andes a corta distancia de la línea ecuatorial, en las coordenadas 0º28'30''S; 78º08'55''O, (Sémiond H. 1997).

Dicho volcán está en el cantón Quijos Provincia del Napo, dentro de la Reserva Ecológica Antisana (REA), ver Mapa 2.1

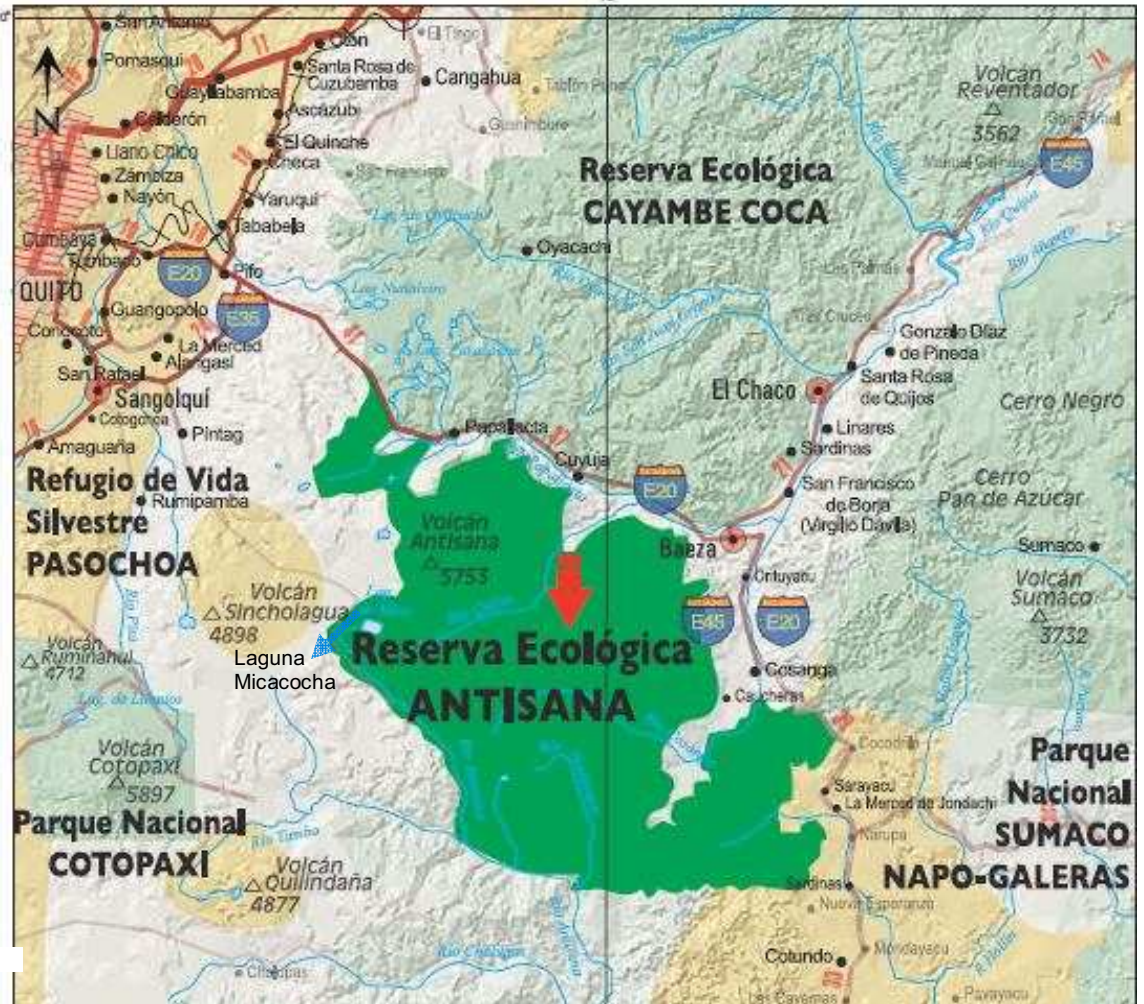

**MAPA 2.1 UBICACIÓN DE LA RESERVA ECOLÓGICA ANTISANA (REA)** 

FUENTE: ECOLAP y MAE, (2007)

La reserva limita al norte con el río Papallacta y el río -Quijos luego de la confluencia entre ambos-, al este con el río Cosanga, al sur con la cuenca baja del río Antisana y al oeste con el río Antisana y la laguna Micacocha.

Por su ubicación geográfica, es rica en recursos hídricos, con humedales, páramos, bosques montanos y lagunas como Micacocha y Papallacta, mismas que abastecen de agua a la ciudad de Quito y a una gran parte del distrito metropolitano. La EMAPP-Q a través del Proyecto La Mica-Quito Sur, genera agua potable para 600 mil habitantes de los barrios del sur de Quito y energía eléctrica para 100 mil personas, (ECOLAP y MAE. 2007) con un máximo de producción de 9.4 MW, (Santander M.,2006)

Si bien el volcán Antisana se encuentra cerca del límite occidental de la Reserva Ecológica, se halla también junto a grandes haciendas como: Antisana, Antisanilla, Pinantura, El Hato entre otras, (Vallejos D. 2008), lo que por un lado ha impedido en cierta manera la expansión del turismo en la zona, ya que se deben obtener permisos especiales para el ingreso, posibilitando la supervivencia de animales en estado libre, pero por otro lado hay grandes extensiones de pajonales utilizados en el pastoreo de ovejas. (Ver imágenes 2.1 a, b, y c).

#### **IMÁGEN 2.1A REBAÑO DE OVEJAS EN PASTOREO**

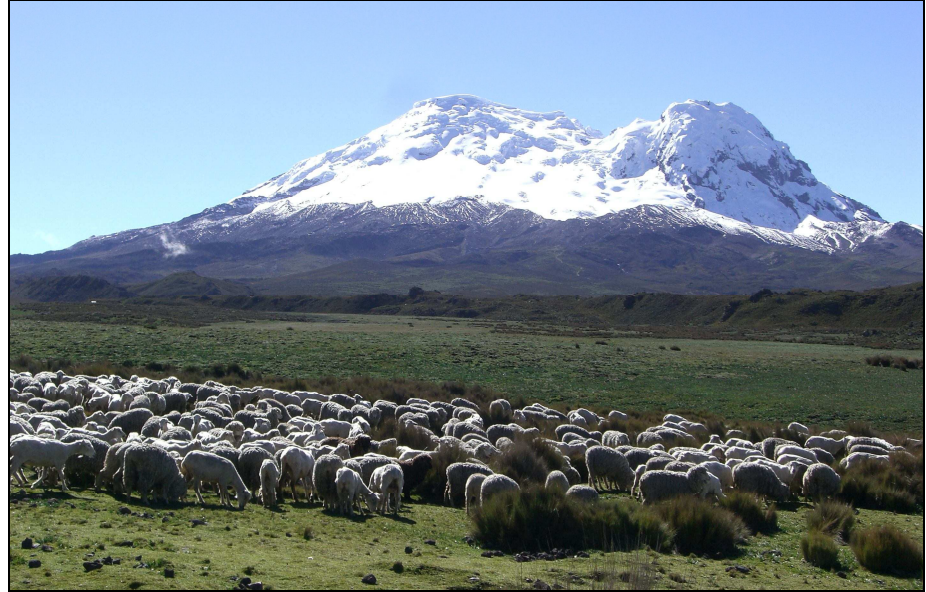

FUENTE: Fotografía de Jeanne Dupre

**IMAGEN 2.1B MANADA DE LLAMAS** 

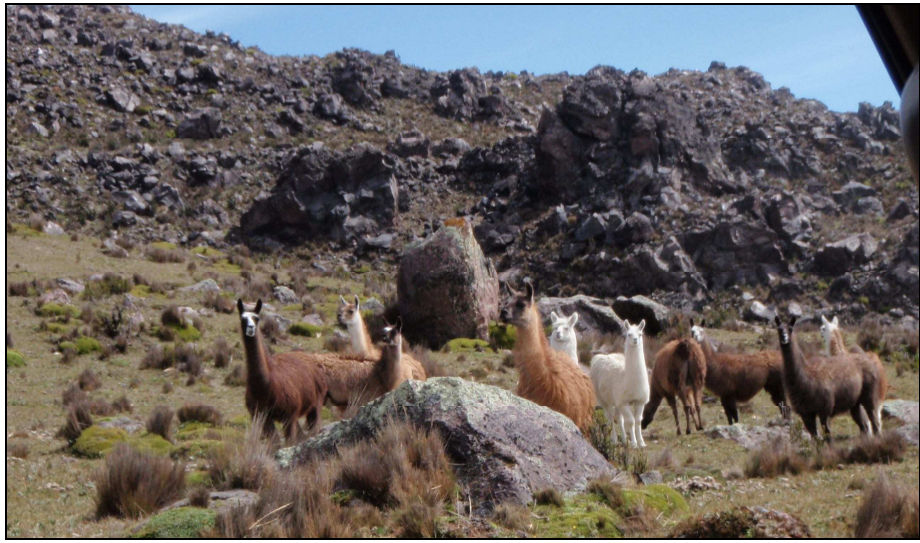

FUENTE: Fotografía de Margarita Arias Ortega

#### **IMAGEN 2.1C MANADA DE CABALLOS**

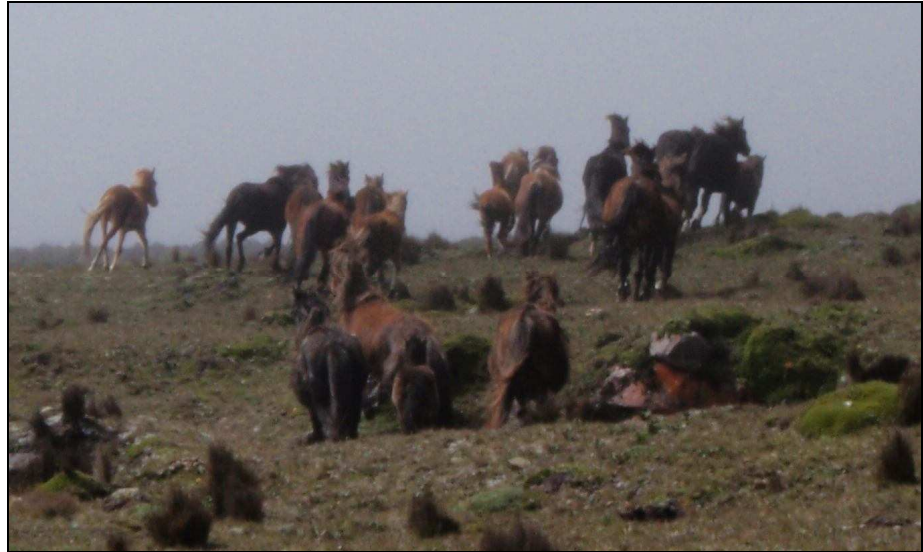

Fuente: Fotografía de Margarita Arias Ortega

#### **2.2 GEOMORFOLOGÍA**

El Antisana es un estrato volcán con la forma típica de un cono volcánico activo cuyas pendientes tienen entre 25º y 30º de inclinación; ha reportado algunos eventos eruptivos siendo el más reciente aquel que rellenó parcialmente el antiguo valle glaciar del río Papallacta, dando lugar a la formación de la laguna del mismo nombre, (Coello et al. 2002 citado por: Vallejos D., 2008).

En la actualidad tiene una superficie glaciar de 13,4 Km<sup>2</sup> y presenta una

morfología con abundantes morrenas fósiles. Su cima es anormalmente plana, lo que sugiere la existencia de un cráter cubierto por el casquete glaciar (Cáceres B., 2002 citado por: Vallejos D., 2008).

Existe la posibilidad de que suceda una erupción cuyo punto de emisión se encuentre ubicado en la cumbre, ocasionando la fusión del hielo y nieve acumulado en los flancos, formando flujos de lahares cuyos drenajes principales serían los ríos Papallacta, Quijos y Antisana, "poniendo en peligro a las personas que viven cerca de los ríos, al SOTE, y a las obras de captación, bombeo y conducción del proyecto Papallacta y la Mica Quito Sur. La caída de piroclastos afectarían a las poblaciones de Papallacta, Pifo, Tumbaco, Cumbayá, Píntag, el valle de Los Chillos y en menor grado a la ciudad de Quito" (Hall et. al, 1998 citado por o Vallejos D., 2008).

#### **2.3 INFORMACIÓN HISTÓRICA**

"En los flancos del volcán y en forma radial se nota la presencia de varios flujos jóvenes, el mayor mide 5 km aproximadamente y se localiza hacia el suroeste. En una amplia zona aledaña al volcán se destacan los flujos de lava denominados Antisanilla, Potrerillos y Cuscungo que representan lo más joven de la actividad volcánica" (Vallejos D., 2008).

"El flujo Antisanilla se originó de un evento en la quebrada Guapal al sur de Píntag, brotó de una fisura aproximadamente a 10 Km. al este de la hacienda Pinantura, mide 10.6 Km. de largo aproximadamente por dos de ancho, según Wolf (1982) la erupción se produjo en el años de 1728. El flujo de Potrerillos mide aproximadamente 8.5 km. de largo por 0.7 Km. de ancho, esta erupción según Reiss (citado por Wolf, 1982) se produjo en 1773; el flujo Cuscungo, más pequeño que los anteriores, se halla cerca de Papallacta, su centro de emisión esta ubicado aproximadamente a 10 Km al noroeste del Antisana, los flujos se originaron en fallas a manera de derrames lávicos sin erupciones violentas" (Vallejos D., 2008).

"La última erupción del Antisana se registró en el año 1801 y consistió en una erupción de lava en el lado NNE de la cumbre" (Vallejos D., 2008).

#### **2.4 DESCRIPCIÓN DE LA ZONA**

Para realizar una adecuada descripción de la zona de estudio son de gran utilidad dos herramientas: a) Los Sistemas de Información Geográficos SIG, que a través de sistemas informáticos permiten realizar múltiples análisis, los cuales se ponen en evidencia a través de mapas; y b) las cartas topográficas del Instituto Geográfico Militar a escala 1:50000, aquellas correspondientes al área de interés son: Papallacta y Laguna de Micacocha, que han sido de gran utilidad en la descripción de la red de drenaje.

Los SIG proporcionan un almacenamiento coherente de la información espacial, que puede ser actualizada o manipulada fácilmente (Chuvieco, 1990). La información presente en un SIG puede provenir de varias fuentes: teledetección, cartografía a diferentes escalas y/o proyecciones, datos demográficos, modelos digitales del terreno, etc. (Arias y Goetschel, 2005)

La teledetección es una técnica que permite obtener información sobre un objeto, área o fenómeno a través del análisis de los datos adquiridos por un instrumento que no está en contacto con el objeto, área o fenómeno bajo investigación, (Chuvieco, 1990); en otras palabras la teledetección está constituida por el análisis de fotografías tomadas desde el espacio o desde un avión (Arias, Goetschel, 2005)

#### **2.4.1 RED DE DRENAJE**

El volcán Antisana está dividido en 17 glaciares según la clasificación realizada por Stefan Hastenrath en 1981. Ver mapa 2.2 e imagen 2.2.

La clasificación de los glaciares por su ubicación fue desarrollada en el marco del Convenio IRD - EMAAP-Q por la Ing. Daniela Vallejos. A continuación del mapa 2.2 y la imagen 2.3 se presenta dicha clasificación como punto de partida para la descripción de la red de drenaje.

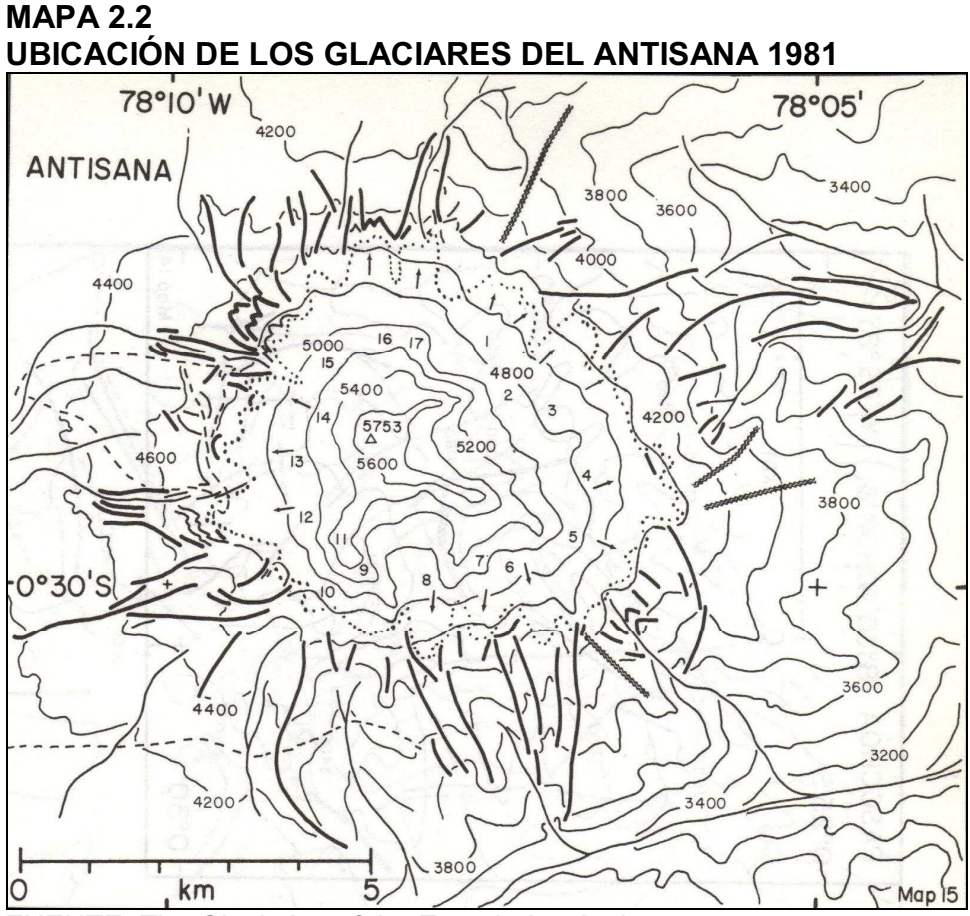

FUENTE: The Glaciation of the Ecuadorian Andes ELABORACIÓN: Hastenrath S., (1981)

Las líneas punteadas contornean el límite cubierto por glaciares en el año 1981, un poco más arriba -si se toma en cuenta las curvas de nivel- se encuentran flechas, y un poco más arriba los números con los cuales se identifican a cada glaciar.

Del mapa mostrado arriba se realiza la imagen 2.2, en la cual es más visible cada uno de los 17 glaciares del Antisana.

#### **IMÁGEN 2.2 AREA DE ESTUDIO 2005**

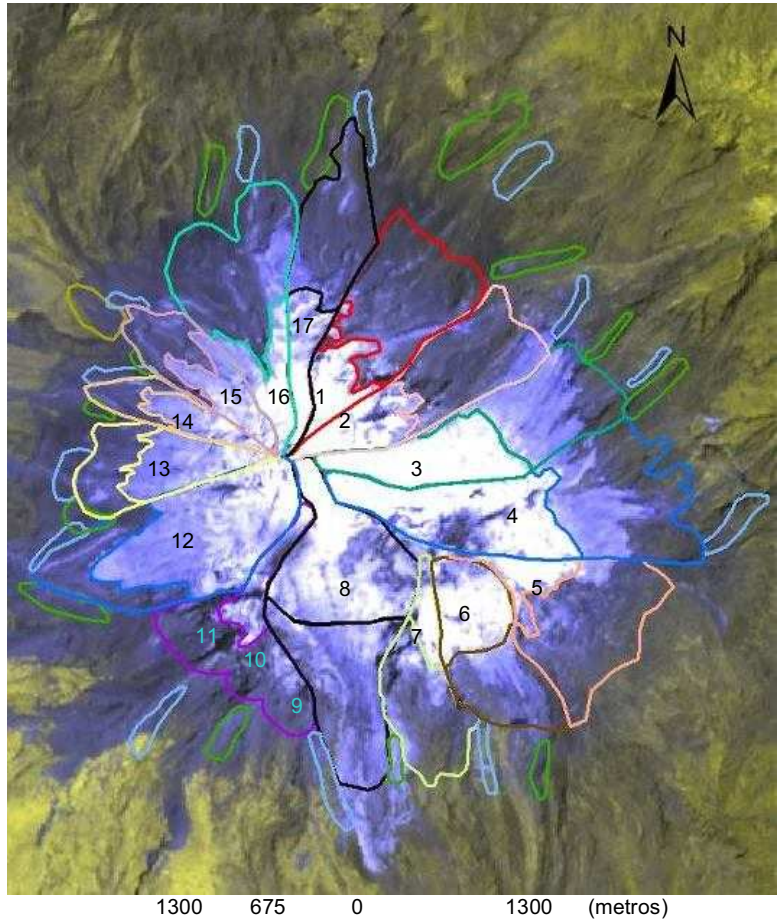

 FUENTE: Estimación de la variación de la cobertura Glaciar y de los Recursos Hídricos en los glaciares del Antisana ELABORACIÓN: Vallejos D., (2008)

El flanco norte del volcán está conformado por los glaciares 16, 17 y 1, de los cuales nacen los ríos Blanco Chico y Blanco Grande, que al juntarse con vertientes provenientes de páramos y colinas aledañas desembocan en el río Papallacta.

El flanco oriental del volcán está conformado por los glaciares 2, 3, 4 y 5. Las varias vertientes y quebradas que nacen de estos cuatro glaciares desembocan en el Río Quijos.

El flanco sur del volcán está conformado por los glaciares 6, 7, 8, 9, 10 y 11. De estos glaciares en dirección este-oeste nacen las quebradas Tablas, Azufrado, Santa Rita y La Chorrera que desembocan en el río Quijos; la quebrada Alambrado que desemboca en la laguna Micacocha o La Mica y la quebrada Micahuayco que desemboca en el Río Antisana.

El flanco occidental del Antisana está conformado por los glaciares 12 (Los Crespos), 13, 14 y 15 que en su parte más baja está dividido en dos lenguas denominadas 15 $\alpha$  al sur y 15 $\beta$  al norte, de todos estos glaciares tiene origen las aguas que corren por varias quebradas la mayoría sin nombre una parte desembocan al norte en el río Papallacta, otra parte desembocan al oeste en el río Antisana.

Siendo los glaciares 15 y 12 los más estudiados se conoce por ejemplo que de la fusión del glaciar 15α nace el río 15α o Francou el cual da origen al río Tuminguina que finalmente desemboca en el río Papallacta. De la fusión del glaciar 12 nace el río Los Crespos, el cual al juntarse con agua proveniente del glaciar 11 forman el río Humboldt y así desemboca finalmente en el río Antisana.

Más adelante hacia el oriente ecuatoriano el río Papallacta desemboca en el río Quijos, este a su vez desemboca en el río Coca, el cual es Afluente del río Napo. Por otro lado el río Antisana desemboca directamente en el río Napo, este último es afluente del Amazonas el cual termina en el océano Atlántico.

#### **2.4.2 ZONA ESPECÍFICA DE ANÁLISIS**

Para efecto de la presente tesis la zona de análisis se encuentra en las microcuencas de los ríos Los Crespos y Humboldt, ríos en los cuales parte del agua que drenan está conformada por la fusión del glaciar Los Crespos y del Glaciar 11. El principal afluente del río Los Crespos proviene de la fusión del glaciar del mismo nombre, aguas abajo se suman las aguas provenientes de la fusión del Glaciar 11 y forman el río Humboldt, este ultimo desemboca en el río Antisana. En la imagen 2.3 se puede apreciar el esquema de drenaje de estos ríos.

#### **IMÁGEN 2.3 VOLCÁN ANTISANA Y LAGUNA MICACOCHA**

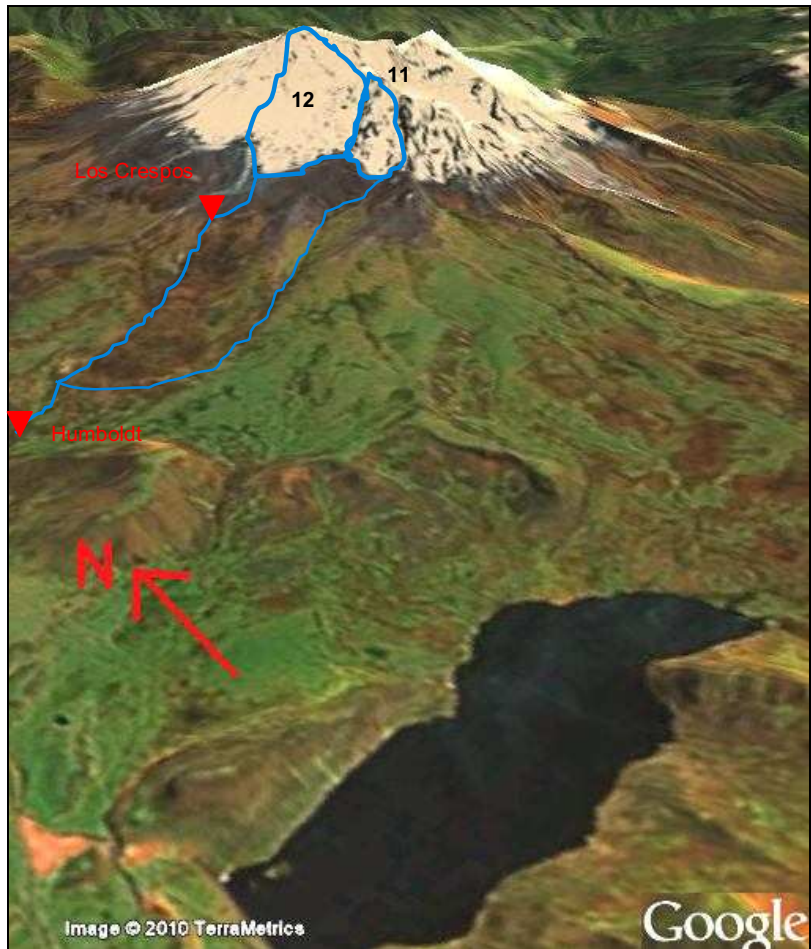

FUENTE: Google Earth ELABORADO: Margarita Arias Ortega NOTA: Esta imagen tiene el esquema de drenaje de los ríos Humboldt y los Crespos, así como también la delimitación de los glaciares 12 y 11.

El glaciar Los Crespos se encuentra ubicado en la cara occidental del volcán Antisana, tiene una superficie de 1,69 Km<sup>2</sup>, repartida entre las cotas 4750 y 5760 msnm, el pie de este glaciar se encuentra en las coordenadas UTM 816.125E y 9'945.400N, (GREATICE, 2007); el formato de las coordenadas es el utilizado en los mapas del Instituto Geográfico Militar IGM, que consiste en: escala 1:50.000 y proyección transversal de Mercator zona 17, sistema de referencia PSAD56.

### **2.4.3 ELEMENTOS TOMADOS EN CUENTA AL ELEGIR LA ZONA DE ANÁLISIS**

#### **2.4.3.1 Disponibilidad de la Información**

El interés del sector público en monitorear la hidrología de la zona en el marco del

Proyecto Ríos Orientales como es el caso de EMAAP-Q, así como también el interés del Instituto de Investigación para el Desarrollo IRD en entender el clima y su influencia en los glaciares tropicales conjuntamente con el Instituto Nacional de Meteorología e Hidrología INAMHI, ha motivado la instalación de sensores que permiten la realización de varios trabajos de investigación así como también la del presente trabajo.

#### **2.4.3.2 Interés Social en la Zona de Análisis**

Entender el comportamiento de los ríos Los Crespos y Humboldt puede ayudar a comprender el comportamiento del resto de afluentes de origen glaciar principalmente de aquellos que desembocan sus aguas en la laguna de La Mica, esto permitirá más adelante realizar una estimación de la disponibilidad temporal del caudal glaciar en la laguna, en otras palabras se podría determinar cuanto tiempo más el gran reservorio natural de agua que constituyen los glaciares del Antisana van a proveer de agua a la laguna Micacocha que es fuente de abastecimiento de Agua Potable para buena parte de la ciudad de Quito.

#### **2.5 ESTACIONES HIDROMÉTRICAS Y METEOROLÓGICAS**

Los sitios importantes para el presente trabajo son: las cuencas con cobertura parcialmente glaciar y los cauces que están monitoreados por las estaciones hidrométricas automáticas instaladas en la zona, cuyos nombres son Los Crespos y Humboldt, iguales a los ríos en los que están emplazadas; y, para caracterizar el clima de la zona se tiene además las estaciones meteorológicas ORE y SAMA y los pluviógrafos P00, P02, P04, P05, P07, P08 y P09.

#### **2.5.1 ESTACIONES HIDROMÉTRICAS**

#### **2.5.1.1 Los Crespos**

La estación los Crespos se encuentra en la morrena del glaciar 12 en las coordenadas UTM 815.058E y 9'945.918N a una altura de 4521 msnm, esta estación mide las alturas de agua del río Los Crespos, tiene un área de drenaje de 2,4 Km $^2$  y el porcentaje glaciar en esta cuenca es de 70% (GREATICE, 2007).

A continuación se tiene las imágenes 2.3a y 2.3b donde se observa la sección de

control de esta estación.

**IMÁGEN 2.4A VISTA HACIA AGUAS ABAJO DE LA SECCIÓN DE CONTROL EN LA ESTACIÓN LOS CRESPOS** 

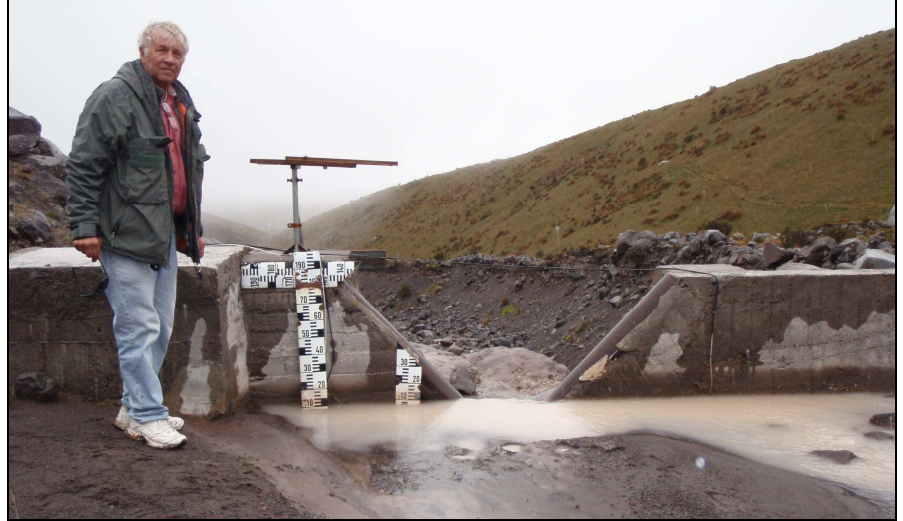

Fuente: Fotografía de Margarita Arias Ortega

**IMAGEN 2.4B VISTA HACIA AGUAS ARRIBA DE LA SECCIÓN DE CONTROL EN LA ESTACIÓN LOS CRESPOS** 

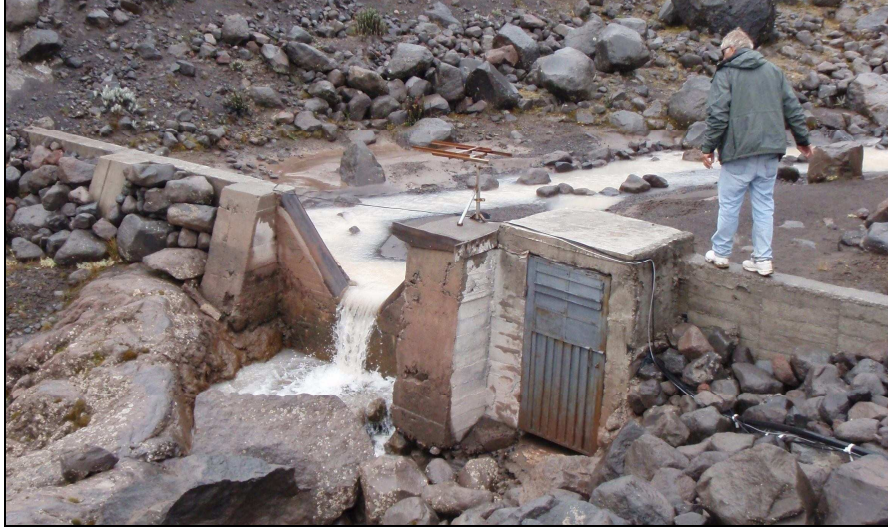

Fuente: Fotografía de Margarita Arias Ortega

La sección de control es de forma trapezoidal y la curva de descarga está dada por la ecuación 2.1:

$$
Q_{Cr} = a(1.32 * (H + b))^{2.47} + 1.69 * L^{1.02} * (H + b)^{1.47}
$$
 (2.1)

Donde:  $Q_{Cr}$  = Caudal en el río Los Crespos; a= 0,964; H=altura de agua medida en la sección de control; b= 0,000 y L= 0,42 (GREATICE, 2007).

Esta estación inició su funcionamiento en diciembre de 2004, pero desde julio de 2003 existía otra estación pocos metros aguas arriba de la estación actual denominada "Los Crespos Arriba" y su funcionamiento terminó en diciembre 2005.

Han sido varios los instrumentos de medición instalados y removidos desde la construcción de la estación, todos ellos han sido sensores de burbujeo de medición de nivel de agua ORPHIMEDES de marca OTT, (GREATICE, 2007). Actualmente funcionan a la par dos sensores de tal manera que los datos medidos en un sensor sean corroborados por el otro, A fin de mes se realiza una salida de campo con el fin de realizar los respectivos controles de campo, así se puede comprobar que la altura de agua medida con flexómetro en la sección de control sea la misma que marcan los sensores electrónicos. Dichos sensores están calibrados para registrar un valor de altura de agua cada 15 minutos.

En el gráfico 2.1 se observa los períodos de instalación y funcionamiento de dichos sensores a partir del año 2005 hasta el año 2008 que corresponde a los años de análisis en la presente tesis.

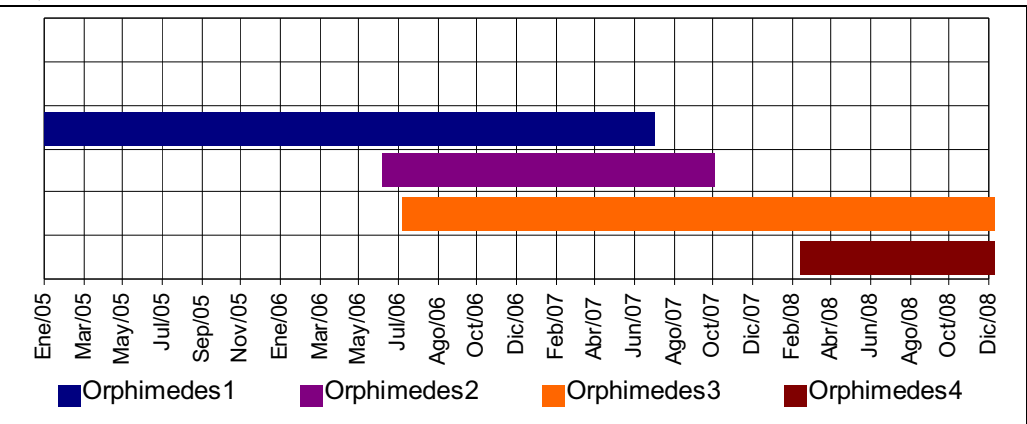

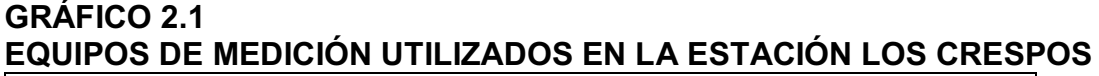

FUENTE: GREATICE (2007)

ELABORACIÓN: Cristian Loyo y actualizado por Margarita Arias Ortega.

#### **2.5.1.2 Humboldt**

La estación Humboldt se encuentra en el páramo, en las coordenadas UTM 810.477E y 9'943.609N a una altura de 4010 msnm, esta estación mide las alturas de agua del río Humboldt, drena un área de 14,20 Km $^2$ , donde 1,97 Km $^2$ corresponde a cobertura glaciar, lo que representa el 14% de la cuenca
## (GREATICE, 2007).

A continuación se tiene la imagen 2.4 donde se observa la sección de control de la esta estación y la caseta de instrumentos de medición.

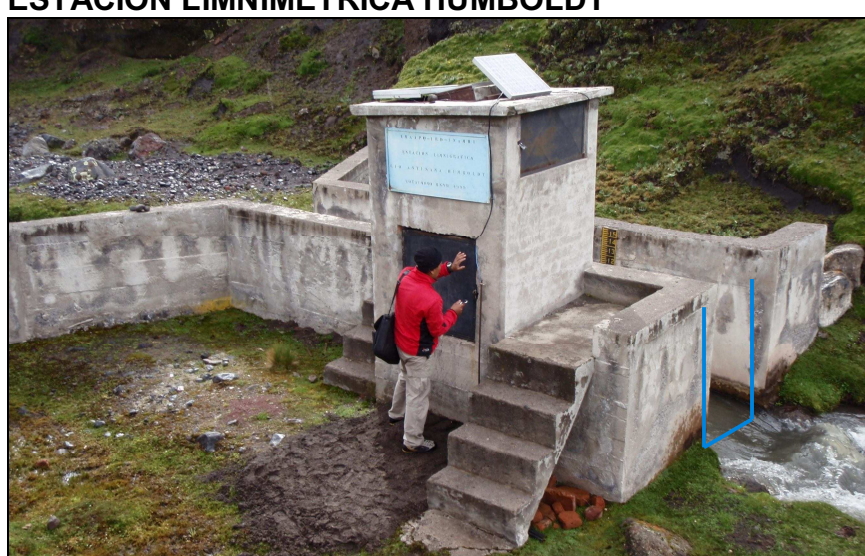

## **IMÁGEN 2.5 ESTACIÓN LIMNIMÉTRICA HUMBOLDT**

Fuente: Fotografía de Margarita Arias Ortega

La sección de control es un canal de sección rectangular de 6 m de largo por 1.28 metros de acho; la curva de descarga está dada por la ecuación 2.2:

$$
Q_{\mu} = 6.071 * H^{1.807}
$$
 (2.2)

Donde:  $Q_H$  = caudal en el río Humboldt y H = altura de agua medida en la sección de control. (GREATICE, 2007).

En esta estación se encuentran instaladas dos regletas, la primera se encuentra en la pared izquierda del canal donde hay mucho oleaje y la segunda, en la entrada del pozo homogenizador donde se mide el mismo nivel, (GREATICE, 2007). Inició su funcionamiento en noviembre de 1999 y han sido varios los instrumentos de medición instalados y desinstalados desde limnígrafos hasta sensores electrónicos. Desde enero de 2005, los instrumentos instalados previamente fueron reemplazados por un sensor de burbuja de aire "Nimbus" de marca OTT y en la actualidad, "Nimbus" esta funcionando en paralelo con un Orphimedes (también sensor de burbuja de aire) para asegurar la continuidad de las mediciones (GREATICE, 2007).

A fin de cada mes se realiza una salida hacia las diferentes estaciones de monitoreo, con el fin de realizar los respectivos controles los cuales son anotadas en una libreta de campo, de esta manera se puede comprobar que, la altura de agua medida con flexómetro en la sección de control sea la misma que marcan los sensores electrónicos. Dichos sensores están calibrados para registrar un valor de altura de agua cada 15 minutos.

En el gráfico 2.2 se observan los períodos de instalación y funcionamiento de dichos sensores a partir del año 2005 hasta el año 2008 que corresponde a los años de análisis en la presente tesis.

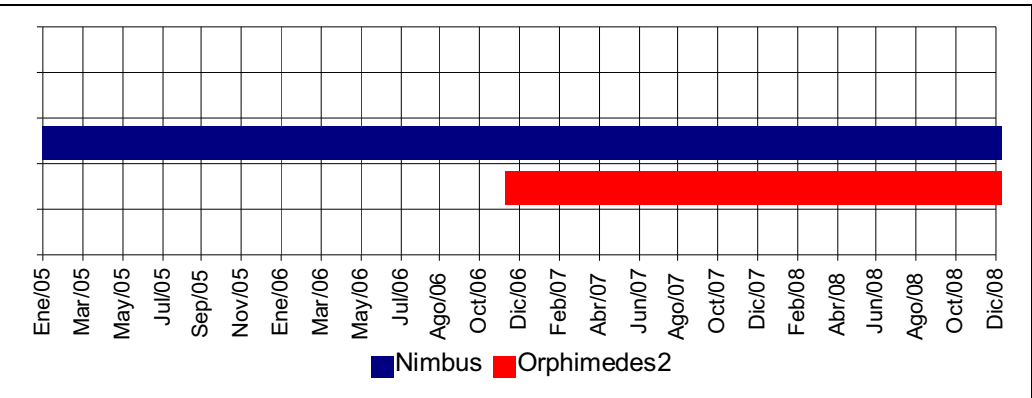

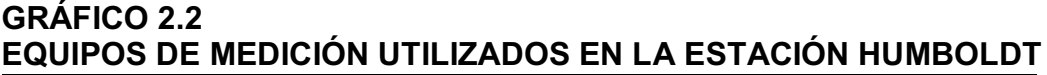

FUENTE: GREATICE (2007)

ELABORACIÓN: Cristian Loyo y actualizado por Margarita Arias Ortega.

## **2.5.2 ESTACIONES METEOROLÓGICAS**

#### **2.5.2.1 ORE**

El Observatorio de Investigación del Medio Ambientes ORE (Observatorie de Recherche en Environnement), está ubicado en la morrena del glaciar 15 $\alpha$  a una altura de 4859 msnm, fue instalada en el marco del proyecto Glaciares un Observatorio del Clima (GLACIOCLIM), está en funcionamiento desde el 21 de diciembre de 2004 y el monitoreo de la misma está previsto para un mínimo de 10 años, (GREATICE, 2004).

Los datos que mide esta estación son almacenados en una memoria temporal cada 15 segundos, luego los instrumentos realizan un promedio cada media hora y guardan este dato en una memoria permanente, además registran los valores

máximos y mínimos diarios; únicamente para la dirección del viento se toma un solo valor cada media hora ya que un promedio de distintas direcciones del viento no tiene ningún significado físico, (Maisincho, 2009).

Los instrumentos instalados y los parámetros medidos se encuentran descritos en la tabla 2.1 y a continuación se muestra en la imagen 2.6 donde se puede ver la estación en su sitio de emplazamiento:

## **TABLA 2.1 PARÁMETROS E INSTRUMENTOS DE MEDICIÓN EN LA ESTACIÓN ORE**

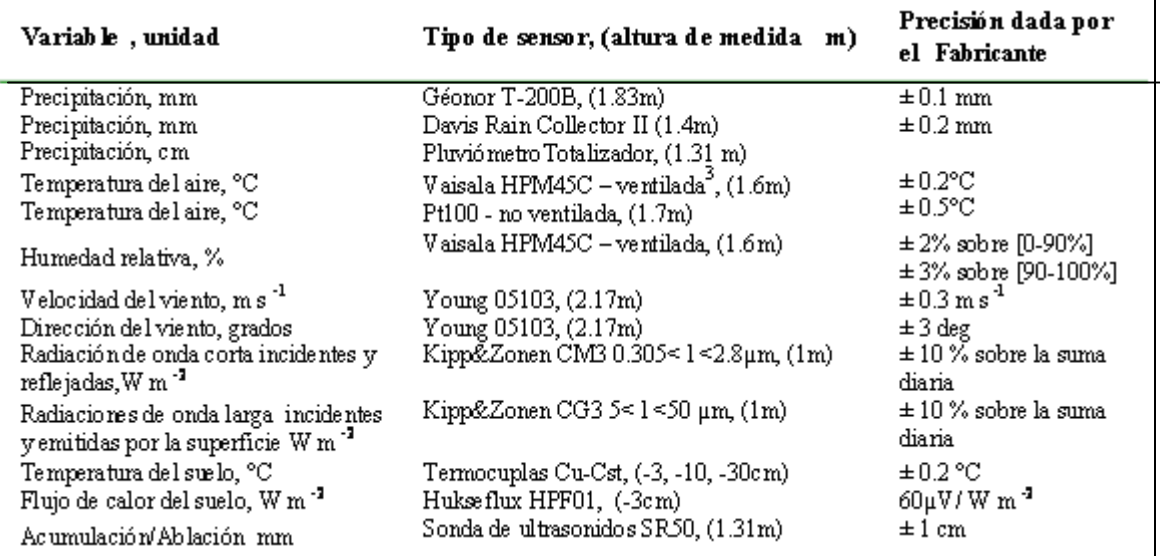

FUENTE: Maisincho L. (2009) ELABORACIÓN: Luis Maisincho

## **IMÁGEN 2.6 ESTACIÓN METEOROLÓGICA ORE**

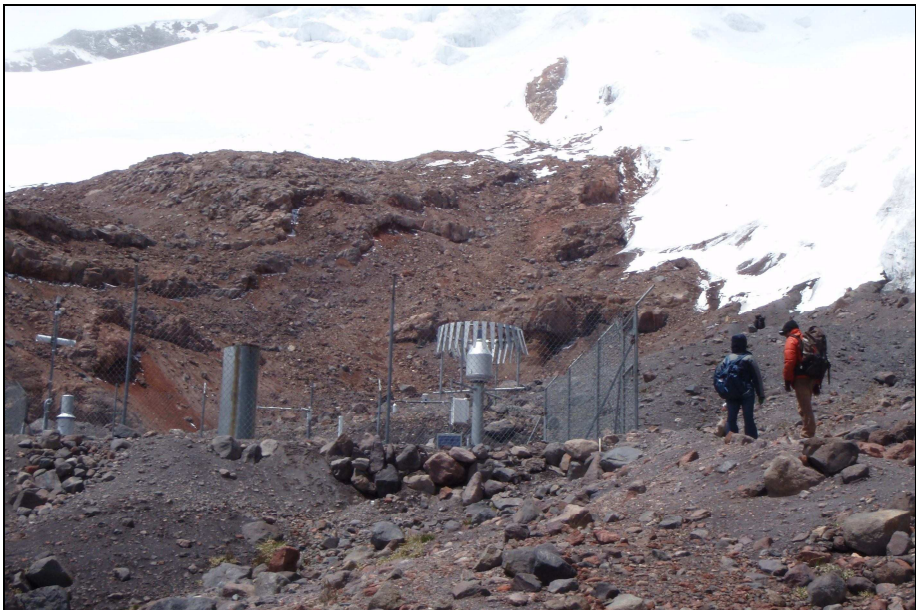

FUENTE: Fotografía de Margarita Arias Ortega

## **2.5.2.2 SAMA**

La Estación Automática Móvil de Altitud SAMA, está ubicada en el glaciar 15 $\alpha$  a una altura de 4950 m.s.n.m., está en funcionamiento desde el 20 de noviembre de 2004, los datos que mide esta estación son almacenados cada media hora resultado del promedio de los valores registrados cada 15 segundos (GREATICE, 2004) y (Maisincho, 2009).

Los instrumentos instalados y los parámetros medidos se encuentran descritos en la tabla 2.2 y a continuación se muestra en la imagen 2.7 donde se puede ver la estación en su sitio de emplazamiento:

## **TABLA 2.2 PARÁMETROS E INSTRUMENTOS DE MEDICIÓN EN LA ESTACIÓN SAMA**

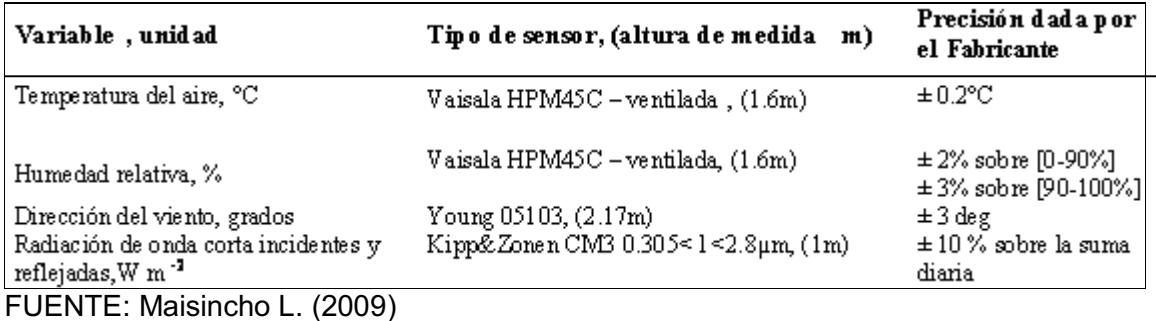

ELABORACIÓN: Luis Maisincho

## **IMÁGEN 2.7 ESTACIÓN METEOROLÓGICA SAMA**

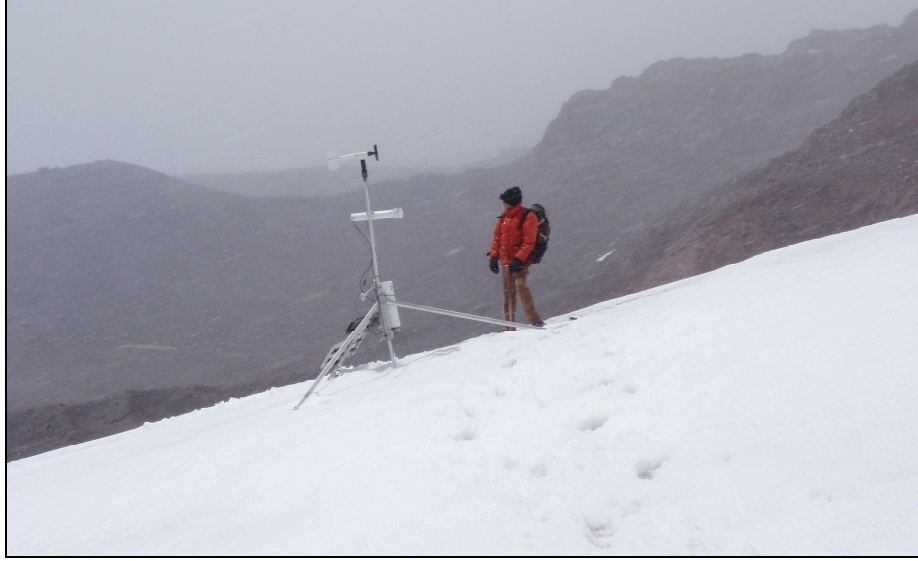

FUENTE: Fotografía de Margarita Arias Ortega

A continuación en la imagen 2.8 se tiene una fotografía que muestra los sitios en

donde están localizadas las estaciones meteorológicas ORE y SAMA, respecto de la cara occidental del volcán Antisana y más específicamente del glaciar 15, en dicha fotografía se observa la lengua glaciar 15α a la derecha y 15β a la izquierda.

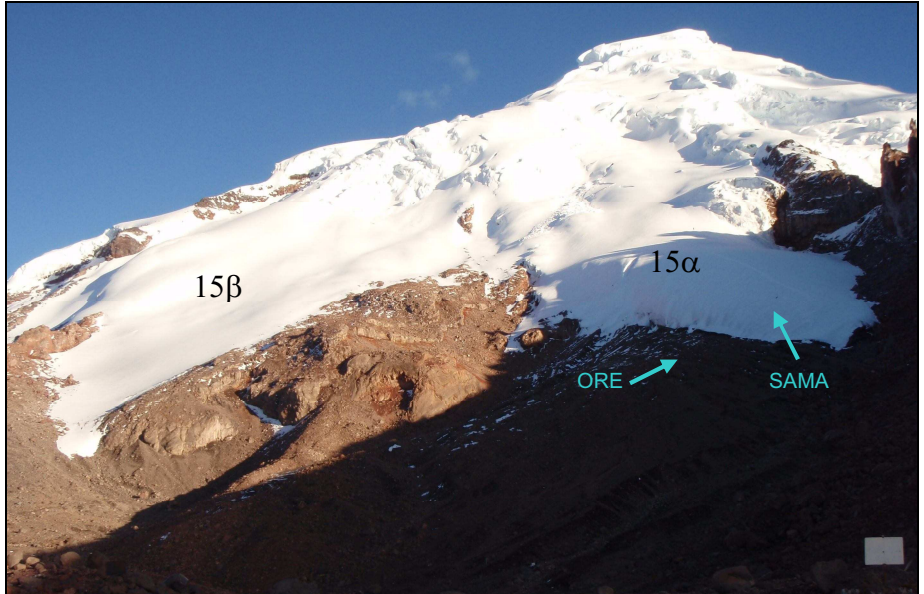

## **IMÁGEN 2.8 GLACIAR 15 Y UBICACIÓN DE LAS ESTACIONES ORE Y SAMA**

FUENTE: Fotografía de Margarita Arias Ortega

## **2.5.2.3 Pluviógrafos**

Los pluviógrafos automáticos instalados en varios sitios de la morrena y páramo circundante al volcán Antisana tienen una superficie de recolección de 200 cm<sup>2</sup>, registran la intensidad, fecha y hora de cada evento (Maisincho, 2009). Ver tabla 2.3.

## **TABLA 2.3 UBICACIÓN Y NOMBRE DE LOS PLUVIÓGRAFOS INSTALADOS**

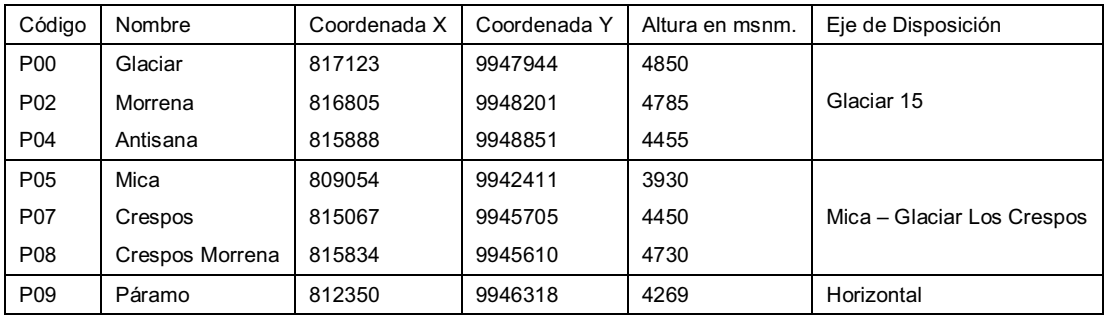

FUENTE: GREATICE (2007) ELABORACIÓN: Margarita Arias Ortega En los informes anuales del proyecto GREATICE se encuentran algunas especificaciones adicionales acerca de las estaciones, las mismas que no se han comentado en el presente trabajo por considerase irrelevantes para la debida comprensión del mismo.

En el gráfico 2.3 que se muestra a continuación se puede apreciar los ejes de disposición de los pluviógrafos.

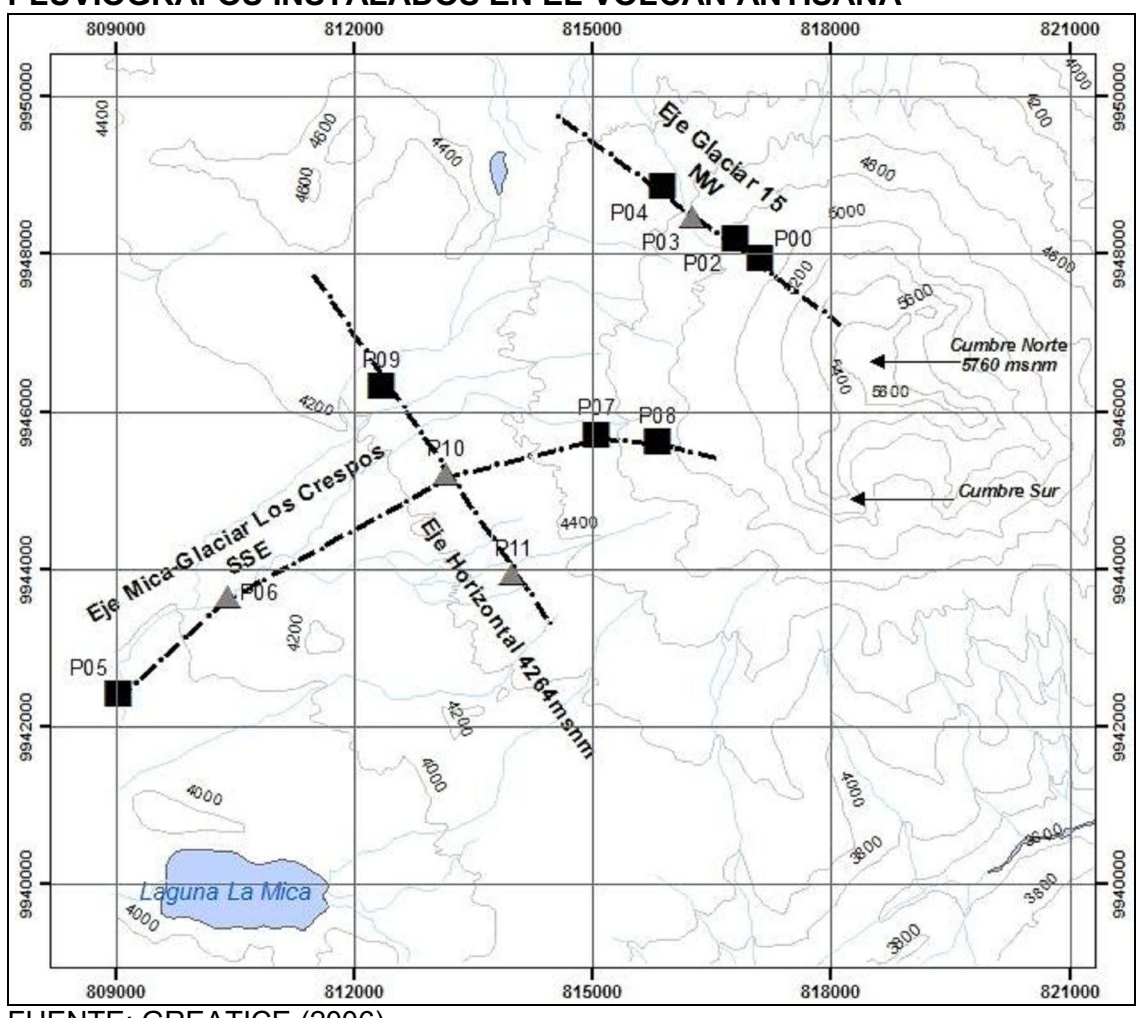

# **GRÁFICO 2.3 PLUVIÓGRAFOS INSTALADOS EN EL VOLCÁN ANTISANA**

FUENTE: GREATICE (2006)

Igualmente, las estaciones aquí descritas no son las únicas instaladas en el Antisana, se cuenta con información adicional que proviene de otras estaciones pero que debido a que sus datos no serán utilizados en la presente tesis no se ha estimado conveniente citarlas.

# **3 CAPÍTULO 3**

# **3 INVESTIGACIONES PREVIAS DE LOS GLACIARES EN EL ECUADOR Y EN LA REGIÓN**

## **3.1 CONCEPTOS IMPORTANTES**

En el presente capítulo se cita muy rápidamente algunos conceptos que facilitan la comprensión del trabajo desarrollado a partir del numeral 3.2

#### **3.1.1 GLACIAR**

Un glaciar es una masa de agua sólida que se origina o se mantiene a partir de las precitaciones sólidas de nieve, granizo o escarcha que se acumulan, compactan y transforman en hielo. Esta agua es restituida nuevamente en forma líquida o vapor mediante fusión y sublimación, (Francou y Pouyaud 2008).

Los glaciares se forman cuando la cantidad de nieve, granizo o escarcha que cae sobre un área que favorezca la acumulación, supera la cantidad de nieve y hielo que se funde o se sublima.

La precipitación sólida se va acumulando e inicia un proceso de transformación, que hace que la nieve depositada se agrupe en estratos y haya modificaciones físicas de los cristales de nieve. A medida que aumenta el espesor de la capa de nieve, disminuye la porosidad de las capas de abajo, existiendo una pérdida de las burbujas de aire insertas en la nieve lo que favorece su compactación y aumenta la densidad de 100 Kg/m $^3$  en la nieve fresca a 920 Kg/m $^3$  para el hielo, (Loyo 2008).

### **3.1.1.1 Zona de acumulación**

Esta zona se caracteriza por recibir precipitaciones sólidas, en el caso de las bajas latitudes, hogar de los glaciares tropicales dichas precipitaciones tienen lugar a grandes altitudes, como las cumbres de volcanes y montes de más de 4000 msnm., en estos sitios debido a las bajas temperaturas y a la abundante precipitación se hace la posible formación de glaciares.

En definitiva, la zona de acumulación es aquella donde la cantidad de precipitación sólida supera la cantidad de agua que se pierde ya sea mediante la fusión o la sublimación.

## **3.1.1.2 Zona de ablación**

Esta es una zona donde a pesar de recibir precipitaciones sólidas no es posible la acumulación debido a que las pérdidas de volumen de agua por fusión o sublimación superan al volumen precipitado.

## **3.1.1.3 Línea de equilibrio**

La línea de equilibrio (o Equilibrium Line Altitude) ELA, es aquella que separa la zona de acumulación de la zona de ablación. La porción del glaciar ubicada por encima de esta línea tendrá al final del año un balance de masa positivo, mientras que la parte del glaciar ubicada por debajo de ELA tendrá un balance de masa negativo (IANIGLA-CONICET, 2009).

## **3.1.1.4 Morrena**

Es la porción de terreno formada por arena y rocas sueltas que alguna vez estuvo cubierta de glaciar, es meteorizada a causa de la enorme fuerza abrasiva del flujo glacial.

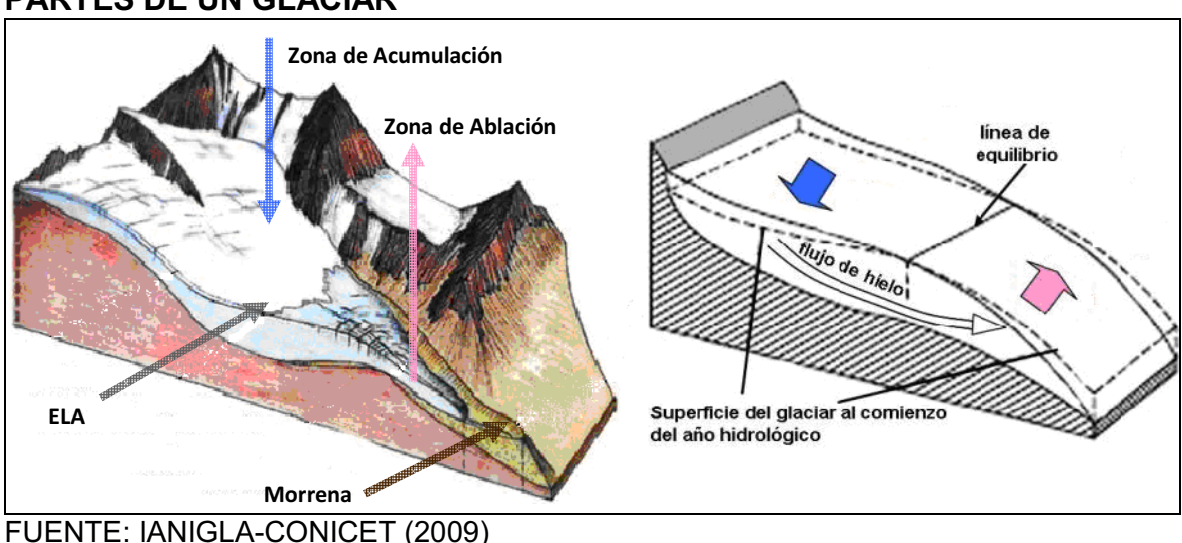

## **GRÁFICO 3.1 PARTES DE UN GLACIAR**

#### **3.1.2 BALANCE DE MASA**

El balance de masa determina la variación de volumen del glaciar, el desplazamiento del hielo y las cantidades de nieve precipitada (GREATICE, 2004). "Con el balance de masa se mide la ablación en la superficie de la zona baja con precisión, pero no se logra la misma precisión al medir la fusión arriba de la línea de equilibrio, tampoco se puede medir la fusión del glaciar en la zona de contacto con el lecho rocoso" (Loyo, 2008).

El balance de masa BM constituye la información básica más importante para el estudio de los glaciares. Es el cambio de masa ocurrido durante un periodo de tiempo, normalmente la duración de un año hidrológico (de enero a diciembre en Ecuador)" (Maisincho, 2009). La relación que define un balance de masa anual es la siguiente:

El balance de masa es igual a nieve depositada menos nieve y hielo perdido por fusión y sublimación es decir, acumulación menos ablación (Maisincho, 2009).

"El clima puede intervenir en los avances y retrocesos de un glaciar pero estos fenómenos dependen en gran parte de la mecánica de escurrimiento del glaciar, que esta fuertemente influenciada por la morfología, pendiente y presencia o no de agua en el lecho rocoso. Dichas características morfológicas intervienen directamente en el escurrimiento glaciar y ocasionan tiempos de respuesta de la masa de hielo que pueden variar entre algunos años a muchas décadas. Por lo tanto es difícil establecer una relación entre sus movimientos y las condiciones climáticas" (Maisincho, 2009).

## **3.1.3 BALANCE DE ENERGÍA**

"El balance energético permite estimar la energía disponible para la fusión del hielo o la nieve en función de los parámetros meteorológicos que afectan el comportamiento del glaciar" (Loyo, 2008).

"Para el estudio de una superficie de balance de energía, se asume una unidad de volumen de glaciar, la cual se define desde la superficie hacia una profundidad donde no haya un significativo flujo de calor. Entonces en ese volumen, para una unidad de tiempo, asumiendo una falta de transferencia de energía horizontal, la ecuación de la superficie de balance de energía se escribe como se indica en la ecuación 3.1; donde los flujos hacia la superficie son positivos.

$$
R + H + LE + G + P = \Delta Q_M + \Delta Q_S = \Delta Q \tag{3.1}
$$

Donde:

R es la red de todas las ondas de radiación; H el flujo turbulento de calor sensible; LE el flujo turbulento de calor latente; G el flujo de calor conductivo en la membrana invisible hielo/nieve, (puede ser despreciada ya que el glaciar es isotérmico); P el calor advectivo por precipitación (es insignificante comparado con los otros términos); ∆Q<sub>M</sub> el almacenamiento de calor latente que cambia debido a la fusión y congelación; y,  $\Delta Q_S$  la red de convergencia o divergencia de los flujos de calor sensible dentro del volumen de glaciar. El cambio de la energía ∆Q es almacenada en el volumen o utilizada en el proceso de derretimiento. Si la capa más superficial del glaciar tiene una temperatura por debajo de 0°C, entonces, ∆Q corresponde a un cambio de temperatura dentro de la capa superficial. Si estas capas están a 0°C, entonces, ∆Q está disponible para el proceso de fusión" (Favier V. et al., 2004).

"Los sensores utilizados para medir los términos del balance de energía son recogidos en un punto en la superficie del glaciar, en donde se ubica la estación meteorológica. Sin embargo, para conocer este balance en todo el glaciar hay que extrapolar los datos a otras zonas del glaciar, de altitud o de exposición diferente", (Loyo, 2008).

## **3.1.4 BALANCE HIDROLÓGICO**

"El método del balance hidrológico permite estimar el valor 'casi instantáneo' y acumulado de la fusión global del glaciar" (GREATICE, 2004)

El balance hidrológico se calcula tomando en cuenta la precipitación liquida/sólida caída sobre el glaciar y su cuenca, el volumen de agua escurrido en una estación limnimétrica situada sobre el río emisario, el área del glaciar, el área total de la cuenca y un coeficiente de escurrimiento del área no cubierta por el glaciar, (Francou et al., 2004). Este cálculo permite observar las variaciones de la fusión en periodos cortos (a nivel horario) pero, las pérdidas por infiltración y el aporte de cuencas vecinas pueden llevar a una subestimación o sobreestimación del recurso de origen glaciar (Loyo, 2008).

## **3.2 TRABAJOS AFINES EN LA REGIÓN ANDINA**

Desde 1991, en el marco del programa NGT (Nieves y Glaciares Tropicales), el IRD (ex: ORSTOM) con sus contrapartes sudamericanas instaló desde Bolivia hasta el Ecuador una red de observación integrada de los glaciares (Pouyaud et al., 1997).

En la imagen 3.1 que se muestra a continuación se tiene una apreciación breve y general de la ubicación de los glaciares monitoreados.

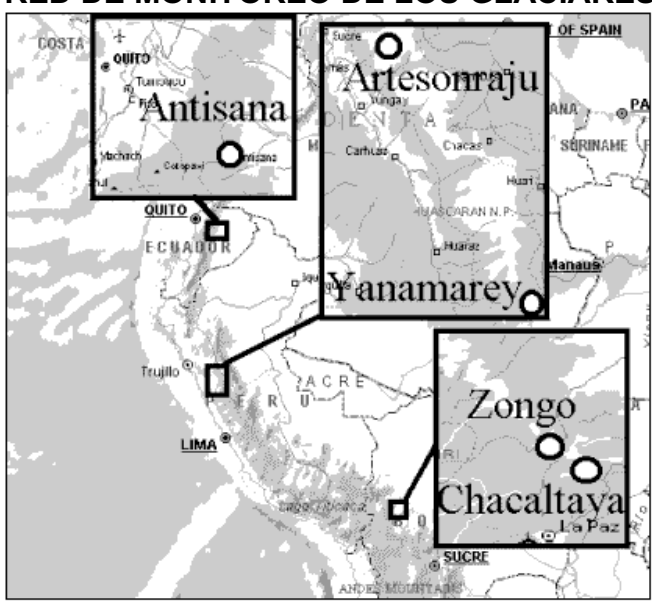

## **IMÁGEN 3.1 RED DE MONITOREO DE LOS GLACIARES POR EL IRD EN SUR AMÉRICA**

Fuente: Pouyaud et al., (1997)

"El objetivo común es instalar en algunos glaciares representativos un dispositivo completo para estimar el balance de masa y el balance hídrico; lo que comprende: una red de balizas de ablación en la zona baja del glaciar; un conjunto de pozos de nieve perforados dos veces por año en la zona de acumulación, acompañados de balizas de acumulación; una medición topográfica anual sobre las balizas y el contorno del frente; una estación limnigráfica en el torrente emisario del glaciar; una red de pluviógrafos totalizadores cerca del glaciar hasta la altura de la línea de equilibrio (ELA, a aproximadamente 4900 a 5200 m según la latitud); estaciones termográficas permanentes situadas cerca de la ELA y a una altura más baja" (Pouyaud et al., 1997).

Con este tipo de instrumentación montada en el glaciar se elaboraron varios trabajos, donde la aplicación de diferentes disciplinas como la geología, geografía, meteorología e hidrología, han permitido la obtención de valiosas conclusiones acerca de la relación existente entre los glaciares y el cambiante clima de las últimas décadas.

Debido a la gran cantidad de tesis y reportes generados en Suramérica, se mencionarán a continuación aquellos que tienen relación con la modelación hidrológica. Los trabajos más relevantes disponibles en el Internet, se anotan a continuación:

#### **3.2.1 BOLIVIA**

## **3.2.1.1 Variabilidad climática y Modelización Hidrológica del glaciar Zongo, Bolivia**

Para simular los caudales diarios en el emisario del Glaciar Zongo (Cordillera Real, Bolivia), se elaboró un modelo Hidrológico a partir de parámetros meteorológicos (temperatura, humedad, radiación, precipitación, y viento). El modelo se basa en un balance energético calculado en cada sector de la cuenca con glaciar. Un método automático de optimización no lineal permite calcular los parámetros del modelo. Para el período de octubre 1993 a agosto 1994, el modelo explica más del 87% de la varianza de los caudales diarios observados. Una vez calibrado, el modelo puede servir para el estudio de las consecuencias hidrológicas de un cambio global del clima sobre los glaciares andinos (Ribstein P, 1995).

# **3.2.1.2 Flujos y crecidas particulares sobre un pequeño río Andino o los efectos perversos de la urbanización.**

Sobre una pequeña cuenca en alta montaña (4000 msnm), ubicada en los Andes cerca de La Paz, con objeto de recuperar terrenos urbanizables, la canalización de los ríos no ha modificado en términos de balance hídrico, los regímenes hidrológicos, pero tuvo consecuencias inesperadas sobre su comportamiento en tiempo de crecidas (Bourges, 1995).

Más allá de cierto caudal, bastante inferior al caudal máximo decenal, aparecen olas, a veces mas altas que el canal, que se propagan cerca de 10 m/s, dañando

al paso puentes y paredes de la obra, y provocando importantes desbordamientos en una zona urbana. Río arriba, en el cauce natural del río, el escurrimiento queda estable. Se propone varias hipótesis para explicar este fenómeno (Bourges, 1995).

# **3.2.1.3 Régimen Hidrológico de un Glaciar Tropical en Bolivia el Glaciar Zongo del Huayna Potosí**

Considerando que los glaciares tropicales presentan un retroceso significativo y que los glaciares de los Andes son importantes para los recursos hídricos, se comprende el interés de un estudio hidrológico de un glaciar de la cordillera.

Los objetivos de este estudio son: analizar el régimen hidrológico de un glaciar tropical, comprender el funcionamiento hidrológico del glaciar en relación con los parámetros meteorológicos y determinar la relación entre el cambio climático y los recursos hídricos (Tiriau E. et al., 1993).

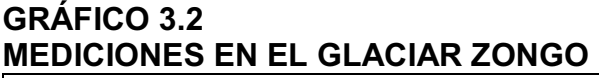

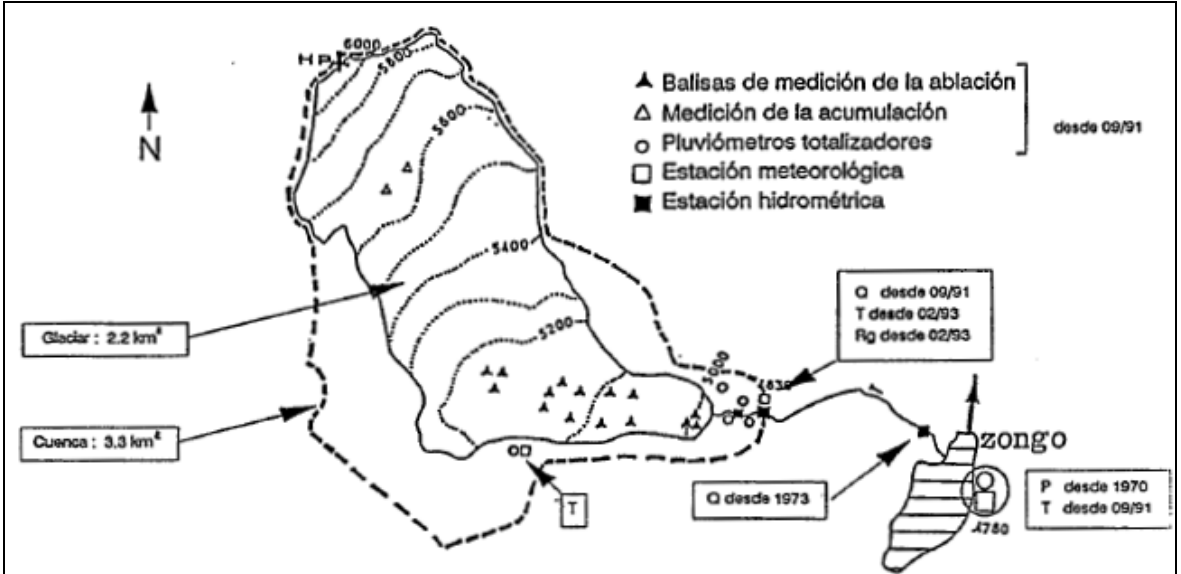

Fuente: Tiriau E. et all., (1993).

Nota: (Q : caudal, T : temperatura, P : precipitación, Rg : radiación global)

Los resultados de este trabajo son a nivel diario, anual y decenal:

"El hecho que las temperaturas son rítmicas por el ciclo de insolación diurno da a los valores del caudal un aire de sinuosidad acentuado, con estiajes nocturnos muy escasos

Los dos parámetros meteorológicos más importantes para explicar el caudal glaciar son: temperatura y radiación. Por la radiación se entiende la correspondiente al límite de la atmósfera, no habiendo sido posible trabajar con la radiación global al no disponer de registros largos.

Sobre 15 años completos, el caudal promedio anual es de 140 I/s, lo que da un caudal específico de 42 I/s/km2. Comparando con una cuenca cercana sin glaciar, para el año 90/91, el escurrimiento de los meses de estiaje (junio, julio, agosto y septiembre) representa 11.4 % por el glaciar, y solo 4.4 % por la cuenca del río Huayllani, afluente del río Achumani. Los caudales específicos anuales son, respectivamente, de 43 I/s/km2 y de 6.5 I/s/km. Este año es el año promedio para el glaciar y un año un relativamente más lluvioso que el promedio para el río Huayllani" (Tiriau E. et al., 1993).

La comparación entre una cuenca glaciar y una cuenca pluvial, respecto a los recursos hídricos, indican la importancia de los glaciares. Pero entre Agosto 91 y Agosto 92, el retroceso del glaciar fue de 15 a 20 m, lo que significa que este fuerte caudal viene, sobre todo, del descenso del volumen del glaciar (Tiriau E. et al., 1993).

# **3.2.1.4 Programa "Nieves y Glaciares Tropicales" (NGT): Resultados (1991-1996) obtenidos en Bolivia.**

"Desde 1991, con sus contrapartes COBE, IHH y SENAMHI, el ORSTOM (actual IRD) ha equipado progresivamente 2 glaciares de la Cordillera Real de Bolivia, los glaciares de Chacaltaya y Zongo. Este quipo ha permitido realizar los balances glaciológicos de los dos glaciares y los balances hidrológico y energético del glaciar Zongo. Los principales resultados glaciológicos, hidrológicos y energéticos son proporcionados en esta comunicación. Se realizó un primer modelo físico del funcionamiento del glaciar Zongo, con primeros resultados que permiten comenzar un modelo más elaborado capaz de ser generalizado a otros glaciares. Extracciones de testigos de Nieve y hielo a gran altura confirmaron la posibilidad de aprovechar estos verdaderos archivos climatológicos" (Pouyaud et all, 1998).

En este artículo se detalla principalmente los resultados de tres aspectos, el balance de masa, la hidrología y el balance energético. Pero en esta tesis sólo se

mencionará el aspecto hidrológico del emisario del glaciar Zongo, por ser el que tiene mayor relación.

#### *3.2.1.4.1 Principales resultados en hidrología*

La gran variación diaria del caudal es la característica principal de una cuenca de drenaje con mucho hielo. "La variabilidad a escala anual depende directamente de los principales parámetros generadores de flujo: es decir sin duda alguna de las precipitaciones (al menos para la pequeña parte no glaciar de la cuenca de drenaje), pero mucho más de la temperatura, humedad del aire y radiación solar incidente, que condicionan la fusión del hielo" (Pouyaud et al, 1998).

En tales condiciones se observó que la estación de lluvia que es también la estación cálida, los caudales son superiores (200 a 700 l/s) a los de la estación seca y fría (100 a 150 l/s).

También se ha observado que "la temporalidad de los caudales es bastante diferente a la de las precipitaciones: en general, hasta cerca del mes de noviembre, caudales y precipitaciones evolucionan en sentido inverso, ya que el principal 'motor' de los caudales sigue siendo el deshielo causado por una radiación fuerte y las temperaturas que se elevan; la ablación fuerte conduce a una superficie sucia del glaciar y por lo tanto un albedo muy débil. Las caídas de nieve aumentan provisionalmente el albedo y la fuerte nebulosidad que las acompañan bloquean la radiación solar incidente, importante fuente de energía utilizada normalmente por la fusión. A partir de diciembre, en cambio las precipitaciones y caudales diarios no se correlacionan ( $r^2$ =0.018). Se verifica que en el régimen nivoglaciar las precipitaciones no pueden por si mismas explicar el caudal y que conviene entonces asociarles otros parámetros. Una correlación múltiple del caudal con los parámetros "precipitaciones", temperatura del aire a 5150 msnm, radiación neta y la diferencia entre radiación solar incidente y reflejada, se logran r<sup>2</sup> de 40% y 57%, pero si se adiciona la radiación solar extraterrestre (1300 Watt/m<sup>2</sup> aproximadamente) la correlación incrementa hasta 72% (Pouyaud et al, 1998).

## **3.2.2 PERÚ**

#### **3.2.2.1 Glaciares y recursos hídricos en la cuenca del río Santa. (Pouyaud B., 2003)**

Este estudio pretende evaluar la evolución de los glaciares y su posible relación con la escorrentía de la cuenca del río Santa, a partir de la cual sea posible establecer un modelo que permita formular escenarios hídricos para los próximos años. Dicha cuenca es la más extensa de la vertiente hidrográfica del océano Pacífico, posee una superficie total de 12.005,50 km<sup>2</sup>. Tómese en cuenta que el año hidrológico en la Cordillera Blanca es de septiembre a agosto.

Los datos de precipitación y caudales disponibles en el SENAMHI y "ElectroPerú", para el período 1953 - 1997, fueron la fuente para estimar la precipitación media espacial, la lámina escurrida y el déficit de escorrentía para veinte subcuencas del río Santa, Cordillera Blanca, Perú. Las áreas de las subcuencas varían entre 50 y 400 Km $^2$  y el porcentaje de glaciares entre 2% y 50%. La estación La Balsa (4800 $^\circ$ Km $^2$ ) en el río Santa, esta ubicada en el río principal y tiene datos confiables hasta la actualidad sobre la cuenca total. Otros datos diacrónicos (1997-2003) de la pequeña cuenca glaciar (8,4 Km2 y 79% de superficie glaciar) de Artesoncocha han sido agregados a los mencionados anteriormente.

Se han determinado a escala media interanual correlaciones significativas entre las láminas escurridas y los porcentajes de cobertura glaciar. Conociendo este porcentaje, el cual es posible obtenerlo de las cartas o de las imágenes de satélite disponibles, el recurso agua promedio que produce cada cuenca puede ser evaluado de manera confiable.

Para la segunda mitad del siglo XX, la tendencia interanual de la lámina escurrida (o del déficit de escorrentía) de las diferentes subcuencas está fuertemente influenciada por el retroceso de los glaciares, y en particular por el porcentaje de área glaciar. La aceleración del retroceso de los glaciares desde el año 1976 es observado también en las series de las láminas escurridas. Sobre una base mensual, la variabilidad de la escorrentía de la mayoría de cuencas con glaciares reproducen bastante bien las variaciones de los parámetros climáticos extraídos de los archivos de NCEP-NOAA (datos de reanálisis), particularmente la temperatura al nivel de 500 Hectopascales (6 000 msnm) o sea por encima de la Cordillera Blanca. Esta correlación demuestra que la temperatura encima de la cordillera es un valor muy ligado a la evolución de la escorrentía.

Estos resultados hacen posible establecer una predicción de la evolución futura del recurso agua de las cuencas glaciares de la Cordillera Blanca, en función del conocimiento de la evolución regional de las temperaturas por encima de la cordillera Blanca bajo la acción del cambio climático global.

En todas las cuencas con glaciares grandes, como lo son Parón y Llanganuco; y también Chancos, Los Cedros, Quillcay y Colcas, se puede apreciar una marcada aceleración del déficit de escurrimiento, a partir de la mitad de los años 70. Eso es la prueba del tremendo retroceso de los glaciares de la Cordillera Blanca, que se ve acelerado en el inicio de los años 80, y que contribuye mas que todo al aumento de los caudales de los ríos de cuencas altas.

## **3.3 ECUADOR**

En este país se monitorean los glaciares desde el año 1994, en un esfuerzo conjunto del IRD de Francia y la EMAAP-Q del Ecuador se equipó el glaciar 15 del volcán Antisana para el balance glaciológico, el cual se lo realiza mediante el seguimiento de los movimientos de los frentes de glaciar y el monitoreo de una red de balizas; además, desde marzo de 1996 para el balance hidrológico se instaló una estación hidrológica y una red de totalizadores (Pouyaud B., 1997)

Los estudios realizados con antelación a la presente propuesta de trabajo son muchos, y muy variados, a continuación se tiene una pequeña muestra de los trabajos presentados sobre los glaciares del volcán Antisana, ya sean investigaciones para tesis de ingeniería, maestría, doctorado o publicaciones científicas; dichas investigaciones se han realizado principalmente en relación al Glaciar 12 (los Crespos) y al Glaciar 15 $\alpha$ .

Favier (2001) realizó en su estudio hidrológico de la cuenca del Glaciar 15 del volcán Antisana una primera modelación hidrológica a partir del balance de energía sobre una superficie variable cubierta de nieve y de una aproximación a la relación entre precipitación y caudal. Favier (2004) trabajó sobre un DTM (Digital Terrain Model) con el objeto de calcular la fusión del glaciar en cada celda del DTM.

Villacís (2008), trabajó en el aspecto hidroglaciológico y su relación con la meteorología, la cual se concentró en el estudio de la influencia de las variaciones del clima (ex: eventos ENSO o cambio climático) en el régimen hidrológico de cuencas con cobertura parcialmente glaciar de los ríos Humboldt y Los Crespos del volcán Antisana. Mediante una modelación estadística a varios pasos de tiempo (mayoritariamente mensual) llegó a proponer modelos de evolución del recurso hídrico de origen glaciar a largo plazo y un paso de tiempo anual.

Loyo (2008), desarrolló la modelación estadística de las crecidas glaciares y su relación con la meteorología del volcán Antisana, el estudio se concentró en la cuenca del río Los Crespos, el cual clasifica las crecidas en crecidas fuertes (cf), crecidas medias (cm) y crecidas débiles (cd); este análisis se lo realizó con datos a nivel "instantáneo" (un dato cada 15 minutos) y diario.

En el área de glaciares del IRD – INAMHI – EMAAP-Q se realiza un monitoreo continuo de la hidrología del Glaciar 12 (Los Crespos) y del Glaciar 15 y los modelos anteriores han sido aplicados según como se muestra en el cuadro adjunto en la página 3, el mismo que ilustra algunos de los más representativos procesamientos de datos hidrológicos desde el año 1999 para la estación Humboldt y desde el año 2004 para la estación Los Crespos, así como también el procesamiento de datos meteorológicos de las estaciones ORE y SAMA desde el año 2005.

Freile D., Manciati C. (2007), realizaron una importante contribución en el procesamiento, manejo y relleno de los datos pluviométricos a nivel diario y mensual, lo que permite tener series pluviométricas completas.

Maisincho Luis (2009), aplicó un modelo de grado diario (Degree Day) para representar el balance de masa y la línea de nieve (ELA) en el glaciar 15α, usando tres escenarios de datos: 1) variables meteorológicas medidas en las estaciones SAMA y ORE de cuatro años (2005-2008) y en varios pluviógrafos, con este juego de datos se calibró y validó el modelo; 2) datos de la estación Izobamba (1995-2005), con los cuales se aplicó el modelo generado y se obtuvo una serie más larga de balance de masa y de ELA; 3) por último se tomaron datos de reanálisis para aplicar el modelo pero sobre una base de datos desde el año 1950. Con este trabajo se proyectó el cálculo del balance de masa y de ELA hasta el año 2050, donde se predicen retrocesos del pie del glaciar de 477m y en ELA de 5327msnm en 2008 a 5600msnm en 2050.

Vallejos D., (2008), trabajó en el aspecto geográfico implementando un GIS para medir la cobertura glaciar en el volcán Antisana, realizando un análisis de dicha cobertura en una imagen de 1956 y comparándola con otra del año 2005, logró establecer el retroceso del glaciar en términos de longitud de los últimos 49 años.

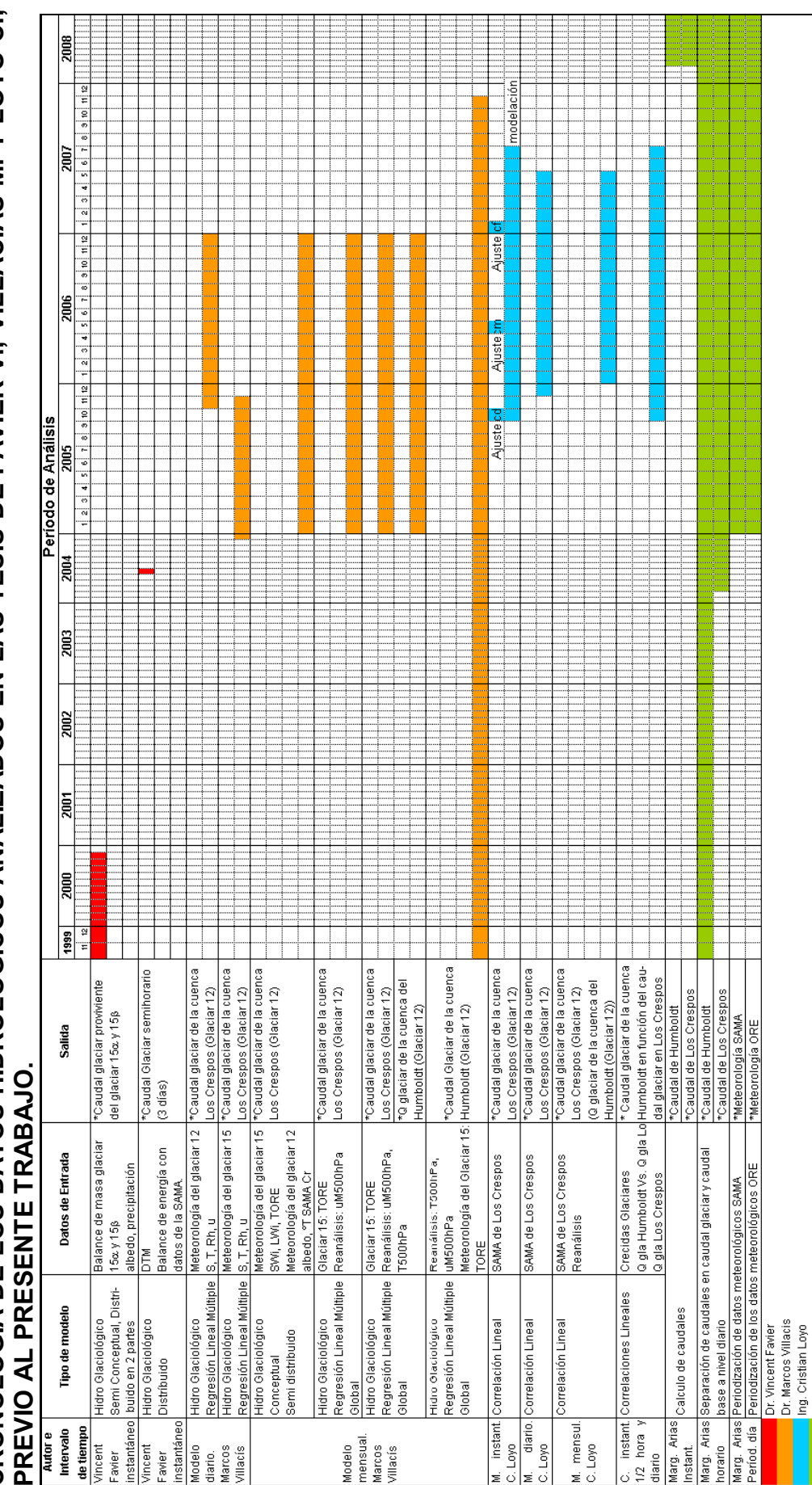

**CRONOLOGÍA DE LOS DATOS HIDROLÓGICOS ANALIZADOS EN LAS TESIS DE FAVIER V., VILLACÍAS M. Y LOYO C.,**  TABLA 3.1<br>CRONOLOGÍA DE LOS DATOS HIDROLÓGICOS ANALIZADOS EN LAS TESIS DE FAVIER V., VILLACÍAS M. Y LOYO C., **TABLA 3.1** 

36

**ELABORACIÖN: Margarita Arias Ortega.**<br>ELABORACIÖN: Margarita Arias Ortega. ELABORACIÖN: Margarita Arias Ortega.

El enfoque en el cual se basa la presente propuesta es la modelación estadística de caudales glaciares tomando como dato de ingreso al modelo la meteorología a distintas escalas de tiempo. Es así que se plantea modelar el caudal de origen glaciar a una escala horaria, diaria y mensual.

Al realizar la modelación a las diferentes escalas propuestas, se espera encontrar con alguna de ellas, un mayor acercamiento a la compleja relación existente entre la meteorología y los caudales de crecida originados por la fusión del glaciar.

Posteriormente al mejorar la correlación entre los modelos y los datos observados de caudal de origen glaciar, se esperaría contribuir a la cuantificación de los fenómenos que ocurren en los glaciares tropicales cuando se presentan fenómenos meteorológicos tales como El Niño, La Niña, etc.

Para el desarrollo del trabajo que se propone es necesario mencionar que existen varios trabajos anteriores, en los cuales, existen importantes avances para medir y predecir los efectos de los fenómenos meteorológicos en los glaciares tropicales y más específicamente en los glaciares del volcán Antisana.

Por tal motivo para que esta propuesta pueda considerarse como nueva y original se encamina a responder la pregunta: ¿cuáles son las ventajas e inconvenientes de cada escala de tiempo?, por ejemplo: una escala de tiempo corta: horaria, debería permitir representar mejor los fenómenos físicos de fusión; mientras que, una escala de tiempo más amplia (mensual), debería representar mejor las variaciones de los glaciares, las oscilaciones del clima y tal vez el cambio climático; además se debe responder la pregunta ¿cómo pasar con los modelos de una escala de tiempo a otra?.

Todo este trabajo debe partir de los archivos, resultados y metodologías de trabajo de las tesis e informes de pasantías realizadas en este campo anteriormente.

# **4 CAPÍTULO 4**

# **4 MODELOS DE CRECIDA DE ORIGEN GLACIAR Y LAS VARIABLES PRINCIPALES**

## **4.1 MODELOS**

"Un modelo es la representación simplificada de una realidad compleja de forma que resulte adecuada para los propósitos de la modelación. Esta simplificación se basa en una serie de suposiciones acerca de como funciona un sistema, que no son totalmente válidas pero permiten representar dicho sistema de forma más sencilla. Puesto que la validez del modelo depende de la validez de las presunciones, es importante que estas sean entendidas y establecidas de forma explícita. La necesidad de decidir que aspectos de la realidad deben incluir en el modelo, hace que este refleje no sólo la realidad del sistema sino también la percepción que el investigador tenga del mismo, o lo que es lo mismo las teorías que considera más adecuadas para representarlo" (Alonso y Palazón, 2008).

### **4.1.1 TIPOS DE MODELOS**

"En la teoría de modelación para la clasificación de los modelos no existe una norma rígida" (Hidalgo, 2003). Pero al menos se pueden distinguir dos grandes grupos: modelos físicos y modelos de simulación.

En el presente trabajo se entenderá por modelo físico, aquel que es una representación a escala de alguna estructura o un fenómeno natural que, en todo caso sean posibles de repetirlos en un laboratorio.

Mientras que un modelo de simulación se entenderá a cualquier algoritmo matemático o numérico que represente la realidad de un sistema o fenómeno natural y que para representarlo es necesario el uso de una computadora.

Por lo tanto, en esta tesis se ha decidido clasificar a los modelos computacionales en función de los tipos de fenómenos que se pueden hallar en la naturaleza.

En general existen 3 tipos de fenómenos en la naturaleza: los fenómenos deterministas, de los cuales se conoce cada detalle y se los define a través de leyes físicas; los fenómenos estocásticos, de los cuales se puede decir que hay tendencias y probabilidades que los describen; y los fenómenos aleatorios, de los cuales no se conoce absolutamente nada, ni siquiera tendencias (Ángel Muñoz, 2010).

En consecuencia la clasificación de los modelos de simulación en función de los tipos de fenómenos descritos anteriormente es la siguiente:

## **4.1.1.1 Modelos Determinísticos**

Se pueden considerar como modelos de causa y efecto. Así por ejemplo, el modelaje del ciclo hidrológico con respecto a una cuenca de drenaje, existe un modelo propuesto llamado: "cuenca colectora de Stanford". Los procesos físicos involucrados en el ciclo hidrológico como infiltración, evapotranspiración, descarga superficial, y subterránea, pueden expresarse como una relación funcional y reunirse dentro del marco de referencia general del modelo (Hidalgo, 2003). Un modelo determinístico, es aquel en el cual se establecen las condiciones para que al ejecutar cualquier experimento se determine el resultado (González, 2004).

Dentro del marco de la presente tesis, un de modelo determinístico está dado por una ecuación que determina los procesos físicos que suceden en un glaciar, un ejemplo es la ecuación de balance de energía (Ec: 3.1), citada en el capítulo 3.

#### **4.1.1.2 Modelos Estocásticos**

A diferencia de los modelos determinísticos, estos están basados en los conceptos estadísticos de análisis, donde el fenómeno puede ser considerado como una variable estadística. Se emplean diversas metodologías matemáticas como: probabilidad, distribución de frecuencias, generación y correlación de series, etc., para construir el sistema modelo. Los ejemplos incluyen, los modelos de simulación de escurrimiento diario, mensual, y anual, o el de la probabilidad de caudales extraordinarios, etc. (Hidalgo, 2003). Un modelo estocástico es aquel en el cual la información pasada, no permite la formulación de una regla para determinar el resultado preciso de un nuevo experimento (González, 2004). Pero permite tener una apreciación del campo de respuesta.

Los modelos que se plantean en la presente tesis se encuentran dentro de la denominación de estocásticos.

#### **4.1.1.3 Modelos Aleatorios**

Ampliando un poco el concepto de fenómeno aleatorio, es todo fenómeno sobre el cual no se tiene la certeza absoluta de poder explicarlo, en por lo menos algún ámbito o sistema de referencia. Definido así, se deduce que todo fenómeno conocido es o fue aleatorio alguna vez. Por ejemplo, la determinación del sexo de un recién nacido fue aleatoria hasta antes del alumbramiento, momento en que se alcanza la certeza. No hay ciencia sin experimentos y tampoco hay experimentos sin ciencia (Azzimonti, 2001).

Por otro lado un experimento aleatorio es todo experimento sobre cuyo resultado no se tiene "a priori" la certeza de su resultado. Existe un cierto grado de incertidumbre asociado. A la indeterminación asociada al resultado de un experimento se la llama error y se la puede cuantificar con una probabilidad. Esa variabilidad de los resultados se produce por causas desconocidas, en la gran mayoría de los casos, a las que se les puso un nombre: azar. Como no se puede eliminar la variabilidad en los experimentos lo único que se puede hacer es acotarla a márgenes razonables que permitan mantenerlo controlado. Cuanto menor sea la indeterminación, menor será el error y mayor la precisión. La manera clásica es fijar todas las variables externas que se cree, pueden causar variaciones, menos una, la que se va a medir. Entonces, la repetición del experimento arrojará resultados lo más uniformes posibles ganando homogeneidad (Azzimonti, 2001)

En este sentido se puede concluir que los modelos aleatorios tratan de simular los fenómenos de los cuales no se conoce nada, por lo tanto, a medida que se realizan mediciones las variables que intervienen en una fenómeno aleatorio, este por lo menos puede ser estudiado con las técnicas de análisis para un fenómeno estocástico.

#### **4.2 VARIABLES**

Son todas las observaciones de un experimento, fenómeno y/o sistema que

pueden tomar un valor cuantitativo o cualitativo.

Los resultados de experimentos varían de uno a otro y por lo tanto representan observaciones a cerca de una variable, misma que se puede denotar mediante el símbolo *x*, el cual representa un evento (Mendenhall, 1988).

Se introduce entonces el concepto de variable aleatoria: son todas aquellas magnitudes donde cada uno de los valores que pueda tomar *x*, en un sistema de referencia o población, tiene asociada una cierta probabilidad de ocurrencia (Azzimonti, 2001). Las variables aleatorias pueden ser discretas o continuas; las primeras se denominan así porque pueden tomar un número contable de valores, mientras que las segundas pueden tomar un número infinito de valores (Mendenhall, 1988).

El tipo de variables a utilizar en los modelos de la presente tesis encajan en la descripción de variables aleatorias continuas.

Dentro del afán por comprender los fenómenos a representar en los mencionados modelos cabe una clasificación adicional de las variables, en dependientes e independientes.

#### **4.2.1 INDEPENDIENTES O PREDICTORAS**

Las variables independientes son aquellas que ingresan a un modelo de tipo estadístico por ejemplo, relacionándose por medio de algoritmos matemáticos y coeficientes numéricos, con el afán de lograr un resultado que converja o se aproxime a la variable que se desea explicar; por tal motivo estas variables también se las conoce con el nombre de predictoras. En este caso las variables predictoras son todas las variables meteorológicas mencionadas en las tablas 2.1 y 2.2 del capítulo 2 y que más adelante en el presente capítulo se detallan con mayor énfasis.

## **4.2.2 DEPENDIENTES**

Estas variables son aquellas que se desea explicar a través de la interrelación de las variables independientes o predictoras. En este caso las variables dependientes son el caudal de origen glaciar en las estaciones Los Crespos y Humboldt.

## **4.3 HERRAMIENTAS DE MODELACIÓN ESTADÍSTICA**

## **4.3.1 ANÁLISIS DE COMPONENTES PRINCIPALES**

"El análisis de componentes principales (ACP) es una técnica estadística que fue propuesta a principios del siglo XIX por Karl Pearson, como parte del análisis de factores. Sin embargo la complejidad de los cálculos retrasó su desarrollo hasta la aparición de los computadores y su utilización en la segunda mitad del siglo XX.

El objetivo principal que persigue el ACP es la representación de las medidas numéricas de varias variables en un espacio de pocas dimensiones donde nuestros sentidos puedan percibir relaciones que de otra manera permanecerían ocultas en dimensiones superiores. Dicha representación debe ser tal que al desechar dimensiones superiores (generalmente de la tercera o cuarta en adelante) la pérdida de información sea mínima. Lo anterior, aunque sugiere que el ACP es una técnica descriptiva, no niega la posibilidad de que también pueda ser utilizado con fines de inferencia.

El ACP permite reducir la dimensionalidad de los datos, transformando el conjunto de *p* variables originales en otro conjunto de *q* variables no correlacionadas, llamadas componentes principales. Las *p* variables son medidas sobre cada uno de los *n* individuos, obteniéndose una matriz de datos de orden *np* (*p < n*). En el ACP existe la opción de usar la matriz de correlaciones o bien, la matriz de covarianzas. En la primera opción se le está dando la misma importancia a todas y a cada una de las variables; esto puede ser conveniente cuando el investigador considera que todas las variables son igualmente relevantes. La segunda opción se puede utilizar cuando todas las variables tengan las mismas unidades de medida y además, cuando el investigador juzga conveniente destacar cada una de las variables en función de su grado de variabilidad.

Las *q* nuevas variables (componentes principales) son obtenidas como combinaciones lineales de las variables originales. Los componentes se ordenan en función del porcentaje de varianza explicada. En este sentido, el primer componente será el más importante por ser el que explica mayor porcentaje de la varianza de los datos. Queda a criterio del investigador decidir cuántos componentes se elegirán en el estudio. El ACP tiene la ventaja de no exigir supuestos tales como la normalidad.

Entre las aplicaciones más frecuentes del ACP están:

Como técnica de análisis exploratorio que permite descubrir interrelaciones entre los datos y de acuerdo con los resultados, proponer los análisis estadísticos más apropiados.

Reducir la dimensionalidad de la matriz de datos con el fin de evitar redundancias y destacar relaciones. En la mayoría de los casos, tomando sólo los primeros componentes, se puede explicar la mayor parte de la variación total contenida en los datos originales.

Construir variables no observables (componentes) a partir de variables observables. Por ejemplo, la inteligencia de una persona no es observable directamente, en cambio, se puede medir distintos aspectos de ésta mediante pruebas psicométricas. Las variables que miden los distintos aspectos de la inteligencia tienden a covariar; esto sugiere que expresan la mismas características pero de diferente forma y que sólo hay un pequeño número de rasgos no directamente medibles, que se denominan Indicadores sintéticos y que vienen estimados por los componentes.

Bajo ciertas circunstancias, es de gran utilidad usar estos componentes no correlacionados, como datos de entrada para otros análisis. Por ejemplo, en el caso de la regresión múltiple cuando las variables independientes presentan alta colinealidad es preferible hacer la regresión sobre los componentes principales en lugar de usar las variables originales" (Fernández, 2006).

## **4.3.2 REGRESIÓN MÚLTIPLE**

"En un sentido amplio, la regresión es un proceso que tiene como finalidad ajustar un modelo a un conjunto de datos u observaciones. En realidad, la ecuación de regresión es sólo una aproximación de la relación existente entre las variables. La regresión puede ser utilizada como herramienta descriptiva o como herramienta inferencial. En el primer caso, el investigador puede estar interesado en encontrar la mejor ecuación lineal de predicción. También puede controlar un conjunto de factores presentes en el fenómeno para evaluar. En el segundo caso, o sea, inferencial, el investigador está interesado en realizar estimaciones de los parámetros poblacionales a través del examen de una muestra de observaciones y verificar algunas pruebas de hipótesis tales como si existe realmente una relación lineal entre las variables independientes, o sea, si una variable independiente específica no tiene efecto lineal sobre la dependiente" (Fernández, 2006).

"El objetivo de un análisis de regresión múltiple es relacionar una variable de respuesta *y* con un conjunto de variables predictoras utilizando un modelo de regresión múltiple. En el fondo se desea poder estimar el valor medio de *y* y/o predecir valores particulares de *y* a observar en el futuro cuando las variables predictoras toman valores específicos". (Mendenhall, 1988)

El modelo lineal general que propone Mendenhall es:

$$
y = \beta_0 + \beta_1 x_1 + \beta_2 x_2 + \dots + \beta_k x_k + \varepsilon
$$
 (4.1.)

Donde las suposiciones son las siguientes:

a) *y* es una variable de respuesta que se quiere predecir,

b)  $\beta_0$ ,  $\beta_1$ ,  $\beta_2$ ,...,  $\beta_k$  son constantes,

c)  $x_1, x_2, x_3, \ldots, x_k$  son variables predictoras independientes que se miden sin error,

d) ε es un error aleatorio que para cualquier conjunto dado de valores de x<sub>1</sub>, x<sub>2</sub>,  $x_3, \ldots, x_k$ , es igual a la varianza.

e) los errores aleatorios, εi y εj, asociado a cualquier par de valores *y*, son independientes.

Con estas suposiciones, el valor medio de *y* para un conjunto dado de valores de  $x_1, x_2, x_3, \ldots, x_k$ , es igual a:

$$
E(y) = \beta_0 + \beta_1 x_1 + \beta_2 x_2 + \dots + \beta_k x_k
$$
 (4.2.)

#### **4.3.2.1 Normalidad de las series de datos y residuos**

La distribución normal surge del teorema del límite central, el cual establece que si una secuencia de variables aleatorias *Xi* son independientes y están idénticamente distribuidas con la media y varianza, entonces la distribución de las sumas, ó promedios de las n variables aleatorias tienden hacia la distribución

normal. El punto importante es que es cierto sin importar cual es la función de distribución de probabilidad de *X* (Chow et al., 1994)

La normal es una distribución probabilística continua muy importante, (Mason, Lind, Marchal, 2003); consecuentemente es aplicable para variables aleatorias continuas, que es el caso de los datos a utilizarse para la modelación.

La base de los datos que se analiza en la presente tesis son una muestra o una parte de la población y, "una muestra es un medio utilizado para inferir algo a cerca de una población" (Mason, Lind y Marchal, 2003). Por ende es importante conocer si el tipo de distribución de la muestra es normal.

Además determinar la normalidad de las series de datos, es necesario ya que en un análisis de regresión múltiple, que es la técnica estadística para generar modelos; se requiere que los residuos tengan una distribución normal (Barón F., Téllez, F., 2009).

Un residuo es la diferencia entre una variable dependiente y la media de dicha variable dependiente obtenida a través de un modelo (Mendenhall W., 1988).

Existen tres propiedades de las distribuciones muestrales que justifican la necesidad de determinar si las series posen o no una distribución normal. Dichas propiedades fueron obtenidas del mismo Mendenhall W. (1988) y son:

- $\checkmark$  el valor medio de una función lineal  $y' = β₀ + β₁ x₁ + β₂ x₂$  es la misma función *y'*,
- $\checkmark$  si las variables independientes  $x_1, x_2, ..., x_k$  que intervienen en la función lineal *y´* tienen distribución normal entonces la función *y'*, también tiene una distribución muestral.
- $\checkmark$  la distribución de muestreo de de la diferencia de dos medias muestrales que tienen distribución normal, será también normal.

Los temas revisados para determinar si las series de datos a utilizarse en el proyecto de investigación poseen una distribución normal son: el Teorema Central del Límite, el Teorema de Tchebysheff, la Regla empírica de la Distribución Normal y el coeficientel de asimetría.

#### *4.3.2.1.1 Teorema Central del Límite,*

El cual dice que: "si se seleccionan muestras aleatorias de *n* observaciones de una población con media µ y desviación estándar σ finita, entonces, cuando *n* es grande, la distribución de probabilidad de la media muestral *x* tendrá aproximadamente una distribución normal con una media igual a u y una desviación estándar igual a *n σ* . La aproximación será cada vez más exacta a medida que *n* se haga mayor. El teorema central del límite se puede reformular para aplicarlo a la suma de las mediciones muestrales  $\sum\limits_{i=1}^n$ *i i x* 1 que también tienden a tener una distribución de probabilidad normal, con media igual a ηµ y desviación estándar de  $\sigma\sqrt{n}$  a medida que *n* se hace mayor" (Mendenhall, 1988).

#### *4.3.2.1.2 Teorema de Tchebysheff, o Chevishev*

Que afirma: "dado un número *k* mayor que 1 y un conjunto de *n* mediciones *x1, x2,…, xn*, al menos *(1 – 1/k<sup>2</sup> )* de las mediciones se encontrarán dentro de *k* desviaciones estándares desde su media" (Mendenhall, 1988) y (Mason, Lind, Marchal, 2003).

El teorema Tchebysheff se puede aplicar a cualquier conjunto de mediciones, sean estas correspondientes a una muestra o a una población. Es una manera de conocer si la distribución de datos tiene o no forma de campana (Mendenhall, 1988).

Por ejemplo: si  $\boldsymbol{k}$  = 2 entonces (1 – 1/ $k^2$ ) = 3/4, lo que indica que al menos el 75% de las mediciones están dentro de la medida de dos desviaciones estándares; si *k* = 3 entonces  $(1 - 1/k^2)$  = 8/9, lo que indica que al menos el 89% de las mediciones están dentro de la medida de 3 desviaciones estándares (Mendenhall, 1988).

#### *4.3.2.1.3 Regla empírica de la distribución normal,*

Dice que: "dada una distribución de mediciones que tiene aproximadamente el perfil o la forma acampanada: 1) el intervalo (µ+-σ) contendrá aproximadamente el 68% de las mediciones, 2) el intervalo (µ+-2σ) contendrá aproximadamente el 95% de las mediciones y, 3) el intervalo ( $\mu$ +-3 $\sigma$ ) contendrá casi la totalidad de las mediciones" (Mendenhall, 1988), donde  $\mu$  es la media y  $\sigma$  es la desviación estándar.

Al aplicar los conceptos citados arriba se elaboró una tabla de los porcentajes de datos distribuidos a una distancia de σ,  $2\sigma$  y  $3\sigma$  alrededor de la media diferenciados por los colores caqui, amarillo y tomate, respectivamente. Este análisis se aplicó a los datos meteorológicos de la estación ORE de escala semihoraria para el año 2005, con el afán de determinar su distribución de probabilidad.

#### **TABLA 4.1 RESULTADO INDAGATORIO PARA DETERMINAR LA DISTRIBUCIÓN PROBABILÍSTICA DE LAS SERIES**

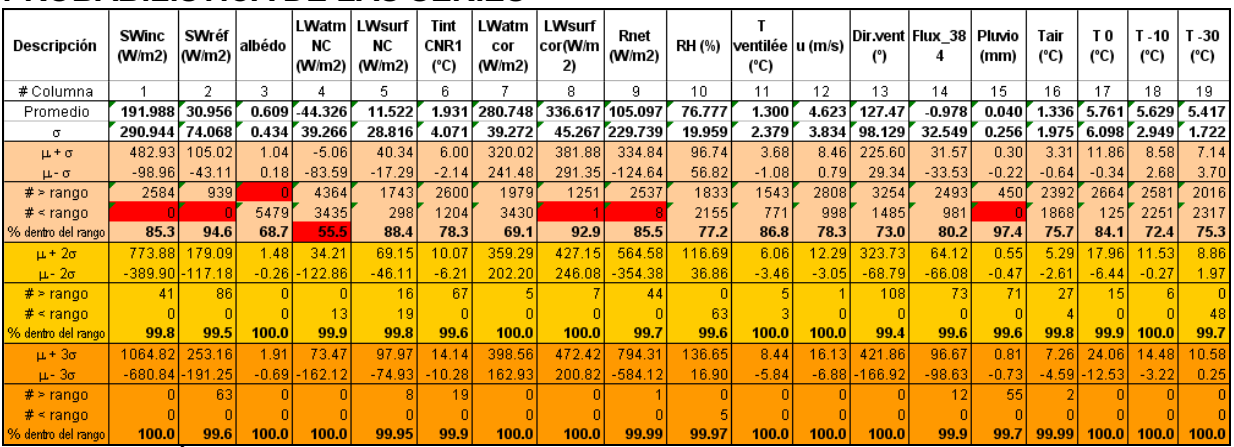

#### ELABORACIÓN: Margarita Arias Ortega

NOTA: Las filas de color taxo corresponden a los valores límite de la franja cuyo ancho es la media +/- una desviación estándar ( $\mu$ +/- $\sigma$ ) y al número de datos que están dentro de dicho rango; de la misma manera las filas de color amarillo corresponden al rango  $\mu +$ /-2 $\sigma$ ; y, las filas de color tomate corresponden al rango µ+/-3σ. Las celdas en rojo corresponden a series que cumplen con las 3 partes de la regla empírica, pero sin datos en la cola izquierda o derecha de la campana.

De la tabla anterior surgen las siguientes observaciones:

Si se aplica el teorema de Tchebysheff para entender la tabla 4.1, se concluiría fácilmente que todas las series de datos analizadas corresponden a una distribución cuya forma es normal.

Si se aplica la Regla Empírica en el análisis de la tabla se observa que: las columnas 5, 6, 7, 10, 11, 12, 13, 14, 16, 17, 18 y 19 cumplen las tres partes de la Regla Empírica por ende presentan distribución en forma de campana.

En las columnas 1, 2, 3, 4, 8, 9 y 15 se cumplen las tres partes de la Regla Empírica pero con la salvedad de que no tienen valores en la cola izquierda o derecha de la campana.

Existe la incertidumbre en el caso de la columna 4, la cual tiene un porcentaje de 55.5% de datos dentro del ancho de una desviación estándar, inferior al 68% deberían existir, por ende no cumple con la primera parte de la Regla Empírica, a pesar de que sí cumple con la segunda y tercera partes, y que, presenta valores tanto a la izquierda como a la derecha de la campana de distribución fuera del ancho de una desviación estándar.

### *4.3.2.1.4 Coeficiente de asimetría,*

Al determinar el coeficiente de asimetría, se puede decir si los datos se distribuyen de una forma simétrica con respecto a su media o presentan algún grado de asimetría, pues es ésta una de las características fundamentales de la distribución de Gauss. Si se dispone de una muestra de tamaño n, de una característica X, se define el coeficiente de asimetría de Fisher como:

$$
\gamma_1 = \frac{\frac{1}{n} \sum_{i=1}^{n} (x_i - \bar{x})^3}{\left(\frac{1}{n} \sum_{i=1}^{n} (x_i - \bar{x})^2\right)^{\frac{3}{2}}}
$$
(4.3.)

a partir del cual se puede considerar que una distribución es simétrica si  $\gamma=0$ , asimétrica hacia la izquierda sí γ<0, o asimétrica hacia la derecha si γ>0. (Pértegas S., 2001).

Aunque hasta el momento no se ha hecho una descripción formal de las variables a emplearse en la modelación, pero que tiene lugar en los numerales 4.4, 4.5 y 4.6 del presente capítulo, es preciso adelantar las tablas con los nombres de las variables y sus respectivos valores estadísticos para cada escala de tiempo, con las cuales se generarán los modelos (las escalas de tiempo están ampliamente desarrolladas en el capítulo 5).

A continuación se tienen las tablas 4.2A y 4.2B, en las cuales se puede observar los valores promedio, máximo, mínimo, número de datos, desviación estándar y coeficiente de asimetría de Fisher para cada una de las variables dependientes e independientes a utilizarse en la presente tesis.

## **TABLA 4.2A VALORES ESTADÍSTICOS PARA LOS DATOS DE LA ESTACIÓN ORE**

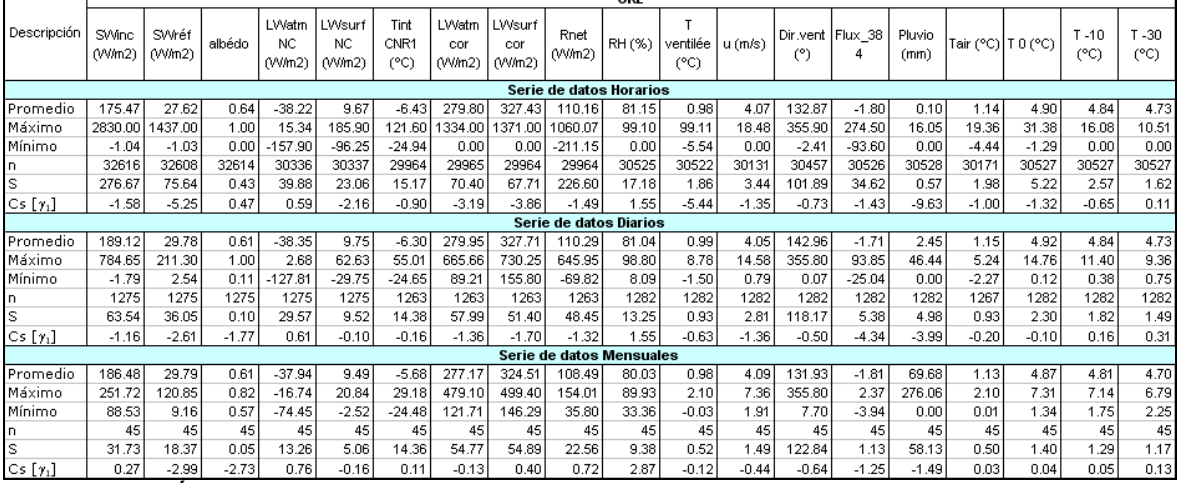

ELABORACIÓN: Margarita Arias Ortega

#### **TABLA 4.2B VALORES ESTADÍSTICOS PARA LOS DATOS DE LAS ESTACIONES SAMA, HUMBOLDT, LOS CRESPOS Y PLUVIÓGRAFOS.**

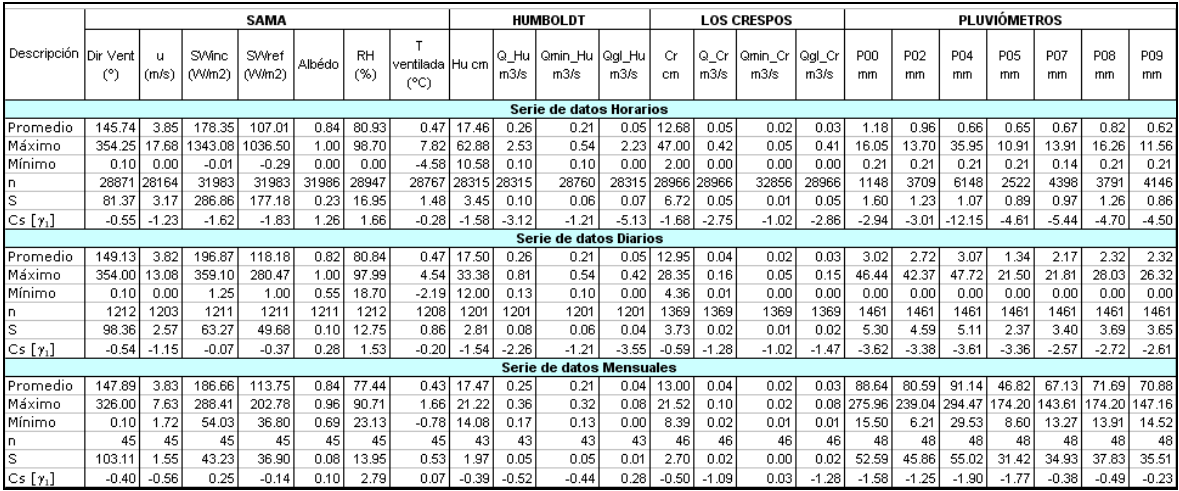

ELABORACIÓN: Margarita Arias Ortega

Se puede apreciar en las tablas arriba mostradas que los coeficientes de asimetría de Fisher  $[y_1]$  son mayores para el caso de los datos horarios, comparado con los datos diarios y se reducen aun más para los datos mensuales.

De la anterior observación se concluye que los datos a escala de tiempo mensual, presentan menor asimetría ya que [y<sub>1</sub>] son valores más cercanos a cero que en las escalas de tiempo diarias y horarias.

La mayoría de las variables presentan  $[y_1]$  menores que cero por ende existe

asimetría negativa o hacia la izquierda. Para el caso en el cual  $[y_1]$  es mayor que cero la asimetría es positiva o hacia la derecha.

No existe un rango tácitamente definido en la literatura estadística para concluir si la distribución de una serie corresponde o no a la normal a partir del coeficiente de asimetría. Por ende es necesario el chequeo de todos los conceptos aquí descritos con el fin de tener las herramientas necesarias para asumir que datos de una variable están distribuidos normalmente.

Lo que sucede en la práctica es que se calcula  $[\gamma_1]$  y se observa que su valor sea cercano a cero, pero ¿cuánto debe estar cerca de cero? es una pregunta cuya respuesta tiende a variar.

En definitiva se ha decidido proceder con la utilización de las series de datos analizadas para la formulación de modelos utilizando las técnicas de ACP y regresión múltiple, con la idea de que los residuos generados en los modelos tendrán una distribución de probabilidades bastante cercana a la normal.

## **4.3.3 ORDEN DE LOS MODELOS DE REGRESIÓN MÚLTIPLE**

Según lo expresado en el numeral 4.3.2 y más específicamente en la ecuación 4.2 se puede decir que "las variables predictoras cuantitativas, dígase  $x_1$ ,  $x_2$ ,  $x_3$ , etc., se ponen en un modelo como términos de primer orden, que involucran a  $x_1$ ,  $x_2, x_3,..., y$  como términos de segundo orden, que involucran a  $x_1^2$ ,  $x_2^2$ ,  $x_3^2$ ,  $x_1x_2$ ,  $x_1x_3, x_2x_3,...$  En general, los términos de segundo orden permiten una curvatura en la relación entre el modelo E(y) y las variables independientes, pero los de segundo orden, correspondientes a los productos, tienen una significación especial. Se los utiliza a menudo para modelar el efecto de la interacción entre dos variables predictoras sobre la variable de respuesta" (Mendenhall W., 1988).

Para entender el concepto de interacción, se debe considerar los modelos planos de primer orden y los de segundo orden o de superficie de respuesta albeadas o en forma de paraboloides.

#### **4.3.3.1 Modelos de Primer Orden en dos variables independientes**

$$
E(y) = \beta_0 + \beta_1 x_1 + \beta_2 x_2 \tag{4.4}
$$

Si se hubiera de graficar  $E(y)$  como una función de  $x_1$ , manteniendo  $x_2$  constante,

se obtendría una recta. Al repetir el proceso para otros valores de  $x_2$ , se obtendría una recta. Al repetir el proceso para otros valores de  $x_2$ , se obtendría un conjunto de rectas paralelas (con la misma pendiente β1, pero con ordenadas en el origen que dependen del valor particular de  $x_2$ ) que podrían aparecer como se muestra en gráfico 4.1. (Las gráficas  $E(y)$  contra x<sub>2</sub>, para diversos valores de x<sub>1</sub>, también producirían un conjunto de recetas paralelas, pero con una pendiente común  $\beta_2$ ), (Mendenhall W., 1988).

## **GRÁFICO 4.1 AUSENCIA DE INTERACCIÓN ENTRE X1 Y X<sup>2</sup>**

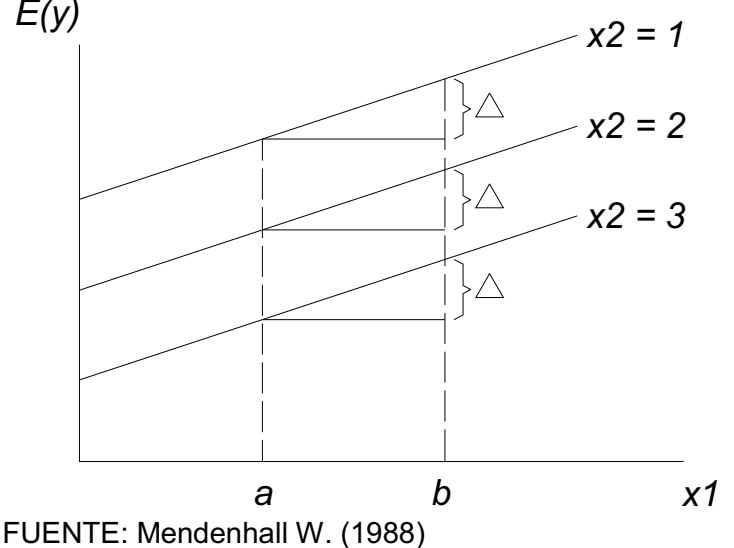

El gráfico 4.1 muestra que, independientemente del valor de  $x_2$ , un cambio en  $x_1$ , digamos de x<sub>1</sub> = a hasta x<sub>1</sub> = b, siempre produce el mismo cambio,  $\Delta$ , en E(y). Cuando ocurre esta situación (es decir, cuando el cambio en E(y) para un cambio en una variable no depende del valor de la segunda variable) se dice que las dos variables no actúan recíprocamente. (Mendenhall W., 1988).

### **4.3.3.2 Modelo de Iteración de Segundo Orden en dos variables independientes**

$$
E(y) = \beta_0 + \beta_1 x_1 + \beta_2 x_2 + \beta_3 x_1 x_3
$$
\n(4.5)

Al graficar nuevamente E(y) contra x1 para diversos valores de x2, se obtendría un conjunto de rectas, pero no serían paralelas. En el gráfico 4.2, puede observarse que  $E(y)$  aumenta muy lentamente al crecer  $x_1$  cuando  $x_2 = 1$ ; más rápidamente cuando  $x_2 = 2$ ; y todavía más rápidamente para  $x_2 = 3$ . Por lo tanto, el efecto en  $E(y)$  de un cambio en  $x_1$  depende del valor de  $x_2$ . Cuando ocurre esta situación se dice que las variables predictoras interactúan. Si se trata de ajustar un modelo no interactivo de primer orden a los datos, que se grafican como se muestra en la mencionada figura, se obtendrá un ajuste muy deficiente. La advertencia es clara. Pueden necesitarse términos de interacción en los modelos para lograr un buen ajuste al conjunto de los datos. (Mendenhall W., 1988).

# **GRÁFICO 4.2 INTERACCIÓN ENTRE X1 Y X2**

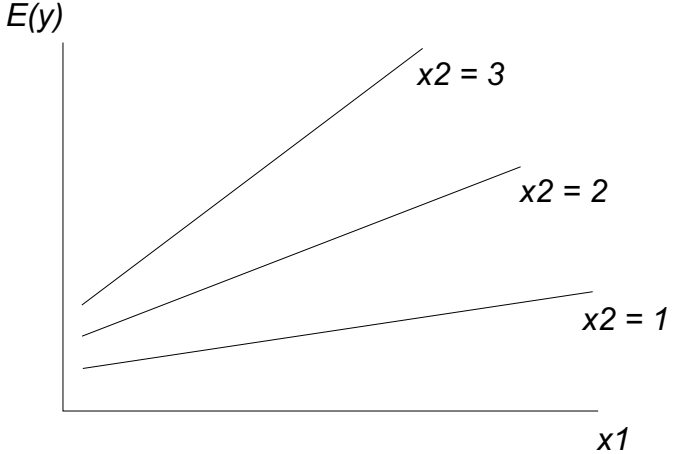

FUENTE: Mendenhall W. (1988).

Se dice que dos variables predictoras actúan recíprocamente o interactúan, si el cambio E(y) correspondiente a un cambio en una variable predictora, depende del valor de la otra variable. Si los términos de segundo orden β $_3$ x $_1$ x $_2$ , β $_4$ x $_1^2$  y β $5$ x $_2^2$  se añaden al primer orden, obtendremos un modelo completo de segundo orden. (Mendenhall W., 1988).

## **4.3.3.3 Modelo Completo de Segundo Orden**

$$
E(y) = \beta_0 + \beta_1 x_1 + \beta_2 x_2 + \beta_3 x_1 x_2 + \beta_4 x_1^2 + \beta_5 x_2^2
$$
 (4.6)

Modelos de primer orden, de interacción de segundo orden y completos de segundo orden para tres o más variables independientes, son ampliaciones se los modelos correspondientes de dos variables. Estos modelos, para tres variables independientes, se muestran a continuación. (Mendenhall W., 1988).

Modelo de primer orden en tres variables:

$$
E(y) = \beta_0 + \beta_1 x_1 + \beta_2 x_2 + \beta_3 x_3
$$
 (4.7)

Modelo de interacción de segundo orden en tres variables independientes:
$$
E(y) = \beta_0 + \beta_1 x_1 + \beta_2 x_2 + \beta_3 x_3 + \beta_4 x_1 x_2 + \beta_5 x_1 x_3 + \beta_6 x_2 x_3
$$
 (4.8)

Modelo completo de segundo orden en tres variables independientes:

$$
E(y) = \beta_0 + \beta_1 x_1 + \beta_2 x_2 + \beta_3 x_3 + \beta_4 x_1 x_2 + \beta_5 x_1 x_3 + \beta_6 x_2 x_3 + \beta_7 x_1^2 + \beta_8 x_2^2 + \beta_9 x_3^2
$$
 (4.9)

Las gráficas de los modelos lineales en dos o más variables independientes, se llaman superficies de respuesta. Por ejemplo, una gráfica de un modelo de primer orden en dos variables independientes, determina un plano en un espacio tridimensional, (gráfico 4.3); el modelo de interacción de segundo orden se grafica como un plano alabeado, (gráfico 4.4) y el modelo completo de segundo orden, como un paraboloide, (gráfico 4.5). Los modelos que contienen tres o más variables independientes se tendrían que graficar en cuatro o más dimensiones. No es posible visualizar superficies de respuesta en cuatro dimensiones, pero podemos imaginarnos que las gráficas de estos modelos tendrían los mismos tipos de formas que sus contrapartes en dos variables independientes. (Mendenhall W., 1988).

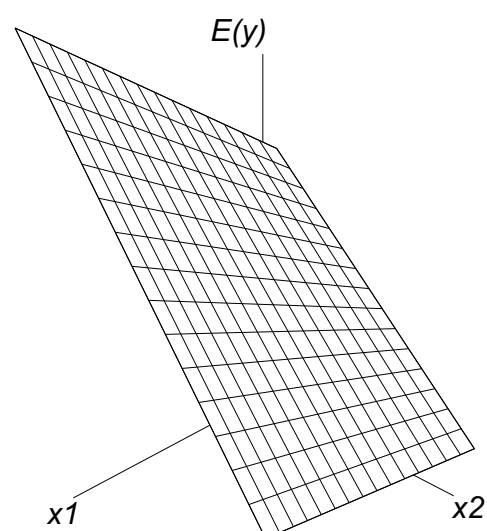

**GRÁFICO 4.3 PLANO DE RESPUESTA EN UN ESPACIO TRIDIMENSIONAL** 

FUENTE: Mendenhall W. (1988).

### **GRÁFICO 4.4 SUPERFICIE DE RESPUESTA PARA UN MODELO DE INTERACCIÓN DE SEGUNDO ORDEN EN DOS VARIABLES INDEPENDIENTES.**

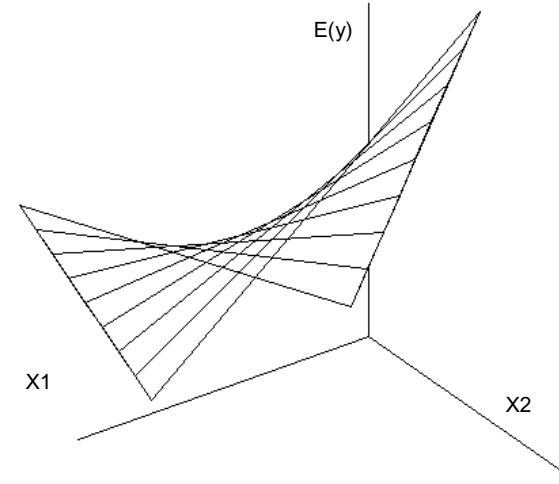

FUENTE: Mendenhall W. (1988).

### **GRÁFICO 4.5 SUPERFICIE DE RESPUESTA PARA UN MODELO COMPLETO DE SEGUNDO ORDEN EN DOS VARIABLES INDEPENDIENTES.**

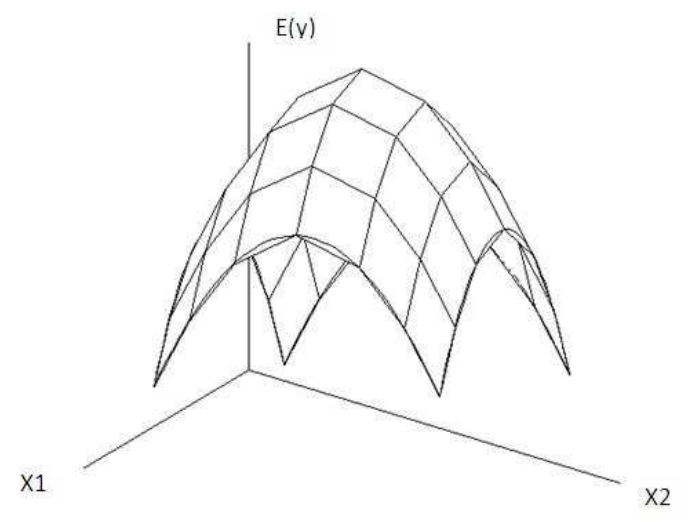

FUENTE: Mendenhall W. (1988).

## **4.4 VARIABLES HIDROLÓGICAS**

### **4.4.1 TRATAMIENTO DE LOS DATOS DE CAMPO**

Los datos de campo están constituidos por las lecturas limnimétricas, estas a su vez antes de ser transformadas a caudal pasan por una exhaustiva revisión día por día. Dicha revisión consiste en comparar los datos de los dos sensores que se encuentran en cada estación, y estos a su vez con las libretas de campo llenadas en las visitas mensuales.

En el gráfico 4.6 se observa un ejemplo del tipo de correcciones que se realizan en los datos. Las series son de alturas de agua corregidas y sin corregir, conocidas más como cifras brutas (en color plomo y celeste) y cifras definitivas (en color rojo), así como también los controles de campo (representados con triángulos verdes).

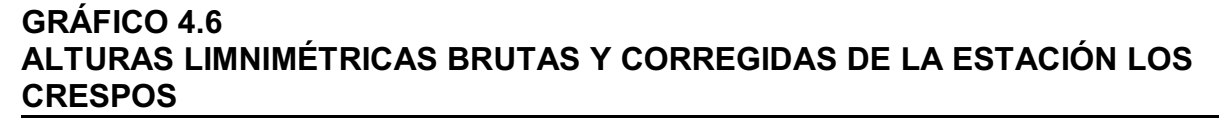

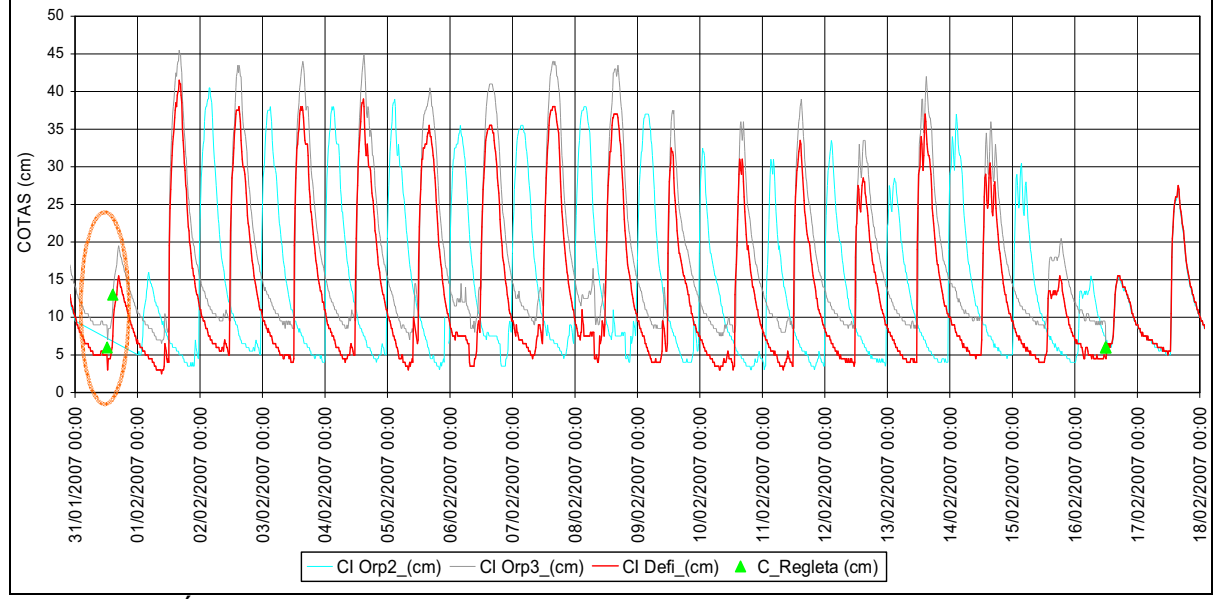

ELABORACIÓN: Cristian Loyo y modificado por Margarita Arias Ortega NOTA: La línea celeste corresponde a las alturas limnimétricas medidas por el sensor Orphimedes 2; la línea ploma representa las mediciones de Orphímedes 3; y, la línea en rojo es la lectura limnimétrica definitiva, obtenida después de haber determinado que el sensor orphímedes 2 concuerda mejor con las mediciones directas hechas en las visitas de campo (valores puntuales representados por los triángulos verdes), solo que con un desfase en la hora (situación representada por el círculo tomate)

Este gráfico corresponde a los 18 primeros días del mes de febrero de 2007, en el cual se puede apreciar el desfase que han sufrido los datos del sensor Orphimedes 2 (dibujado en color celeste), pero gracias a los controles de campo o mediciones en la regleta de la estación Los Crespos se establecieron dos controles para el día 31 de enero de 2007 (enmarcados en el ovalo de color naranja). Así se pudo establecer que las mediciones del sensor Orp2 estaban bien en magnitud pero que tenían un desfase en la hora. La corrección consiste

en desplazar la hora del sensor Orpimedes 2 hasta que coincida con la hora del sensor Orphimdes 3, el cual esta sobrestimando la magnitud de las cotas. Por ende se obtiene una nueva serie que es la de cotas definitivas la cual tiene los horarios del sensor Orphimedes 3 y las magnitudes del sensor Orpimedes 2.

Correcciones de este tipo son las que se deben realizar antes de tener una serie de cotas depuradas y listas para ser transformadas en caudales, tanto en la estación Humboldt y Los Crespos. Las tablas de datos se encuentran en el ANEXO 6.

### **4.4.2 CARACTERIZACIÓN DE LOS CAUDALES**

Las variables hidrológicas como ya se ha mencionado en el capítulo 2, están compuestas por dos tipos de caudales, el de la estación Los Crespos y el de la estación Humboldt.

Estos caudales son calculados con las ecuaciones de las curvas de descarga respectivas, a partir de las mediciones de altura de agua realizadas cada 15 minutos por los limnígrafos; los caudales obtenidos de esta manera se denominan caudales totales; luego, se determina el caudal mínimo diario de un promedio a nivel horario al cual se lo denomina caudal base; por último, se calcula el caudal de origen glaciar, que no es otra cosa sino la adición del caudal total menos el caudal base.

A continuación se tiene los gráficos 4.7 y 4.8, ambos están reflejando los caudales de los 11 primeros días de enero del año 2008, en ellos se observan claramente los conceptos citados arriba. En color azul se tiene los caudales totales, en color magenta los caudales base y en color cian los caudales glaciares.

0 0.05 0.1 0.15 0.2 0.25 0.3 onlongosocial 02/01/2008 00:00 13/01/2008 00:00 **04/01/2008 00:00** 1.50 1208 00:00 1-8001/2008 00:00 Ion Road Br. B I algorization 1.09/2008 00:00 1-2001/2008 00:00 11/01/2008 00:00 **Caudales m 3/s**  $-Q_Cr$  m3/s  $Q_M$  Mín m3/s  $Q_G$  glaciar m3/s

**GRÁFICO 4.7 CAUDALES EN LA ESTACIÓN HIDROLÓGICA LOS CRESPOS** 

ELABORACIÓN: Margarita Arias Ortega

### **GRÁFICO 4.8 ELABORACIÓN: MARGARITA ARIAS ORTEGA CAUDALES EN LA ESTACIÓN HIDROLÓGICA HUMBOLDT**

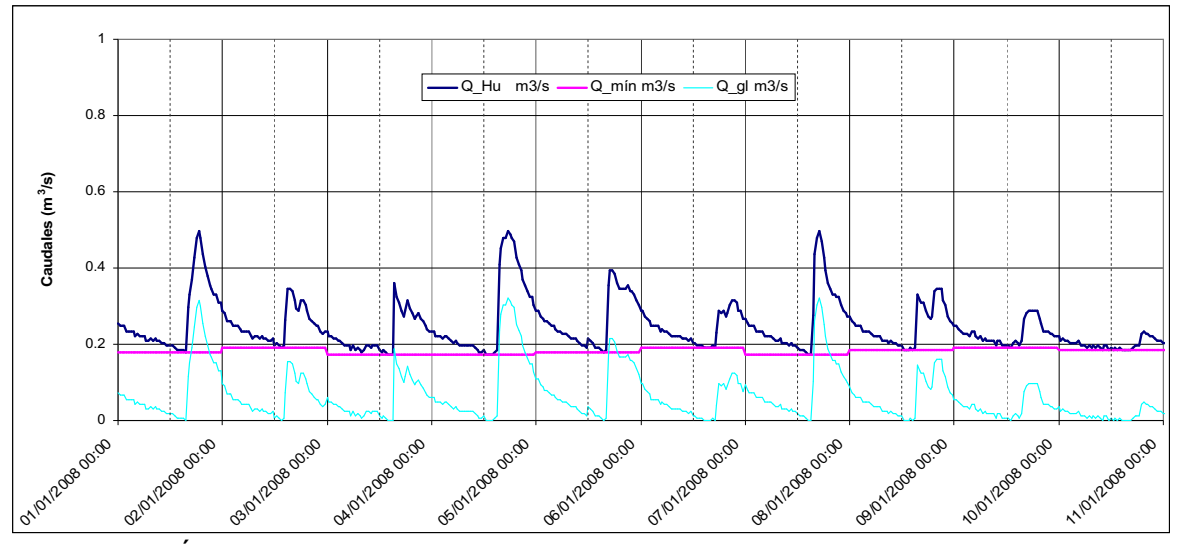

ELABORACIÓN: Margarita Arias Ortega

## **4.4.3 OBSERVACIONES A LA VARABLE HIDROLÓGICA "CAUDAL"**

Una de las observaciones más importantes está constituida por la descripción de la hora de inicio y final de la crecida la crecida glaciar. "En la estación Los Crespos comienza desde las 11h30 y baja entre las 6h00 y 11h00 del siguiente día; mientras que en la estación Humboldt la crecida empieza entre las 14h00 y 15h00 y termina entre las 12h00 y 15h00 del siguiente día" (Loyo, C. 2008).

Es así que los caudales máximos se presentan en Los Crespos alrededor de las 15h00; mientras que en Humboldt los caudales máximos se presentan alrededor de las 18h30. Situación que se pone de manifiesto en los gráficos 4.7 y 4.8, presentados arriba.

## **4.5 VARIABLES METEOROLÓGICAS**

Las variables meteorológicas están constituidas por los datos medidos en las estaciones ORE, SAMA y los pluviógrafos, todas las variables han sido descritas en el capítulo 2 en las tablas 2.1, 2.2 y 2.3.

Las variables medidas en las estaciones mencionadas constituyen las variables predictoras o independientes. El manejo de las mismas desde que se las obtiene de sus respectivos sensores, hasta la realización del tratamiento de datos brutos y la posterior obtención de los valores definitivos es una tarea que se desarrollada enteramente por el Ing. Luis Maisincho, técnico del INAMHI, quien ha tenido a bien facilitar los mismos para la realización de la presente tesis.

La descripción detallada de cada variable meteorológica así como también cualquier información adicional sobre ellas se la puede obtener de los informes anuales realizados por el proyecto GREATICE. En cuanto a los valores medidos por las estaciones ORE y SAMA la información más abundante se la encuentra en el informe de los años 2004 y 2005; mientras que en lo referente a la pluviometría, los informes de los años 2006 y 2007 son los indicados para chequear las particularidades de la lluvia en el Antisana.

### **4.6 RESUMEN DE VARIABLES**

Primero se ha realizado un inventario con la información existente de todas las variables a utilizarse en esta tesis, con el cual se puede visualizar los intervalos de tiempo comunes en los que se dispone de información, ver gráfico 4.9 y 4.10.

El gráfico 4.9 muestra la disponibilidad de datos de cada variable, la temperatura dibujada en azul junto al número 1 del eje vertical, representa a todas las variables meteorológicas medidas en la estación ORE, mientras que la temperatura graficada en amarillo junto al número 2 del eje vertical, representa a todas las variables meteorológicas medidas en la estación SAMA. El resto de colores representan los caudales y los 7 pluviógrafos según muestra la leyenda de la parte inferior del gráfico.

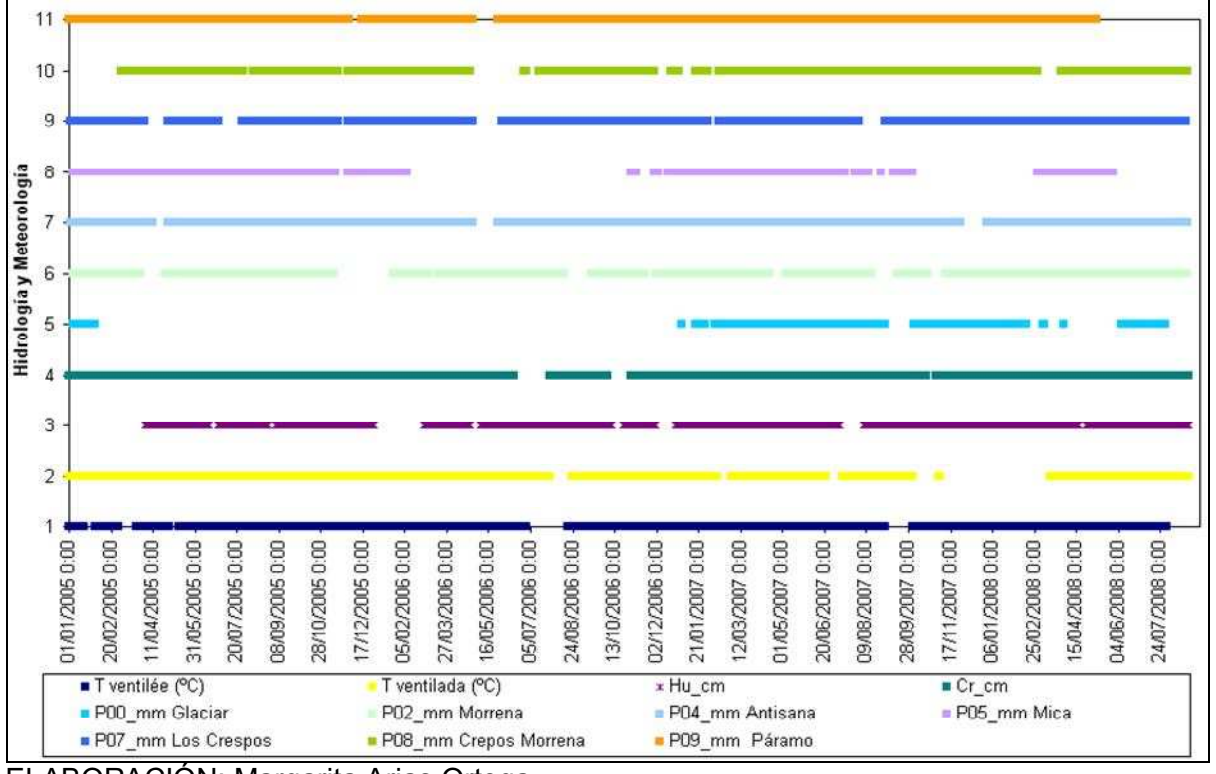

**GRÁFICO 4.9 INVENTARIO DE DATOS DISPONIBLES** 

ELABORACIÓN: Margarita Arias Ortega

El Gráfico 4.10 en cambio, muestra una combinación de variables hidrológicas más variables de las estaciones SAMA y ORE con todos los pluviógrafos, con algunos de ellos y sin pluviógrafos, según como indica la leyenda del gráfico.

#### **GRÁFICO 4.10 PERÍODOS DE TIEMPO CON DATOS DISPONIBLES Y VÁLIDOS PARA TODAS LAS VARIABLES**

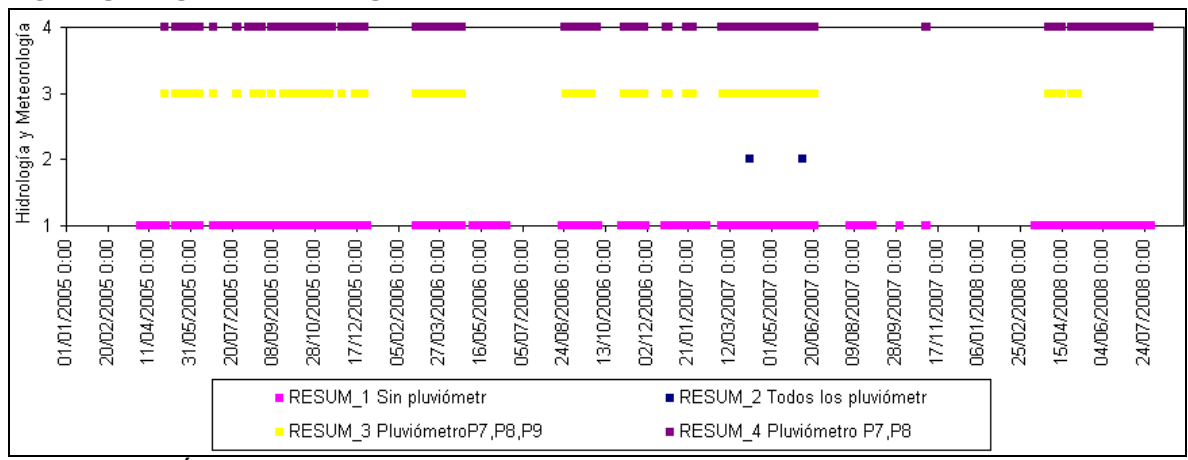

ELABORACIÓN: Margarita Arias Ortega

Dentro del software estadístico a utilizarse en la generación de modelos no es posible poner mas de 8 caracteres para el nombre de cada variable, por ende se ha creído conveniente elaborar una tabla en la cual se indique el nombre que se utiliza para cada una con su respectiva descripción. Ver tabla 4.3

#### **TABLA 4.3 CÓDIGO DE LAS VARIABLES A UTILIZAR EN LOS MODELOS ESTADÍSTICOS QUE EXPLIQUEN EL CAUDAL DE ORIGEN GLACIAR**

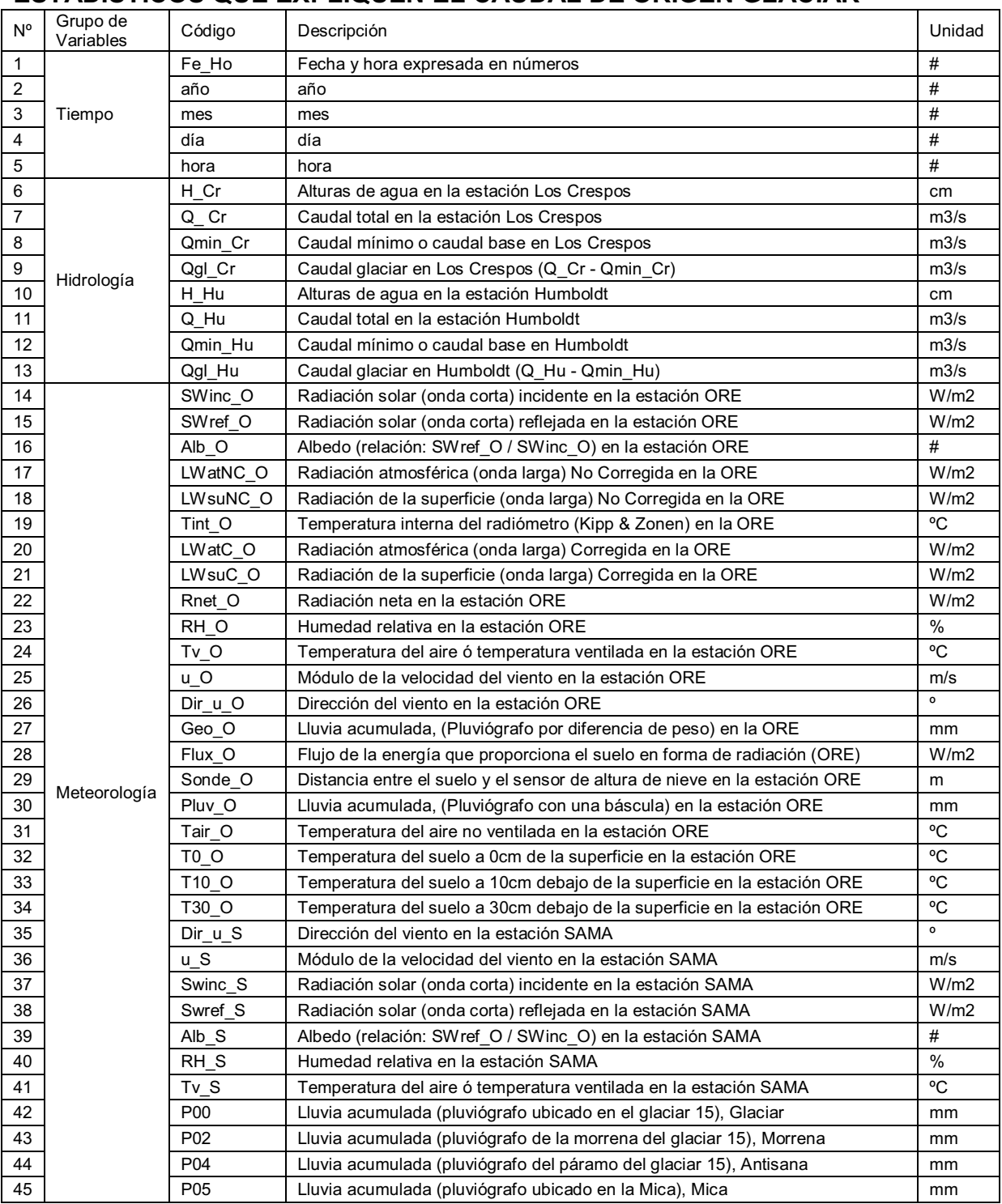

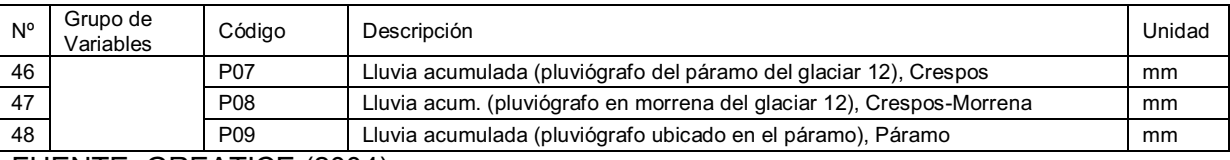

FUENTE: GREATICE (2004)

ELABORACIÓN: Margarita Arias Ortega

NOTA: Todas las variables que al final tienen la letra "O" seguido de un guión bajo quiere decir "de la estación meteorológica ORE"; y Todas las variables que al final tienen la letra "S" seguido de un guión bajo quiere decir "de la estación meteorológica SAMA". La temperatura del aire en la presente tesis se denomina también temperatura ventilada, ya que el sensor que mide esta variable tiene un ventilador para evitar que se caliente por efecto de la radiación solar.

## **5 CAPÍTULO 5**

# **5 RESEÑA Y CÁLCULO DE LAS DISTINTAS ESCALAS DE TIEMPO DE LAS VARIABLES HIDROMETEOROLÓGICAS**

#### **5.1 DISTINTAS ESCALAS DE TIEMPO**

Para el cálculo de las distintas escalas de tiempo se ha usado un programa denominado Promedios 2.0 es una aplicación elaborada dentro del marco del proyecto: "Impacto del Cambio Climático y de la Variabilidad Climática en el Régimen Hidrológico de Cuencas Hidrográficas con cobertura parcialmente Glaciar, caso de estudio: Volcán Antisana; PIC-08-506 de la EPN".

La aplicación está desarrollada en Microsoft Visual Studio 2005, el lenguaje Visual C# 2005 utiliza una base de datos en Microsoft SQL Server 2005 y hace uso de un control de gráficos ZedGraph versión 5.0.6.18416 de licencia LGPL para Visual Studio 2003 y 2005. El programa Promedios 2.0 permite calcular los promedios horario, diario, mensual y anual, de un grupo de datos contenidos en un archivo de Microsoft Excel, los cuales deben estar agrupados en dos columnas: la de fecha y magnitud de la variable a promediar. (Comunicación personal Romo E. 2010)

Para tener una idea de las características técnico-informáticas del programa Promedios 2.0 realizado por el Tlgo. Edison Romo, a continuación se cita la descripción del lenguaje y sistema de gestión de datos con los cuales se desarrolló el mencionado programa.

Microsoft Visual C# 2005 es un lenguaje de programación orientado a objetos, desarrollado por Microsoft y que se deriva a partir de los lenguajes C y C++. Este lenguaje es parte de la plataforma Visual Studio NET desde su versión 7.

Microsoft SQL Server es un sistema de gestión de base de datos, cuyo lenguaje de consultas estructurado SQL (Structure Query Language), incorpora también los componentes básicos de un lenguaje de programación como son: variables, estructuras de control, estructuras de iteración, etc.

Promedios 2.0 básicamente lee una hoja Excel mediante un objeto OLEDB (Control que Simula una Hoja Excel como una Base de Datos) y un objeto Excel, luego realiza la conexión con una base de datos de Microsoft SQL Server que viene incorporada en el directorio de instalación de Promedios 2.0, e inserta dichos datos en la base (Comunicación personal Romo E., 2010).

Al momento de realizar un promedio, el Programa invoca una función SQL correspondiente a dicho calculo y que está contenida en la base de datos, la cual, utilizando el motor de base de datos, ejecuta dicha función y devuelve los promedios al programa, y los muestra gráficamente. De igual forma el programa permite exportar dichos promedios a otro archivo Excel (Comunicación personal Romo E. 2010)

Promedios 2.0 además de calcular promedios calcula suma, valores máximos, mínimos y valores específicos para fechas y horas determinadas.

#### **5.2 HORARIA**

Como ya se ha explicado en el capítulo 2 los datos hidrológicos se registran en los sensores cada 15 minutos, lo que requiere que se promedie cuatro valores de altura de agua con el fin de obtener una sola altura que represente al paso de tiempo de una hora. Luego de calculado el promedio las cotas horarias se transforman a caudales con las respectivas curvas de descarga.

De igual manera los datos meteorológicos de las estaciones SAMA y ORE se encuentran registrados cada media hora lo que implica realizar un promedio con dos datos para obtener un valor que represente a cada hora.

En el caso de la estación ORE se tiene dos particularidades: el pluviógrafo y el sensor que mide la dirección del viento. En el primer caso se calcula la suma de los dos valores registrados, y, en el segundo caso solo se toma en cuenta la dirección del viento registrada cada meda hora, debido a que un promedio de la dirección del viento no tiene significación física.

La estación SAMA también tiene un sensor medidor de la dirección del viento, y la manera de proceder es la misma que en la estación ORE en cuanto a este dato.

Aparte de la escala de tiempo horaria, inicialmente se planificó también generar

modelos con una escala de tiempo semihoraria, pero dicha escala no se incluirá en la presente tesis debido principalmente a que los modelos generados con esa escala de tiempo no serían comparables con ningún trabajo análogo, por ende carece de interés para el proyecto "Impacto del Cambio Climático y de la Variabilidad Climática en el Régimen Hidrológico de las Cuencas Hidrográficas con Cobertura Parcialmente Glaciar. Caso de Estudio Volcán Antisana" y debido a que la presente tesis tiene validez en el marco del proyecto mencionado, se decidió no trabajar con los datos a nivel semihorario.

Sin embargo, las bases de datos si fueron generadas tanto para el caudal como para la precipitación, en el caso de las estaciones ORE y SAMA los datos ya son semihorarios; y, precisamente en la conformación de la mencionada base de datos se encontró que no se puede manejar en una misma hoja Mycrosoft – Excel la matriz completa de los cuatro años de análisis, ya que dicha hoja soporta únicamente 65536 filas de datos y la matriz semihoraria cuenta con 70128 filas, así que la base está fragmentada por años en cuatro diferentes hojas Mycrosoft – Excel, convirtiéndose este inconveniente, en otra razón más para no utilizar la escala de tiempo semihoraria.

Por último otro motivo y de mayor peso que la inmediata anterior para la omisión de la escala de tiempo semihoraria, es que dicha escala, es muy cercana a la horaria, con lo que se puede intuir que los resultados no serán muy diferentes, entonces resulta poco productivo invertir tiempo en la realización de modelos con esta escala de tiempo, sobre todo porque los resultados obtenidos no serían comparables con otros trabajos análogos y sería necesaria la utilización de otro software diferente de Mycrosoft – Excel para el manejo simplificado de la base.

Otra escala de tiempo omitida es la escala de tiempo denominada tiempo del día que se determina promediando 6 horas de datos, obteniéndose así cuatro datos por día, el primero desde las 00h00 hasta las 06h00, el segundo desde las 07h00 hasta las 12h00, el tercero desde las 13h00, hasta las 18h00 y el cuarto desde las 19h00 hasta las 23h00. De esta manera se obtienen promedios de datos meteorológicos de la mañana, tarde y noche. Se pretendió que usando los datos así por períodos del día se podría usar diferentes condiciones meteorológicas y relacionarlas con los caudales glaciares, pero, como se observará en el capítulo 6, existe la necesidad de generar desfases de tiempo entre el caudal glaciar y cada una de las variables meteorológicas que podrían tener efecto sobre ese caudal, para mejorar las correlaciones entre lo observado y lo calculado, debido a esto se ha encontrado poco productivo invertir tiempo en la generación de modelos para esta escala de tiempo, donde el mínimo desfase de tiempo que se podría realizar es de 6 horas. Las tablas de datos correspondientes a la escala de tiempo horaria se encuentran en el ANEXO 6.

## **5.3 DIARIA**

Esta escala es determinada utilizando los promedios y sumas respectivos dependiendo de las diferentes variables, de todo un día.

La importancia de la escala diaria al igual que la horaria radica en que son pasos de tiempo para los cuales ya se han realizado varias modelaciones, por ende es de interés comparar los resultados del presente trabajo con los trabajos anteriores.

Es importante destacar que a nivel diario se han realizado incluso modelos físicos. Las tablas de datos correspondientes a la escala de tiempo diaria se encuentran en el ANEXO 6.

## **5.4 MENSUAL**

Esta escala utiliza los datos de todo el mes para que a través del promedio, suma y/o asunción (en el caso de la dirección del viento), se obtenga un solo valor por mes.

La importancia de esta escala de tiempo radica en que es de gran utilidad al momento de interpretar los resultados en el marco del cambio climático. Las tablas de datos correspondientes a la escala de tiempo mensual se encuentran en el ANEXO 6.

## **6 CAPÍTULO 6**

# **6 GENERACIÓN DE NUEVOS MODELOS A DIFERENTES ESCALAS DE TIEMPO Y VALIDACIÓN DE LOS MISMOS**

Los nuevos modelos no son otra cosa que ecuaciones empíricas lineales y de segundo orden, generadas para las escalas de tiempo horaria, diaria y mensual; dichas ecuaciones son obtenidas a través del procedimiento que se describe a continuación.

## **6.1 PROCESO DE MODELACIÓN**

Antes de comenzar con la modelación a diferentes escalas de tiempo, es necesario citar el concepto de biplot, el cual es fundamental para comprender los gráficos del Análisis de Componentes Principales ACP.

Un biplot es una representación gráfica de datos multivariantes, de la misma manera que un diagrama de dispersión muestra la distribución conjunta de dos variables, un biplot representa tres o más variables (Gabriel y Odoroff, 1990; citado por Vicente J., 2006).

El biplot aproxima la distribución de una muestra multivariante en un espacio de dimensión reducida, normalmente de dos dimensiones, y superpuestas sobre ese espacio están las representaciones de las variables con las cuales está medida la muestra (Gower, 2003). Las representaciones de las variables son normalmente vectores, y coinciden con las direcciones en las que mejor se muestra el cambio individual de cada variable (Vicente, 2006).

"El prefijo 'bi' se refiere a la superposición, en la misma representación, de individuos y variables. Los biplots son útiles para describir gráficamente los datos o para mostrar los resultados proporcionados por modelos más formales. La forma más sencilla del biplot es un diagrama de dispersión en el que los puntos representan a los individuos, y los dos ejes a las variables. Cuando tenemos 3 o más variables las cosas se complican y, en general, las distribuciones multivariantes son difíciles de visualizar" (Vicente, 2006).

Si se tiene dos ejes oblicuos que representan a las variables originales, en lugar de los ejes perpendiculares del diagrama de dispersión, si sobre dichos ejes se colocan escalas relacionadas con la media y la desviación estándar de cada una de las variables y si el punto de cruce de ambos ejes se corresponde con los valores medios, entonces las distintas marcas de graduación de los ejes oblicuos se colocan tomando múltiplos de la desviación estándar (Vicente, 2006).

La interpretación es la misma que en los diagramas de dispersión, proyectando perpendicularmente cada individuo, sobre cada uno de los ejes oblicuos que representan a las variables. Si los vectores (ó ejes oblicuos) son casi perpendiculares, el coseno del ángulo es próximo a cero y, por tanto, las variables son independientes, si el ángulo es cercano a cero las variables presentan una correlación positiva alta y si el ángulo es próximo a 180 grados, la correlación es negativa y alta. El ángulo se refiere al que forman dos vectores de las variables representadas (Vicente, 2006). Ver gráfico 6.1.

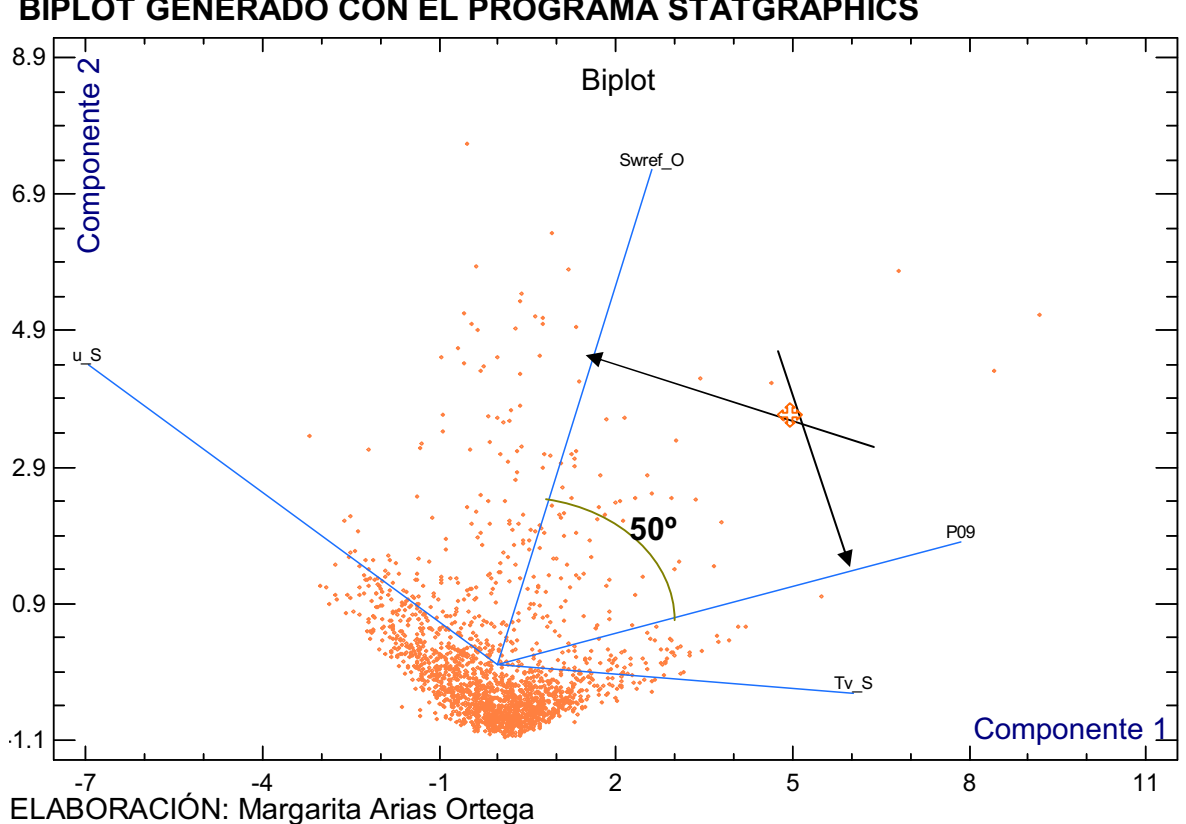

 **BIPLOT GENERADO CON EL PROGRAMA STATGRAPHICS** 

**GRÁFICO 6.1** 

Una vez que se han determinado las variables con mayor posibilidad explicativa o predictiva sobre la variable que se desea explicar, entonces se procede a generar una regresión múltiple entre ellas y de esa manera se generan los modelos.

## **6.2 ASPECTOS DE INTERÉS ANTES DEL ANÁLISIS**

La estación meteorológica SAMA dentro de los cuatro años de datos a usar en la presente tesis, permaneció en el glaciar 15α, desde 01/01/2005 00:00 hasta el 15/12/2005 16:00; luego se instaló en el glaciar 12 Los Crespos a 4770 m.s.n.m. (Villacís, 2008), desde el 16/12/2005 11:00 hasta el 09/11/2007 15:00; por último la SAMA se volvió a trasladar al Glaciar 15α desde 14/03/2008 12:30 hasta el 31/12/2008 23:30.

Debido a que la SAMA ha estado en dos diferentes glaciares no se puede usar su serie de datos de corrido como si solo hubiera permanecido en uno solo, por ende, a la luz de esta realidad se plantea una solución para poder usar toda la serie de datos registrados por la SAMA en los cuatro años de análisis.

La solución es partir en dos la base de datos, generar por un lado modelos con los datos de la SAMA en el glaciar 15α, y por otro lado generar modelos cuando la SAMA está en el glaciar Los Crespos; esta distinción en los modelos es necesaria de realizar puesto que las condiciones en el glaciar 12 son diferentes de las condiciones en el glaciar 15α. Para el caso en el cual se realice un análisis en los cuatro años, los modelos que se generen serán a partir del uso exclusivo de los datos de la estación meteorológica ORE, misma que a pesar de encontrarse en la morrena del glaciar 15α, no se ha movido de allí, de esta manera se podría encontrar alguna relación entre el caudal proveniente de la fusión del glaciar 12 y la meteorología medida al pie del glaciar 15 $\alpha$ .

## **6.3 COEFICIENTES DE VALIDACIÓN Y VERIFICACIÓN**

Para poner a prueba los modelos generados a diferentes escalas es necesaria la aplicación de dos conceptos: el coeficiente de determinación  $R^2$  y el índice de eficiencia de Nash y Sutcliffe (1970).

## **6.3.1 COEFICIENE DE DETERMINACIÓN R<sup>2</sup>**

"Este coeficiente es el cuadrado del coeficiente de correlación, se lo calcua mediante la siguiente ecuación:

$$
R^2 = \frac{cov(o,m)}{sd(o)*sd(m)}
$$
(6.1)

Dónde:

*cov(o,m)* es la covarianza entre los valores observados y los calculados con el modelo; *sd(o)* es la desviación estándar de los valores observados y *sd(m)* es la desviación estándar de los resultados del modelo.

 $R^2$  es el coeficiente más utilizado, oscila entre 0 y 1 y representa el porcentaje de varianza en los datos observados respecto de lo explicado por el modelo. El problema de este coeficiente, es que es insensible a desviaciones constantes o proporcionales, es decir que si se cumple que  $m_i$  = A + Bo<sub></sub>, entonces R<sup>2</sup> será igual a 1, permitiendo creer que el modelo responde perfectamente a la realidad. Otro problema con  $R^2$ , es que es muy sensible a los valores extremos que hacen crecer su valor dando de nuevo una falsa apariencia de buen ajuste" (Alonso y Palazón, 2008).

#### **6.3.2 INDICE DE EFICIENCIA DE NASH Y SUTCLIFFE (1970)**

"Este índice se calcula mediante la ecuación (6.2), produce resultados menores o iguales a 1, si el resultado es 1 el ajuste es perfecto, si es cero el error es del mismo orden de magnitud que la varianza de los datos observados por lo que la media de los datos observados tendrá una capacidad predictora similar al modelo. Valores inferiores a cero implican que la media tiene una capacidad predictora más alta que el modelo, lo que implica desde luego que el modelo es muy malo.

$$
NS = 1 - \frac{\sum_{i=1}^{n} (o_i - m_i)^2}{\sum_{i=1}^{n} (o_i - \overline{o})^2}
$$
 (6.2)

Donde:

 $o_i$  son valores observados;  $o$  es la media de los valores observados y  $m_i$  son los valores calculados con el modelo.

Este índice no es sensible al efecto de los valores proporcionales pero sigue siendo sensible a los valores extremos" (Alonso y Palazón, 2008).

## **6.4 ESCALA HORARIA**

En el ANEXO 1 se encuentra detallado a profundidad el desarrollo de la primera generación de modelos para la escala horaria, se generaron 18 modelos o ecuaciones empíricas (ver en el ANEXO 1 la tabla 1.1), siguiendo el procedimiento planteado en el numeral 6.1 y tomando en cuenta las particularidades mencionadas en el numeral 6.2, que corresponde a la manera en que se utilizan los datos como consecuencia de los desplazamientos de la estación meteorológica SAMA, del glaciar 15 $\alpha$  al glaciar 12 y luego de vuelta al glaciar 15α.

Pero luego del trabajo para generar los 18 modelos (ver en el ANEXO 1 el gráfico 1.15), se puso en evidencia las falencias de los mismos, gracias al cálculo del coeficiente  $R^2$  y al cálculo del índice NS; los modelos generados así como los valores calculados tanto para  $R^2$  como para NS se encuentran detallados también en el ANEXO 1.

En definitiva, después del trabajo desarrollado y que se expone en el ANEXO 1, se detectaron importantes observaciones:

- $\checkmark$  Los modelos encontrados no resultan muy representativos en función de la cantidad de valores con la que se cuenta en la base de datos, y la cantidad para la cual se determinaron las 18 ecuaciones
- $\checkmark$  Utilizar la precipitación a escala horaria hace que se reduzca dramáticamente la cantidad de puntos para los cuales se obtiene valores altos de R2.
- $\checkmark$  Algunos sensores dejan de registrar de manera correcta como es el caso de la temperatura interna del radiómetro en la estación Meteorológica ORE.
- $\checkmark$  La metodología aplicada en la generación de los modelos del ANEXO 1, requiere certeza numérica en cuanto a que: no se debe incluir en una misma ecuación dos variables predictoras que tengan algún tipo de correlación entre sí, a pesar de que se mantuvo cuidado en este detalle sólo se lo hizo a partir de un análisis cualitativo, observando el ACP y los resúmenes estadísticos, pero se hizo evidente la necesidad del estricto uso de una matriz de correlación, antes de la presentación de algún modelo.

 $\checkmark$  Es muy baja la posibilidad de generar buenos modelos cuando la estación meteorológica SAMA se encuentra en el glaciar 15α, debido a que lo que se desea explicar es el caudal glaciar en el río Los Crespos efluente del glaciar 12 y el río Humboldt. Por esta razón se generará modelos únicamente con los datos meteorológicos correspondientes al período en el que la estación SAMA se encuentra en el glaciar 12 y a los cuatro años de datos meteorológicos de la estación ORE.

Otra consecuencia del trabajo presentado en el ANEXO 1, fue detectar la necesidad de ver la variación de cada una de las variables en el tiempo, por lo que en el ANEXO 2, se presentan gráficamente las variables que intervienen en la generación de nuevos modelos, para el lapso de tiempo de un mes en el cual se cuenta con registros para todas las variables.

#### **6.4.1 MATRIZ DE CORRELACIONES.**

#### **6.4.1.1 Coeficiente de correlación de Pearson**

"En estadística, el coeficiente de correlación de Pearson es un índice que mide la relación lineal entre dos variables aleatorias cuantitativas. A diferencia de la covarianza, la correlación de Pearson es independiente de la escala de medida de las variables. Este coeficiente se lo determina mediante la siguiente ecuación:

$$
r = \frac{\sigma_{XY}}{\sigma_X \cdot \sigma_Y} \tag{6.3}
$$

Donde: *σXY* es la covarianza de *(X,Y)* y *σX* y *σY* las desviaciones estándar de las distribuciones marginales.

El valor del índice de correlación varía en el intervalo -1 a + 1; si  $r = 1$ , existe una correlación positiva perfecta, el índice indica una dependencia total entre las dos variables denominada relación directa, es decir, cuando una de ellas aumenta, la otra también lo hace en proporción constante; si 0 < r < 1, existe una correlación positiva; si r = 0, no existe relación lineal, pero esto no necesariamente implica que las variables son independientes, ya que pueden existir todavía relaciones no lineales entre las dos variables; si -1 < r < 0, existe una correlación negativa y; si r = -1, existe una correlación negativa perfecta, el índice indica una dependencia total entre las dos variables llamada relación inversa, tal que cuando una de ellas aumenta, la otra disminuye en proporción constante" (Pita y Pértiga, 2001).

A continuación se tiene una clasificación mas detallada de los coeficientes de Pearson:

"+1 ó -1 es una correlación perfecta; 0.95 es una correlación fuerte; 0.80 es una correlación significativa; 0.70 es una correlación moderada y 0.5 muestra sólo una relación parcial" (Ramos, 2009).

Según estos criterios adicionales se considerará como existente una correlación entre dos variables predictoras a partir de un valor de r ≥ 0.70 o r ≤ -0.7; dicho de otro modo para los valores comprendidos dentro del rango  $-0.7 < r < 0.7$ , se considerará como inexistente una correlación lineal, por ende las variables con este límite indicado de correlación se pondrán dentro de una misma ecuación que explique el caudal de origen glaciar. En la presente tesis, se despreciará la posibilidad de que la existencia de baja correlación entre variables puede estar ligada a una correlación diferente de la lineal.

A continuación en las tablas 6.1 y 6.2 se encuentran las matrices de correlación para dos diferentes grupos de datos.

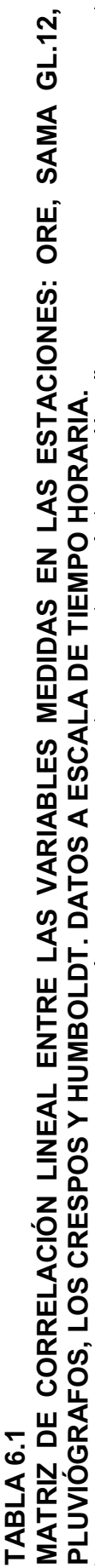

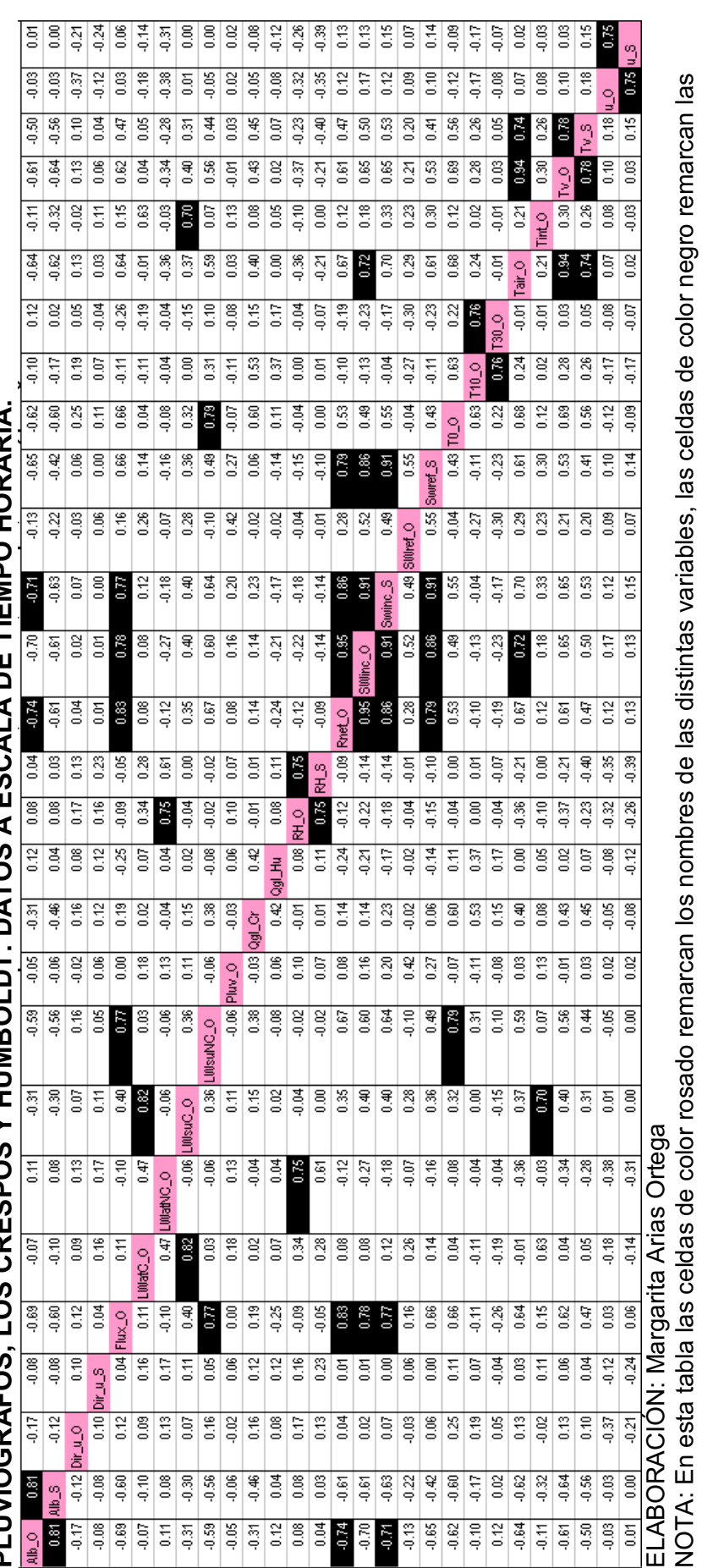

correlaciones de tipo lineal entre pares de variables y las celdas de color blanco indican los pares de variables independientes una de la otra<br>ya que no presentan una correlación lineal. Los datos corresponden al período correlaciones de tipo lineal entre pares de variables y las celdas de color blanco indican los pares de variables independientes una de la otra período la estación meteorológica SAMA se trasladó del glaciar 15 $\alpha$  al glaciar 12 "Los Crespos" e incluye también los momentos que dejó período la estación meteorológica SAMA se trasladó del glaciar 15α al glaciar 12 "Los Crespos" e incluye también los momentos que dejó ya que no presentan una correlación lineal. Los datos corresponden al período del 15/12/2005 17:00 al 14/03/2008 12:00, dentro de este de funcionar por causa del traslado. de funcionar por causa del traslado.

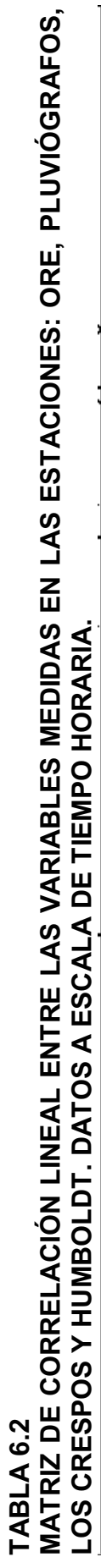

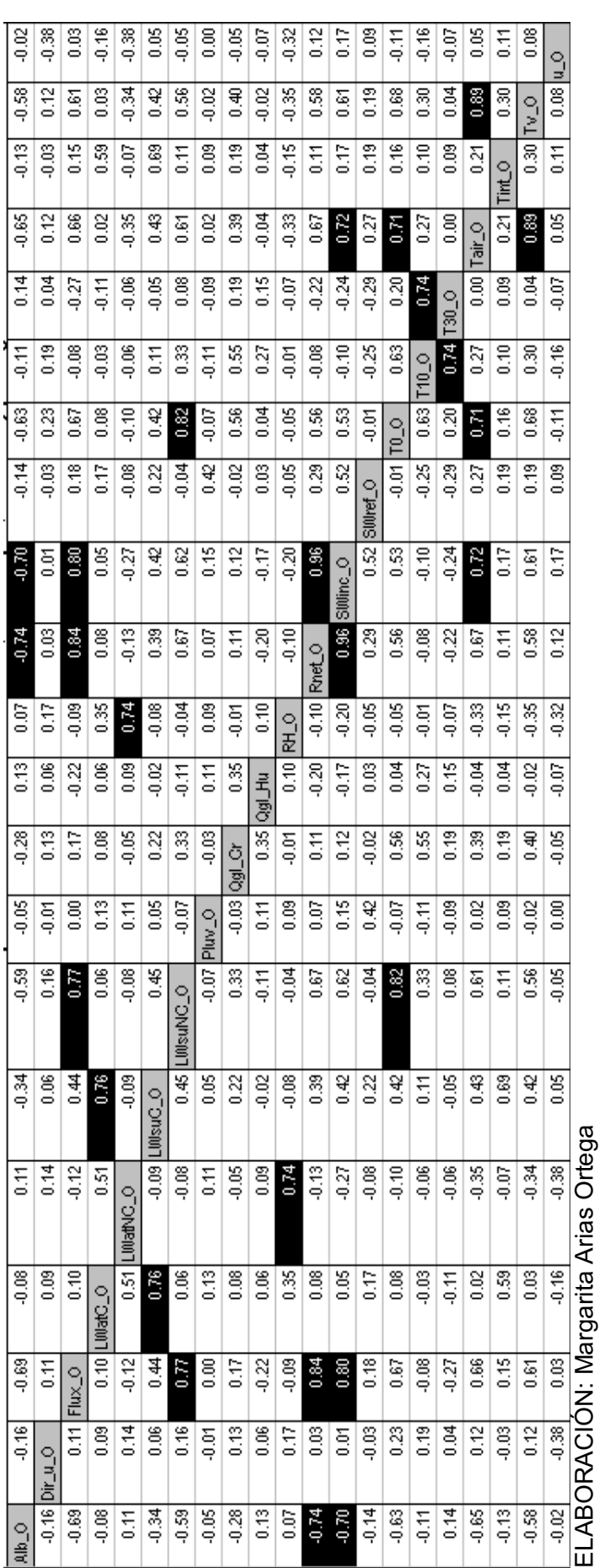

ELADOMACION. Margarita Arias Oriega<br>NOTA: En esta tabla las celdas de color gris remarcan los nombres de las distintas variables, las celdas de color negro remarcan las<br>correlaciones de tipo lineal entre pares de variables correlaciones de tipo lineal entre pares de variables y las celdas de color blanco indican los pares de variables independientes una de la otra NOTA: En esta tabla las celdas de color gris remarcan los nombres de las distintas variables, las celdas de color negro remarcan las ya que no presentan una correlación lineal. Los datos corresponden al período del 01/01/2005 00:00 al 01/01/2008 23:00,

## **6.4.2 MODELOS GENERADOS PARA EL PERÍODO DE TIEMPO EN EL QUE LA SAMA SE ENCUENTRA EN EL GLACIAR 12**

A continuación se tiene los gráficos de análisis de componentes principales o ACP con dos y tres componentes realizados con el programa Statgraphics. Ver gráficos 6.2 y 6.3.

Después de cada gráfico de ACP, se anotan párrafos con algunas de las observaciones más evidentes obtenidas al analizar dichos gráficos. Las conclusiones de cada gráfico de ACP, se concentran el la relación existente entre los caudales glaciares y la meteorología de la zona. Es importante tener en cuenta que, en la decisión final para escoger las variables predictoras que intervendrán en los modelos, no intervienen de manera definitiva los análisis de componentes principales, sino que es necesario tomar en cuenta también la matriz de correlación y el desfase de tiempo del efecto de la meteorología sobre las mediciones de caudal glaciar, (este último tema se desarrolla más adelante).

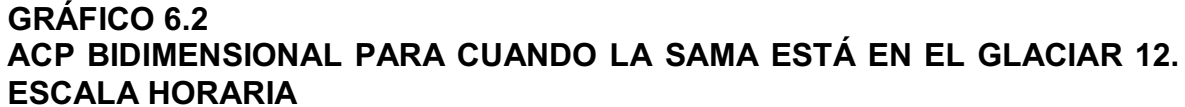

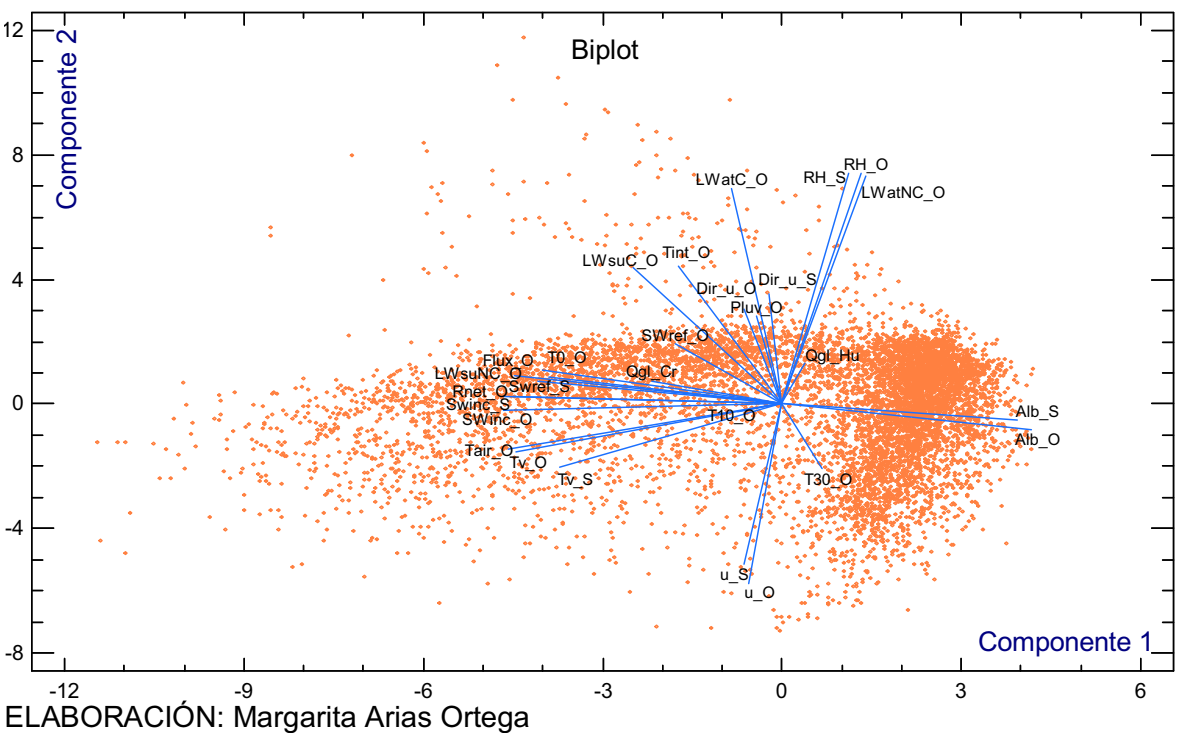

En este gráfico se observa la gran correspondencia existente entre las variables homólogas, a pesar de encontrarse la estación ORE en la morrena del glaciar

15α, aproximadamente 2 kilómetros al noreste y en línea recta de la ubicación de la estación SAMA en el glaciar 12. Es decir los vectores del albedo, la velocidad y dirección del viento, la humedad relativa, la temperatura ventilada y la radiación solar incidente se encuentran dispuestos por parejas en el gráfico, lo que indica buena correspondencia entre la meteorología medida en la morrena del glaciar 15 (ORE) y la meteorología medida en el glaciar 12 (SAMA).

El ACP indica que el vector del caudal glaciar en Los Crespos se puede explicar mediante los vectores de la radiación solar reflejada, la dirección del viento y la pluviometría de la estación ORE y además la dirección del viento de la estación SAMA, pero en una correlación solo se debe usar una de las dos series de dirección del viento.

También muestra que el vector del caudal glaciar en la estación Humboldt se puede explicar mediante los vectores de la temperatura del suelo a 10 y 30 centímetros de profundidad y la radiación solar reflejada, variables medidas en la estación ORE.

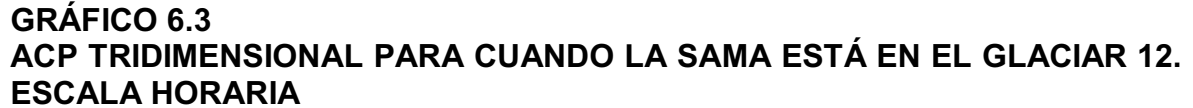

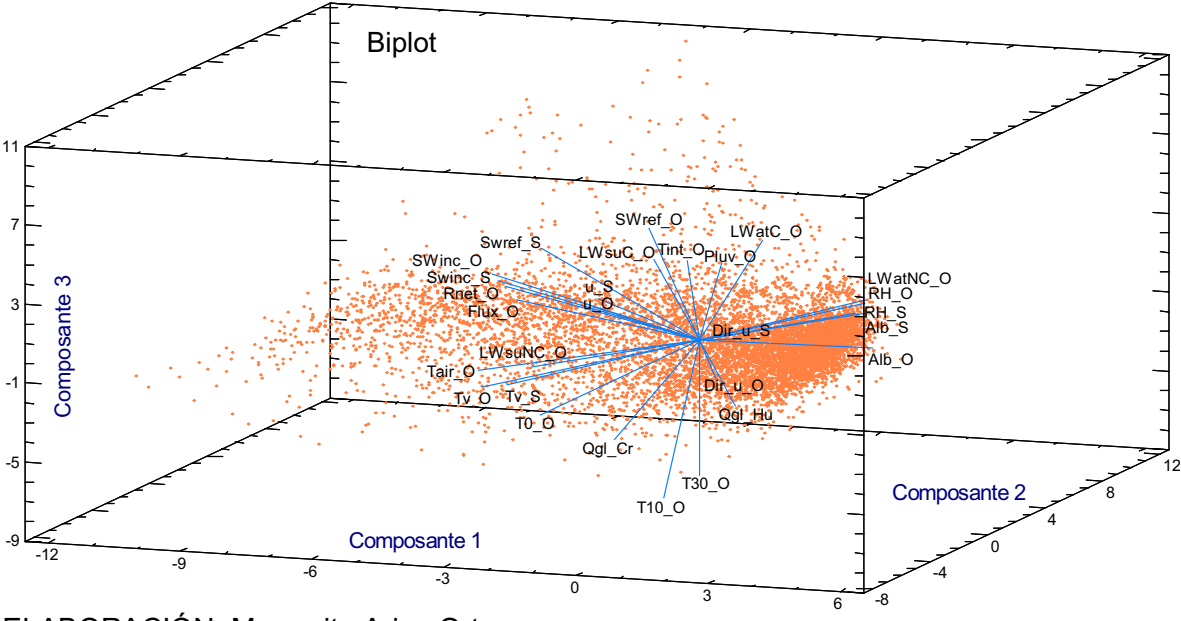

ELABORACIÓN: Margarita Arias Ortega

En este gráfico se ve que el caudal glaciar en Los Crespos, puede hallar explicación en un modelo donde intervengan los vectores de la temperatura a 0,

10 y 30cm de profundidad del suelo, las radiaciones atmosférica y superficial corregidas, la radiación solar reflejada, el pluviógrafo y la temperatura interna del radiómetro, todas medidas en la estación ORE.

También se observa que el caudal glaciar en la estación Humboldt puede hallar explicación en las radiaciones atmosférica y superficial corregidas, el pluviógrafo, la temperatura interna del radiómetro y la radiación solar incidente, medidas en la estación ORE; además están la velocidad del viento medidas en ORE y SAMA ocupando el mismo vector en el Biplot.

A continuación se tienen las ecuaciones generadas para explicar el caudal glaciar, realizadas con el programa Statgraphics, tomando como punto de partida las variables sugeridas por el análisis de componentes principales y las restricciones dadas por la matriz de correlación de la tabla 6.3.

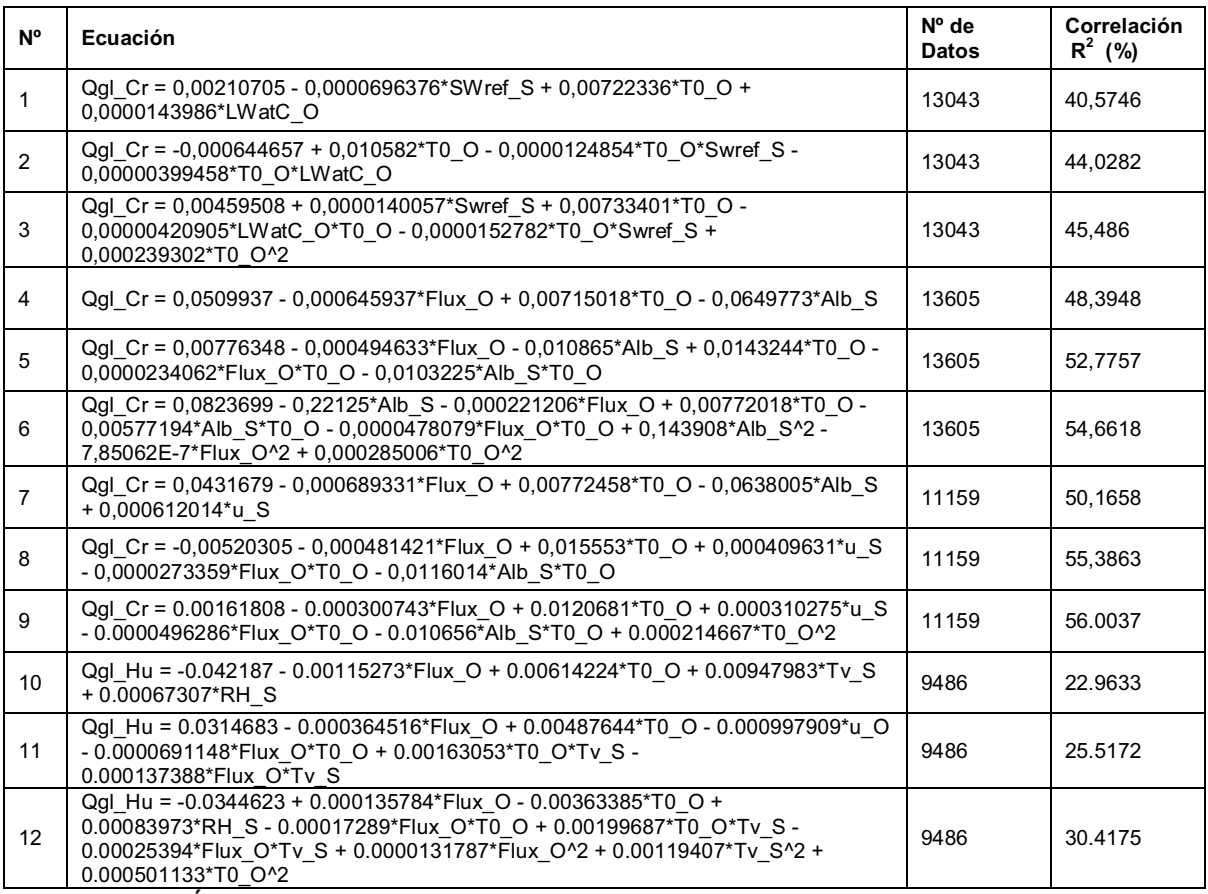

## **ECUACIONES GENERADAS PARA LA ESCALA DE TIEMPO HORARIA**

ELABORACIÓN: Margarita Arias Ortega

**TABLA 6.3** 

NOTA: Las ecuaciones mostradas en esta tabla corresponden al período de datos de diciembre 2005 a noviembre del 2007 es decir, cuando la estación SAMA se encuentra en el glaciar 12 Los Crespos.

Después de analizar las ecuaciones mostradas arriba se ha determinado que existe la necesidad de generar mejores correlaciones, las cuales se pueden obtener experimentando un desfase de tiempo entre las variables meteorológicas y la respuesta de su efecto sobre el caudal de origen glaciar, en las estaciones Humboldt y Los Crespos.

El desfase de tiempo mencionado arriba, tiene explicación física en que las estaciones hidrométricas se hallan más abajo que las estaciones meteorológicas, por ende, el efecto de una variable meteorológica que intensifique el deshielo en el glaciar, será registrado en la estación hidrométrica como un incremento en la altura de agua, pero después de transcurrido un tiempo, pues el caudal proveniente del deshielo tendrá que bajar primero hacia la estación. No se conoce exactamente cuanto tiempo transcurre para que la incidencia de una mayor temperatura, radiación, velocidad del viento, etc. se exprese en un incremento de caudal en la estación hidrométrica, pero sí se puede determinar aproximadamente el numero de horas en las cuales existe una mayor correlación lineal, entre el caudal de origen glaciar y las variables meteorológicas, mediante el coeficiente  $R^2$ .

Gracias a las ecuaciones expuestas en la tabla 6.3 y al análisis del ANEXO 2 se ha determinado que las variables que mejor pueden representar el caudal glaciar son: Alb O, Alb S, SWinc O, SWref O, SWinc S, SWref S, LWsuNC O, LWatC\_O, LWsuC\_O, T0\_O, T10\_O, Tv\_O, Tv\_S, u\_O, u\_S, RH\_O, RH\_S y Flux\_O; y, precisamente en estas se experimentará un desfase de tiempo hasta encontrar el número de horas optimo para lograr la mayor correlación posible que explique Qgl Cr y Qgl Hu, con el menor número de variables independientes dentro del modelo.

A continuación se muestran las tablas 6.4 y 6.5, las cuales contienen coeficientes de determinación R $^2$  calculados entre la variable dependiente Qgl\_Cr ó Qgl\_Hu, y cada una de las variables independientes citadas arriba desfasada de 0 a 10 horas.

#### **TABLA 6.4 COEFICIENTES R<sup>2</sup> PARA EL CAUDAL GLACIAR EN LA ESTACIÓN LOS CRESPOS**

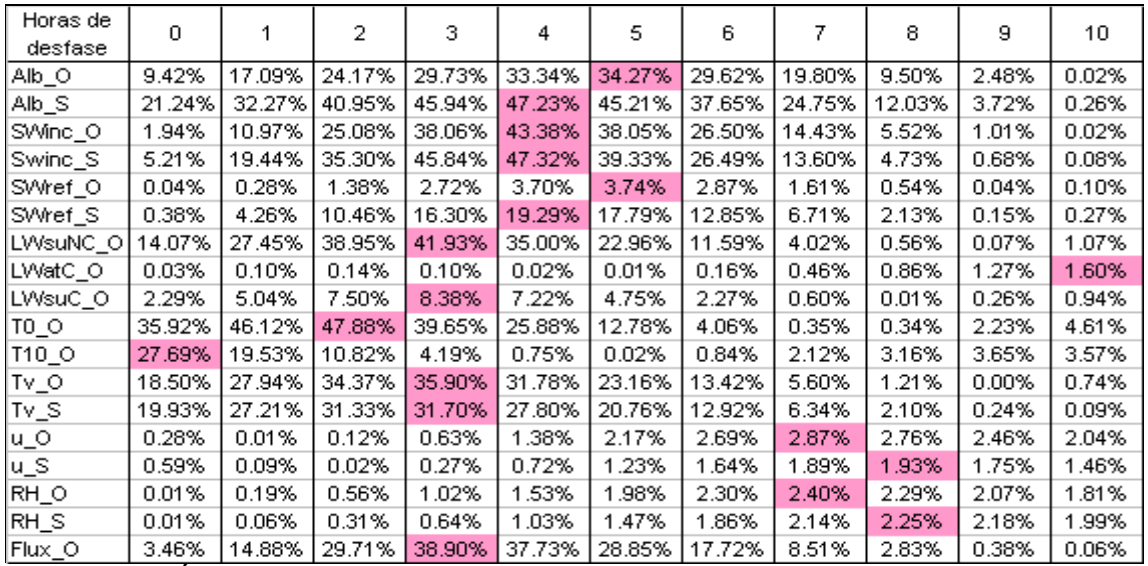

ELABORACIÓN: Margarita Arias Ortega

NOTA: Las celdas pintadas en rosado, indican la mayor incidencia en porcentaje de cada variable meteorológica, para un lapso de tiempo en horas que es necesario que transcurra, para que se observe el mayor efecto de la respectiva variable predictora sobre

el caudal de origen glaciar, de la estación Los Crespos.

#### **TABLA 6.5 COEFICIENTES R<sup>2</sup> PARA EL CAUDAL GLACIAR EN LA ESTACIÓN HUMBOLDT**

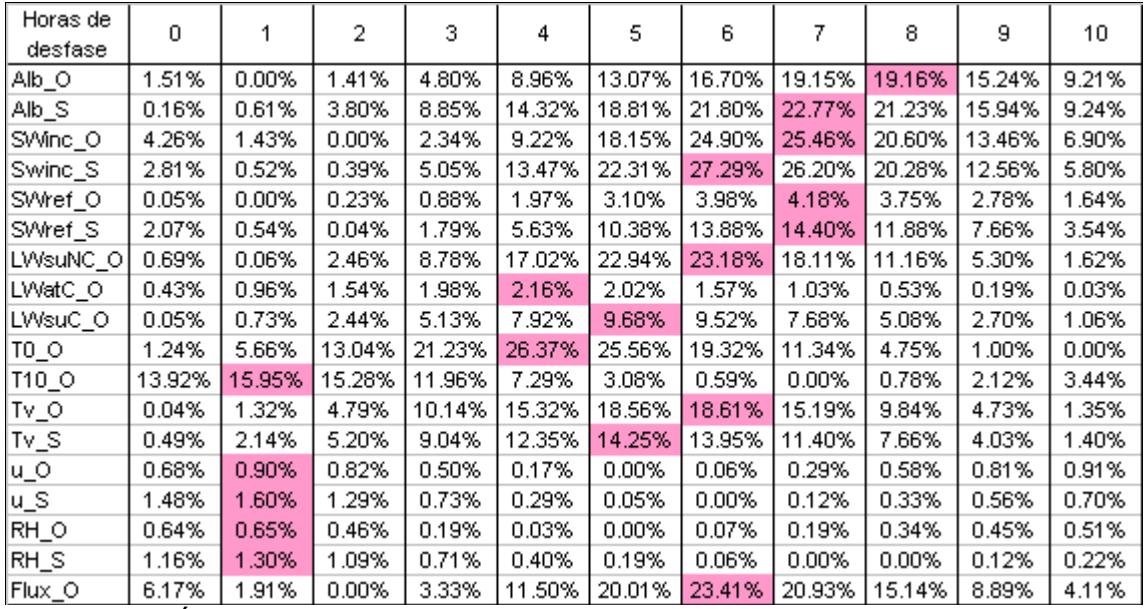

ELABORACIÓN: Margarita Arias Ortega

NOTA: Las celdas pintadas en rosado, indican la mayor incidencia en porcentaje de cada variable meteorológica, para un lapso de tiempo en horas que es necesario que

transcurra, para que se observe el mayor efecto de la respectiva variable predictora sobre el caudal de origen glaciar, de la estación Humboldt.

A partir del numeral 6.4.2.1 se tienen los modelos obtenidos a partir de la

consideración del desfase del tiempo, pero antes de presentarlos se ha optado por mostrar un ejemplo de lo que sucede con los ACP generados con las variables afectadas por el desfase de tiempo en horas. Dicho desfase modifica a cada variable con el prefijo "Lag"; por ende, el nombre de cada variable se verá afectado por la palabra "Lag", luego entre paréntesis irá el código de la variable seguido de una "coma" y un número que identifica cuantas horas se desfasa la variable en cuestión. Por ejemplo, la radiación solar incidente medida en la estación ORE se abrevia: SWinc\_O; la misma variable afectada por el desfase de tiempo respecto de la estación Los Crespos se escribirá así: Lag(SWinc\_O,4), con esto en mente se puede apreciar el gráfico 6.4.

#### **GRÁFICO 6.4 EJEMPLO DE ACP TOMANDO EN CUENTA EL DESFASE DE TIEMPO ENTRE LA METEOROLOGÍA Y LAS MEDICIONES DE CAUDAL. ESCALA HORARIA**

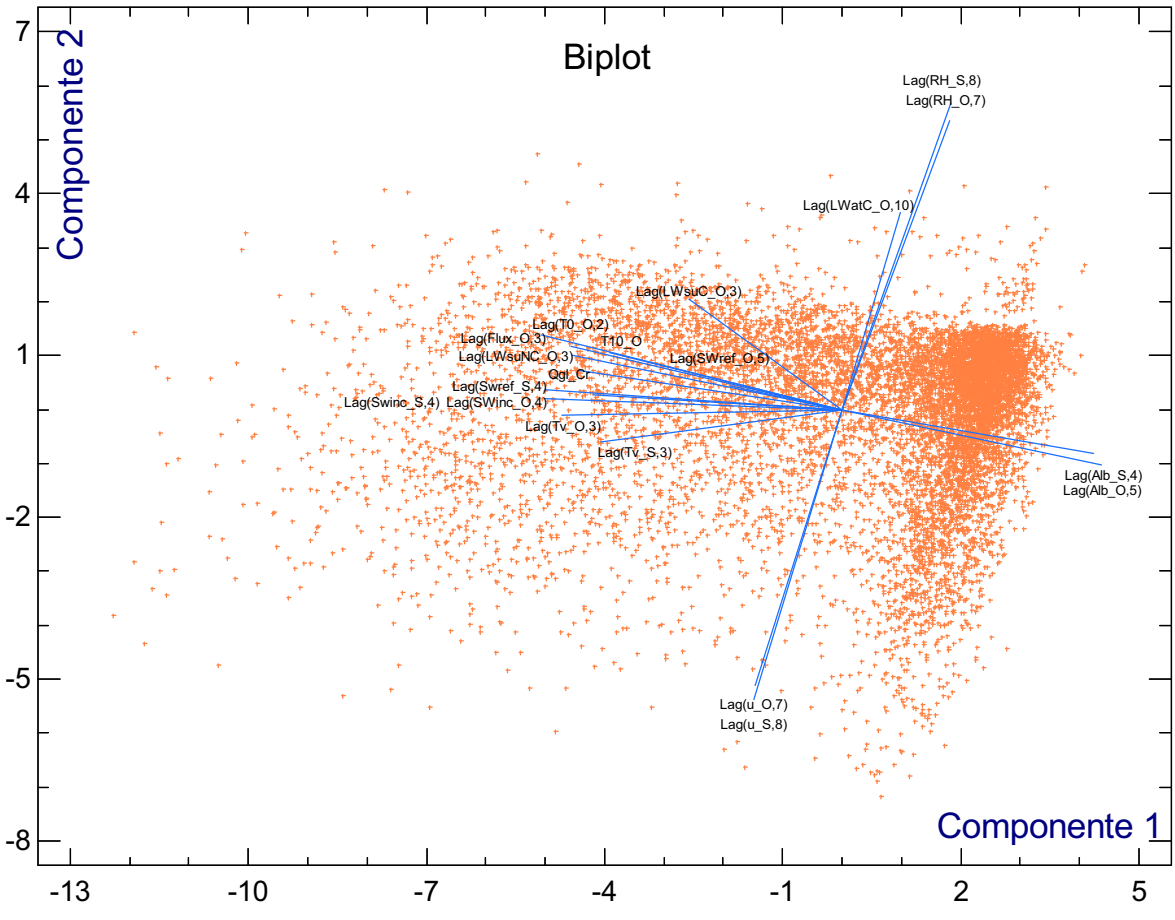

#### ELABORACIÓN: Margarita Arias Ortega

NOTA: Los vectores entre las variables homólogas de las estaciones SAMA y ORE se encuentran ocupando casi el mismo sitio en el gráfico, de modo que pone en evidencia la validez del desfase horario para encontrar una mejor correlación entre los caudales glaciares "medidos en campo" y la meteorología de la zona.

El gráfico muestra como las elecciones para generar modelos tomadas más

adelante, concuerdan con lo que se observa en el gráfico 6.4. Ya que se ha chequeado este aspecto para todos los casos se ha creído conveniente mostrar únicamente un ejemplo, de otro modo habría que presentar 7 gráficos adicionales, mismos que no son necesarios porque no aportan mayor información de la que se desarrolla en los numerales posteriores.

El gráfico análogo al 6.4 pero sin desfases de tiempo sería el 6.2, y al compararlos se observa que la disposición de los vectores respecto del vector de interés que en este caso es Qgl\_Cr, no son muy diferentes, lo que a su vez da peso a la definición de los ACP en la cual se dice que son un buen punto de partida para entender lo que está sucediendo en un sistema.

#### **6.4.2.1 Modelos lineales**

A continuación se tiene la ecuación (6.4), con un coeficiente de correlación  $R^2$  = 56.7219 % y, 13509 filas de datos comunes para las tres variables que intervienen en ella, Qgl\_Cr, Alb\_S y T0\_O; el número después de la coma (en la ecuación) indica cuantas horas se desfasa cada variable predictora o independiente respecto de la variable dependiente.

Qgl\_Cr = 0.0792639 - 0.0813804\*Lag (Alb\_S,4) + 0.00419546\*Lag (T0\_O,2) **(6.4)** 

A continuación se tiene la ecuación (6.5), con un coeficiente de correlación  $R^2$  = 32.3743 % y, 12071 filas de datos comunes para las tres variables que intervienen en ella, Qgl Hu, SWinc S y T0 O; el número después de la coma (en la ecuación) indica cuantas horas se desfasa cada variable.

Qgl Hu =  $0.020077 + 0.0000923435*$ Lag (SWinc S,6) + 0.00355076 $*$ Lag (T0 O, 4) **(6.5)** 

#### **6.4.2.2 Modelos de iteración de segundo orden**

A continuación se tiene la ecuación (6.6), con un coeficiente de correlación  $R^2$  = 59.5538 % y, 13509 filas de datos comunes para las tres variables que intervienen en ella, Qgl\_Cr, Alb\_S y T0\_O; el número después de la coma (en la ecuación) indica cuantas horas se desfasa cada variable.

Qgl Cr =  $0.0473356$  -  $0.0424104*Lag(Alb S,4)$  +  $0.00926788*Lag(T0 O,2)$ 0.00800322\*Lag(Alb\_S,4)\*Lag(T0\_O,2) **(6.6)** 

A continuación se tiene la ecuación (6.7), con un coeficiente de correlación  $R^2$  = 36.474 % y, 9586 filas de datos comunes para las cuatro variables que intervienen en ella, Qgl Hu, SWinc S, T0 O y Tv S; el número después de la coma (en la ecuación) indica cuantas horas se desfasa cada variable.

Qgl Hu =  $0.0268938$  +  $0.000107671*Lag(SWinc S,6)$  -  $0.00610405*Lag(Tv S,5)$  -0.00000406612\*Lag(SWinc\_S,6)\*Lag(T0\_O, 4) + 0.00248829\*Lag(T0\_O,4)\*Lag(Tv\_S,5) **(6.7)** 

#### **6.4.2.3 Modelos completos de segundo orden**

A continuación se tiene la ecuación (6.8), con un coeficiente de correlación  $R^2$ = 65.4812 % y, 13505 filas de datos comunes para las cuatro variables que intervienen en ella, Qgl\_Cr, Alb\_S, T0\_O y Flux\_O; el número después de la coma (en la ecuación) indica cuantas horas se desfasa cada variable.

Qgl Cr = 0.130415 - 0.172223\*Lag (Alb S,4) - 0.00434025\*Lag (T0\_O,2) + 0.00187955\*Lag  $(Flux O,3) + 0.00436418*Lag (Alb S,4)*Lag (T0 O,2) - 0.0000419016*Lag (Flux O,3)*Lag$ (T0\_O,2) - 0.00192589\*Lag (Alb\_S,4)\*Lag (Flux\_O,3) + 0.0444073\*Lag (Alb\_S,4)^2 + 0.000254827\*Lag (T0\_O,2)^2 + 0.00000169234\*Lag (Flux\_O,3)^2 **(6.8) (6.8)** 

A continuación se tiene la ecuación (6.9), con un coeficiente de correlación  $R^2$  = 37.9225 % y, 9478 filas de datos comunes para las cuatro variables que intervienen en ella, Qgl\_Hu, SWinc\_S, T0\_O y Tv\_S; el número después de la coma (en la ecuación) indica cuantas horas se desfasa cada variable.

Qgl Hu =  $0.0288791 + 0.0000955513*$ Lag (SWinc S.6) - 0.00539575 $*$ Lag (Tv S.5) -0.00000358948\*Lag (SWinc\_S,6)\*Lag (T0\_O, 4) + 0.00228677\*Lag (T0\_O,4)\*Lag (Tv\_S,5) + 0.00000478758\*Lag (SWinc\_S,6)\*Lag (Tv\_S, 5) - 0.000474237\*Lag (u\_O,1) **(6.9)** 

## **6.4.3 MODELOS GNERADOS PARA TODO EL PERÍODO DE ANÁLISIS CON LOS DATOS DE LA ESTACIÓN ORE**

A continuación se tiene los gráficos de análisis de componentes principales o ACP con dos y tres componentes realizados con el programa Statgraphics. Ver gráficos 6.5 y 6.6.

**GRÁFICO 6.5 ACP BIDIMENSIONAL SOLO CON LA METEOROLOGÍA DE LA ESTACIÓN ORE. ESCALA HORARIA.** 

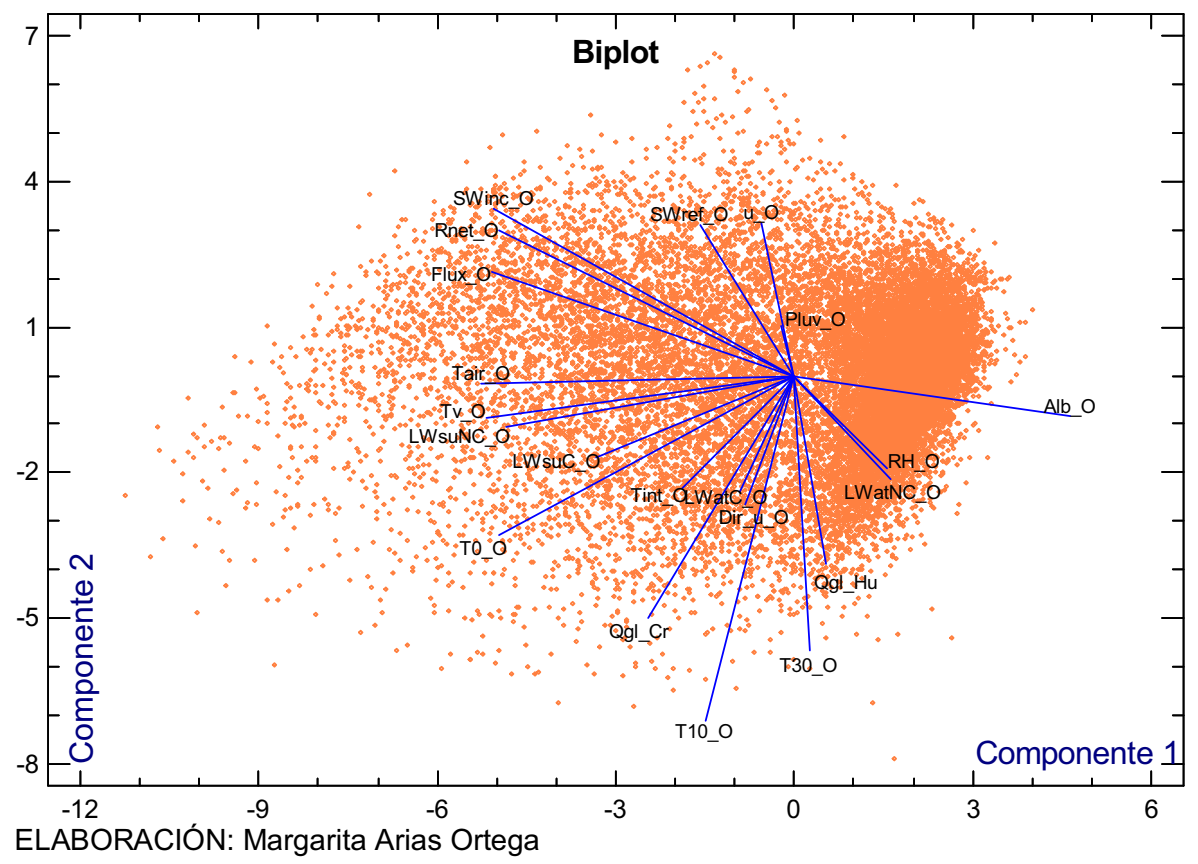

En este gráfico se puede observar que el caudal glaciar en Los Crespos puede ser explicado mediante las siguientes variables: T10\_O, T0\_O, LWsuC\_O, LWsuNC\_O, Tv\_O, Alb\_O, u\_O y SWref\_O. Mientras que el caudal glaciar en Humboldt, puede ser explicado por: LWatNC\_O, RH\_O, Dir\_u\_O, LWatC\_O, Tint\_O, LWsuC\_O, u\_O y SWref\_O.

#### **GRÁFICO 6.6 ACP TRIDIMENSIONAL SOLO CON LA METEOROLOGÍA DE LA ESTACIÓN ORE. ESCALA HORARIA.**

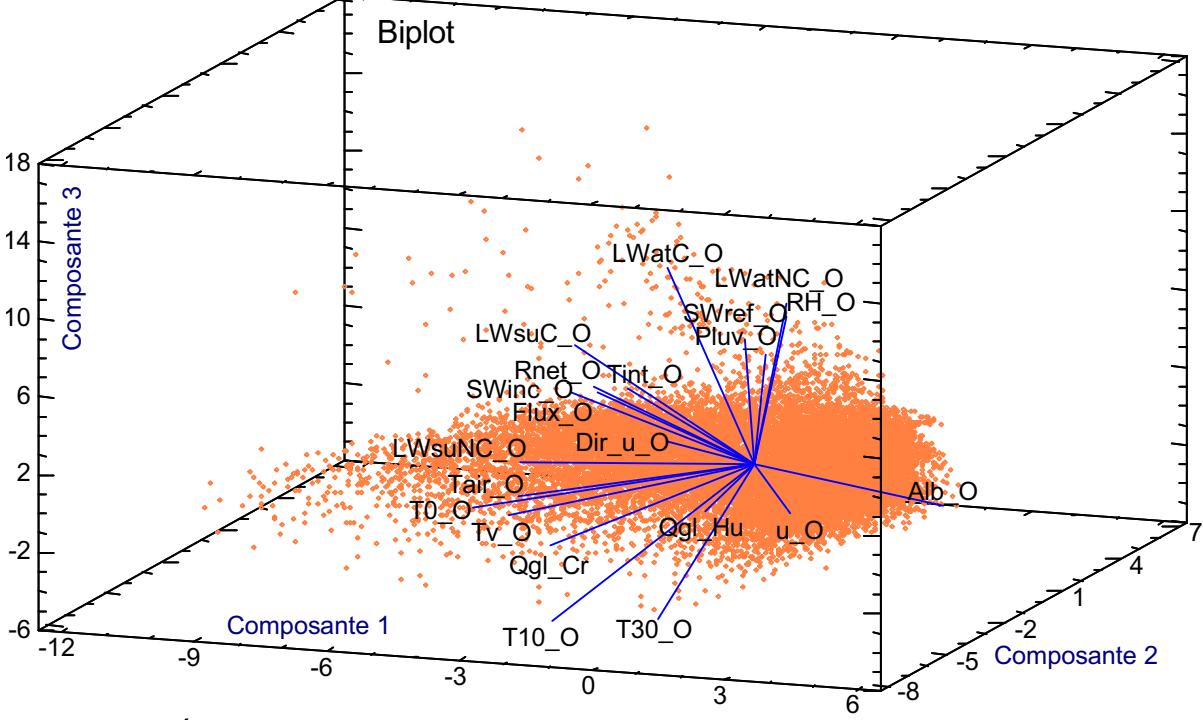

ELABORACIÓN: Margarita Arias Ortega

En este gráfico se puede observar que el caudal glaciar en Los Crespos puede ser explicado mediante las siguientes variables: Tv O, T0 O, T10 O, T30 O LWsuC\_O, LWsuNC\_O, Flux\_O, SWinc\_O y Rnet\_O. Mientras que el caudal glaciar en Humboldt, puede ser explicado por: u\_O, Dir\_u\_O, Pluv\_O y SWref\_O.

El análisis de componentes principales indica que el 31.7% de la varianza de los datos está explicada en el primera componente, el 14.2% está explicada en la segunda componente y el 12.4% está explicada en la tercera componente, llegándose a un 58.3% de varianza explicada; se necesitan 20 componentes para explicar el 100 de la varianza de los datos.

A continuación se muestran las tablas 6.6 y 6.7, las cuales contienen coeficientes de determinación R2 calculados entre la variable dependiente Qgl\_Cr ó Qgl\_Hu, y, cada una de las variables independientes citadas arriba desfasada de 0 a 10 horas.

#### **TABLA 6.6 COEFICIENTES R<sup>2</sup> PARA EL CAUDAL GLACIAR EN LA ESTACIÓN LOS CRESPOS**

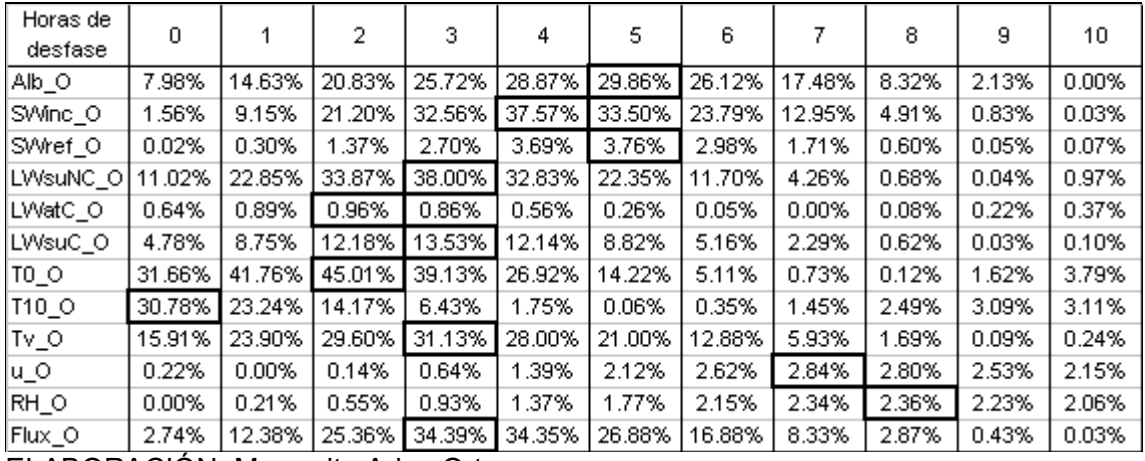

ELABORACIÓN: Margarita Arias Ortega

NOTA: Las celdas enmarcadas en negro, indican la mayor incidencia en porcentaje de cada variable meteorológica, para un lapso de tiempo en horas que es necesario que transcurra, en función de observar el efecto de la respectiva variable sobre el caudal de origen glaciar, de la estación Los Crespos.

#### **TABLA 6.7 COEFICIENTES R<sup>2</sup> PARA EL CAUDAL GLACIAR EN LA ESTACIÓN HUMBOLDT**

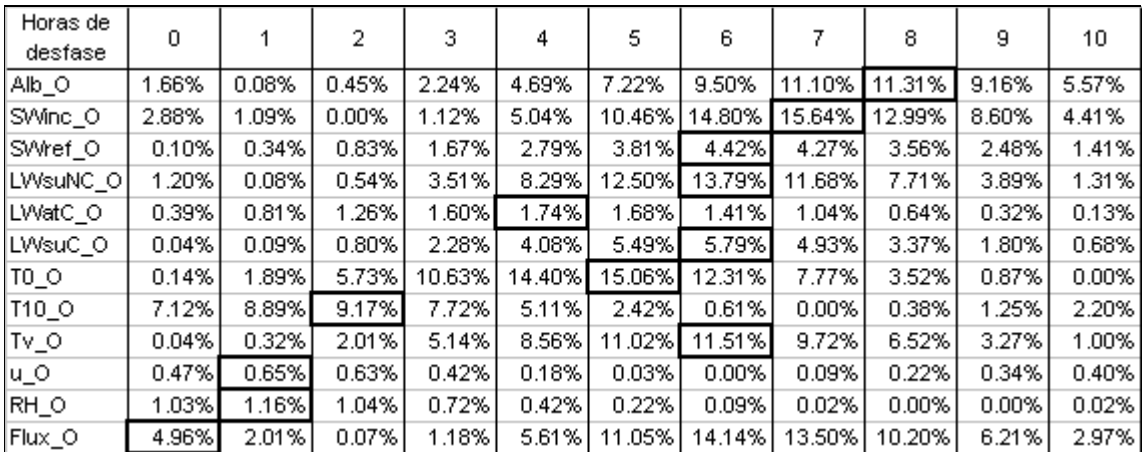

ELABORACIÓN: Margarita Arias Ortega

NOTA: Las celdas enmarcadas en negro, indican la mayor incidencia en porcentaje de cada variable meteorológica, para un lapso de tiempo en horas que es necesario que transcurra, en función de observar el efecto de la respectiva variable sobre el caudal de origen glaciar, de la estación Humboldt.

#### **6.4.3.1 Modelos lineales**

A continuación se tiene la ecuación (6.10), con un coeficiente de correlación  $R^2$  = 48.4097 % y, 25064 filas de datos comunes para las cuatro variables que intervienen en ella, Qgl Cr, SWinc O, LWsuC y T0 O; el número después de la coma (en la ecuación) indica cuantas horas se desfasa cada variable.

Qgl Cr = -0.0149016 + 0.0044701\*Lag (T0 O,2) + 0.0000390474\*Lag (SWinc O,4) + 0.0000495638\*Lag (LWsuC\_O,3) **(6.10)** 

A continuación se tiene la ecuación (6.11), con un coeficiente de correlación  $R^2$  = 19.6723 % y, 24449 filas de datos comunes para las tres variables que intervienen en ella, Qgl Hu, SWref O y T0 O; el número después de la coma (en la ecuación) indica cuantas horas se desfasa cada variable.

Qgl Hu =  $0.0179266 + 0.000184763*$ Lag (SWref  $O,6$ ) + 0.00569263\*Lag (T0  $O,5$ ) **(6.11)** 

#### **6.4.3.2 Modelos de iteración de segundo orden**

A continuación se tiene la ecuación (6.12), con un coeficiente de correlación  $R^2$ = 50.5431 % y, 25064 filas de datos comunes para las cuatro variables que intervienen en ella, Qgl Cr, SWinc O, LWsuC y T0 O; el número después de la coma (en la ecuación) indica cuantas horas se desfasa cada variable.

Qgl Cr =  $0.0127441$  -  $0.00231521*Lag$  (T0 O,2) + 0.0000561843\*Lag (SWinc O,4) -0.0000355032\*Lag (LWsuC\_O,3) - 0.00000188588\*Lag (T0\_O,2)\*Lag (SWinc\_O,4) + 0.0000193577\*Lag (LWsuC\_O,3)\*Lag (T0\_O,2) **(6.12)** 

A continuación se tiene la ecuación (6.13), con un coeficiente de correlación  $R^2$  = 19.7754 % y, 24449 filas de datos comunes para las tres variables que intervienen en ella, Qgl Hu, SWref O y T0 O; el número después de la coma (en la ecuación) indica cuantas horas se desfasa cada variable.

Qgl Hu =  $0.0192642$  +  $0.000167837*Lag$  (SWref O,6) + 0.00517685\*Lag (T0 O,5) + 0.0000102645\*Lag (SWref\_O,6)\*Lag (T0\_O,5) **(6.13)** 

#### **6.4.3.3 Modelos completos de segundo orden**

A continuación se tiene la ecuación (6.14), con un coeficiente de correlación  $R^2$ = 51.2976 % y, 25064 filas de datos comunes para las cuatro variables que intervienen en ella, Qgl\_Cr, SWinc\_O, LWsuC y T0\_O; el número después de la coma (en la ecuación) indica cuantas horas se desfasa cada variable.

Qgl Cr = -0.0193909 - 0.00170725\*Lag (T0 O,2) + 0.0000268432\*Lag (SWinc O,4) + 0.000133261\*Lag (LWsuC\_O,3) - 0.00000243456\*Lag (T0\_O,2)\*Lag (SWinc\_O,4) + 0.0000162115\*Lag (LWsuC\_O,3)\*Lag (T0\_O,2) + 9.60702E-8\*Lag (SWinc\_O,4)\*Lag  $(LWsuC\ O,3) + 0.0000292809*Lag (T0\ O,2)^2 - 1.96863E-7*Lag (LWsuC\ O,3)^2$  (6.14)

A continuación se tiene la ecuación (6.15), con un coeficiente de correlación  $R^2$  = 20.6403 % y, 24449 filas de datos comunes para las tres variables que intervienen en ella, Qgl Hu, SWref O y T0 O; el número después de la coma (en la ecuación) indica cuantas horas se desfasa cada variable.

Qgl Hu =  $0.0204618$  +  $0.00039072*Lag$  (SWref O,6) + 0.0034542\*Lag (T0 O,5) -0.00000468349\*Lag (SWref O,6)\*Lag (T0\_O,5) - 4.55935E-7\*Lag (SWref O,6)^2 + 0.000122703\*Lag (T0\_O,5)^2 **(6.15)** 

A continuación se tiene la tabla 6.8 donde se resumen las 12 ecuaciones generadas para la escala de tiempo horaria, utilizando los desfases de tiempo óptimos para cada variable, con el objeto de mejorar el coeficiente de determinación  $R^2$ entre los valores observados y calculados; además se presenta el índice de eficiencia de Nash y Sutcliffe.

En la tabla siguiente, la columna denominada "Nº de Datos", hace referencia al cantidad de filas para las cuales fue calculada cada ecuación con su respectivo  $R^2$ con un 99% de confianza. Dicha columna también hace referencia a la cantidad de filas con información completa en lo que respecta a las variables que intervienen en cada modelo.

Como información adicional hay que aclarar que para la escala de tiempo horaria, si no existiera ningún vacío de información, el número de filas sería 16637, correspondientes al período en el cual la estación SAMA se encontraba en el glaciar 12 (ecuaciones con fondo rosado), y serían 35064 filas para todo el período, es decir los cuatro años de análisis (ecuaciones con fondo blanco).

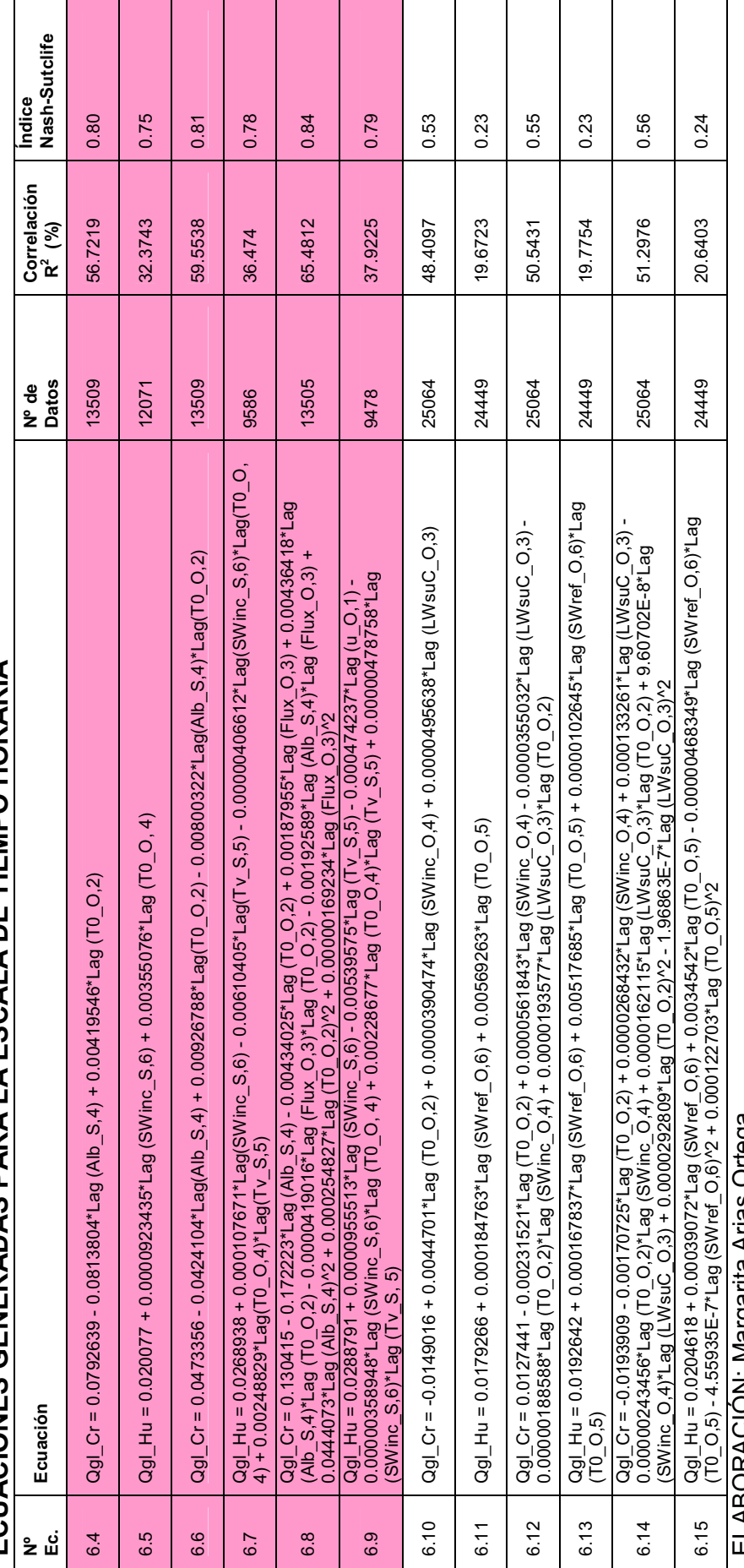

TABLA 6.8<br>ECUACIONES GENERADAS PARA LA ESCALA DE TIEMPO HORARIA **ECUACIONES GENERADAS PARA LA ESCALA DE TIEMPO HORARIA TABLA 6.8** 

ELABORACIÓN: Margarita Arias Ortega

ELABORACION: Margarita Arias Ortega<br>NOTA: Las ecuaciones mostradas con color de fondo rosado, corresponden al período de datos de diciembre 2005 a noviembre de 2007 es<br>decir, cuando la estación SAMA se encuentra en el gla NOTA: Las ecuaciones mostradas con color de fondo rosado, corresponden al período de datos de diciembre 2005 a noviembre de 2007 es decir, cuando la estación SAMA se encuentra en el glaciar 12 Los Crespos; y, las ecuaciones mostradas sin color de fondo corresponden al período de datos de enero 2005 a diciembre 2008 es decir, usando solamente la meteorología medida en la estación ORE.

88
Al analizar la tabla 6.8, se han determinado las siguientes observaciones:

- $\checkmark$  Las ecuaciones con fondo rosado calculadas en el período en el cual la estación SAMA se encuentra en el glaciar 12, presentan mejores coeficientes de determinación e índices de eficiencia, que las ecuaciones que tienen el fondo en blanco, elaboradas únicamente con los datos de la estación ORE pero en los cuatro años de análisis.
- $\checkmark$  Al calcular el índice de eficiencia de Nash y Sutcliffe entre la serie de datos calculada y la serie de datos observada, se detectó que los caudales generados mediante las ecuaciones (6.4), (6.8), (6.10), (6.12) y (6.14) generan valores negativos, consecuentemente deben ser desechadas.
- $\checkmark$  Las ecuaciones que calculan caudales positivos en los períodos respectivos son: (6.5), (6.6), (6.7), (6.9), (6.11), (6.13) y (6.15). De estas siete ecuaciones se ha encontrado que los coeficientes R2 y Nash-Sutcliffe son mejores para las ecuaciones (6.6) y (6.9), que calculan el caudal glaciar en Crespos y Humboldt, respectivamente.
- $\checkmark$  El aspecto limitante de las dos ecuaciones (6.6) y (6.9) es que ambas han sido calculadas para el período de tiempo en el cual la estación SAMA se encontraba en el Glaciar 12, las variables meteorológicas independientes que intervienen en las citadas ecuaciones son medidas en la estación SAMA, lo que limita su aplicación únicamente al período comprendido entre el 16/12/2005 a las 11h00 hasta el 09/11/2007 a las 15h00.

Con todas estas aclaraciones realizadas, a continuación se tienen los gráficos 6.6 y 6.7 en los cuales se grafican los caudales glaciares observados y calculados con las ecuaciones escogidas arriba, para las estaciones Los Crespos y Humboldt respectivamente. En el ANEXO 3 se puede observar los gráficos realizados con las series de caudales calculados a partir de todas las ecuaciones de la tabla 6.8.

En el gráfico 6.7 se observa claramente que la ecuación (6.6) simula bien el hidrograma de crecida glaciar en el río Los Crespos.

Qgl Cr =  $0.0473356$  -  $0.0424104*Lag(Alb_S,4)$  +  $0.00926788*Lag(T0_O,2)$  -0.00800322\*Lag(Alb\_S,4)\*Lag(T0\_O,2) **(6.6)** 

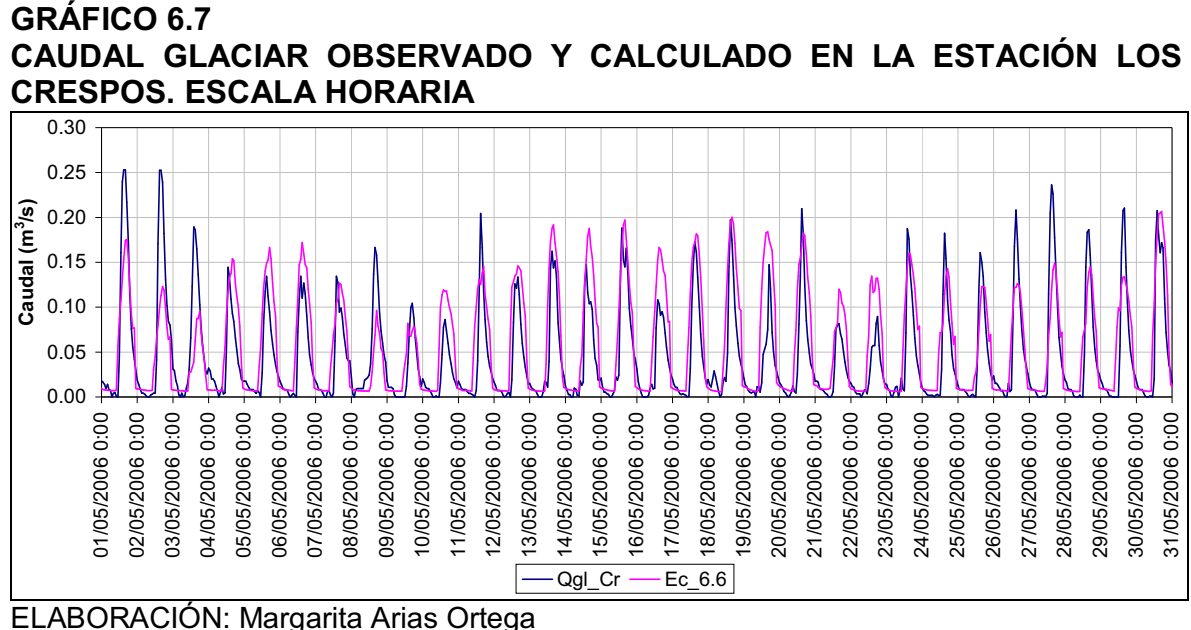

NOTA: En color azul marino se encuentra el caudal observado y en color rosado se encuentra el caudal calculado con la ecuación 6.6.

En el gráfico 6.8 se observa claramente que la ecuación (6.9) simula bien el hidrograma de crecida glaciar en el río Humboldt, aunque sobrestima el caudal base.

Qgl Hu =  $0.0288791 + 0.0000955513*$ Lag (SWinc S,6) - 0.00539575\*Lag (Tv S,5) -0.00000358948\*Lag (SWinc\_S,6)\*Lag (T0\_O, 4) + 0.00228677\*Lag (T0\_O,4)\*Lag (Tv\_S,5) + 0.00000478758\*Lag (SWinc\_S,6)\*Lag (Tv\_S, 5) - 0.000474237\*Lag (u\_O,1) **(6.9)** 

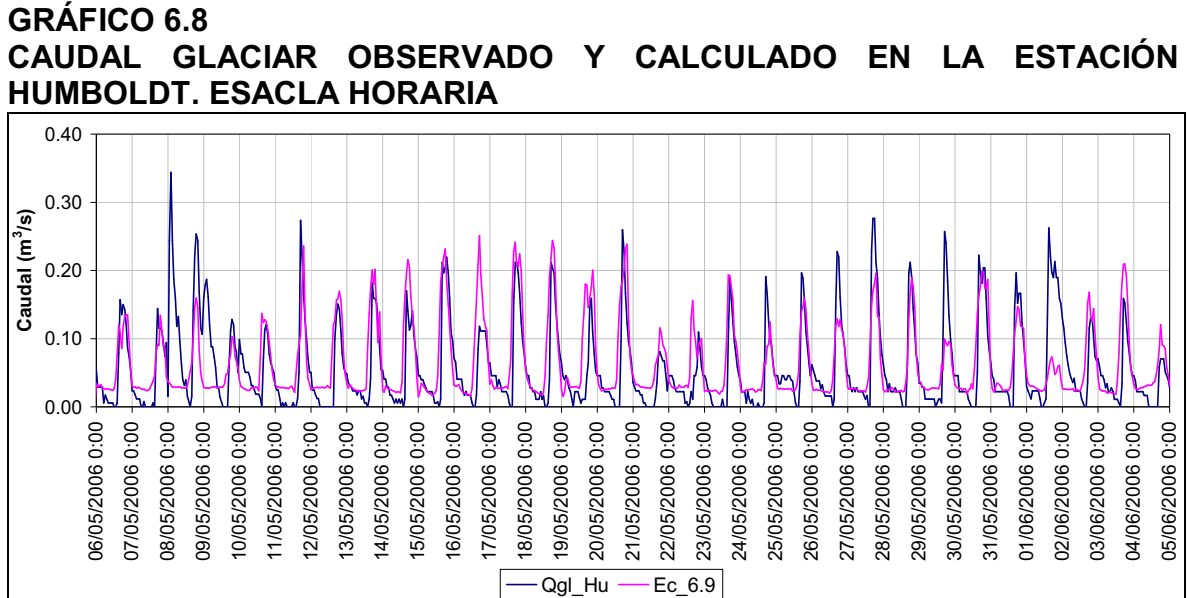

**CAUDAL GLACIAR OBSERVADO Y CALCULADO EN LA ESTACIÓN**

ELABORACIÓN: Margarita Arias Ortega

NOTA: En color azul marino se encuentra el caudal observado y en color rosado se encuentra el caudal calculado con la ecuación 6.9.

## **6.5 ESCALA DIARIA**

# **6.5.1 PERÍODO DE TIEMPO EN EL CUAL LA ESTACIÓN SAMA SE ENCUENTRA EN EL GLACIAR 12.**

En la tabla 6.9 se encuentra la matriz de correlación con los coeficientes de Pearson, realizada para conocer aquellos pares de variables que no se pueden usar dentro de un mismo modelo, porque de lo contrario las variables predictoras ya no podrían considerarse independientes entre sí.

Más adelante en los gráficos 6.9 y 6.10 se tiene el análisis de componentes principales o ACP graficados en forma bidimensional y tridimensional respectivamente.

El ACP indica que 29.8% de la varianza está explicada en la primera componente, 14.9 % en la segunda componente y 12.1% en la tercera componente, juntas las tres componentes explican un 56.8% de la varianza de los datos, en este caso se necesitan treinta y cinco componentes para explicar el 100%.

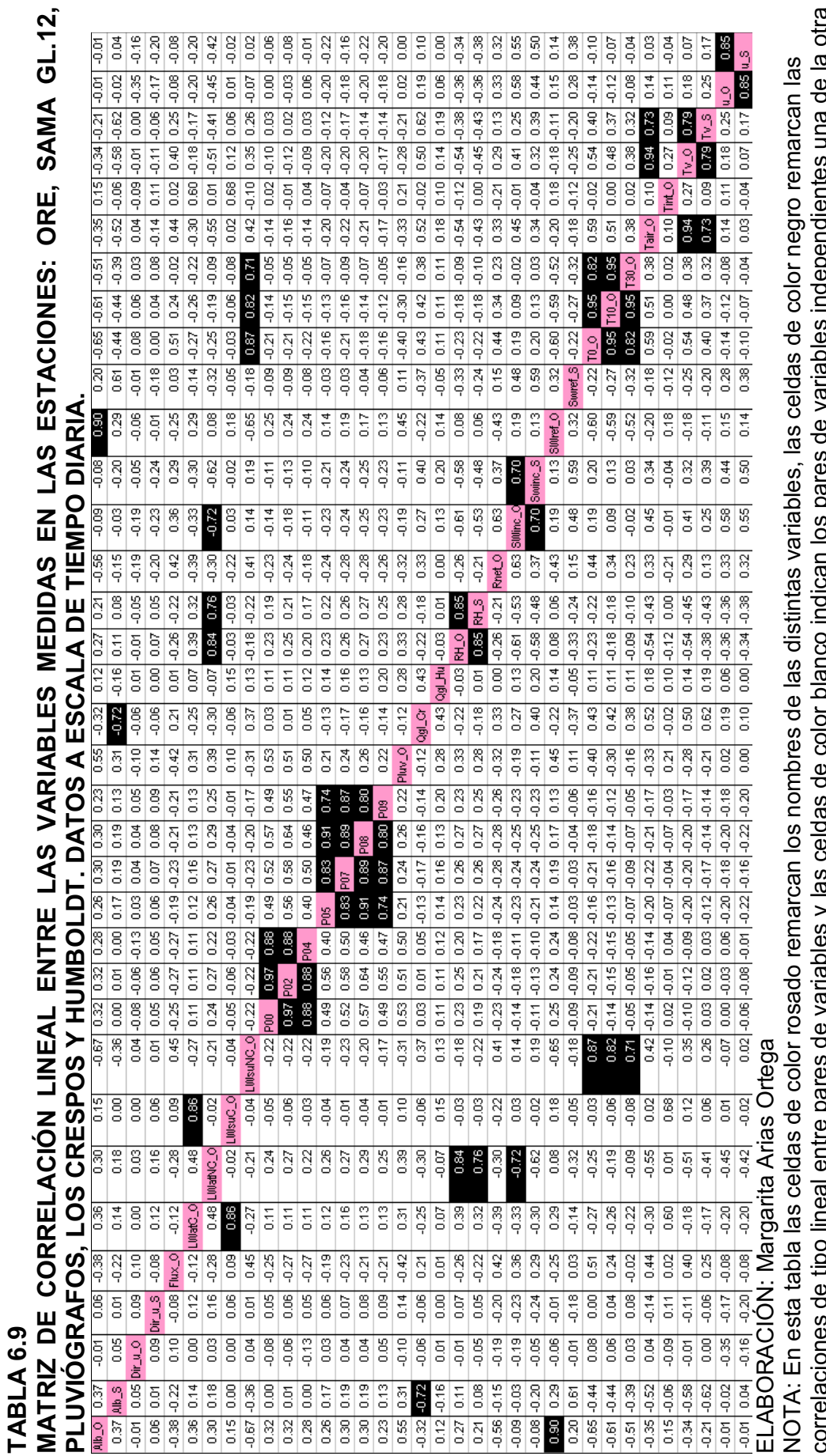

correlaciones de tipo lineal entre pares de variables y las celdas de color blanco indican los pares de variables independientes una de la otra ya que no presentan una correlacion lineai. Los datos corresponden al periodo del 15/12/2005 17:00 al 14/03/2008 12:00, dentro de este<br>período la estación meteorológica SAMA se trasladó del glaciar 15α al glaciar 12 "Los C período la estación meteorológica SAMA se trasladó del glaciar 15α al glaciar 12 "Los Crespos" e incluye también los momentos que dejó ya que no presentan una correlación lineal. Los datos corresponden al período del 15/12/2005 17:00 al 14/03/2008 12:00, dentro de este<br>ya que no presentan una correlación lineal. Los datos corresponden al período del 15/12 ya que no presentan una correlación lineal. Los datos corresponden al período del 15/12/2005 17:00 al 14/03/2008 12:00, dentro de este de funcionar por causa del traslado.

92

## **GRÁFICO 6.9 ACP BIDIMENSIONAL PARA CUANDO LA SAMA ESTÁ EL GLACIAR 12. ESCALA DIARIA.**

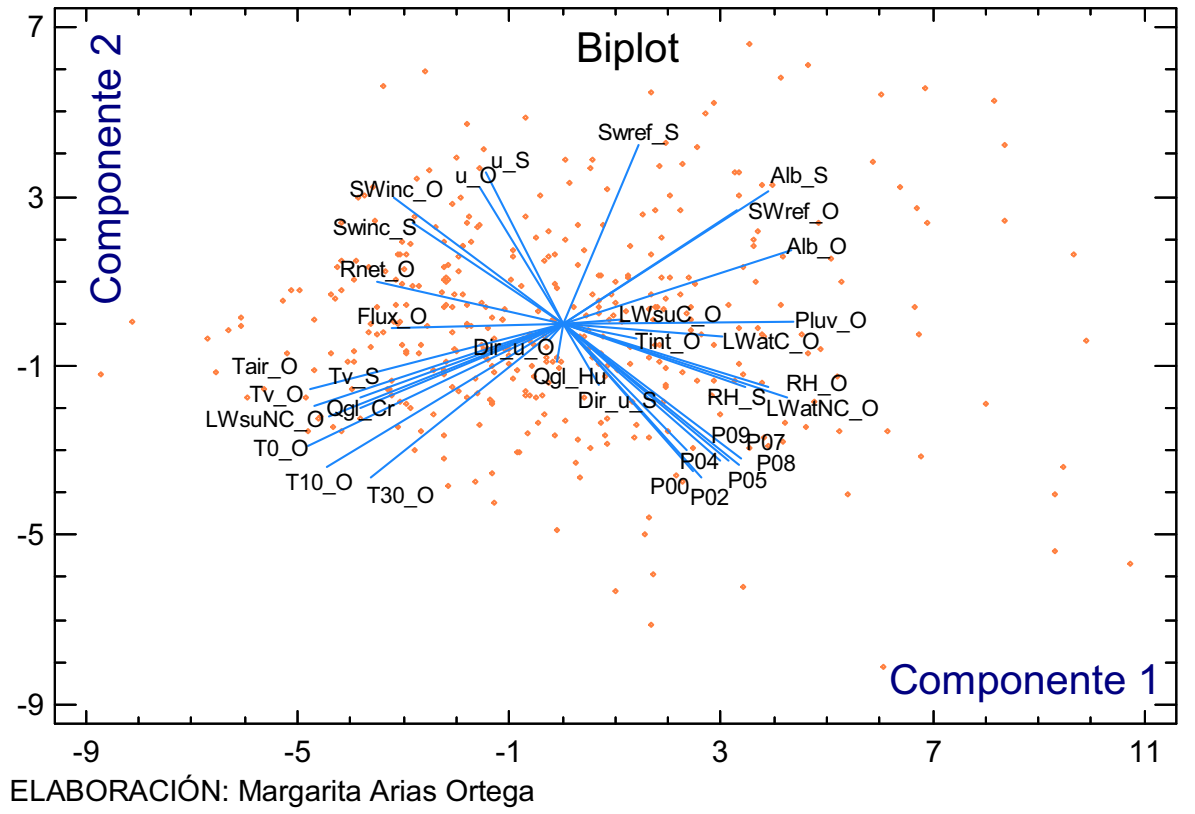

Al analizar visualmente el gráfico 6.9, se aprecia que para explicar el caudal glaciar en la estación Los Crespos pueden servir las variables: Alb\_S, TV\_S, Rnet O y SWinc S.

Por otro lado las variables que pueden explicar el caudal glaciar en la estación Humboldt son: Dir u S, Dir u O y Tint O, variables de poca utilidad por las razones ya mencionadas en el tema anterior referente a la escala horaria, de todas maneras cabe analizar también el gráfico tridimensional.

**GRÁFICO 6.10 ACP TRIDIMENSIONAL PARA CUANDO LA SAMA ESTÁ EL GLACIAR 12. ESCALA DIARIA.** 

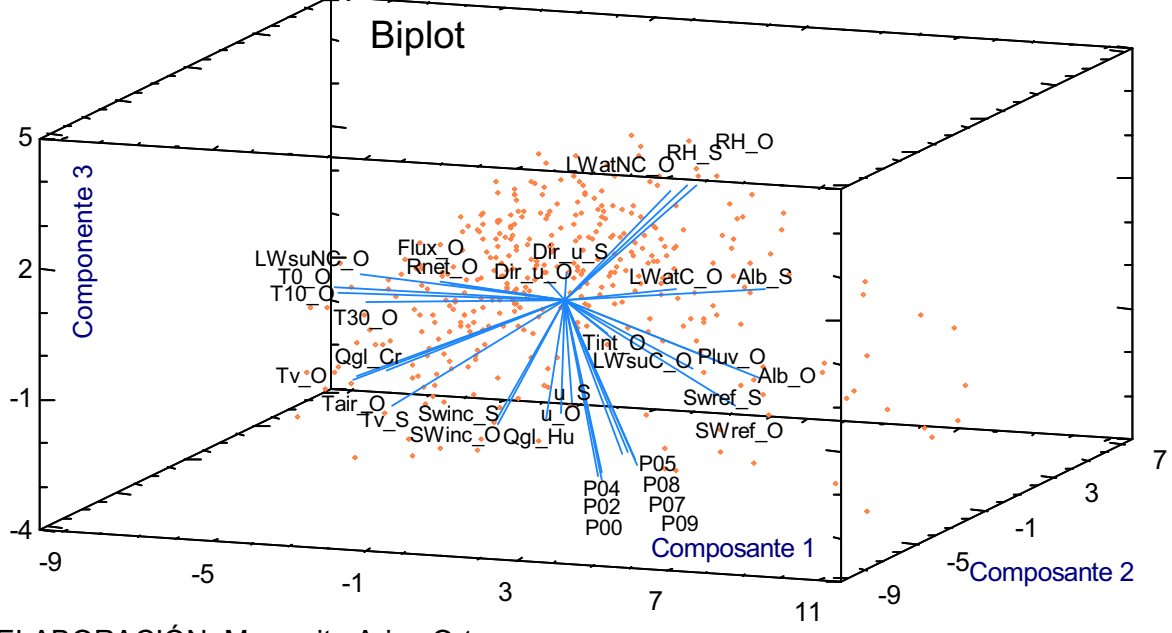

ELABORACIÓN: Margarita Arias Ortega

Al analizar visualmente el gráfico 6.10, se aprecia que para explicar el caudal glaciar en la estación Los Crespos pueden servir las variables: SWinc\_S, SWinc\_O, Tv\_S, T30\_O, LWatNC\_O, RH\_S, RH\_S, Alb\_S y SWref\_O.

Por otro lado las variables que pueden explicar el caudal glaciar en la estación Humboldt son: u\_S, u\_O, Rnet\_O, Flux\_O y LwsuC\_O.

En la tabla 6.11 se encuentran detalladas las ecuaciones generadas para la escala de tiempo diaria, utilizando los dos períodos de análisis, datos de las estaciones ORE y SAMA cuando se encontraba en el glaciar 12 y datos solo de la estación ORE.

La ecuaciones han sido realizadas tanto para el caudal glaciar en las estaciones Hidrológicas Los Crespos y Humboldt, así como también se han desarrollado para cada caso modelos lineales, modelos de iteración de segundo orden y modelos completos de segundo orden, construidos según las especificaciones de Mendenhall W., (1988), descritas en el capítulo 4 de esta tesis.

# **6.5.2 MODELOS GNERADOS PARA TODO EL PERÍODO DE ANÁLISIS CON LOS DATOS DE LA ESTACIÓN ORE**

En la tabla 6.10 se encuentra la matriz de correlación con los coeficientes de Pearson, realizada para conocer aquellos pares de variables que no se pueden usar dentro de un mismo modelo, porque de lo contrario las variables predictoras ya no podrían considerarse independientes entre sí.

Más adelante en los gráficos 6.11 y 6.12 se tiene el análisis de componentes principales o ACP graficados en forma bidimensional y tridimensional respectivamente.

El ACP indica que 32.6% de la varianza está explicada en la primera componente, 13.8 % en la segunda componente y 10.3% en la tercera componente, juntas las tres componentes explican un 56.7% de la varianza de los datos, en este caso se necesitan veintiséis componentes para explicar el 100%.

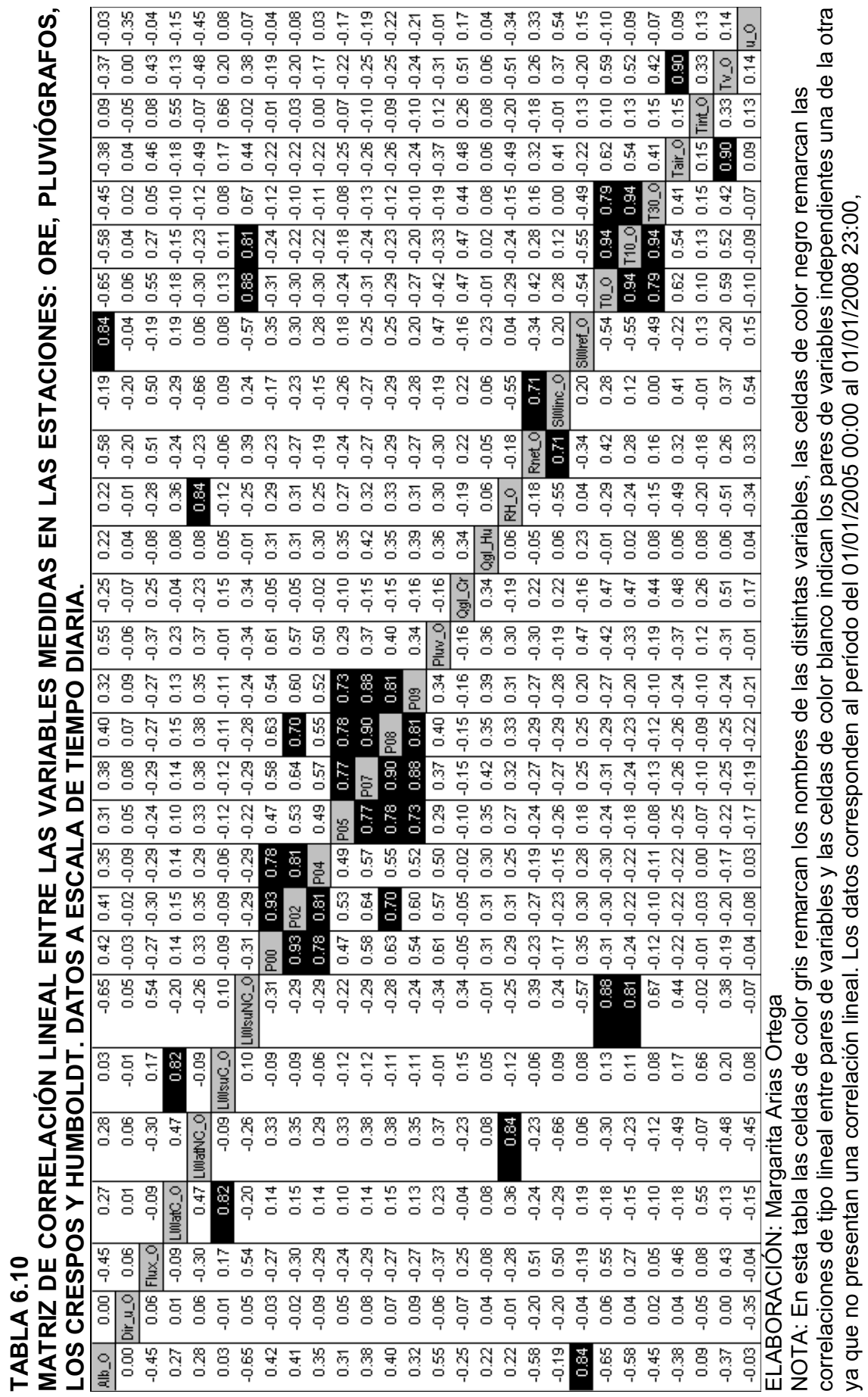

ya que no presentan una correlación lineal. Los datos corresponden al período del 01/01/2005 00:00 al 01/01/2008 23:00,

96

**GRÁFICO 6.11 ACP BIDIMENSIONAL SOLO CON LA METEOROLOGÍA DE LA ESTACIÓN ORE. ESCALA DIARIA.** 

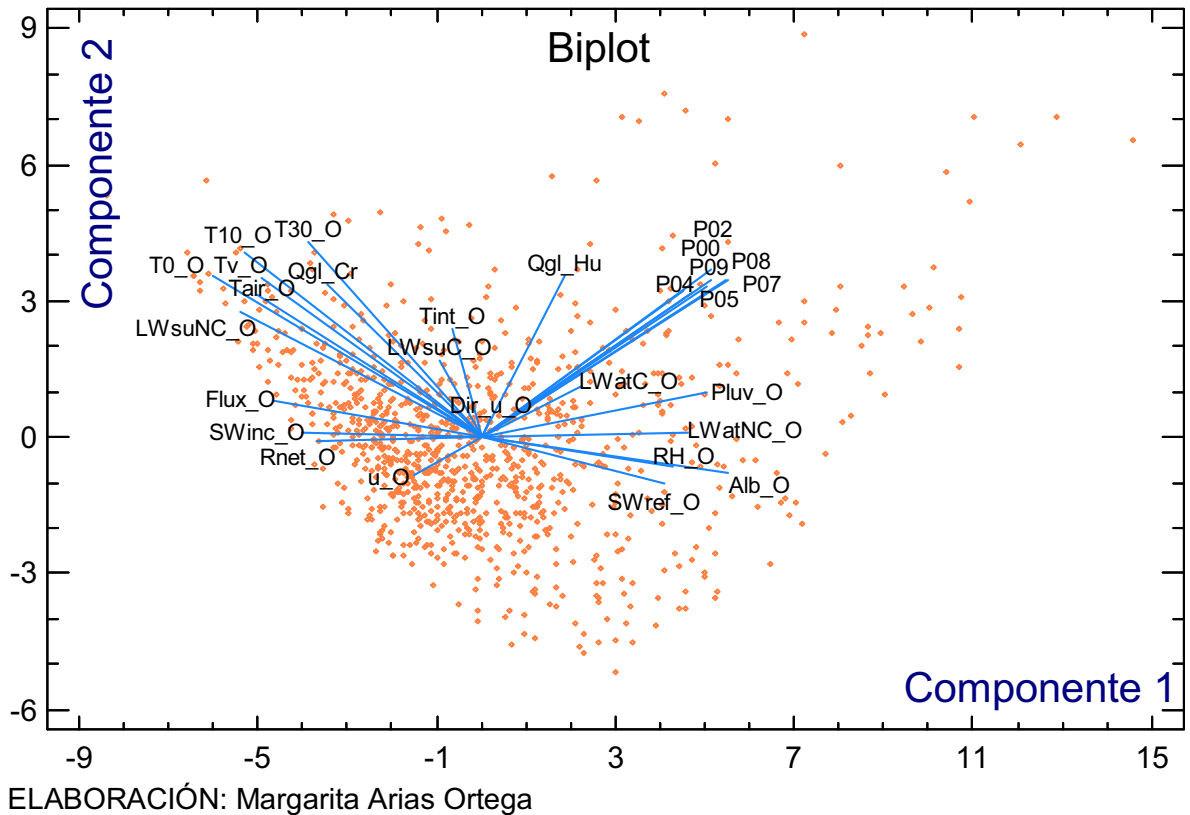

En este gráfico se observa que las variables que pueden servir para explicar el caudal glaciar en Los Crespos son: Tv\_O, Tair\_O, LWsuNC\_O, Alb\_O, RH\_O y SWref\_O.

Para el caso del caudal glaciar el la estación Humboldt las variables que pueden servir para explicarlo son: SWinc\_O, Flux\_O, P05, P04, Pluv\_O y LWatNC\_O

**GRÁFICO 6.12 ACP TRIDIMENSIONAL SOLO CON LA METEOROLOGÍA DE LA ESTACIÓN ORE. ESCALA DIARIA.** 

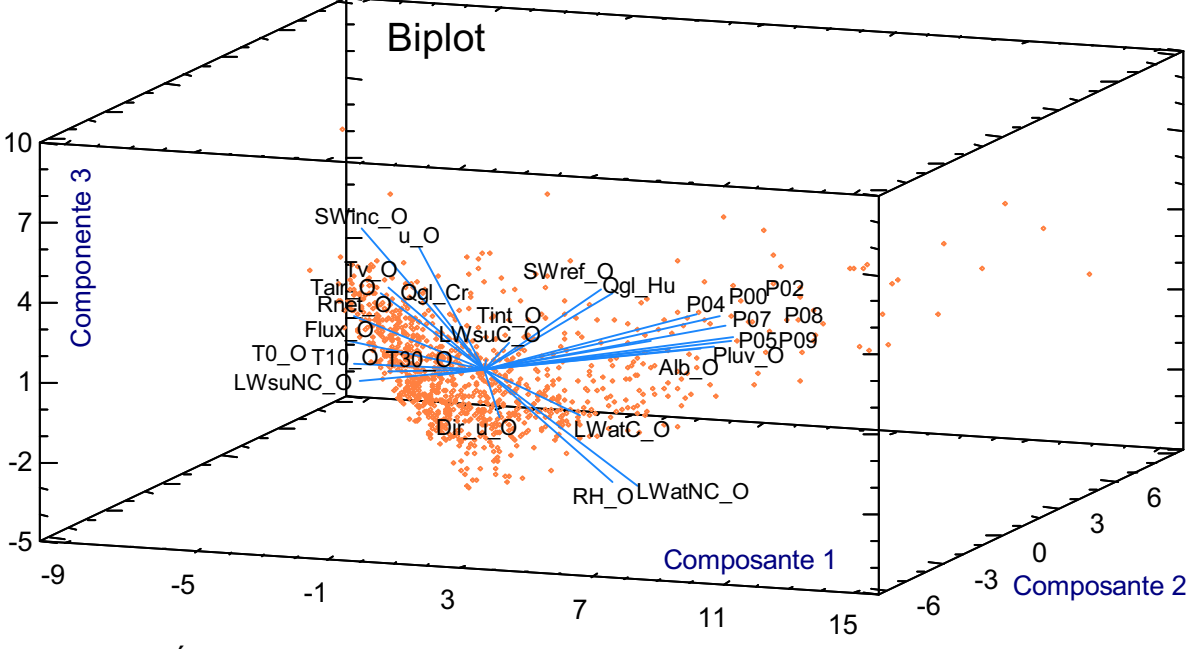

ELABORACIÓN: Margarita Arias Ortega

En el gráfico 6.12 se observa que las variables que pueden servir para explicar el caudal glaciar en Los Crespos son: LWatC\_O, Tv\_O, Tair\_O, Dir\_u\_O, T10\_O T0\_O, Rnet\_O y Flux\_O.

Para el caso del caudal glaciar el la estación Humboldt las variables que pueden servir para explicarlo son: SWref O, u\_O, Alb\_O, Pluv\_O, LWsuNC\_O, SWinc\_O y LWatNC\_O

A continuación, en la tabla 6.11 se encuentran enlistados los modelos para la escala de tiempo diaria, donde las ecuaciones (6.16), (6.17), (6.22) y (6.23) son lineales; las ecuaciones (6.18), (6.19), (6.24) y (6.25) son de iteración de segundo orden; y, las ecuaciones  $(6.20)$ ,  $(6.21)$ ,  $(6.26)$  y  $(6.27)$  son de segundo orden completo.

Se debe aclarar que para la escala de tiempo diaria, si no existiera ningún vacío de información, el número de filas sería 694, correspondientes al período en el cual la estación SAMA se encontraba en el glaciar 12 (ecuaciones con fondo rosado), y serían 1461 filas para todo el período, es decir los cuatro años de análisis (ecuaciones con fondo blanco).

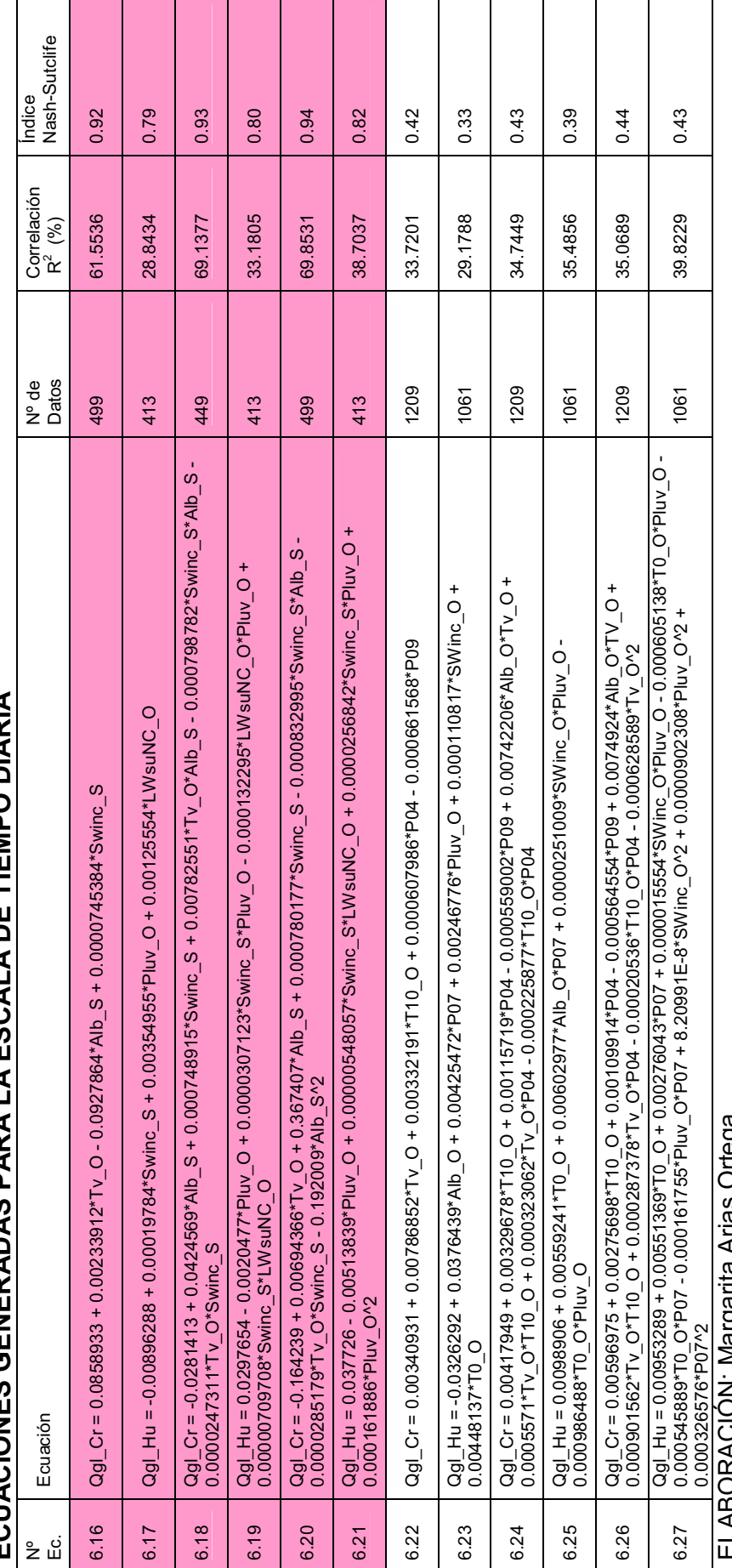

**ECUACIONES GENERADAS PARA LA ESCALA DE TIEMPO DIARIA**  TABLA 6.11<br>ECHACIONES GENERADAS PARA I A ESCAI A DE TIEMPO DIARIA **TABLA 6.11** 

ELABORACIÓN: Margarita Arias Ortega

decir, cuando la estación SAMA se encuentra en el glaciar 12 Los Crespos; y, Las ecuaciones mostradas sin color de fondo corresponden al decir, cuando la estación SAMA se encuentra en el glaciar 12 Los Crespos; y, Las ecuaciones mostradas sin color de fondo corresponden al<br>período de datos de enero 2005 a diciembre 2008 es decir, usando solamente la meteoro LLCCOVINOTA: Ivialgania Anas Oriega<br>NOTA: Las ecuaciones mostradas con color de fondo rosado, corresponden al período de datos de diciembre 2005 a noviembre de 2007 es NOTA: Las ecuaciones mostradas con color de fondo rosado, corresponden al período de datos de diciembre 2005 a noviembre de 2007 es período de datos de enero 2005 a diciembre 2008 es decir, usando solamente la meteorología medida en la estación ORE.

99

La mejor ecuación par describir el caudal glaciar en la estación Los Crespos es (6.18) y la mejor para describir el caudal glaciar en la estación Humboldt es (6.21). Ambas ecuaciones fueron generadas con el período de tiempo en el cual la estación SAMA se encontraba en el glaciar Los Crespos, tienen los mejores coeficientes de determinación e índices de eficiencia, por sobre las otras que fueron generadas para la escala de tiempo horaria.

Cabe aclarar que las ecuaciones (6.16), (6.17), (6.19), (6.20), (6.22), (6.24) y (6.26), mostradas en la tabla 6.11, producen caudales negativos, por ende son desechadas automáticamente. Los gráficos respectivos de caudales observados y calculados se muestran en el ANEXO 4.

En el gráfico 6.13 se observa que la ecuación (6.18) simula ajustadamente el hidrograma de crecida glaciar a escala diaria en el río Los Crespos, se observa que el modelo genera picos y depresiones aproximadamente del mismo orden que el de los datos observados.

Qgl Cr = -0.0281413 + 0.0424569\*Alb S + 0.000748915\*Swinc S + 0.00782551\*Tv O\*Alb S -0.000798782\*Swinc\_S\*Alb\_S - 0.0000247311\*Tv\_O\*Swinc\_S **(6.18)** 

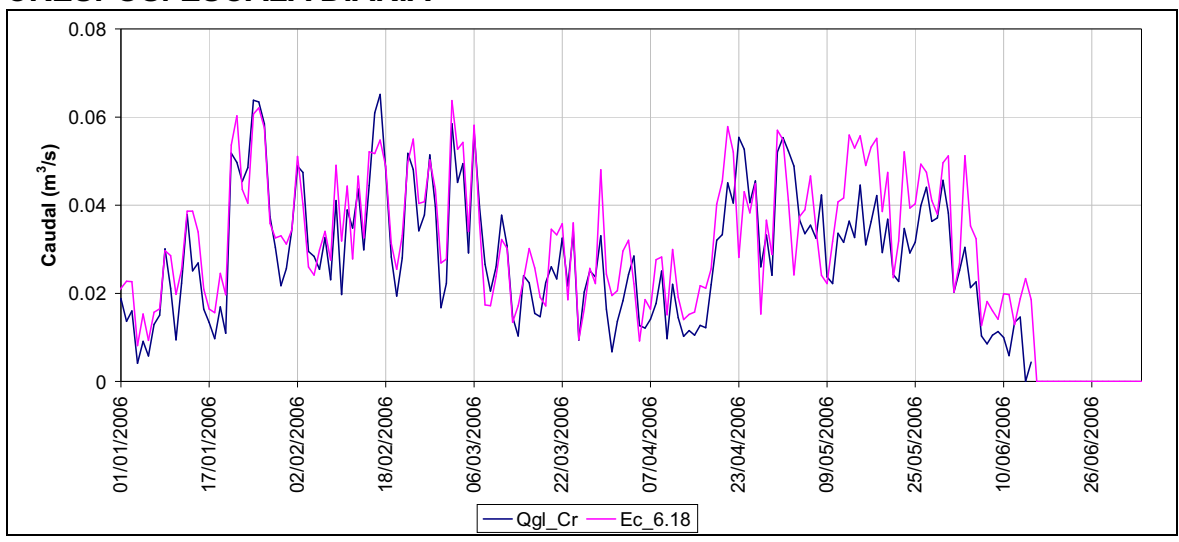

### **GRÁFICO 6.13 CAUDAL GLACIAR OBSERVADO Y CALCULADO EN LA ESTACIÓN LOS CRESPOS. ESCALA DIARIA**

### ELABORACIÓN: Margarita Arias Ortega

NOTA: En color azul marino se encuentra el caudal observado y en color rosado se encuentra el caudal calculado con la ecuación 6.18.

Para hacer comparativos los resultados, en el gráfico 6.14 se observa el mismo período mostrado en el gráfico 6.13. La estación Humboldt carece de mediciones en los dos primeros meses y los cuatro meses restantes muestran que el modelo expresado a través de la ecuación (6.21), no se acerca tanto a las mediciones como en el caso de la estación Los Crespos, sin embargo, se observa que existe una misma tendencia especialmente en la primera mitad de los meses de mayo y junio, donde los picos son simulados bastante bien.

Qgl Hu =  $0.037726$  -  $0.00513839*$ Pluv O + 0.00000548057\*Swinc S\*LWsuNC O + 0.0000256842\*Swinc S\*Pluv  $O + 0.000161886*P$ luv  $O^2$  **(6.21)** 

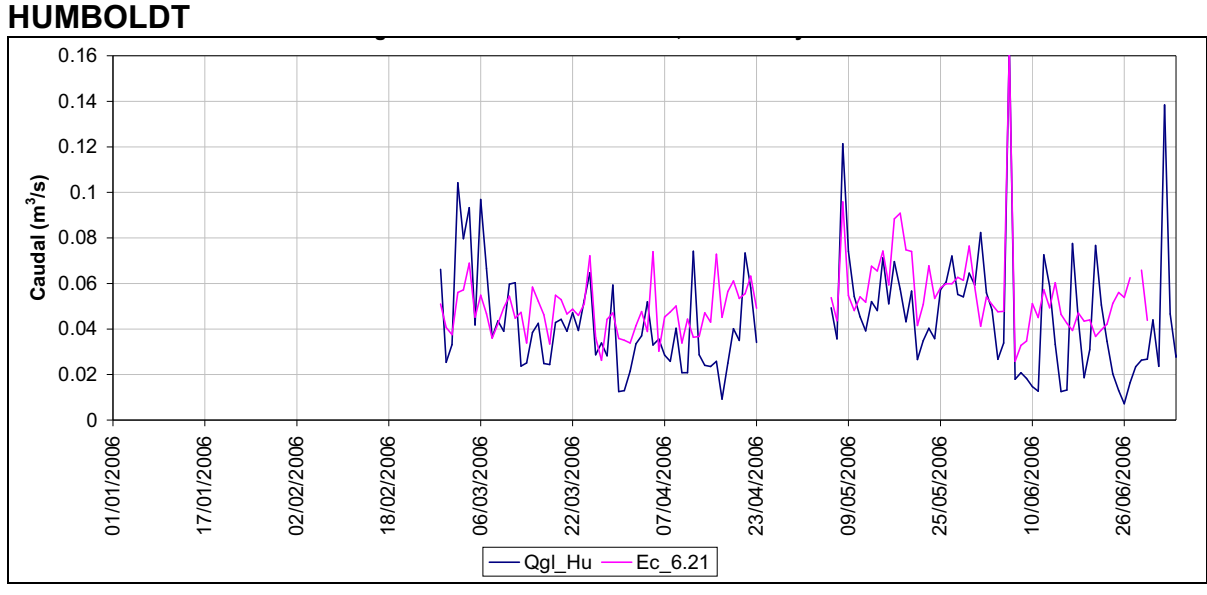

**GRÁFICO 6.14 CAUDAL GLACIAR OBSERVADO Y CALCULADO EN LA ESTACIÓN HUMBOLDT** 

ELABORACIÓN: Margarita Arias Ortega

NOTA: En color azul marino se encuentra el caudal observado y en color rosado se encuentra el caudal calculado con la ecuación 6.21.

## **6.6 ESCALA MENSUAL**

# **6.6.1 PERÍODO DE TIEMPO EN EL CUAL LA ESTACIÓN SAMA SE ENCUENTRA EN EL GLACIAR 12.**

En la tabla 6.12 se encuentra la matriz de correlación con los coeficientes de Pearson, realizada para conocer aquellos pares de variables que no se pueden usar dentro de un mismo modelo, porque de lo contrario las variables predictoras ya no podrían considerarse independientes entre sí.

Más adelante en los gráficos 6.15 y 6.16 se tiene el análisis de componentes principales o ACP graficados en forma bidimensional y tridimensional respectivamente, para los datos a escala mensual.

El ACP indica que 39.2% de la varianza está explicada en la primera componente, 19.6 % en la segunda componente y 12.2% en la tercera componente, juntas las tres componentes explican un 71.0% de la varianza de los datos, en este caso se necesitan diecisiete componentes para explicar el 100%.

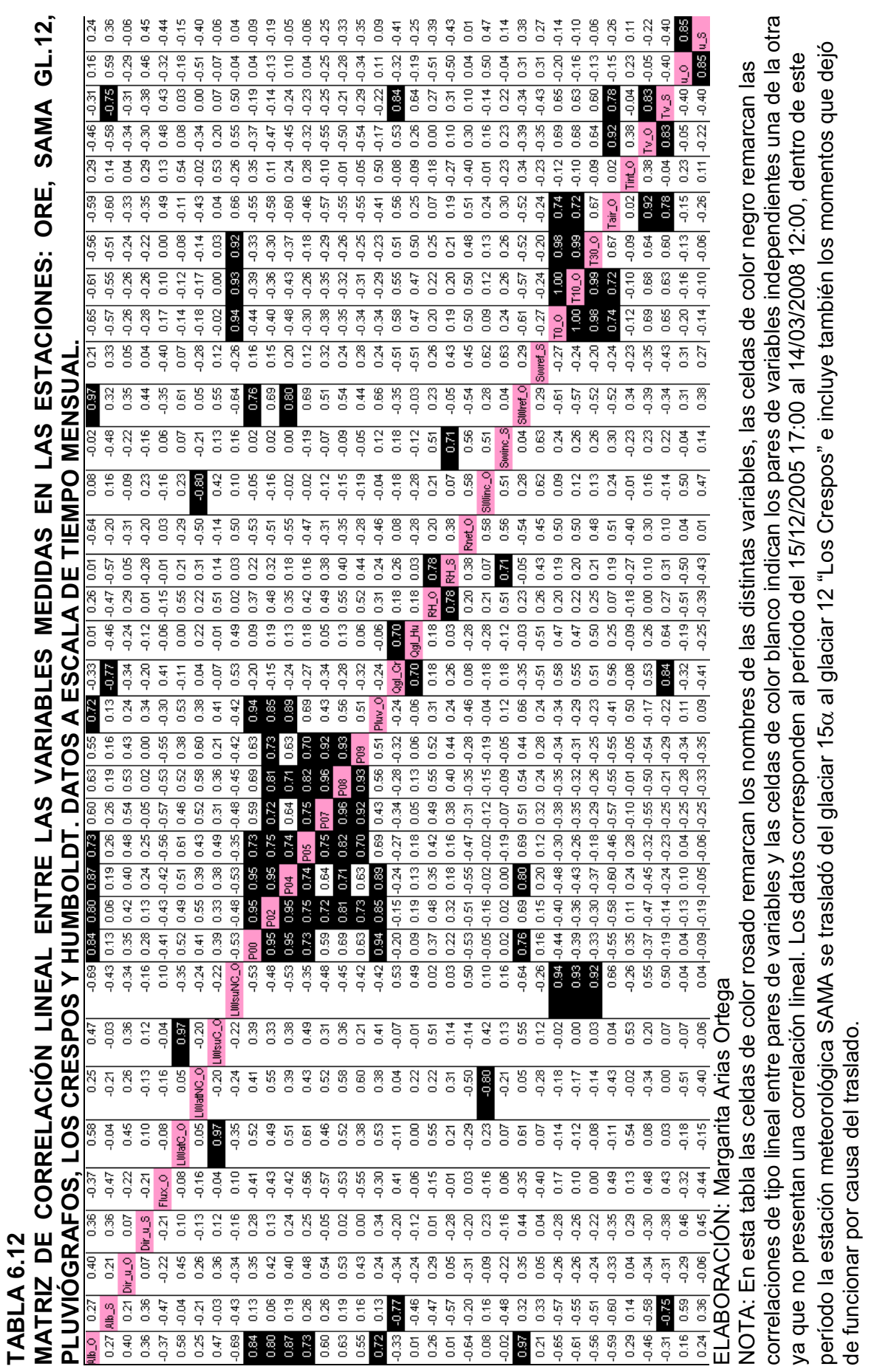

período la estación meteorológica SAMA se trasladó del glaciar 15α al glaciar 12 "Los Crespos" e incluye también los momentos que dejó

de funcionar por causa del traslado.

**GRÁFICO 6.15 ACP BIDIMENSIONAL PARA CUANDO LA SAMA ESTÁ EN EL GLACIAR 12. ESCALA MENSUAL.** 

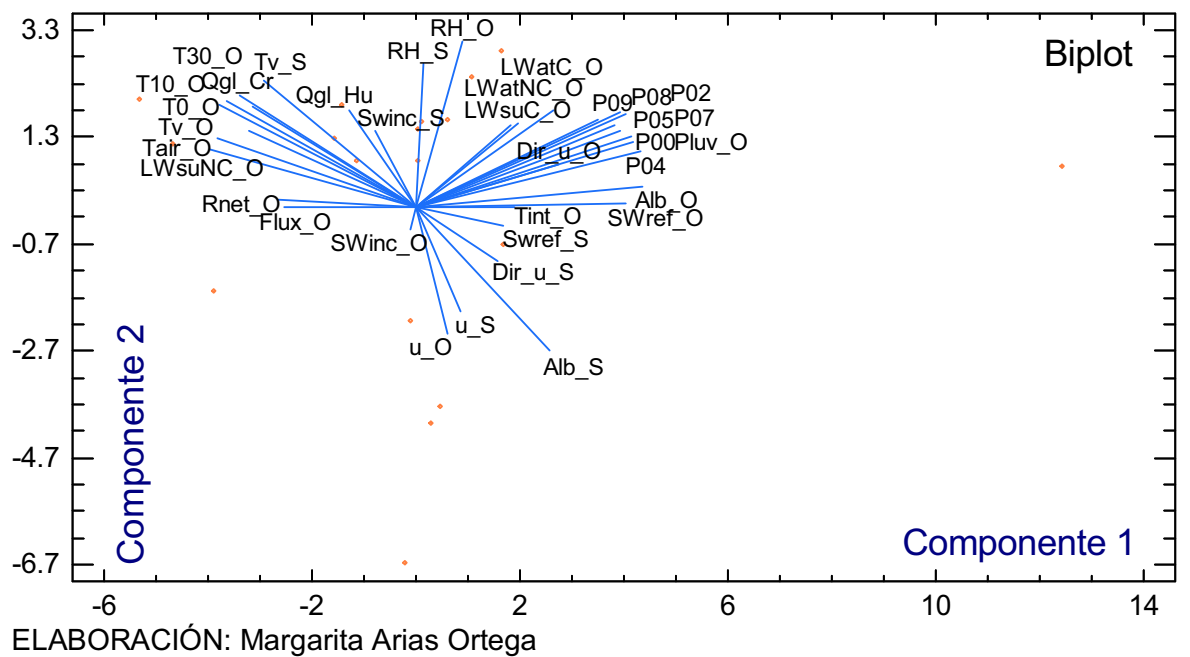

En el gráfico 6.15 se observa que las variables que pueden servir para explicar el caudal glaciar en Los Crespos son: Tv\_S, T0\_O, T10\_O, T30\_O, Tv\_O, Tair\_O, LWsuNC\_O, Alb\_S, SWref\_O y Alb\_O.

Para el caso del caudal glaciar en la estación Humboldt las variables que pueden servir para explicarlo son: SWinc\_S, SWref\_S, u\_O, u\_S, LWsuNC\_O, LWatC\_O, LWatNC\_O, Dir\_u\_S, Rnet\_O y Flux\_O

## **GRÁFICO 6.16 ACP TRIDIMENSIONAL PARA CUANDO LA SAMA ESTÁ EN EL GLACIAR 12. ESCALA MENSUAL.**

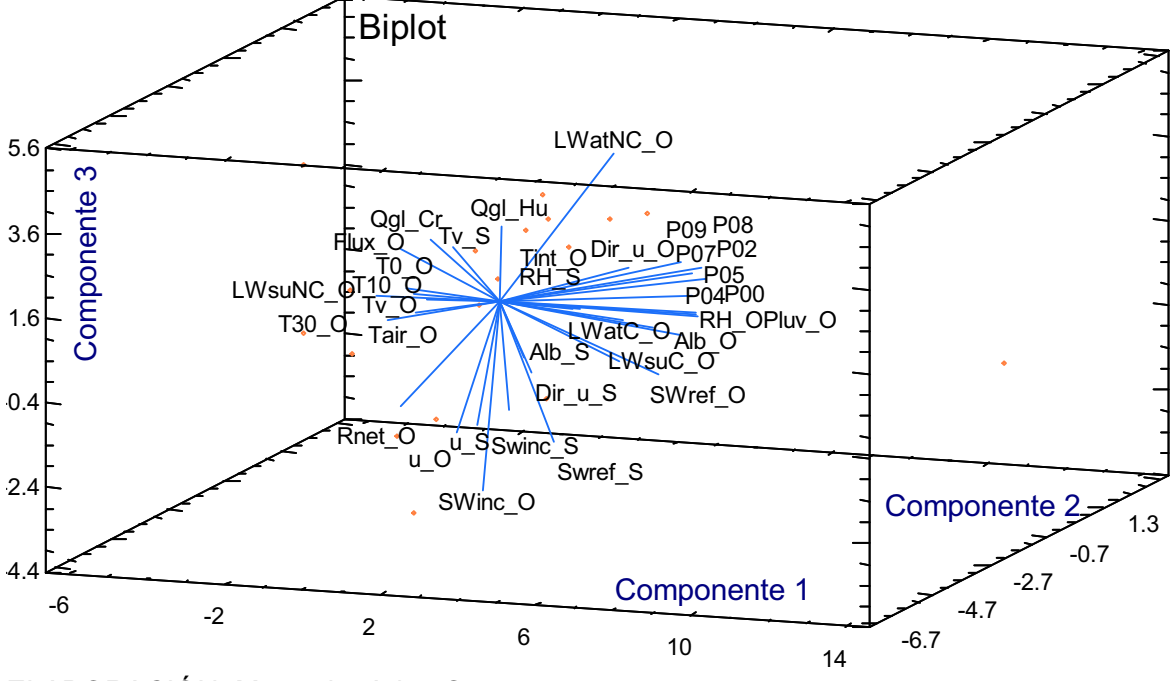

ELABORACIÓN: Margarita Arias Ortega

El gráfico 6.16 indica que las variables que pueden servir para explicar el caudal glaciar en Los Crespos son: Tv\_S, T0\_O, T10\_O, T30\_O, Alb\_S y SWinc\_S.

Para el caso del caudal glaciar el la estación Humboldt las variables que pueden servir para explicarlo son: SWinc\_S, Alb\_S, u\_S y Tv\_S.

# **6.6.2 MODELOS GNERADOS PARA TODO EL PERÍODO DE ANÁLISIS CON LOS DATOS DE LA ESTACIÓN ORE**

En la tabla 6.13 se encuentra la matriz de correlación con los coeficientes de Pearson, realizada para conocer aquellos pares de variables que no se pueden usar dentro de un mismo modelo, porque de lo contrario las variables predictoras ya no podrían considerarse independientes entre sí.

Más adelante, los gráficos 6.17 y 6.18 muestran el análisis de componentes principales o ACP graficados en forma bidimensional y tridimensional respectivamente. En ellos se aprecia que el 37.3% de la varianza está explicada en la primera componente, 16.7 % en la segunda y 13.4% en la tercera, juntas las tres componentes explican un 67.4% de la varianza de los datos, en este caso se necesitan veintiséis componentes para explicar el 100% de la varianza.

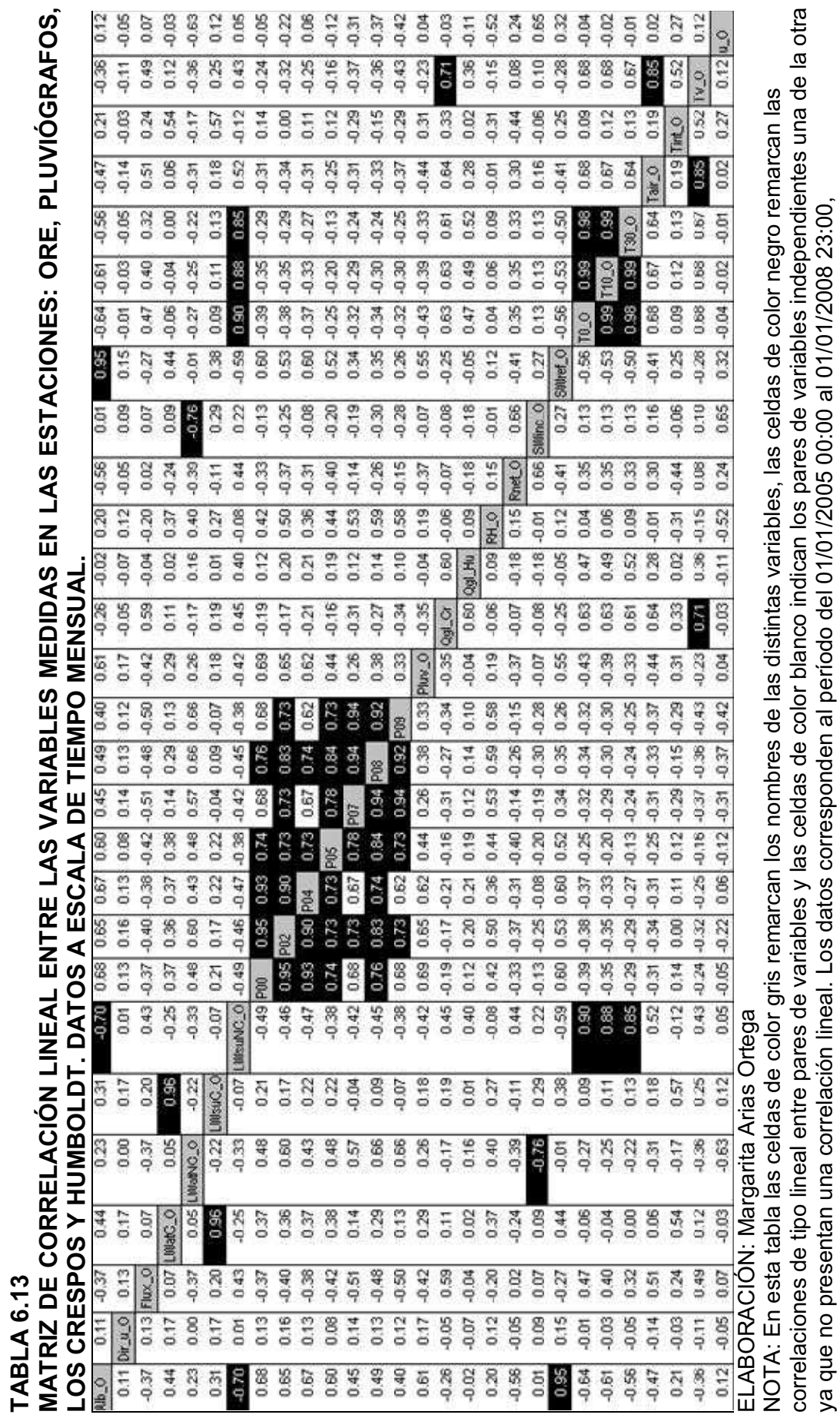

ya que no presentan una correlación lineal. Los datos corresponden al período del 01/01/2005 00:00 al 01/01/2008 23:00,

106

**GRÁFICO 6.17 ACP BIDIMENSIONAL SOLO CON LA METEOROLOGÍA DE LA ESTACIÓN ORE. ESCALA MENSUAL.** 

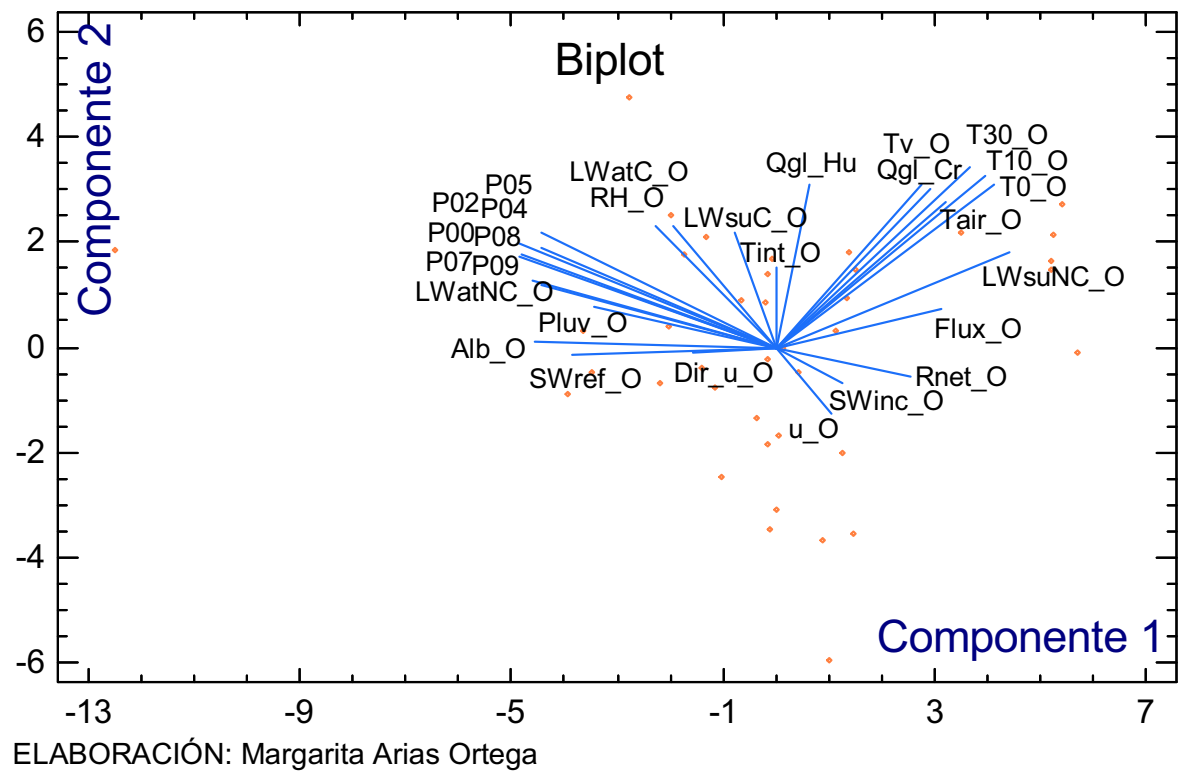

En el gráfico 6.17 se observa que las variables que pueden servir para explicar el caudal glaciar en Los Crespos son: Tv\_O, Tair\_O, LWsuNC\_O, Alb\_O y SWref\_O.

Para el caso del caudal glaciar el la estación Humboldt las variables que pueden servir para explicarlo son:, LWatC\_O, RH\_O, Tv\_O, LWsuC\_O y SWref\_O

## **GRÁFICO 6.18 ACP TRIDIMENSIONAL SOLO CON LA METEOROLOGÍA DE LA ESTACIÓN ORE. ESCALA HORARIA**

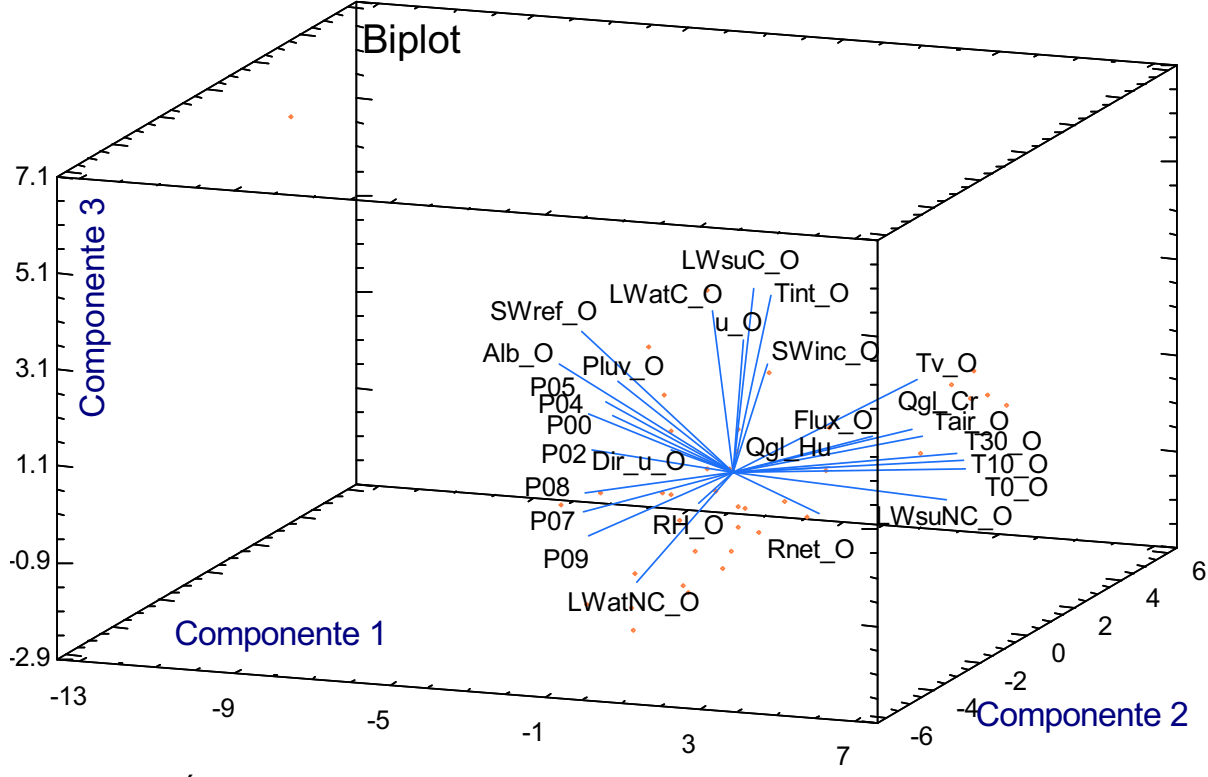

ELABORACIÓN: Margarita Arias Ortega

En el gráfico 6.18 se observa que las variables que pueden servir para explicar el caudal glaciar en Los Crespos son: Tair\_O, Tv\_O, P08, P07, P09, P02 y SWinc\_O.

Para el caso del caudal glaciar el la estación Humboldt las variables que pueden servir para explicarlo son: Rnet\_O, RH\_O y Dir\_u\_O.

Si bien los gráficos de ACP ayudan a comprender la posible solución de un problema, (en este caso caudal de origen glaciar), no dan la solución al mismo, esto sumado al hecho de que la varianza de las series, analizadas en tres componentes no son suficientes como para explicar dicha varianza en su totalidad, produce como consecuencia que, no necesariamente las variables propuestas por el ACP sean las únicas que puedan intervenir en la regresión múltiple que generadora de las ecuaciones.

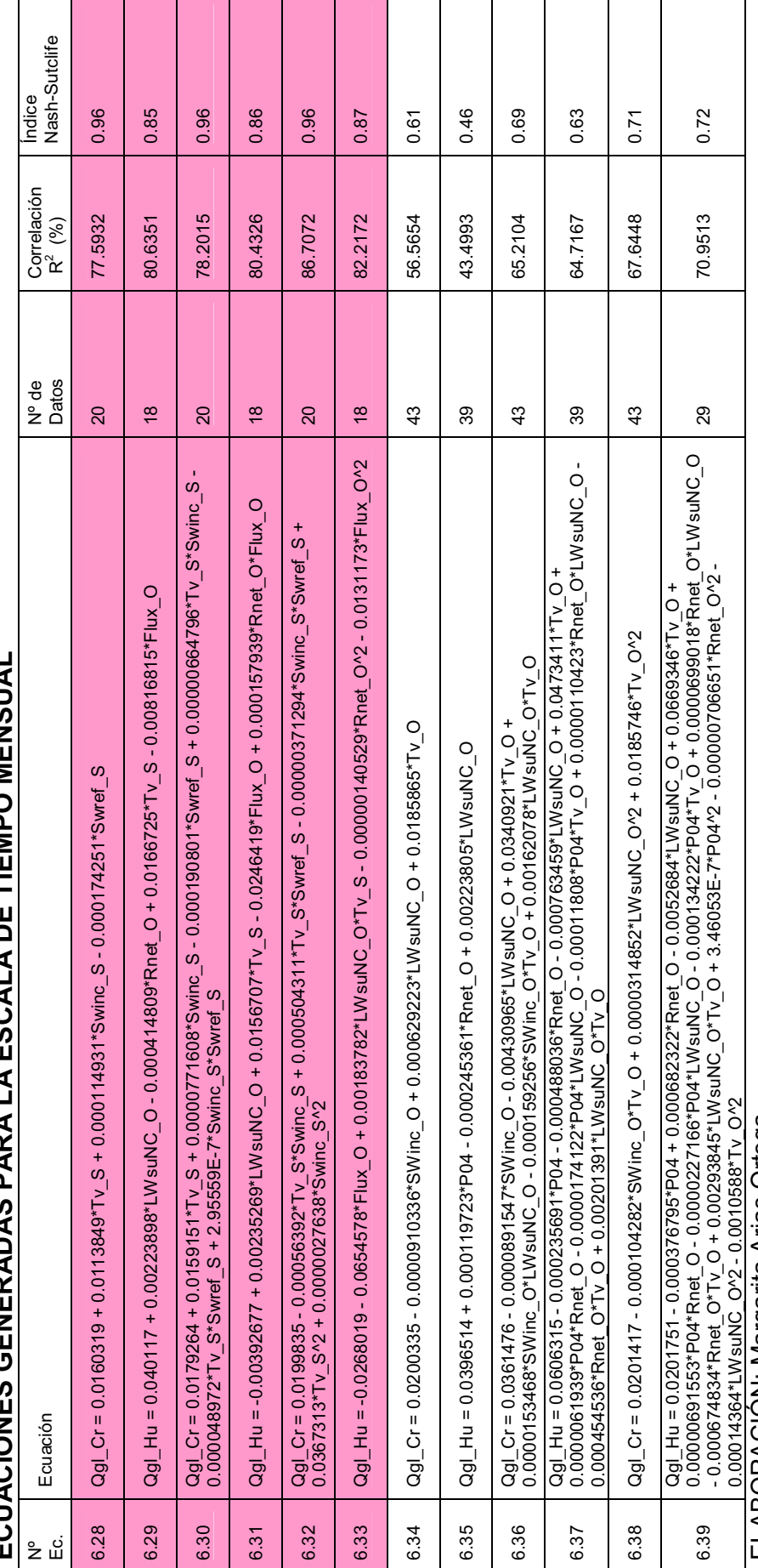

**ECUACIONES GENERADAS PARA LA ESCALA DE TIEMPO MENSUAL**  TABLA 6.14<br>ECUACIONES GENERADAS BARA I A ESCAI A DE TIEMBO MENSIJAI **TABLA 6.14** 

ELABORACION: Margarita Arias Ortega ELABORACIÓN: Margarita Arias Ortega

NOTA: Las ecuaciones mostradas en color rosado corresponden al período de datos de diciembre 2005 a noviembre de 2007 es decir, NOTA: Las ecuaciones mostradas en color rosado corresponden al período de datos de diciembre 2005 a noviembre de 2007 es decir, cuando la estación SAMA se encuentra en el glaciar 12 Los Crespos; y, Las ecuaciones mostradas sin color de fondo corresponden al<br>período de datos de enero 2005 a diciembre 2008 es decir, usando solamente la meteorología m cuando la estación SAMA se encuentra en el glaciar 12 Los Crespos; y, Las ecuaciones mostradas sin color de fondo corresponden al período de datos de enero 2005 a diciembre 2008 es decir, usando solamente la meteorología medida en la estación ORE.

109

En la tabla 6.14 se encuentran enlistados los modelos para la escala de tiempo mensual, donde las ecuaciones (6.28), (6.29), (6.34) y (6.35) son lineales; las ecuaciones (6.30), (6.31), (6.36) y (6.37) son de iteración de segundo orden; y, las ecuaciones (6.33), (6.34), (6.38) y (6.39) son de segundo orden completo.

Para la escala de tiempo mensual, si no existiera ningún vacío de información, el número de filas sería 23, correspondientes al período en el cual la estación SAMA se encontraba en el glaciar 12 (ecuaciones con fondo rosado), y serían 48 filas para los cuatro años del período total de análisis (ecuaciones con fondo blanco).

La mejor ecuación para describir el caudal glaciar en la estación Los Crespos es (6.32) y la mejor para describir el caudal glaciar en la estación Humboldt es (6.33). Ambas poseen los mejores valores de R2 y Nash, de todas aquellas generadas para la escala de tiempo mensual y se encuentran graficadas en el ANEXO 5.

Es relevante mencionar que para la escala de tiempo mensual ninguna de las ecuaciones señaladas en la tabla 6.14, producen caudales negativos.

Cabe recordar que son más significativos los modelos generados con la mayor cantidad de datos; al contener la escala de tiempo mensual menor número de datos, resultan ser en teoría, mejores los modelos generados para los cuatro años de datos, es decir, aquellos generados solo con los datos meteorológicos de la estación ORE y pluviógrafos.

En este sentido y tomando en cuenta todos los aspectos arriba mencionados las mejores ecuaciones para la escala de tiempo mensual serían la (6.38) y (6.33) para el caudal glaciar en Los Crespos y Humboldt respectivamente, de esta manera se propicia además una visualización entre la amplitud de resultados de ambas ecuaciones; además las ecuaciones (6.38) y (6.33) también se muestran graficadas en el ANEXO 5.

En el gráfico 6.19 se observa que la ecuación (6.38) simula adecuadamente el caudal de origen glaciar a escala mensual en el río Los Crespos.

Qgl Cr =  $0.0201417$  -  $0.000104282*SWinc O*Tv O + 0.0000314852*LWsuNC O<sup>2</sup> +$ 0.0185746\*Tv\_O^2 **(6.38)** 

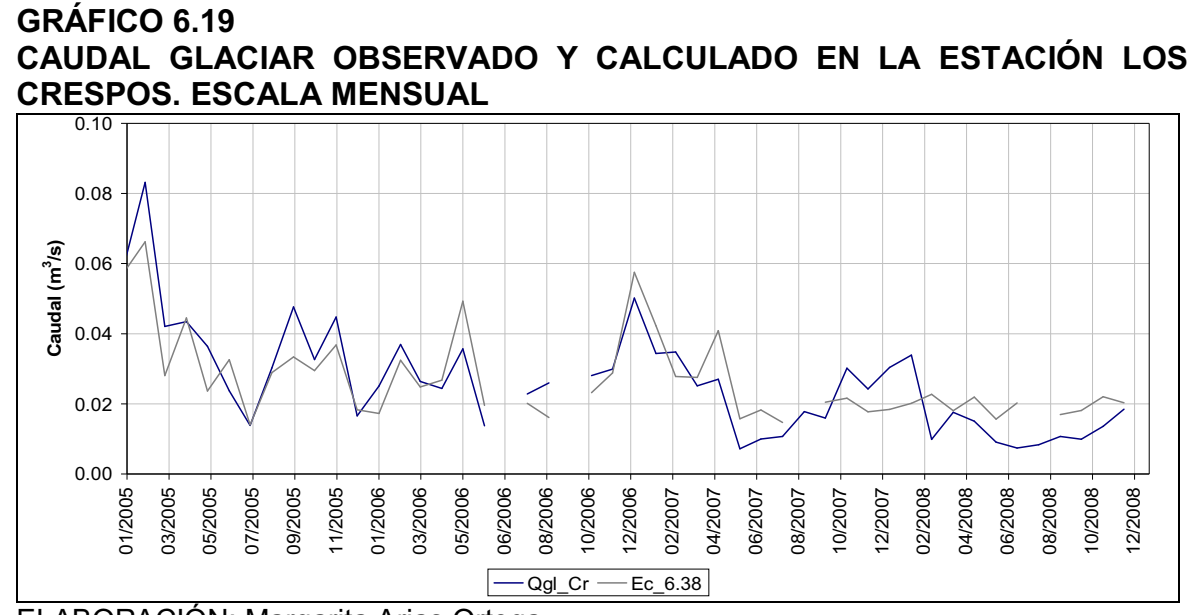

ELABORACIÓN: Margarita Arias Ortega NOTA: En color azul marino se encuentra el caudal observado y en color plomo se encuentra el caudal calculado con la ecuación 6.38.

El gráfico 6.20 muestra que la ecuación (6.33) simula bien los picos y depresiones del caudal glaciar, para la escala de tiempo mensual en el río Humboldt.

Qgl Hu =  $-0.0268019$  -  $0.0654578*Flux$  O +  $0.00183782*LWsuNC$  O\*Tv S 0.00000140529\*Rnet  $O^2$  - 0.0131173\*Flux  $O^2$  **(6.33) (6.33)** 

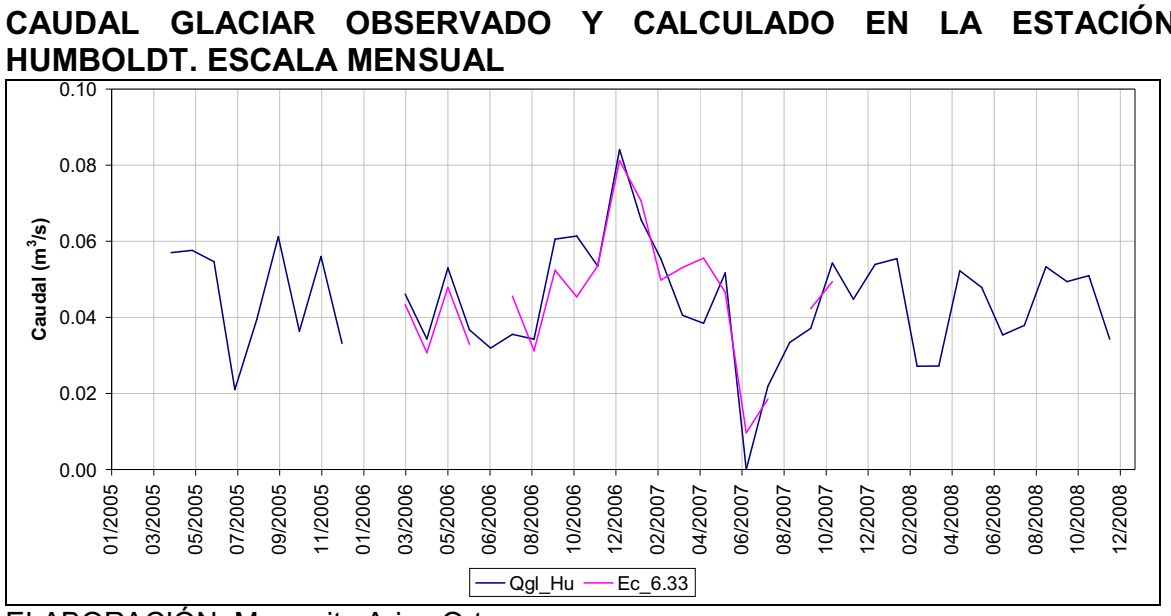

**GRÁFICO 6.20 CAUDAL GLACIAR OBSERVADO Y CALCULADO EN LA ESTACIÓN**

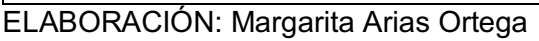

NOTA: En color azul marino se encuentra el caudal observado y en color plomo se encuentra el caudal calculado con la ecuación 6.39.

# **7 CAPÍTULO 7**

# **7 CONCLUSIONES Y RECOMENDACIONES**

## **7.1 CONCLUSIONES**

### **7.1.1 CONCLUSIONES GENERALES**

En la generación de modelos para el período en el cual la estación SAMA se encuentra en el glaciar Los Crespos, se observa que el coeficiente de determinación no mejora sustancialmente al transformar un modelo lineal en uno de iteración de segundo orden y en uno completo de segundo orden. Sin embargo la aplicación de estos dos criterios en la construcción de modelos permite que algunas ecuaciones que generan caudales negativos como lineales, dejen de hacerlo expresadas con un orden superior.

Una de los objetivos que se busca con la generación de modelos a diferentes escalas de tiempo, es encontrar evidencia del fenómeno físico que provoca la fusión del glaciar, el cual se habría manifestado sí las variables que intervienen en un modelo a escala horaria, generan buenas correlaciones a escala diaria y mensual, lamentablemente, tal cosa no ha ocurrido en el presente trabajo, por eso se han determinado modelos con diferentes variables para cada caso dependiendo de la escala de tiempo.

En las seis tablas de correlaciones de Pearson, generadas para asegurar la independencia entre las variables que intervienen en una misma ecuación, se observa que las correlaciones altas entre variables meteorológicas cambian, dependiendo de la escala de tiempo y del período de datos usados, consecuentemente esto dificulta aun más la posibilidad de identificar el fenómeno físico, que explique el caudal de origen glaciar.

Un aporte que el presente trabajo pretende realizar, es proporcionar herramientas que permitan rellenar las series de caudales a escala de tiempo horaria, de tal manera que, al obtener las series diarias y mensuales, estas sean completas y fiables a la hora de usarlas como "input" en modelos de cambio climático.

### **7.1.2 CONCLUSIONES ESPECÍFICAS**

#### **7.1.2.1 Ecuaciones Horarias**

Qgl Cr =  $0.0473356$  -  $0.0424104*Lag(Alb S,4)$  +  $0.00926788*Lag(T0 O,2)$ 0.00800322\*Lag(Alb\_S,4)\*Lag(T0\_O,2) **(6.6)** 

La ecuación (6.6) es de iteración de segundo orden, calcula el caudal glaciar a escala de tiempo horaria que pasa por la estación Los Crespos, el cual presenta una relación indirecta con el albedo, es decir que cuando baja el albedo sube el deshielo, lo que corrobora las observaciones de Favier en 2002 y 2003 para el glaciar 15 $\alpha$  del volcán Antisana, además la ecuación (6.6) muestra que una vez que el albedo ha disminuido en el glaciar Los Crespos a 4800 m.s.n.m., cuatro horas después se hace presente el incremento de deshielo en la estación hidrométrica, por efecto del albedo. Por otro lado existe una relación directa ente el caudal glaciar y la temperatura superficial del suelo medida en la estación ORE; es decir que cuando aumenta la temperatura superficial aumenta también el deshielo y se presenta dos horas más tarde en la estación hidrométrica Los Crespos.

Qgl Hu =  $0.0288791 + 0.0000955513*$ Lag (SWinc S,6) - 0.00539575\*Lag (Tv S,5) -0.00000358948\*Lag (SWinc S,6)\*Lag (T0 O, 4) + 0.00228677\*Lag (T0 O,4)\*Lag (Tv S,5) + 0.00000478758\*Lag (SWinc\_S,6)\*Lag (Tv\_S, 5) - 0.000474237\*Lag (u\_O,1) **(6.9)**  La ecuación (6.9), es completa de segundo orden, calcula el caudal glaciar en la estación Humboldt a escala de tiempo horaria. En ella intervienen: la radiación solar incidente con un desfase de 6 horas en relación directa con el caudal glaciar; la temperatura ventilada en la estación SAMA con un desfase de 5 horas, la temperatura superficial en la estación ORE con un desfase de 4 horas y la velocidad del viento en la estación ORE con una hora de desfase, estas tres últimas variables en relación indirecta con el caudal glaciar.

Que exista una relación directa entre la radiación solar y el caudal glaciar así como una relación indirecta entre la velocidad del viento y el caudal glaciar, hallan sustento en el estudio realizado por Favier en 2002 y 2003; pero la relación indirecta entre las temperaturas y el caudal glaciar, es algo que se contrapone a los modelos físicos desarrollados anteriormente en la zona y además se contrapone a la lógica, sin embargo lo interesante de la ecuación (6.9) es que el producto de las temperaturas sí está en relación directa con el caudal glaciar.

### **7.1.2.2 Ecuaciones Diarias**

Qgl Cr = -0.0281413 + 0.0424569\*Alb  $S + 0.000748915*$ Swinc  $S + 0.00782551*$ Tv O\*Alb S -0.000798782\*Swinc\_S\*Alb\_S - 0.0000247311\*Tv\_O\*Swinc\_S **(6.18)**  La ecuación (6.18) es de iteración de segundo orden, calcula el caudal de origen glaciar en la estación Los Crespos a una escala de tiempo diaria. En ella intervienen el albedo y la radiación solar incidente en la estación SAMA, además la temperatura ventilada en la estación ORE. Si bien el albedo es una variable compuesta que parte de la relación entre las radiaciones reflejada e incidente del sol, la misma se obtiene de los valores semihorarios, ocasionando que las variables Swinc S y Alb S tengan un valor de -0.20 en la matriz de correlación, lo que permite de acuerdo a los lineamientos de esta tesis usar ambas variables en una misma ecuación sin correr el riesgo de propiciar una auto calibración del modelo.

La ecuación (6.18) se analizó desde el punto de vista físico, y fue desalentador observar el signo del albedo, ya que una relación positiva entre el caudal de origen glaciar en la estación Los Crespos y sería opuesto a las observaciones realizadas por Favier en 2002 y 2003, y opuesto a los modelos presentados en este mismo trabajo para la escala de tiempo horaria. Pero hay que tomar en cuenta que la ecuación se debe analizar, desde el punto de vista de la superficie de respuesta dibujado en un espacio de 4 dimensiones, que provee una ecuación de iteración de segundo orden con tres variables independientes.

Ya que las superficies de respuesta con 4 dimensiones no son posibles de visualizar, únicamente se puede hacer referencia a la manera en que varían las variables independientes con el caudal de origen glaciar. Es decir a escala diaria, y en una ecuación de iteración de segundo orden la ecuación 6.18 muestra que el caudal glaciar tiene relación directa con el albedo y la radiación solar incidente, e indirecta con la temperatura ventilada, lo que dicho así se contrapone a la realidad de la interacción física entre la meteorología y la fusión del glaciar.

Si las tres variables albedo, temperatura ventilada y radiación incidente se analizan en una ecuación lineal, sucede exactamente lo que se conoce como

realidad física para los glaciares, dicho caso está expuesto en la ecuación (6.16) de la tabla 6.11, pero los resultados de aplicar esa ecuación genera en algunos casos caudales negativos, lo cual la invalida.

Qgl Hu =  $0.037726$  -  $0.00513839*$ Pluv O + 0.00000548057\*Swinc S\*LWsuNC O + 0.0000256842\*Swinc\_S\*Pluv\_O + 0.000161886\*Pluv\_O^2 **(6.21)** 

La ecuación (6.21) es completa de de segundo orden, calcula el caudal de origen glaciar en la estación Humboldt a una escala de tiempo diaria. En ella intervienen el pluviógrafo y la radiación de la superficie no corregida en la estación ORE y la radiación solar incidente en la estación SAMA.

La superficie de respuesta de esta ecuación tiene una superficie de repuesta semejante a un paraboloide pero en 4 dimensiones, el análisis de la influencia de cada una de las variables es el siguiente: la pluviometría en ORE tiene signo negativo, esto se explica si piensa en que a mayor presencia de precipitación líquida en la morrena, hay mayor precipitación sólida en el glaciar, por ende menor fusión del mismo; así, es físicamente coherente que la variable Pluv\_O varíe en relación indirecta con el caudal glaciar medido en Humboldt.

El segundo término expresa una relación directa entre el caudal glaciar en Humboldt con el producto de la radiación solar incidente en SAMA y la radiación superficial en ORE, lo que está acorde con las observaciones de Favier en los años 2002 y 2003.

El tercer término de la ecuación debería ser negativo, el hecho de que sea positivo se explica solamente si independientemente tanto la radiación solar como la superficial sean también negativas, en realidad lo son, pero las herramientas de eliminación de términos no significativos de la ecuación ha permitido que no aparezcan individualmente; pero cabe recalcar que si se observa la ecuación (6.17) de la tabla 6.11, se observa a las tres variables combinadas en una ecuación de primer orden donde todas tienen signo positivo es decir, varían de forma directa con el caudal glaciar en Humboldt, pero al calcular el caudal con estas ecuaciones se generan algunos valores negativos, gracias al signo de la constante, por ende no se la tomó en cuenta. En definitiva el producto de la radiación solar incidente con la lluvia guarda relación directa con el caudal de origen glaciar en Humboldt.

El último término indica una relación directa entre el caudal glaciar y el cuadrado de la lluvia, visualmente no es posible concebir esto y ninguno de los productos entre variables meteorológicas, pero matemáticamente son posibles con cierto acercamiento a la realidad dado por los coeficientes de determinación  $R^2$  y de eficiencia NS.

### **7.1.2.3 Ecuaciones Mensuales**

Qgl Cr =  $0.0201417$  -  $0.000104282*SWinc O*Tv O + 0.0000314852*LWsuNC O^2$  +  $0.0185746*$ Tv  $O^2$  **(6.38) (6.38)** 

La ecuación (6.38) es completa de de segundo orden, calcula el caudal de origen glaciar en la estación Los Crespos a una escala de tiempo mensual. En ella intervienen la radiación solar incidente, la radiación superficial no corregida y la temperatura ventilada en la estación ORE. Esta ecuación es válida para los cuatro años de datos, ya que ha sido generada únicamente con datos de la estación meteorológica ORE y pluviógrafos, sin tomar en cuenta la estación SAMA.

Aquí se observa que el producto de la radiación solar incidente y la temperatura ventilada, guardan relación negativa con el caudal glaciar en la estación Los Crespos, por el contrario, tanto el cuadrado de la radiación superficial como el cuadrado de la temperatura guardan relación directa con el caudal glaciar.

Si revisa como interactúan las tres variables en una ecuación lineal Ec:(6.34) de la tabla 6.14, solo la radiación solar incidente varía indirectamente con el caudal glaciar –lo que físicamente es irreal, y, las otras dos guardan relación directa.

Pero en esta ecuación (6.38) los términos individuales eliminados indican que la radiación de la superficie es negativa –lo que físicamente es irreal– y tanto la temperatura como la radiación solar son positivas. Por fortuna dichos términos incompatibles con la realidad son prescindibles en la ecuación (3.38) quedando únicamente una superficie de repuesta semejante a un paraboloide en un espacio de cuatro dimensiones imposible de visualizar.

Qgl Hu =  $-0.0268019$  -  $0.0654578*Flux$  O +  $0.00183782*LWs$ uNC O\*Tv S 0.00000140529\*Rnet\_O^2 - 0.0131173\*Flux\_O^2 **(6.33)**  La ecuación (6.33) es completa de de segundo orden, calcula el caudal de origen glaciar en la estación Humboldt a una escala de tiempo mensual. En ella

intervienen el flujo de energía que proporciona el suelo, la red de radiación o radiación neta y la radiación de la superficie no corregida en la estación ORE y la temperatura ventilada en la estación SAMA. Esta ecuación es válida únicamente para el período de tiempo en que la estación SAMA se encontraba en el glaciar 12.

Tienen relación indirecta con el caudal glaciar el flujo de energía que proporciona el suelo, el cuadrado de la radiación neta y el cuadrado del flujo de energía; y, están en relación directa el caudal glaciar con el producto de la radiación de la superficie no corregida y la temperatura.

En general la ecuación (6.33) permite concluir que las variables que se superponen sobre las demás al momento de explicar el caudal de origen glaciar, son las variables de energía, esta es una obvia conclusión des pues de revisar los documentos de (Sicart JE. et al., 2008) y (Favier V. et al., 2004), donde los análisis realizados en función de responder a la pregunta, ¿cómo retroceden los glaciares? se concentra básicamente en el balance de energía. Esto permite entender que los diferentes flujos de energía son los que finalmente controlan la fusión y sublimación del glaciar, dicho control es directo o a través del efecto de la energía sobre la temperatura, humedad relativa y albedo, (Favier V. et al., 2004).

Tomando todos los conceptos, técnicas y herramientas estadísticas descritos en el presente trabajo, las seis ecuaciones arriba presentadas constituyen el mayor acercamiento posible a desenmarañar la compleja interacción entre el glaciar y la meteorología.

Todavía queda mucho por descubrir y aunque los objetivos de esta tesis no han sido satisfechos a cabalidad, sí se han explorado nuevas posibilidades que constituyen un punto de partida para una nueva investigación.

## **7.2 RECOMENDACIONES**

Para lograr mejores resultados en cuanto a la relación caudal observado y calculado, se debería realizar un trabajo completo de relleno en la precipitación a escala horaria, de esta manera, se podría incluir la lluvia como variable predicativa en la escala horaria, sin correr el riesgo que los datos con los cuales se generan los modelos pierdan demasiadas líneas de información, con lo cual dichos modelos no serían robustos, como lo demostrado en el ANEXO1.

Otro asunto que debe revisarse es la obtención de la variable ficticia "caudal glaciar", ya que la sola resta del caudal mínimo horario (caudal base) al caudal total no garantiza la correcta obtención del aporte glaciar, debido a que, calculadas así la variables Qgl\_Cr y Qgl\_Hu desconocen otros procesos como la infiltración profunda, pues si bien se ha observado que el aporte líquido del glaciar escurre por sus respectivos efluentes, es también conocido que buena parte de este caudal se infiltra, por ende aún hay que responder ¿cuanto se infiltra? y ¿dónde y cuándo aflora?. En función de responder estas preguntas se están realizado estudios de isótopos con muestras tomadas en los cauces de los varios ríos de origen glaciar del volcán Antisana.

Sería muy interesente investigar más a profundidad sobre las ecuaciones que producen mejores coeficientes de determinación e índices de eficiencia, sobre todo investigar sobre las condiciones físicas que gobiernan la variación de cada variable meteorológica que interviene en dichas ecuaciones, con la finalidad de dar una interpretación física a los mejores modelos.

# **8 CAPÍTULO 8**

# **8 REFERENCIAS BIBLIOGRÁFICAS**

Pouyaud B., Francou B., Chevallier P. y Pierre Ribstein, (1997). Contribución del Programa "Nieves y Glaciares Tropicales" (NGT) al conocimiento de la variabilidad Climática en los Andes. ORSTOM.

http://www.unesco.org.uy/phi/libros/enso/pouyaud.html

Maisincho L., (2009). Reconstrucción y predicción de la evolución del balance de masa y la línea de nieve del glaciar 15α del Antisana usando un modelo Degree-Day. Tesis previa la obtención del título de Master 2 SGT-PREFALC, Universidad de Nice y EPN. Quito. 2009.

Karl, H., (2008) Evolución del papel desempeñado por la OMM en materia de hidrología y gestión de recursos hídricos. Boletín de la OMM. http://www.wmo.int/wcc3/bulletin/57\_3\_en/documents/57\_3\_hofius\_es.pdf

Ayabaca C., De La Cruz A.. (1993). Informe Final de Hidrología Proyecto de Agua Potable La Mica Quito Sur Diseños Definitivos. EMAAP-Q. Quito.

GREAT-ICE, IRD, INAMHI y EMAAP-Q. (2004 – 2007). Glaciares del Ecuador Antisana y Carihuairazo - Informe Anual. Quito.

Andrade L., Williams M., Francou B., Sémiond H., de la Cruz A. Ramírez E., Santos J., Cáceres L. y Remigio Galárraga. (1997). Montañas glaciares y cambios climáticos. Escuela Politécnica Nacional. Quito.

Secretaría General de la Comunidad Andina, PNUMA, IRD y Agencia Española de Cooperación Internacional. (2007). ¿El fin de las cumbres nevadas?, glaciares y cambio climático en América Latina. Editorial Libélula Comunicación, Ambiente y Desarrollo S.A.C. Lima. Perú.

Sémiond H., Francou B., Ayabaca E., De La Cruz A. y Ramón Chango. (1997). El Glaciar 15 del Antisana (Ecuador). Investigaciones glaciológicas 1994-1997. ORSTOM – IFEA – EMAAP-Q – INAMHI. Quito.

ECOLAP y MAE. (2007). Guía del Patrimonio de Áreas Naturales Protegidas del Ecuador. ECOFUND, FAN, DarwinNet, IGM. Quito.

Santander M.. (2006). Optimización del sistema de control de la estación reguladora del proyecto La Mica Quito Sur de la EMAAP-Q. Tesis previa la obtención del título de Ingeniero Electrónico. Escuela Politécnica del Ejército. Quito 2006.

Vallejos D., Cadier E. y Janisse Romero. (2008). Estimación de la variación de la cobertura glaciar y de los recursos hídricos en los glaciares del Antisana. Informe Técnico: Convenio EMAAP-Q/UEPRO – IRD Proyecto GREATICE. Quito.

Vallejos D. (2008) Implementación de un GIS para estimar la variación de la cobertura glaciar y de los recursos hídricos en las cuencas de los glaciares del Antisana. Tesis previa la obtención del título de Ingeniera Geóloga. Universidad Central del Ecuador. Quito 2008

Hastenrath, S. (1981) The Glaciation of the Ecuadorian Andes. Balkema, Rotterdam, The Netherlands.

Arias M. y Goetschel A. (2005). Análisis de Sensibilidad del Modelo FLO-2D versión 6.0 Año 2003 a las variaciones del tamaño de la malla. Caso de estudio: drenaje norte del volcán Cotopaxi. Tesis previa la obtención del título de Ingenieras Civiles. Escuela Politécnica Nacional. Quito 2005.

Chuvieco E. (1990). Fundamentos de Teledetección Espacial. Editorial Rialp. Madrid 1990.

Francou B. y Pouyaud B. (Octubre, 2008). "Glaciares: ¿cómo y dónde estudiarlos?". Revista Virtual Redesma, vol. 2 (3). http://revistavirtual.redesma.org/vol5/articulo1.php?id=c1

Loyo C. (2008). Afectación a los recursos hídricos por el retroceso de los glaciares. Estudio de caso: cuenca del río Antisana y glaciar "Los Crespos" del volcán Antisana. Tesis previa la obtención del título de Ingeniero Ambiental. Universidad Central del Ecuador. Quito. 2008.

Francou B. y Pouyaud B. (et all). (2004). Métodos de observación de glaciares en los Andes Tropicales. Mediciones de terreno y procesamiento de datos. IRD, IHH, INAMHI, INRENA, SENAMHI, EMAAP-Q, INGEOMINAS y LGGE.

IANIGLA-CONICET (2009). Línea de equilibrio y relación de área de acumulación. Página web IANIGLA-CONICET, con el apoyo de Inter-Américan Institute for Global Change Research y la Universidad Nacional de Cuyo. Mendoza, Argentina. http://www.glaciares.org.ar/paginas/index/ela-aar

IANIGLA-CONICET (2009). ¿Qué es un Glaciar?. Página web IANIGLA-CONICET, con el apoyo de Inter-Américan Institute for Global Change Research y la Universidad Nacional de Cuyo. Mendoza, Argentina.

www.glaciares.org.ar/paginas/index/balance-de-masa

Bourges J., Ribstein E. Dietze C., Hoorelbeck R., Guyot J. L. y R. Hoorelbeck (1995). Flujos y crecidas particulares sobre un pequeño río andino o los efectos perversos de la urbanización. ORSTOM. Bolivia, julio 25, 1995.

http://horizon.documentation.ird.fr/exl-doc/pleins\_textes/pleins\_textes\_6/b\_fdi\_35-36/42076.pdf

Ribstein P., Francou B., Rigaudière P. y Ronald Saravia (1995). Variabilidad Climática y Modelización Hidrológica del Glaciar Zongo, Bolivia. ORSTOM. La Paz.

Tiriau E., Ribstein P., Francou B. y Ronald Saravia (1993). Régimen hidrológico de un glaciar tropical en Bolivia : el glaciar Zongo del Huayna Potosí. ORSTOM. La Paz.

http://horizon.documentation.ird.fr/exl-doc/pleins\_textes/pleins\_textes\_7/b\_fdi\_59-60/010026667.pdf

Pouyaud B., Francou B., Rbstein P., Wagnon P. y Philippe Berton, (1998). Programa "Nieves Glaciares Tropicales" (NGT): resultados (1991-1996) obtenidos en Bolivia. ORSTOM. La Paz, Bolivia.

http://www.ifeanet.org/publicaciones/boletines/27%283%29/395.pdf

Pouyaud B., Yerren J. y Marco Zapata, (2003). Glaciares y recursos hídricos en la cuenca del río Santa. IRD-GREATICE, SENAMHI, INRENA-UGRH. Perú.

http://www.senamhi.gob.pe/pdf/estudios/paper\_RRHHSANTA.pdf

Freile D., Manciati C. (2007). Relación a escala mensual y estacional entre la información hidrometeorológica local y regional y la fusión de los glaciares tropicales del Ecuador. Casos de estudio: Glaciar 15 y Glaciar "Crespos" del Nevado Antisana. Tesis de pregrado de Ingeniería Civil. Escuela Politécnica Nacional. Quito.

Villacís C. (2008). Ressources en eau glaciaire dans les Andes d'Equateur en relation avec les variations du climat: le cas du volcan Antisana. Pour obtenier le grade de Docteur de l'Université Montpellier II. Montpellier. Francia.

Favier V. (2004). Etude du bilan d'énergie de surface et de la production des écoulements de fonte d´un glacier des Andes d´Equateur; relation glacier – climat en zone tropicale. Pour obtenier le grade de Docteur de l'Université Montpellier II. Montpellier. Francia.

Favier V. (2001). Etude hydrologique du bassin versant du Glacier 15 de

123

l´Antisana (0º25´S, 78º 09´ W) – Première modélisation hydrologique à partir du bilan d´énergie et d´une approche précipitation / débit. Mémoire de DEA SEEC de l´Université de Montpellier II, 57 p. Montpellier. Francia.

Alonso F. y Palazón J. (2008). Modelización de sistemas ambientales. Material de clase, Departamento de Geografía y Ecología e Hidrología, Facultad de Biología, Universidad de Murcia. Murcia.

http://ocw.um.es/ciencias/modelizacion-de-sistemas-ambientales/material-declase-1/msa-cap-01.pdf

Hidalgo M., (2003). Seminario de Análisis Dimensional y Modelación en la Ingeniería. Facultad de Ingeniería Civil, Escuela Politécnica Nacional. Quito.

Muñoz A. (2010). Manejo de FCLIMDEX para Detección y Vigilancia de Señales Climáticas. Taller de capacitación, abril 22 y 23, 2010. Quito

Mendenhall W., (1988). Estadística para Administradores. Segunda Edición. Belmont. Grupo Editorial Iberoamérica.

Fernández R. (2006). Técnicas estadísticas multivariadas y sus aplicaciones a indicadores e índices económicos financieros de la actividad turística. GestioPolis. http://www.gestiopolis.com/canales7/fin/matematicas-aplicacion-de-estadisticasmultivariables-e-indicadores-financieros.htm

Barón F., Téllez F., (2009). Apuntes de Bioestadística. Universidad de Málaga. http://www.bioestadistica.uma.es/baron/apuntes/ficheros/cap06.pdf

González J., (2004). Simulación de Máquinas Eléctricas. Universidad de Los Andes de Venezuela. Mérida. http://webdelprofesor.ula.ve/ingenieria/gjaime/

Azzimonti R., (2001). Bioestadística aplicada a Bioquímica y Farmacia. Editorial Unamisiones. Buenos Aires, Argentina.

Shatp J., (2005). Microsoft Visual C # 2005. Microsoft Press. Washington. Estados Unidos.

Delaney K., (2000). Microsoft SQL Server a fondo falta bibliografía. Mc. Graw Hill. España.

Vicente J., (2006). Los Métodos Biplot (Teoría). Departamento de Estadística Universidad de Salamanca. Salamanca.

http://biplot.usal.es/Doctorado/3CICLO/BIENIO-04-06/Biplot/Apuntes%20Biplot.pdf

Gower J., (2003). Unified Biplot Geometry. Developments in Applied Statistics. Anuška Ferligoj and Andrej Mrvar (Editors). Ljubljana.

http://mrvar.fdv.uni-lj.si/pub/mz/mz19/gower.pdf

STATGRAPHICS Plus. (1995). Multivariate Metodes. Manugistics, Inc. Maryland. Estados Unidos.

STATGRAPHICS Plus. (1996). Advanced Regression. Manugistics, Inc. Maryland. Estados Unidos.

Remigio G., (1995). Scale efects in determining snowmelt from mountainous basins usin a distributed approach for snow water equivalence and radiation, and a point snowmelt model. A dissertation for the degree of doctor. The University of Arizona. United States.

Alonso F. y Palazón J., (2008). Modelización de sistemas ambientales. Material de clase, capítulo 6. Facultad de Biología. Universidad de Murcia. Murcia. http://ocw.um.es/ciencias/modelizacion-de-sistemas-ambientales/material-declase-1/msa-cap-06.pdf

Pita S. y Pértiga S., (2001). Relación entre variables cuantitativas. Unidad de Epidemiología Clínica y Bioestadística. Complexo Hospitalario Universitario de A
Coruña. España.

http://www.fisterra.com/mbe/investiga/var\_cuantitativas

Ramos E. (2009). Coeficiente de correlación simple de Pearson. Psicología para estudiantes. UNAM. México. http://www.ray-design.com.mx/psicoparaest.

Favier V., Wagnon P., Chazarin JP., Maisincho L. y Anne Coudrain, (2004). One year measurements of surface heat budget on ablation zone of Antizana Glacier 15, Ecuadorian Andes. J. Geophys. Res., 109, D18105, doi:10.1029/2003JD004359. Ecuator. France.

Sicart JE., Hock R., and Delphine Six, (2008). Glacier melt, air temperature, and energy balance in different climates: The Bolivian Tropics, the French Alps, and northern Sweden. J. Geophys. Res., 113, D24113, doi:10.1029/2008JD010406. Ecuator. France.

Pértegas S. y Pita S., (2001). La distribución normal. Unidad de Epidemiología Clínica y Bioestadística. Complexo Hospitalario Juan Canalejo. A Coruña. España.

http://www.fisterra.com/mbe/investiga/distr\_normal/distr\_normal2.pdf

Mason R., Lind D. y William Marchal, (2003). Estadística para Administración y Economía. Décima Edición. Alfaomega. Bogotá.

Chow V., Maidment D. y Larry Mays, (1994). Hidrología Aplicada. McGraw Hill. Bogotá.

Monsalve G. (1995). Hidrología en la Ingeniería. Primera Edición. Tercer Mundo Editores. Bogotá.

**ANEXOS** 

 **ANEXO Nº 1 MODELOS A ESCALA HORARIA** 

# **1.1 PRIMER ANÁLISIS DE ACP CON LA SAMA EN EL GLACIAR 15**

### **1.1.1 BIDIMENSIONAL**

Este es el primer gráfico de ACP encontrado para los datos a escala horaria, luego de una primera observación al mismo no se pudo obtener alguna pista de correlaciones interesantes para las variables Qgl\_Cr y Qgl\_Hu. Sólo queda por hacer dos cosas con este gráfico: 1) analizarlo más a profundidad y 2) hacer otro ACP descartando las variables que no están aportando ninguna información válida a simple vista, como lo son por ejemplo las variables redundantes, es decir que poseen el mismo vector en el análisis.

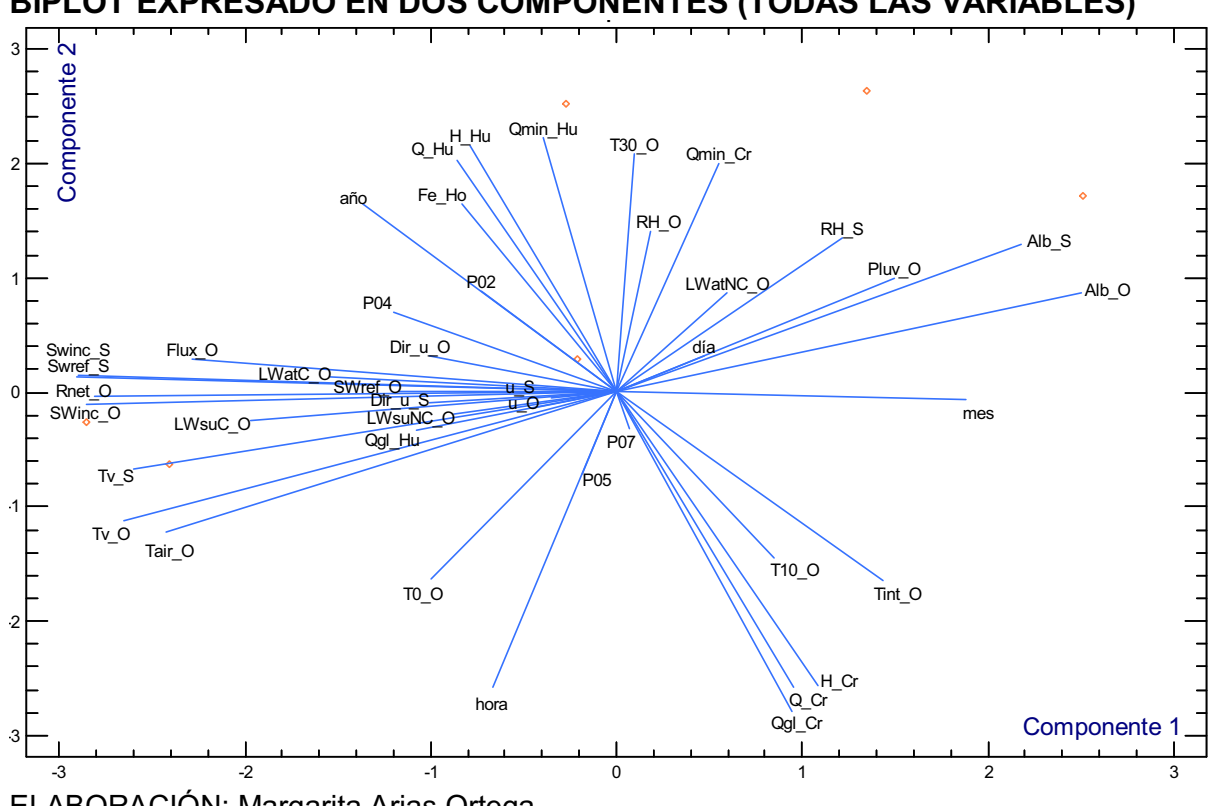

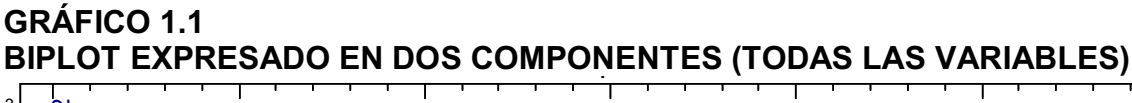

ELABORACIÓN: Margarita Arias Ortega

## **1.1.2 TRIDIMENSIONAL**

El siguiente es el primer gráfico de ACP mostrado arriba pero expresado en tres dimensiones.

**GRÁFICO 1.2 BIPLOT EXPRESADO EN TRES COMPONENTES (TODAS LAS VARIABLES)**  Biplot

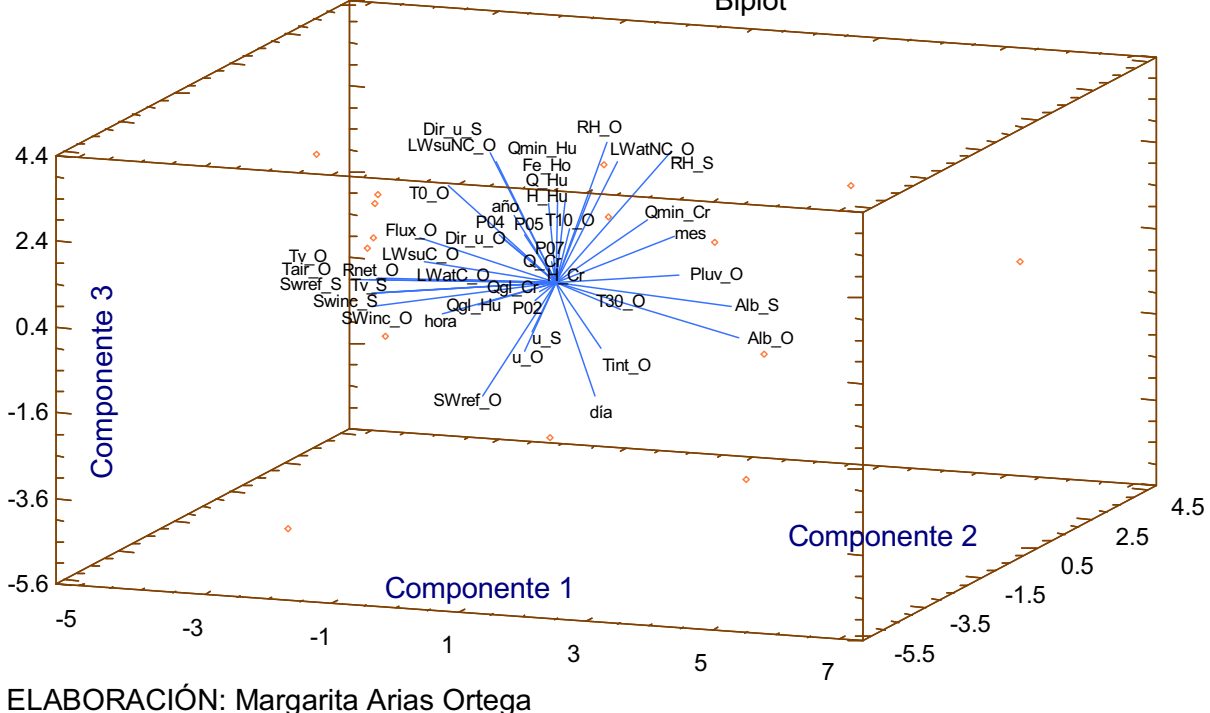

En el capítulo 4 se hace mención a que generalmente la primera y segunda componente son suficientes para explicar casi la totalidad de la varianza de los datos pero, en el caso del ACP con todas las variables, mostrado en los gráficos 1.1 y 1.2, se logra apenas un 25% de explicación de la varianza con la primera componente, 19% adicionales con la segunda componentes y 15% mas con la tercera componente, lo cual da un total de 59% de explicación de la varianza utilizando las tres componentes, son necesarias 14 componentes para explicar el 100% de la varianza.

# **1.2 RESUMEN ESTADÍSTICO CON LA SAMA EN EL GLACIAR 15**

El siguiente gráfico está compuesto por una matriz de celdas, que muestra cada una de las variables relacionadas con cada otra; en los recuadros de la diagonal de la matriz se ubica el nombre de cada variable, en el resto de recuadros se tiene graficados puntos; cuando una variable se relacione con otra, en la celda correspondiente a dicha relación los puntos estarán dispuestos de manera lineal, si la relación entre ambas variables es lineal; ó, puede existir otro tipo de relación, por ejemplo: parabólica, exponencial, etc.

Indudablemente trabajar con todas las variables es de poca valía ya que de antemano se pudo observar en los gráficos de ACP, que algunas de las variables no aportan información valiosa. Pero solo en esta ocasión se ha decidido mostrar todas las variables en el gráfico 1.3.

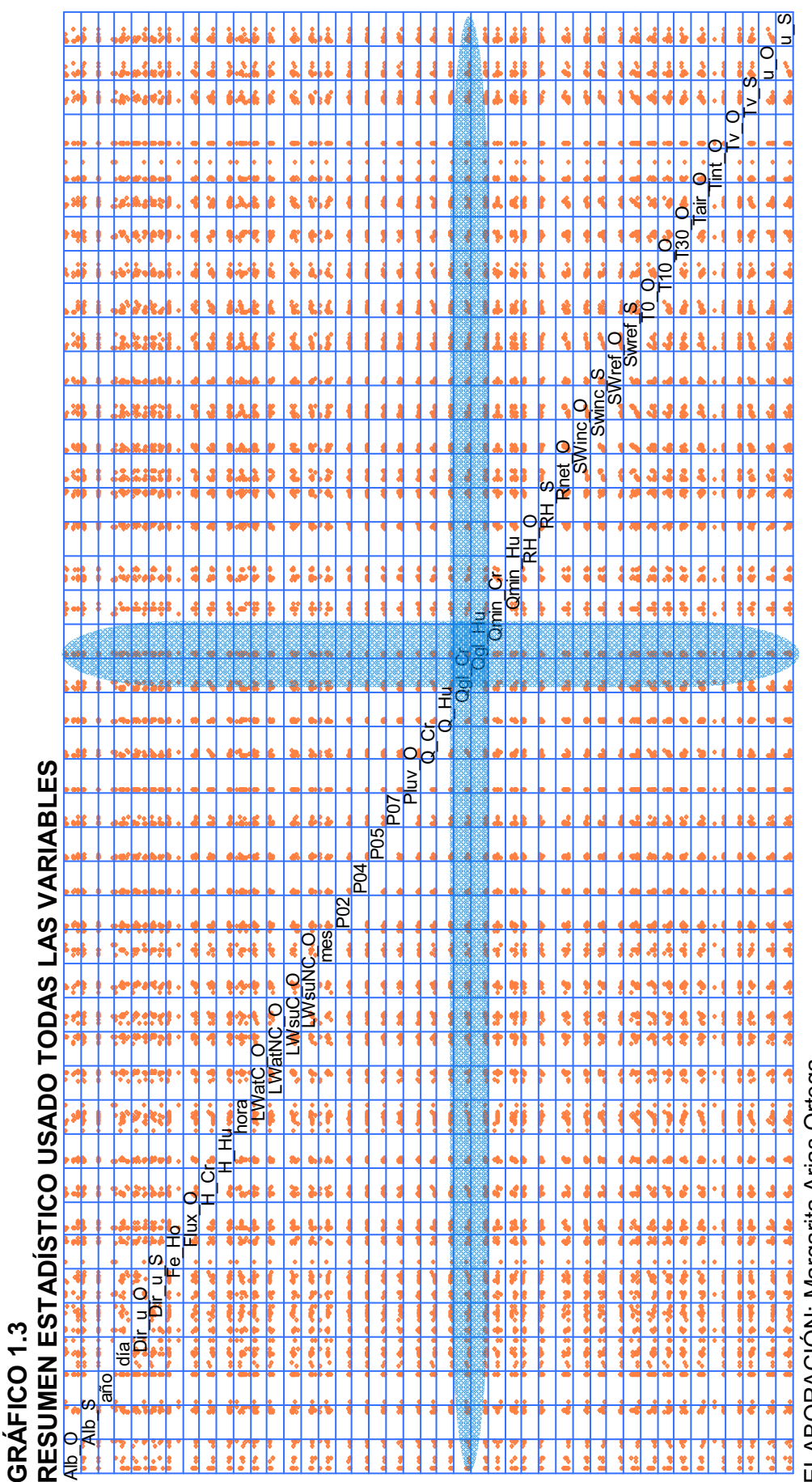

ELABORACIÓN: Margarita Arias Ortega ELABORACIÓN: Margarita Arias Ortega

múltiple, muestra la tendencia existente entre dos variables graficadas, los puntos tomates representan el número de filas con información múltiple, muestra la tendencia existente entre dos variables graficadas, los puntos tomates representan el número de filas con información<br>completa para todas las variables. Para la realización de este gráfico se usaron la pluviógrafos, del período de tiempo en el cual la SAMA se encontraba en el glaciar 15 x y se las estaciones Humboldt y Los Crespos. pluviógrafos, del período de tiempo en el cual la SAMA se encontraba en el glaciar 15α y se las estaciones Humboldt y Los Crespos.NOTA: Gráfico de dispersión entre cada una de las variables que se emplean en el análisis de componentes principales y regresión NOTA: Gráfico de dispersión entre cada una de las variables que se emplean en el análisis de componentes principales y regresión completa para todas las variables. Para la realización de este gráfico se usaron las mediciones de las estaciones ORE, SAMA y

A pesar de que el gráfico luce un tanto confuso, si se sabe dónde buscar se puede hallar información interesante, es así que debido a que el tema de esta tesis es explicar el caudal de origen glaciar a partir de la meteorología; entonces, primero se debe buscar únicamente las dos variables correspondientes a caudal de origen glaciar, estas dos variables tienen por nombre Qgl\_Cr (caudal glaciar en la estación Los Crespos) y Qgl\_Hu (caudal glaciar en la estación Humboldt); luego se debe observar con cual de las otras variables el caudal de origen glaciar forma un gráfico de tipo lineal, exponencial, o de segundo orden. Al realizar este ejercicio en el gráfico 1.3 se detecta lo siguiente:

Qgl Cr reporta que guarda alguna relación con las variables: Q Cr, mes, LWsuNC\_O, LWsuC\_O, LWatC\_O, hora, H\_Cr, Flux\_O, Alb\_O, Alb\_S, RH\_S, Rnet\_O, T0\_O, T10\_O, T30\_O, Tint\_O; Tv\_ S; u\_O, u\_S y Qgl\_Hu.

Mientras que Qgl Hu reporta alguna relación con las variables Q Hu, H Hu, H\_Cr, Dir\_u\_S, Q\_Cr, SWinc\_S, T10\_O, T30\_O, Tv\_O, Tv\_S, Rnet\_O y Qgl\_Cr.

Como se puede apreciar, las variables que aparentemente guardan algún tipo de relación con el caudal glaciar en la estación Los Crespos no son exactamente las mismas que guardan relación con el caudal glaciar en la estación Humboldt, esto da a entender que la presencia de caudal en la primera estación está regido por interacciones diferentes a las generan caudal en la segunda estación.

Los tres gráficos anteriores ACP bidimensional, ACP tridimensional y análisis estadístico están hechos con todas las variables de las estaciones meteorológicas ORE, SAMA y pluviógrafos, excepto: Geo\_O, Sonde\_O, debido a que no se dispone de los datos corregidos de estos sensores; y, P00, P08 y P09, debido a que estas 3 variables tienen muy pocos datos en el período de análisis que son los intervalos de tiempo en los cuales la estación SAMA estuvo en el glaciar 15α.

Del análisis de los mismos tres gráficos anteriores también se ha decidido eliminar algunas variables que representan información redundante, de esta manera quizá se pueda observar con más claridad las posibles relaciones, que expliquen el caudal glaciar en la estación Humboldt y Los Crespos.

Las variables a eliminar son: H\_Hu, H\_Cr, Q\_Cr, Q\_Hu, Qmin\_Cr, Qmin\_Cr, hora, día, mes, año y Fe\_Ho. Con estos datos fuera del ACP se realizará un nuevo análisis con el fin de eliminar alguna otra variable que no aporte la posibilidad de explicar el caudal glaciar.

# **1.3 SEGUNDO ANÁLISIS DE ACP CON LA SAMA EN EL GLACIAR 15**

## **1.3.1 BIDIMENSIONAL**

En el siguiente gráfico se observa claramente que el caudal glaciar en la estación Los Crespos podría tener relación con la temperatura del suelo a 10 cm. medida en la ORE, la precipitación en el pluviógrafo P02 y la velocidad del viento en las estaciones SAMA y ORE, todas estas relaciones son evidentes debido a que se observa cierto nivel de colinealidad entre los vectores que representan a las variables mencionadas; otra posible relación que explique Qgl\_Cr tiene que ver con los vectores: radiación atmosférica no corregida de ORE y, humedad relativa en las estaciones SAMA y ORE ya que, se encuentran cerca del caudal glaciar en Los Crespos, aunque debido a que son vectores de diferente módulo, posiblemente no influyan en Qgl\_Cr.

También se observa que debido a la perpendicularidad que existe entre la dirección del viento y la temperatura del suelo medida a 0cm en ORE con Qgl\_Cr, se puede decir que son variables independientes, es decir que no guardan relación.

El caudal glaciar en Humboldt muestra relaciones menos evidentes, los vectores que se encuentran muy cerca son de diferente longitud, pero se puede aventurar una relación con la lluvia en P02 y P04, radiación atmosférica corregida y dirección del viento en la estación ORE; también está la Tint\_O por colinealidad.

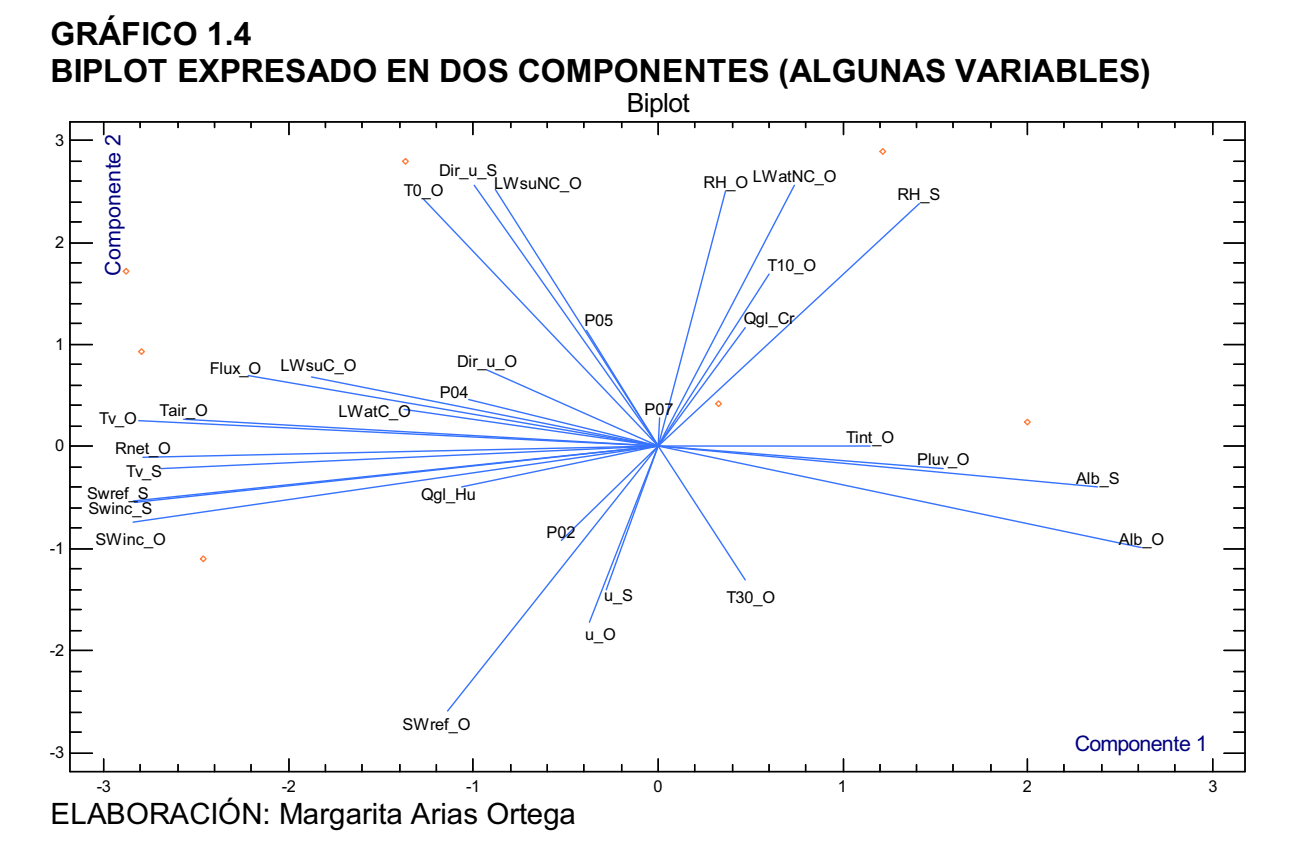

#### **1.3.2 TRIDIMENSIONAL**

En el gráfico que se tiene a continuación se observa que el caudal glaciar en los Crespos tiene colinealidad con el caudal glaciar en Humboldt, lo cual demuestra la relación que se sabe existe entre las crecidas ocasionadas por la fusión y que escurre a la estación Los Crespos para pasar posteriormente por la estación Humboldt; también se observa un tamaño semejante de la proyección sobre la tercera componente de los vectores de lluvia P04 y P05, la velocidad del viento en ORE y SAMA, radiación corregida de la atmósfera y de la superficie y la energía del suelo en forma de radiación (Flux\_O) de la ORE. También hay alguna relación con la temperatura a 10cm de altura, la temperatura interna y la humedad relativa de ORE.

En el análisis del gráfico 1.4 (bidimensional) se dijo que la perpendicularidad que forman las variables Dir\_u\_O y T0\_O con Qgl\_Cr denota una falta de relación entre las variables pero al analizar el gráfico 6.5 (tridimensional) se observa colinealidad entre T0\_O y Qgl\_Cr y una proyección de dimensión semejante sobre la tercera componente de Dir u O y Qgl Cr, por ende se incluyen ambas variables en el análisis.

Si se toma en cuenta la proyección en la tercera componente el caudal glaciar en Humboldt tiene relación con la radiación corregida de la atmosfera y de la superficie, la energía del suelo en forma de radiación (Flux\_O), radiación reflejada y humedad relativa de la ORE; según la proyección en la primera componente se tiene relación con la humedad relativa, la temperatura del suelo a 10cm la velocidad de viento y la temperatura interna de la estación ORE y la velocidad del viento de la estación SAMA.

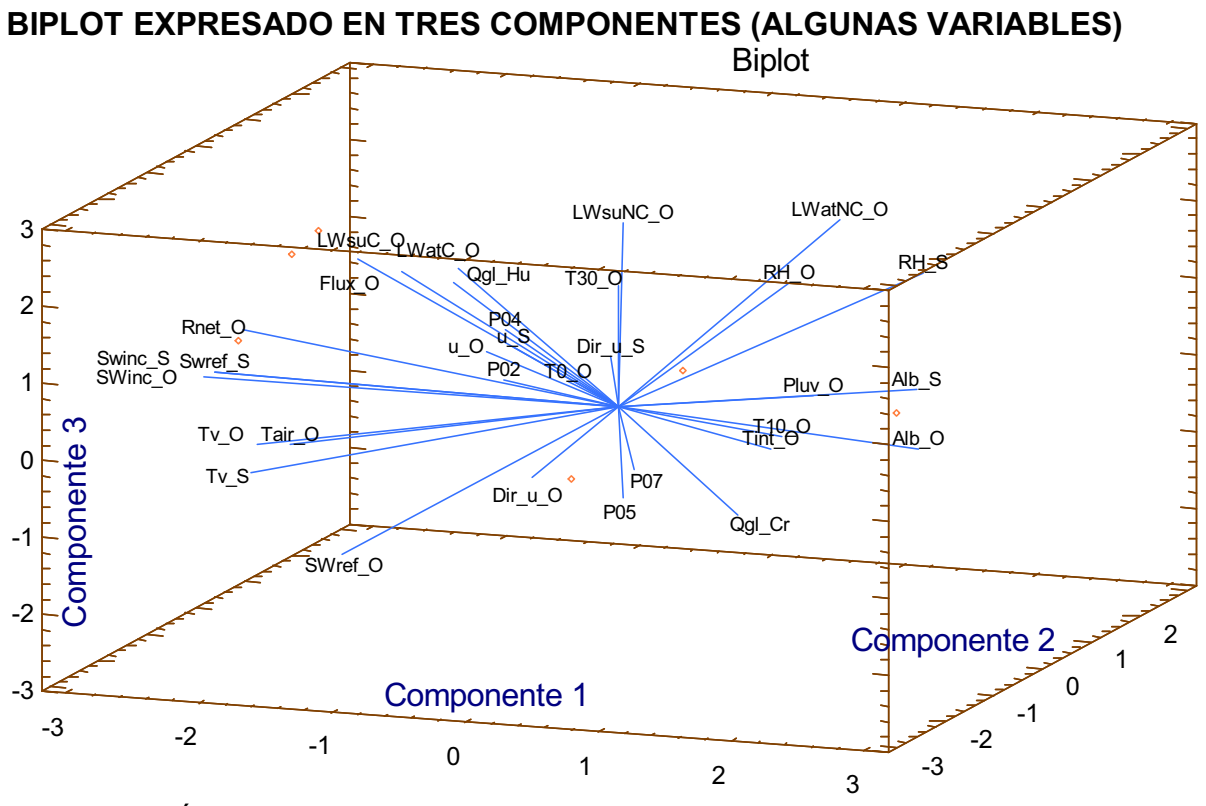

ELABORACIÓN: Margarita Arias Ortega

**GRÁFICO 1.5** 

En el caso del ACP con todas las variables, mostrado en los gráficos 1.4 y 1.5, se logra 31% de explicación de la varianza con la primera componente, 17% adicionales con la segunda componentes y 12% mas con la tercera componente, lo cual da un total de 60% de explicación de la varianza utilizando las tres componentes, y son necesarias 14 componentes para explicar el 100% de la varianza.

# **1.4 REGRESIÓN MÚLTIPLE CON LA SAMA EN EL GLACIAR 15**

Si se realiza una correlación múltiple con todas las variables que el análisis del

ACP recomienda, se obtiene una ecuación con 13 variables que es poco manejable, es inválida a pesar de que su porcentaje de correlación  $R^2$  es de 71.9695%. Se dice que es inválida porque al tener muchas variables en una ecuación se corre el riesgo de una auto calibración del modelo debido a la interacción entre ellas, (Ribstein P., et all 1995). Así que es aconsejable utilizar el ajuste automático de algunas variables, dicho ajuste lo proporciona el programa y puede ser de dos tipos: selección ascendente o descendente.

El ajuste por selección ascendente consiste en ingresar las distintas variables una por una hasta formar una ecuación en la que, el valor de la probabilidad en la tabla ANOVA sea inferior al 0.01%, y exista una relación estadísticamente significativa entre las variables a un nivel de confianza de 99%.

El ajuste por selección descendente consiste en ingresar todas las variables e ir descartando una por una hasta formar una ecuación en la que, el valor de la probabilidad en la tabla ANOVA sea inferior al 0.01%, y exista una relación estadísticamente significativa entre las variables a un nivel de confianza de 99%.

#### **1.4.1 MODELOS DE PRIMER ORDEN**

#### **1.4.1.1 Caudal glaciar en Los Crespos**

Al realizar los dos tipos de ajuste mencionados arriba, se elije el que ofrece mayor correlación R2, en este caso es el de selección descendente, consecuentemente, se obtiene una ecuación generada con 6 variables y el gráfico 6.6 típico de regresión múltiple realizado en el programa Statgraphics para explicar el caudal glaciar en Los Crespos a partir de la meteorología; las variables que intervienen en la ecuación son aquellas mencionadas anteriormente en los ítems 1.3.1 y 1.3.2 del análisis bidimensional y tridimensional del ACP.

$$
Qgl_Cr = 0.00653014 + 0.0141342 \cdot T10_O - 0.00767799 \cdot u_O - 0.0369386 \cdot P05
$$
 (1.1)

El coeficiente de correlación  $R^2$  para la ecuación (1.1) mostrada es 72.7278 %.

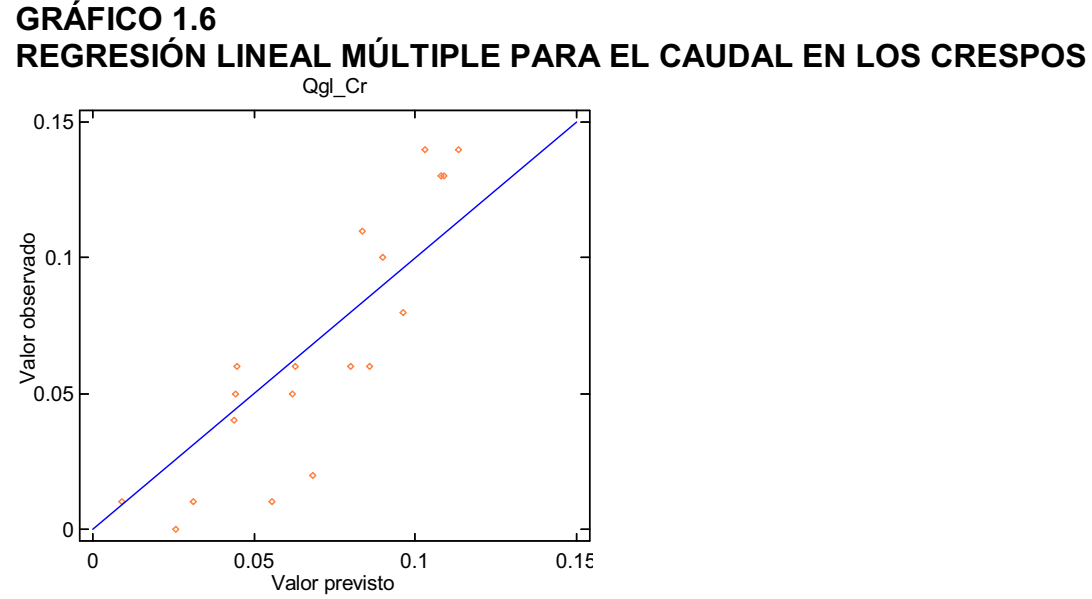

ELABORACIÓN: Margarita Arias Ortega NOTA: Este gráfico está realizado con los valores correspondientes al caudal calculado o previsto (eje x) y al caudal observado (eje y)

Como se puede apreciar en el gráfico 1.6 hay apenas 19 pares ordenados de caudal graficados, lo que indica que apenas para dichos 19 valores es verdad la ecuación (1.1) con un R2 = 72.7278 %. Esto sucede por introducir en el análisis la precipitación que contiene muy pocos datos, en el presente análisis en particular se introdujo la precipitación de los pluviógrafos P02, P05, P07 y P09 y que finalmente el ajuste por selección descendente desechó a tres junto con otras variables meteorológicas, dejando únicamente temperatura del suelo a 10 cm de profundidad y velocidad del viento ambas de la estación ORE y la lluvia del pluviógrafo P05 interactuando en un modelo. Todo este análisis cobra fuerza cuando se toma en cuenta que la cantidad de "valores observados" de caudal glaciar en Los Crespos a escala de tiempo horaria es 12179, mientras que el número de filas en la matriz de datos donde al mismo tiempo existen valores de Qgl Cr, T10 O, u O y P05 es de 1006. Por lo tanto en el gráfico 1.6 de arriba deberían existir 1006 puntos graficados, sin embargo apenas están 19 porque son 19 los pares ordenados donde, a la vez existen datos en las variables: T10\_O, P02, u O, u S, T0 O, Dir u O, P05, LWsuC O, LWatC O, Flux O, Tint O, RH O, P07 y P09, que fueron sugeridas por el ACP e introducidas en el análisis de regresión múltiple. Consecuentemente, se puede prescindir de este modelo ya que a la luz del análisis aquí detallado no es representativo, pero debido a la

correlación lograda de  $R^2$  = 72.7278 %, antes de desechar la ecuación es necesario ponerla a prueba primero, mediante criterios de comparación entre los valores de Qgl Cr observados y calculados mediante la ecuación (1.1), los criterios de comparación a utilizar son el coeficiente de correlación  $R^2$  y el coeficiente de Nash, los cuales son tratados más adelante en conjunto con todas las ecuaciones generadas para la escala de tiempo horaria.

#### **1.4.1.2 Caudal glaciar en Humboldt**

A continuación se tiene las ecuaciones 1.2a y 1.2b, en ella que se relacionan las variables meteorológicas citadas en el Análisis de Componentes Principales de los numerales 1.3.1 y 1.3.2 con el caudal de origen en la estación Humboldt. A continuación se muestran los gráficos y las ecuaciones generadas mediante el ajuste por selección ascendente y el ajuste por selección descendente; ver gráficos 1.7a y 1.7b, respectivamente:

## **GRÁFICO 1.7a REGRESIÓN LINEAL MÚLTIPLE PARA EL CAUDAL EN HUMBOLDT (AJUSTE ASCENDENTE)**

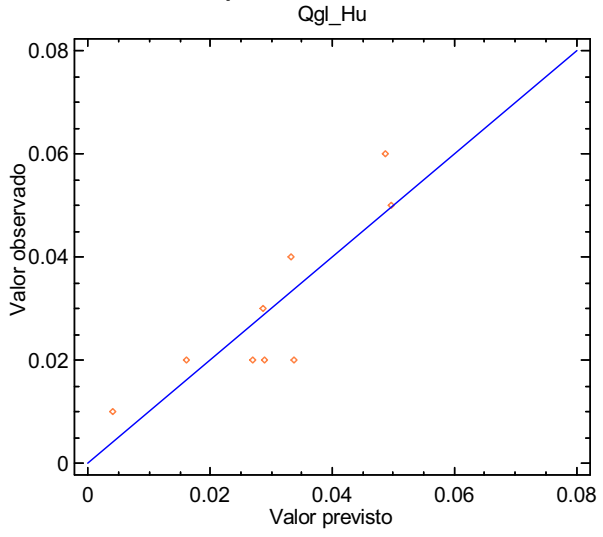

ELABORACIÓN: Margarita Arias Ortega

Qgl\_Hu = 0.000450967 + 0.00565718\*T10\_O **(1.2a)**

El coeficiente de correlación  $R^2$  para la ecuación (1.2a) es 75.0978 %.

Un análisis semejante al realizado en el gráfico 6.6 es aplicable al gráfico 6.7, donde el número de pares ordenados graficados es 9; pero el número de "valores observados" de caudal glaciar en Humboldt es 11954, mientras que el número de

filas en la matriz de datos donde al mismo tiempo existen valores de Qgl\_Hu y T10\_O es de 10461; pero debido a que el análisis de regresión múltiple se lo hizo utilizando: Swref S, P02, P05, P07, P09, T10 O, Swinc O y u S, variables que poseen datos en común únicamente 9 veces. Desde luego, la ecuación (1.2a) es verdadera sólo para esos 9 puntos por lo tanto podría ser desechada, pero antes de hacerlo la ecuación se pondrá a prueba mediante los coeficientes de correlación  $R^2$  y Nash entre los "valores observados" y los valores calculados con la ecuación.

El tipo de análisis realizado para los gráficos 1.6 y 1.7a, son válidos para cada gráfico de regresión múltiple, tanto para aquellos que se ilustran más adelante como para los que se omiten.

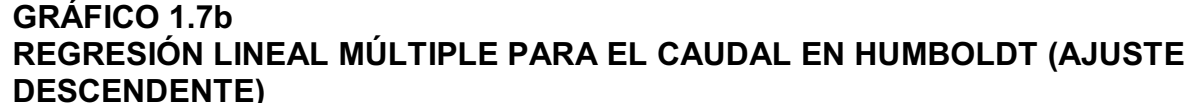

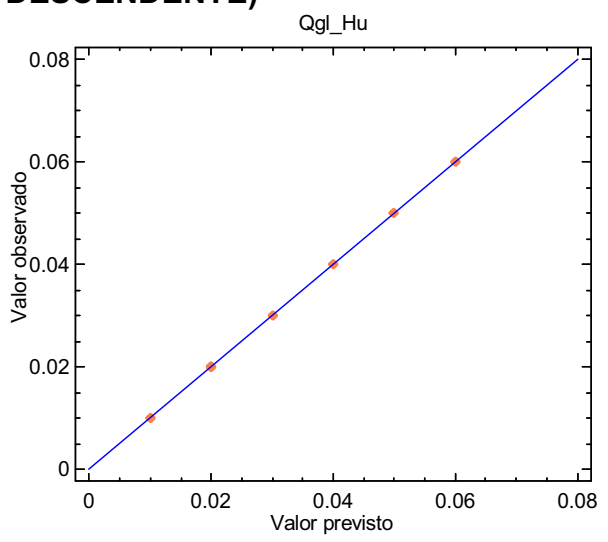

Qgl Hu =  $-0.028863 - 0.022562*P02 + 0.01485*P05 + 0.11323*P07 +0.03373*P09 +$ 0.0060932\*T10 O - 0.0000134\*Swinc O - 0.0008304\*SWref O + 0.0005061<sup>\*</sup>u S **(1.2b)** 

El coeficiente de correlación  $R^2$  para la ecuación (1.2b) es 100.00 %.

En este caso es importante recalcar que debido a la gran cantidad de variables que intervienen en el modelo planteado por la ecuación (1.2b), es probable que se produzca una auto calibración entre ellas, por ende se produce un coeficiente de regresión perfecto.

Los gráficos 1.7a y 1.7b son un claro ejemplo de cómo con la misma cantidad de

variables pero diferente tipo de ajuste por selección, se obtienen dos resultados tan diferentes. Pero de una manera categórica se puede afirmar que es mucho mejor el modelo que contiene una sola variable (Ec. 1.2a), ya que tiene un rango de aplicación mucho mayor que el de la (Ec. 1.2b).

## **1.4.2 MODELOS DE ITERACIÓN DE SEGUNDO ORDEN**

También se determinó el caudal de origen glaciar en Los Crespos, mediante un modelo de iteración de segundo orden, cuya ecuación (1.3) tiene un coeficiente de correlación  $R^2$  = 77.5566 %. La ecuación fue obtenida mediante un ajuste por selección ascendente, partiendo de las variables utilizadas en la generación del modelo de regresión lineal mostrado en la ecuación (1.1).

$$
Qg1_Cr = -0.0325475 + 0.0210307*T10_O - 0.00178511*T10_O * u_O - 0.00562702*T10_O * P05
$$
\n(1.3)

Para el caso del caudal glaciar en la estación Humboldt, el modelo de iteración de segundo orden tiene un coeficiente de correlación R2 = 81.8366 % y está expresado mediante la ecuación (1.4).

$$
Qgl_{Hu} = -0.0143467 + 0.00679771*T10_O + 0.00396312*T10_O*P07
$$
\n(1.4)

La ecuación (1.4) se obtuvo mediante ajuste por selección ascendente. El ajuste por selección descendente, ocasiona que se eliminen los productos y reduce la ecuación a una de tipo lineal con tres variables independientes.

#### **1.4.3 MODELOS COMPLETOS DE SEGUNDO ORDEN**

Para el caudal glaciar en Los Crespos se ha generado la ecuación (1.5), cuyo coeficiente de correlación  $R^2$  = 84.522 %. El ajuste realizado es por selección ascendente.

$$
Qg1_Cr = 0.0670743 - 0.0186233*T10_O - 0.0232395*P05*u_O + 0.00299678*T10_O^2
$$
 (1.5)

Para el caudal glaciar en Humboldt se ha generado la ecuación (1.6), cuyo coeficiente de correlación  $R^2$  = 94.1537 %. El ajuste por selección ascendente y descendente genera el mismo resultado.

$$
Qgl_{Hu} = 0.00583415 + 0.00928462*P07 - 0.00414855*T10_O + 0.00118419*T10_O^2
$$
 (1.6)

## **1.5 ACP CON LA SAMA EN EL GLACIAR 12 "LOS CRESPOS"**

El siguiente gráfico corresponde al análisis de componentes principales realizado para los todos los datos de las estaciones ORE, SAMA y Pluviógrafos, en el período en el cual la SAMA se encontraba en el glaciar 12, dicho período está comprendido entre el 16/12/2005 a las 11:00 hasta el 09/11/2007 a las 15:00.

Pero, para este análisis se ha decidido incrementar los días en los cuales la estación SAMA estaba siendo transportada de un glaciar a otro, ya que, mientras la SAMA suspende su registro la estación ORE continúa funcionando, por tal motivo el período de tiempo real, usado para realizar este ACP, es desde el15/12/2005 a las 17:00:00 hasta el 14/03/2008 a las 11:00:00.

De manera similar al caso anterior las variables que no intervienen en el análisis de componentes principales son Geo\_O y Sonde\_O, por tratarse de series de datos "brutos" sin corregir, por otro lado no interviene la lluvia de P05, debido a que su información no es lo suficientemente densa en el período de análisis.

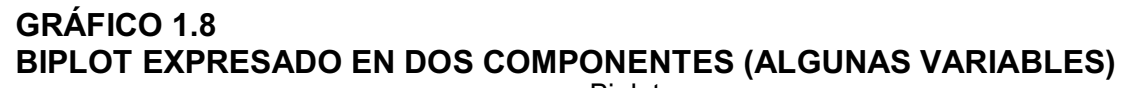

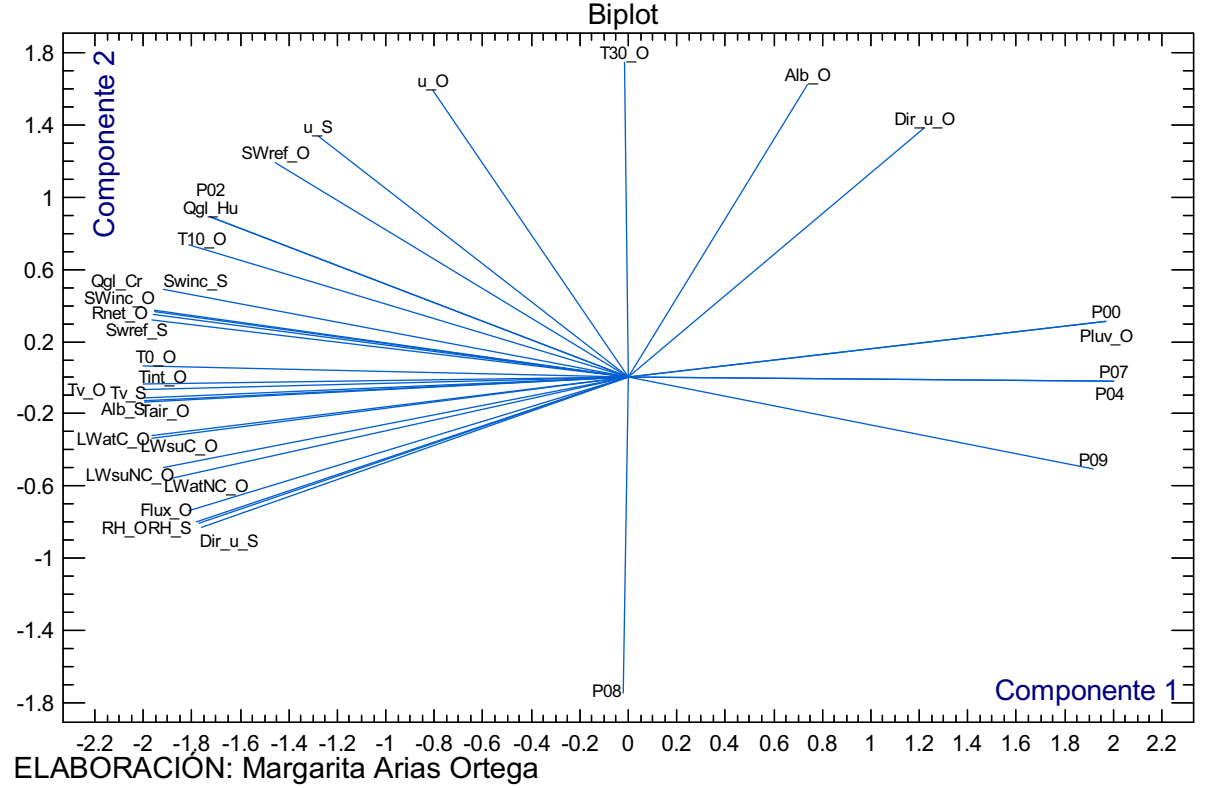

En el gráfico 1.8 mostrado arriba, se debe destacar que son necesarias apenas 2

componentes para explicar el 100% de la varianza, por tal motivo no es necesario un biplot expresado en tres componentes. La primera componente expresa el 78% de la varianza y la segunda expresa el 22% restante para que el 100% de la varianza quede explicada en su totalidad.

En este gráfico los resultados son más prometedores debido a que la SAMA se encuentra en el glaciar cuyo caudal de fusión se mide en la estación hidrométrica Los Crespos.

Las variables que pueden formar relaciones interesantes para el caudal de origen glaciar en Los Crespos son: SWinc\_O, Rnet\_O, SWref\_S y SWinc\_S, por ser vectores que tienen módulo semejante y estar muy juntos al de Qgl\_Cr; T0\_O, T10 O, Tint O, Tv O, Tv S, Alb S y Tair O, por ser vectores de módulo semejante y estar relativamente cerca al de Qgl Cr; y, P04, P07, P00, Pluv O y P09, por ser vectores colineales al de Qgl\_Cr.

Las variables que pueden formar relaciones interesantes para el caudal de origen glaciar en Humboldt son: T10\_O, SWref\_O, SWinc\_S, u\_S, SWinc\_O, Rnet\_O, SWref S, T0 O y Tint O por ser vectores que tienen módulo semejante y forman un ángulo menor a 20º con Qgl\_Hu; y, P04, P07, P00, Pluv\_O y P09, por ser vectores que forman un ángulo menor a 20º con la prolongación del vector Qgl Hu. El resto de variables excepto P08, T30 O, Alb O y Dir u O, se encuentra formando un ángulo menor a 45º con Qgl\_Hu, pero mayor a 20º.

El ángulo de 20º es puramente circunstancial y relativo al análisis del gráfico 6.7 para el caudal glaciar en Humboldt, ya que en el numeral 1.1 se ha mencionado que mientras menor sea el ángulo mayor es la dependencia entre las variables que lo forman. Además se ha pretendido con este ejemplo dar una idea cuantitativa de las cualidades cerca o muy cerca, con las cuales se ha clasificado a los vectores de las variables predoctoras respecto de las variables predictivas.

# **1.6 RESUMEN ESTADÍSTICO CON LA SAMA EN EL GLACIAR 12**

En el numeral 1.2 se dijo ya que las variables: H\_Hu, H\_Cr, Q\_Cr, Q\_Hu, Qmin\_Cr, Qmin\_Cr, hora, día, mes, año y Fe\_Ho, no se toman en cuenta debido a que no aportan a la posibilidad de explicar el caudal glaciar mediante la meteorología; por otro lado tampoco se toma en cuenta las variables Geo\_O y Sonde O por corresponder a datos brutos y P05 porque su información no es lo suficientemente densa en el período de análisis.

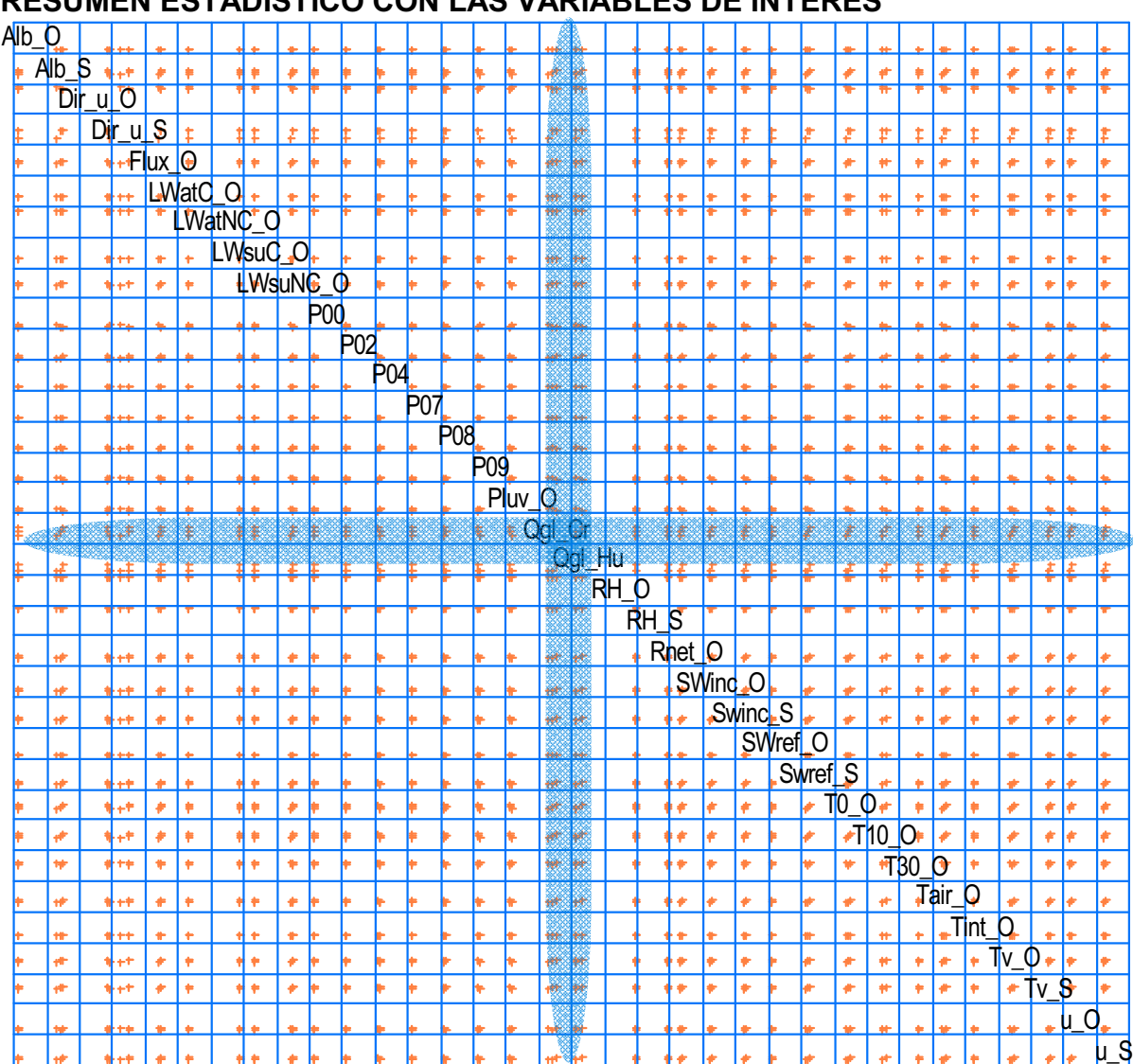

## **GRÁFICO 1.9 RESUMEN ESTADÍSTICO CON LAS VARIABLES DE INTERÉS**

ELABORACIÓN: Margarita Arias Ortega

NOTA: Gráfico de dispersión entre cada una de las variables que se emplean en el análisis de componentes principales y regresión múltiple, muestra la tendencia existente entre dos variables graficadas, los puntos tomates representan el número de filas con información completa para todas las variables. Para la realización de este gráfico se usaron las mediciones de las estaciones ORE, SAMA y pluviógrafos, del período de tiempo en el cual la SAMA se encontraba en el glaciar 12 Los Crespos, y las mediciones de las estaciones Humboldt y Los Crespos.

Las variables que forman alguna relación de primer o segundo orden con el caudal glaciar en la estación Los Crespos son: Alb\_S, Dir\_u\_O, Dir\_u\_S, Flux\_O, LWsuNC\_O, Swref\_S, Tair\_O, Tint\_O, T0\_O, T10\_O, Tv\_O, Tv\_S, u\_S, u\_O y

todos los pluviógrafos.

Las variables que forman alguna relación de primer o segundo orden con el caudal glaciar en la estación Humboldt son: T0\_O, T10\_O, Tv\_S, u\_O, u\_S, Alb S, P00, P02, Tv O, Tint O, Tair O y Flux O.

# **1.7 REGRESIÓN MÚLTIPLE CON LA SAMA EN EL GLACIAR 12**

## **1.7.1 MODELOS DE PRIMER ORDEN**

A continuación se tiene el gráfico 1.10 y la ecuación (1.7) para explicar el caudal de origen glaciar de la estación Los Crespos. La ecuación y la correlación indicadas corresponden tanto al ajuste por selección ascendente como al ajuste por selección descendente, ya que ambos proporcionan el mismo resultado. Las variables que intervinieron el la regresión múltiple son las siguientes: P00, P08 P02, T10 O, Tint O y Tv S, pero que el ajuste redujo hasta proporcionar un modelo de únicamente dos variables.

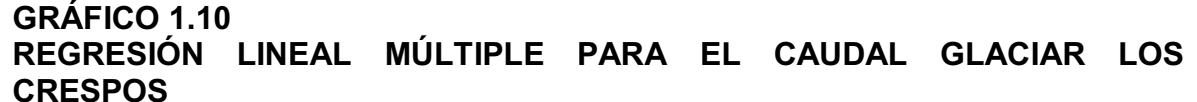

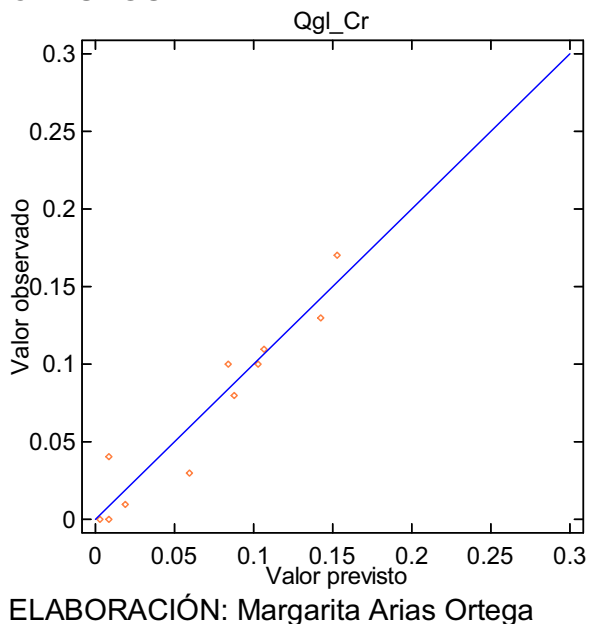

Qgl Cr =  $-0.0667943 + 0.0165071*T10$  O + 0.0134363\*Tint O **(1.7)** 

El coeficiente de correlación  $R^2$  para la ecuación (1.7) es 92.5496 %. En este modelo se puede observar la gran influencia de la temperatura interna del suelo

sobre la fusión del glaciar, así como también la influencia de la radiación solar expresada a través de la temperatura interna del radiómetro.

A continuación se tiene el gráfico 1.11 y la ecuación (1.8), encontrados para explicar el caudal glaciar de la estación Humboldt. Las variables que han intervenido en el proceso de regresión múltiple son: P02, P05, P07, P09, Tint\_O y Tv S; el ajuste por selección ascendente y descendente generan el mismo resultado, reduciendo las 6 variables a tan solo dos: P07 y P09.

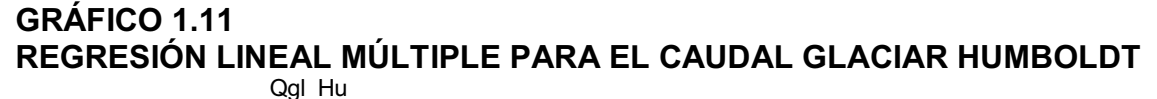

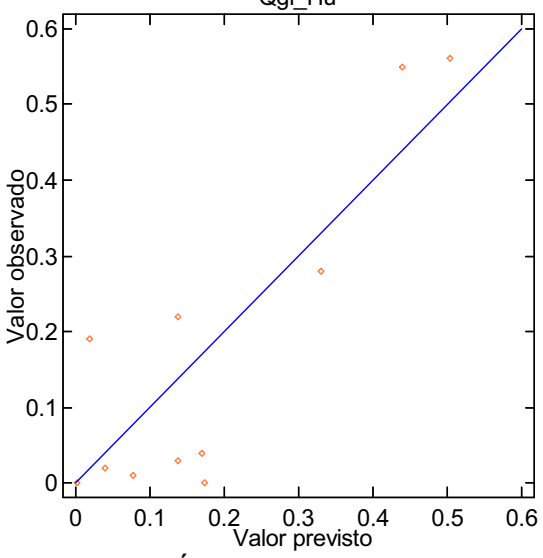

ELABORACIÓN: Margarita Arias Ortega

#### Qgl\_Hu = -0.0760242 + 0.0877264\*P07 + 0.181038\*P09 **(1.8)**

El coeficiente de correlación  $R^2$  para la ecuación (1.8) es de 75.7403 %. Físicamente, caudal de origen glaciar y precipitación líquida no están correlacionadas, porque cuando llueve mucho hay poca nieve por lo tanto hay poca fusión del glaciar pero, este resultado puede tener una explicación física en el sentido en que para cuando ha caído mucha nieve, tanto en el glaciar como en el páramo, esta comienza a fundirse generando un caudal de fusión de nieve caída en el páramo. A su vez esto garantiza la presencia de caudal en la Estación Humboldt cuando en la estación Crespos no existe crecida glaciar. Para ilustrar esta observación se tiene a continuación el gráfico 1.12.

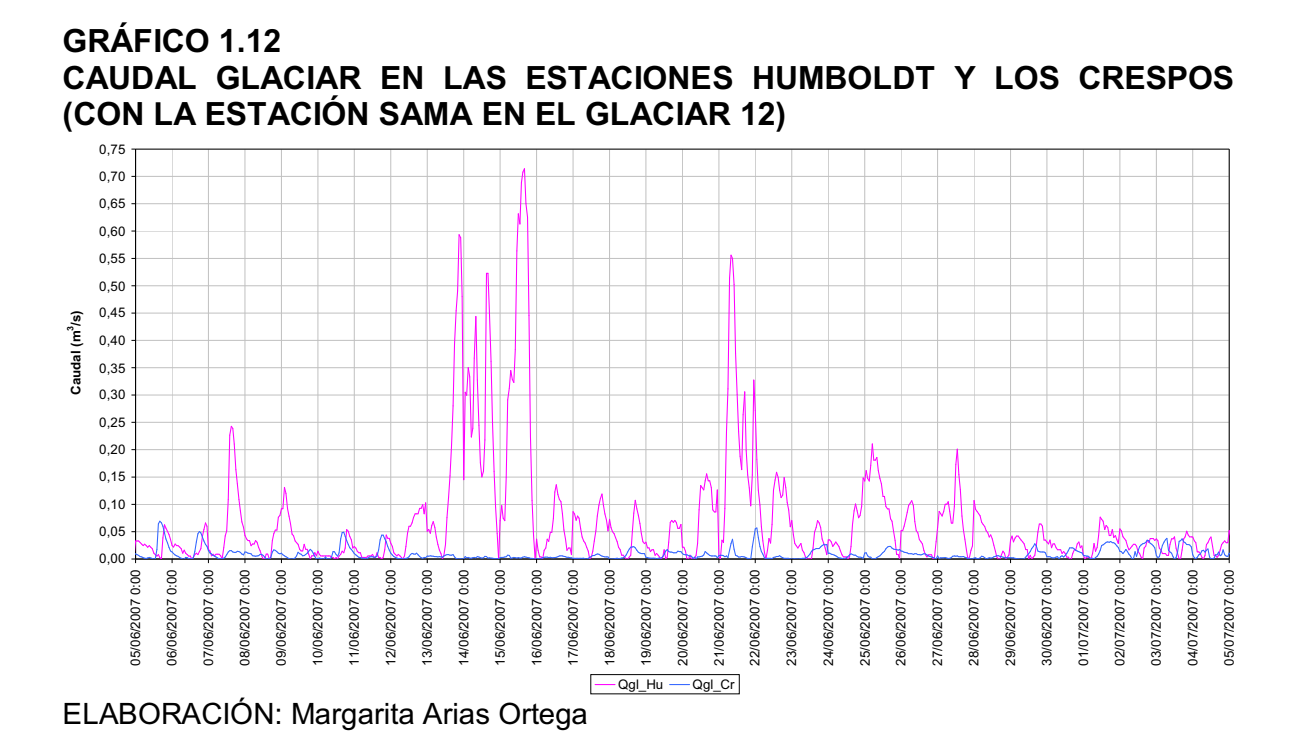

## **1.7.2 MODELOS DE ITERACIÓN DE SEGUNDO ORDEN**

En la estación Los Crespos, para el calculo del caudal de origen glaciar se ha obtenido el modelo expresado a través de la ecuación (1.9), cuyo coeficiente de correlación es  $R^2$  = 94.0434 % y lográndose el mismo resultado mediante ajuste por selección ascendente y descendente.

$$
Qgl_Cr = -0.0547135 + 0.0142962 \cdot T10_O + 0.00190561 \cdot T10_O \cdot Tint_O
$$
 (1.9)

En la estación Humboldt, para el calculo del caudal de origen glaciar se ha obtenido el modelo expresado a través de la ecuación (1.10), cuyo coeficiente de correlación es  $R^2$  = 87.6493 %, lográndose el mismo resultado mediante ajuste por selección ascendente y descendente.

$$
Qgl_{Hu} = -0.0144407 + 0.109161*P09 - 0.0743593*Tv_{S} + 0.0832479*P07*P09
$$
 (1.10)

#### **1.7.3 MODELOS COMPLETOS DE SEGUNDO ORDEN**

En la estación Los Crespos, para el calculo del caudal de origen glaciar se ha obtenido el modelo expresado a través de la ecuación (1.11), cuyo coeficiente de correlación es  $R^2$  = 94.0847 % logrado mediante ajuste por selección ascendente.

$$
Qgl_Cr = -0.013267 + 0.00192374 * Tint_O * T10_O + 0.00112184 * T10_O * 2
$$
\n(1.11)

En la estación Humboldt, para el calculo del caudal de origen glaciar se ha obtenido el modelo expresado a través de la ecuación (1.12), cuyo coeficiente de correlación es  $R^2$  = 90.7772 % logrado mediante ajuste por selección descendente.

Qgl Hu =  $0.0202822 - 0.0645775*T_V S + 0.0919553*P07*P09 + 0.0393571*P09^2$  (1.12)

# **1.8 ACP UTILIZANDO SOLO DATOS DE LA ESTACIÓN ORE**

El siguiente gráfico corresponde al análisis de componentes principales realizado para los datos de las estaciones ORE y Pluviógrafos, en todo el período en el cual se desarrolla la presente tesis, dicho período está comprendido entre el 01/01/2005 a las 00:00 hasta el 01/01/2007 a las 23:00.

Igual que en los dos ACP anteriores, las variables que no intervienen en el análisis de componentes principales son Geo\_O y Sonde\_O, por tratarse de series de datos "brutos" sin corregir, por otro lado no interviene la lluvia del pluviógrafo P05, debido a que su información genera algún tipo de inconsistencia con la información de los otros pluviógrafos.

También en este ACP son necesarias únicamente 2 componentes para explicar el 100% de la varianza, por tal motivo no es necesario un biplot expresado en tres componentes. La primera componente expresa el 76% de la varianza y la segunda expresa el 24% restante para que el 100% de la varianza quede explicada en su totalidad.

**GRÁFICO 1.13 BIPLOT EXPRESADO EN DOS COMPONENTES (ESACIONES ORE Y PLUVIÓGRAFOS)** 

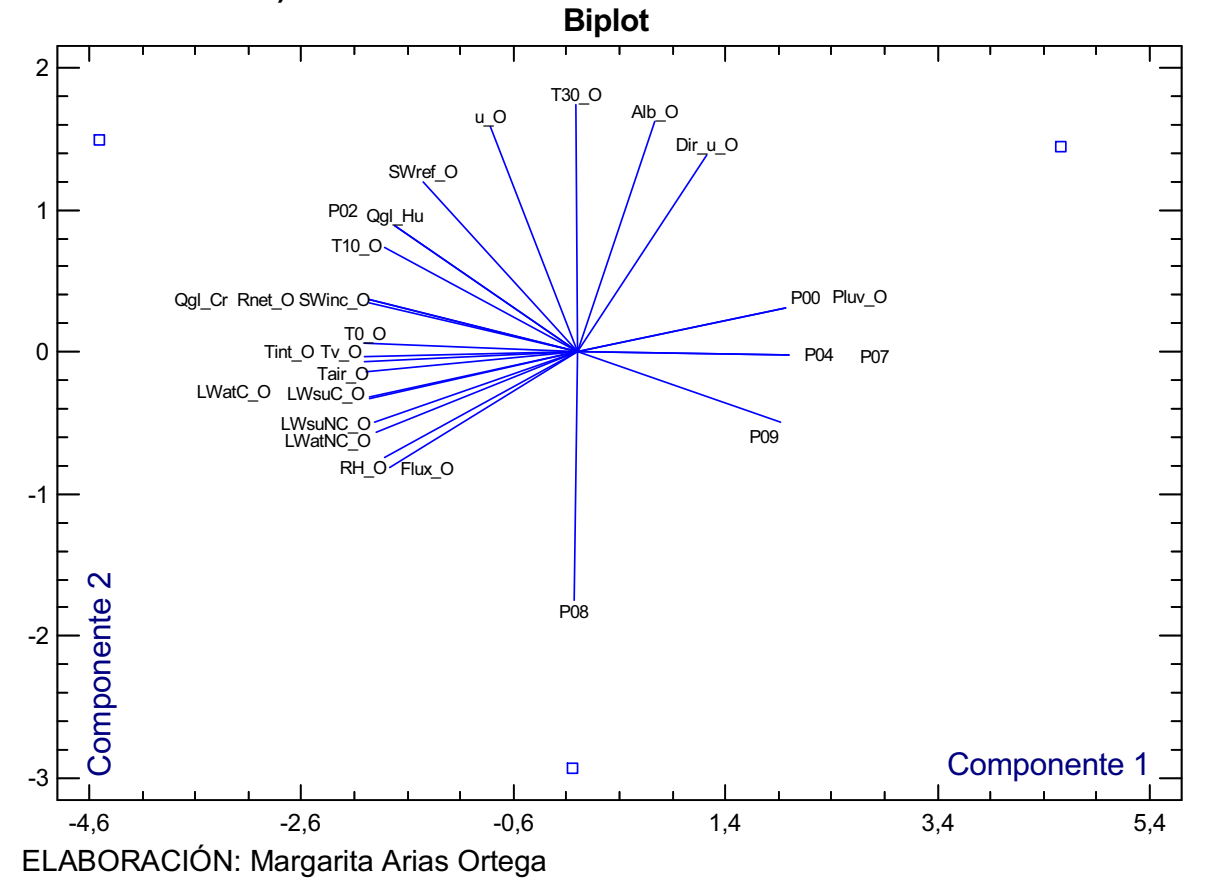

En el gráfico se puede observar que la configuración de las variables es bastante semejante al ACP del análisis con la SAMA en el glaciar 12.

El caudal de origen glaciar en Los Crespos se encuentra cerca de las siguientes variables: Rnet O y SWinc O, por ser vectores que tienen módulo semejante y estar muy juntos al de Qgl Cr; T10 O, T0 O, Tint O, Tv O, Swref, P02, LwatC\_O y LwatC\_O por ser vectores de módulo semejante y estar relativamente cerca al de Qgl\_Cr; y, P02, P09, P07, P00, Pluv\_O, por ser vectores colineales al de Qgl\_Cr.

El caudal de origen glaciar en Humboldt se encuentra cerca de las siguientes variables: T10 O y SWref O, por ser vectores que tienen módulo semejante y estar muy cerca del vector Qgl Hu; u\_O, SWinc\_O, Rnet\_O, T0\_O, Tint\_O, Tv\_O y Tair\_O, por ser vectores cercanos al vector Qgl\_Hu; y, P04, P07 y P09, por ser

vectores que se encuentran muy cerca de la prolongación del vector Qgl\_Hu.

# **1.9 RESUMEN ESTADÍSTICO UTILIZANDO SOLO DATOS DE LA ESTACIÓN ORE**

En el siguiente gráfico se tienen todas variables dependientes e independientes que se consideran útiles para explicar el caudal glaciar, relacionándose entre sí.

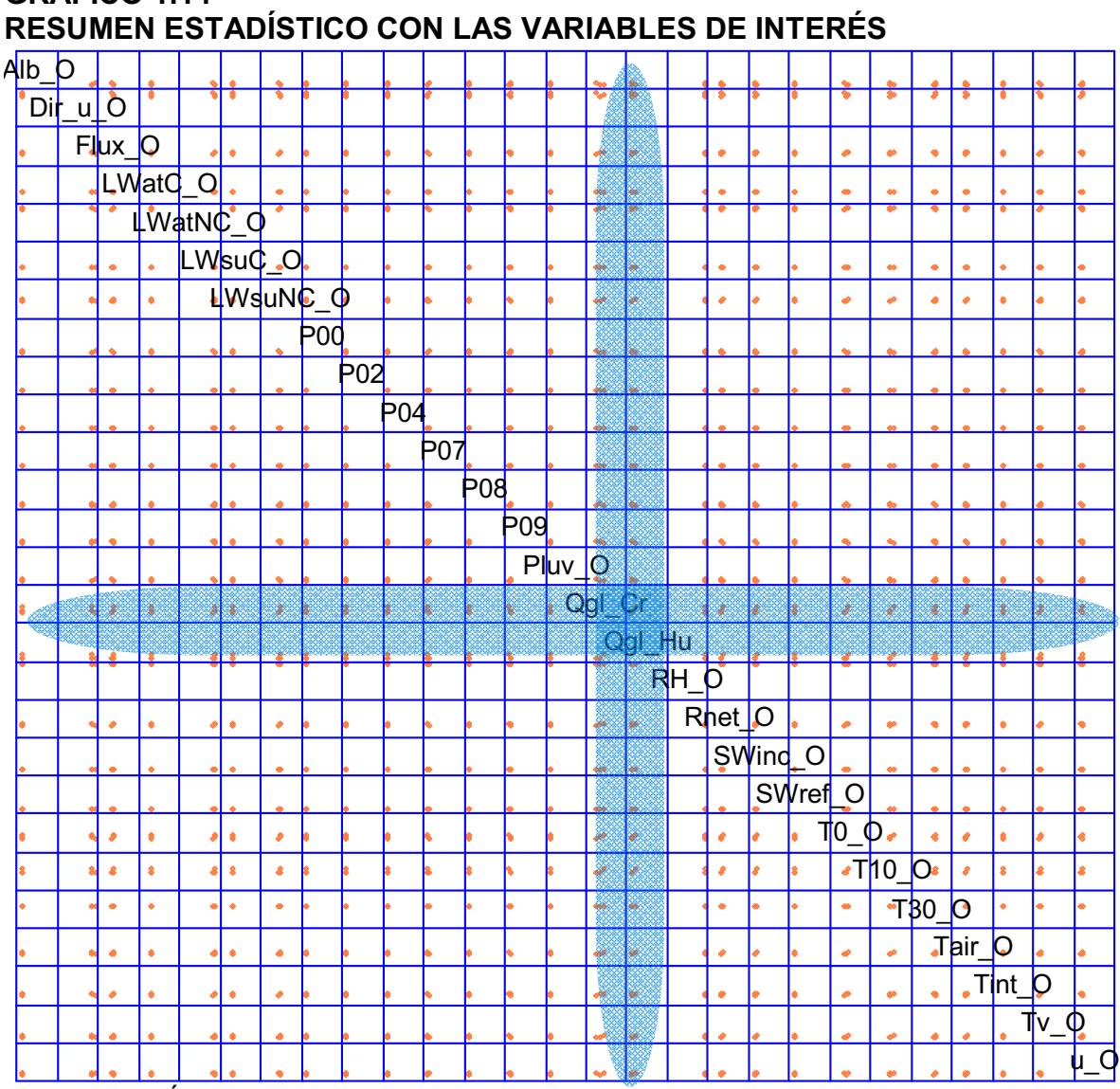

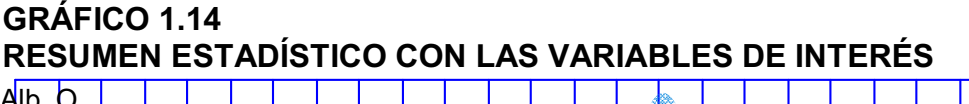

ELABORACIÓN: Margarita Arias Ortega

NOTA: Gráfico de dispersión entre cada una de las variables que se emplean en el análisis de componentes principales y regresión múltiple, muestra la tendencia existente entre dos variables graficadas, los puntos tomates representan el número de filas con información completa para todas las variables. Para la realización de este gráfico se usaron únicamente las mediciones de la estación ORE y pluviógrafos, y las mediciones de las estaciones Humboldt y los Crespos.

Las variables que guardan alguna relación ya sea de tipo lineal u otra con Qgl Cr son: P00, Flux O, LwsuNC\_O, Tair\_O, T10\_O, T0\_O, Tv\_O, Rnet\_O y Alb\_O.

Las variables que guardan alguna relación ya sea de tipo lineal u otra con Qgl Hu son: LwsuNC\_O, T0\_O, T10\_O, Tv\_O, Tair\_O y P09.

# **1.10 REGRESIÓN MÚLTIPLE UTILIZANDO SOLO DATOS DE LA ESTACIÓN ORE**

Desde que se inició el análisis, se han incluido gráficos de regresión múltiple que resultan de poco aporte para la comprensión de los modelos y los ajustes, pero se incluyeron como una muestra de las salidas del programa STATGRÁPHICS, y su forma al menos en el caso de modelos lineales no varía mucho. Por lo tanto, solo se incluirán a continuación las ecuaciones y los coeficientes de correlación  $\mathsf{R}^2$ .

### **1.10.1 MODELOS DE PRIMER ORDEN**

En el análisis de regresión para determinar el caudal glaciar en la estación Los Crespos intervinieron las siguientes variables independientes: Rnet\_O, T0\_O, P02, P07 y P00. Tanto el ajuste por selección ascendente como descendente redujeron el modelo a una sola variable, la ecuación (1.13) muestra el modelo generado cuyo coeficiente de correlación es R $2$  = 87,2447 %.

$$
Qgl_Cr = -0.00909827 + 0.0115031*T0_O
$$
\n(1.13)

En el análisis de regresión para determinar el caudal glaciar en la estación Humboldt intervinieron las siguientes variables independientes: T10\_O, T30\_O, Tint O, Alb O, u O, P02, P09, P07 y P08. Tanto el ajuste por selección ascendente como descendente redujeron el modelo a tres variables, cuya ecuación (1.14) tiene un coeficiente de correlación es R<sup>2</sup> = 65.0447 %.

$$
Qgl_{Hu} = 0.0797095 + 0.0436011*T10_O - 0.0529389*T30_O + 0.0648115*Alb_O
$$
 (1.14)

Lamentablemente no se pudo lograr mejor coeficiente de correlación para el caudal glaciar en la estación Humboldt con los datos de las estaciones ORE y pluviógrafos.

#### **1.10.2 MODELOS DE ITERACIÓN DE SEGUNDO ORDEN**

El modelo generado para el cálculo del caudal glaciar en Los Crespos utiliza las variables: T0 O, P00 y P02; no se realiza ajuste por selección ascendente o descendente ya que es necesario usar las tres variables y la combinación de ellas para obtener un modelo de iteración de segundo orden con tres variables, al utilizar únicamente dos variables los coeficientes de correlación  $R^2$  fueron menores al 50%. En la ecuación (1.15) se obtuvo un coeficiente de correlación  $R^2$  $= 70.9399 %$ 

Qgl Cr =  $-0.00183799 + 0.00695442*T0$  O -  $0.00517094*P00 - 0.0105519*P02$  - $0.000652621*$ T0  $Q*P00 + 0.0033024*P02*P00 + 0.00590577*$ T0  $Q*P02$  O **(1.15)** 

El modelo generado para el cálculo del caudal glaciar en Humboldt utiliza las variables: T10\_O, T30\_O, Tint\_O, Alb\_O, u\_O, P02, P09, P07, P08; se realiza ajuste por selección descendente y se obtiene un coeficiente de correlación  $R^2$  = 76.4406 %. La ecuación del modelo queda simplificada a tres variables y los productos entre algunas de ellas. Ver ecuación (1.16).

Ogl Hu =  $0.264573 + 0.0704265*T10$  O -  $0.116915*T30$  O -  $0.243*$ Alb O + 0.178552\*Alb\_O\*T30\_O - 0.151309\*Alb\_O\*T10\_O **(1.16)** 

#### **1.10.3 MODELOS COMPLETOS DE SEGUNDO ORDEN**

El modelo completo de segundo orden para explicar el caudal de origen glaciar de la estación Los Crespos está basado únicamente en la variable T0\_O, la ecuación es la (1.17) cuyo coeficiente de correlación es:  $R^2$  = 98.5624 %.

$$
Qgl_Cr = 0.0130663 - 0.00633067 * T0_O + 0.00147016 * T0_O^2
$$
\n(1.17)

El modelo completo de segundo orden para explicar el caudal de origen glaciar de la estación Humboldt está basado en las variables: T10 O y T30 O; se realiza ajuste por selección ascendente y se obtiene un coeficiente de correlación  $R^2$  = 79.8489 %. La ecuación del modelo queda simplificada a dos variables los productos entre las dos y el cuadrado de una de ellas. Ver ecuación (1.18)

Qgl Hu =  $-0.513187 + 0.0382879*T10$  O + 0.17971\*T30 O - 0.0389484\*T10 O\*T30 O +  $0.0169958*T10^{\circ}$   $O^{\wedge}2$  **(1.18)**  $(1.18)$  A continuación el gráfico 1.15 tiene un flujograma resumen de los modelos generados en el presente ANEXO 1.

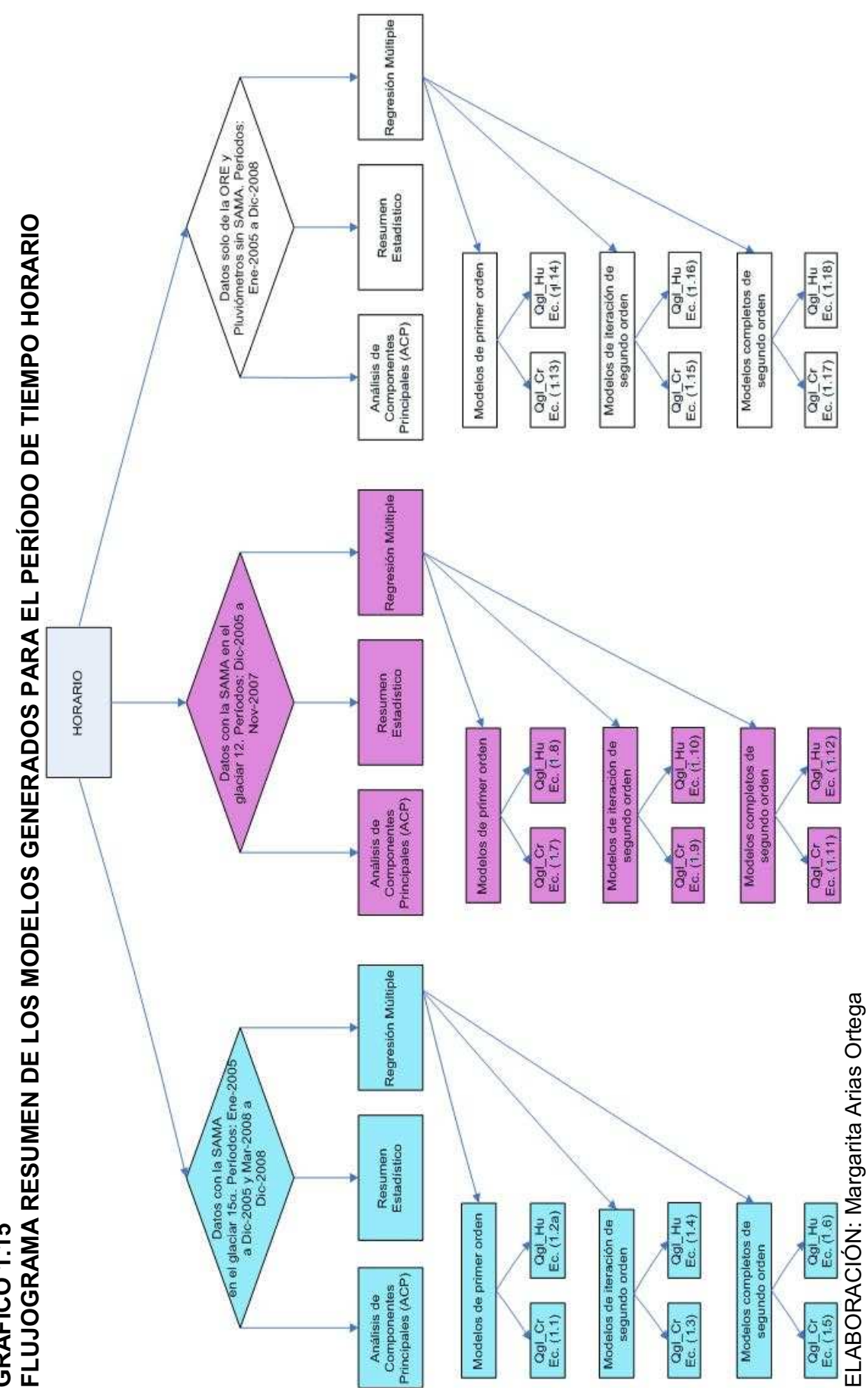

GRÁFICO 1.15 **GRÁFICO 1.15** 

153

En la siguiente tabla se enumeran todos los modelos generados en este ANEXO, acordes con lo planteado en el gráfico 1.15

## **TABLA 1.1 ECUACIONES GENERADAS PARA LA ESCALA DE TIEMPO HORARIA**

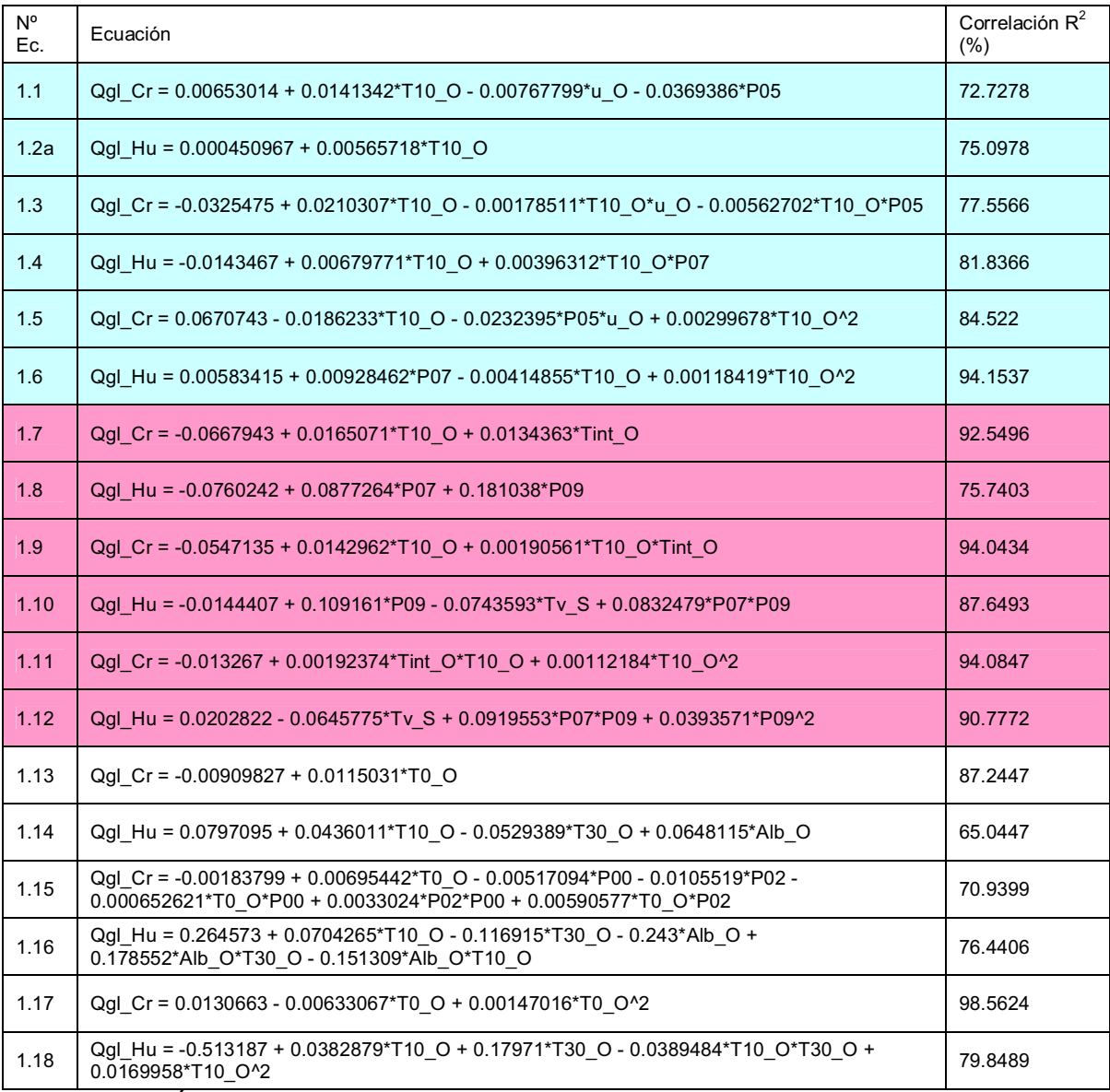

ELABORACIÓN: Margarita Arias Ortega

NOTA: Los modelos pintados con color celeste corresponden a aquellos calculados en los períodos de enero a diciembre del 2005 y de marzo a diciembre de 2008, es decir cuando la estación SAMA se encuentra en el glaciar 15α. Por otro lado los modelos pintados con color rosado corresponden a aquellos calculados en el período de diciembre 2005 a noviembre del 2007 y de marzo a diciembre de 2008, es decir cuando la estación SAMA se encuentra en el glaciar 12 Los Crespos.

# **1.11 ANÁLISIS DE RESULTADOS**

#### **1.11.1 OBSERVACIONES EXPLORATORIAS A LOS MODELOS HORARIOS**

Como ya se anticipó anteriormente en el análisis de los gráficos 1.6 y 1.7a, que fueron obtenidos de la regresión múltiple para explicar Qgl\_Cr y Qgl\_Hu respectivamente, los modelos encontrados no resultan muy representativos en función de la cantidad de valores con la que se cuenta en la base de datos, pero se decidió poner a prueba cada uno de los modelos, mediante los coeficientes de correlación  $R^2$  y Nash, la decisión fue tomada debido a que al comparar los hidrogramas de caudal glaciar observados con el de caudal glaciar calculado con los modelos, en algunos casos llegan a ser bastante promisorios. Ver gráfico 1.16.

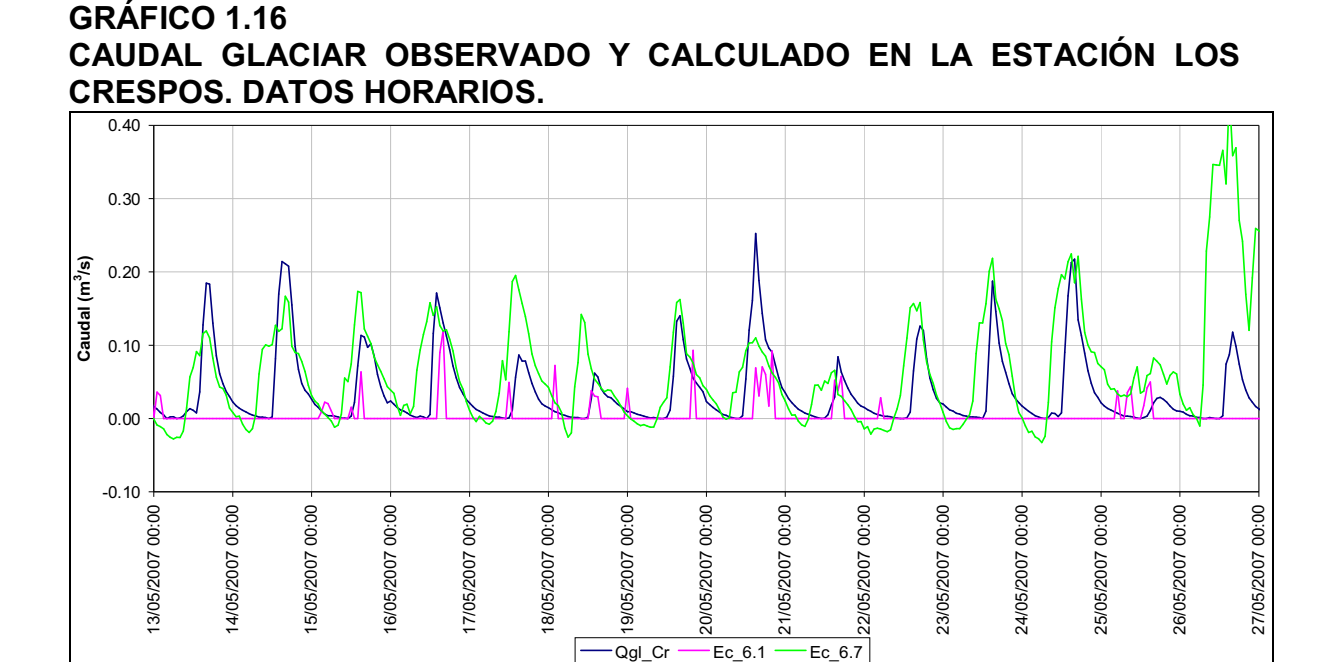

ELABORACIÓN: Margarita Arias Ortega NOTA: En color azul obscuro se encuentra graficado el caudal glaciar observado y, en los colores fucsia y verde el caudal glaciar calculado con las ecuaciones (6.1) y (6.7) respectivamente.

Los modelos cuyas ecuaciones contienen precipitación para el cálculo del caudal son pésimos porque representan una crecida típica de la precipitación pero que nada tienen que ver con la forma y dimensión de la crecida de origen glaciar que se está modelando. La ecuación (1.1) al tener como variable predoctora la lluvia en el pluviógrafo P05, genera un hidrograma muy distinto del observado como se observa en el gráfico 1.16; mientras que, el hidrograma generado por la ecuación (1.7) se asemeja bastante al observado, aunque tiene dos defectos, el primero es que genera valores negativos de caudal pero esto se arregla poniendo límites de aplicabilidad a la ecuación, y, el segundo defecto es que a partir del 26/05/2007 a las 06h00 la ecuación (1.7) comienza a generar caudales totalmente alejados de los observados.

En función de determinar el origen del segundo defecto se graficó las variables que intervienen en la Ec. (1.7) y, se obtuvo el gráfico 1.17 con la temperatura interna del radiómetro y la temperatura del suelo a 10 cm. de profundidad ambas de la estación ORE en función del tiempo.

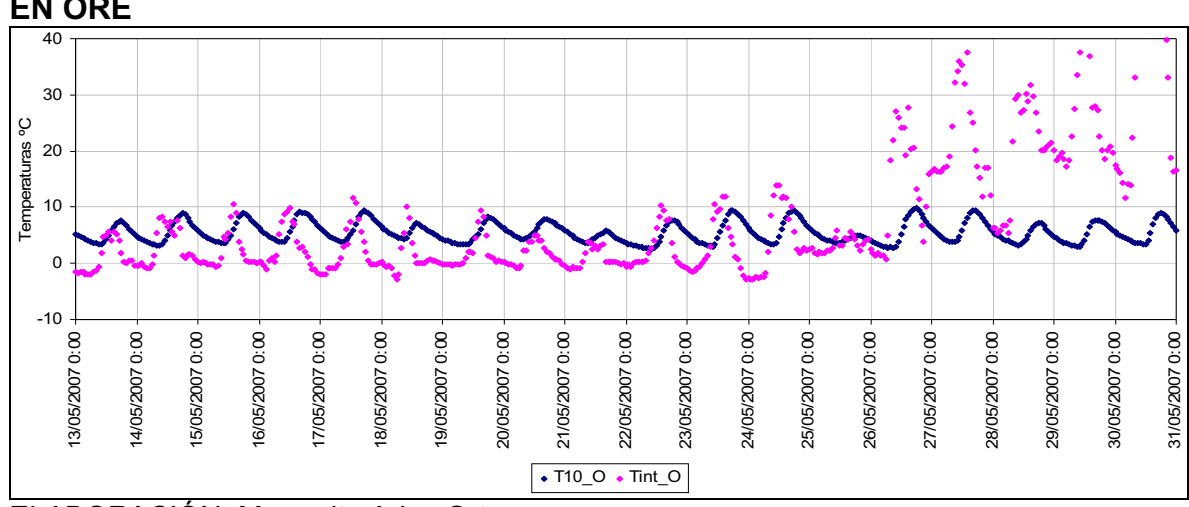

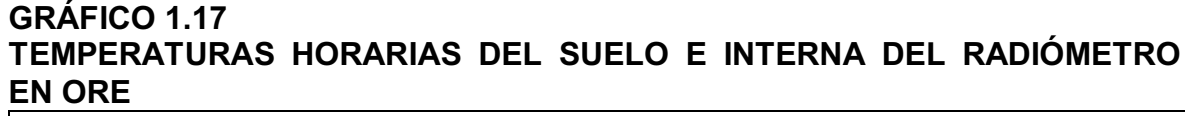

Como se observa en el gráfico la temperatura interna del radiómetro instalado en ORE comienza a registrar datos erróneos, al extender el gráfico hasta el 31/12/2008 se observa que los valores se mantienen erróneos. A la luz de este análisis se puede concluir que los modelos en los cuales interviene la variable Tint O no son aplicables en el período del 2005 al 2008, consecuentemente habrá que generar nuevos modelos en donde no intervenga Tint\_O la cual deberá ser reemplazada por la radiación solar incidente o reflejada y/o el albedo de la estación ORE.

Análisis análogos al realizado para la Ec. (1.1) y la Ec. (1.7), se han hecho para las restantes dieciséis ecuaciones, obteniéndose las siguientes observaciones:

Los modelos que contienen precipitación como variable predictora no representan

ELABORACIÓN: Margarita Arias Ortega

bien las crecidas glaciares.

A pesar de que las ecuaciones no contengan la precipitación como variable predictora pero, corresponden a modelos obtenidos a partir de la utilización de la precipitación en el análisis de regresión múltiple, no son robustos ya que se reduce enormemente el número de puntos comunes con los cuales se obtiene la ecuación de regresión.

Los modelos que contienen la variable Tint O como parte de la ecuación no son aplicables en los cuatro años de análisis de la presente tesis. Igualmente si la regresión múltiple se ha generado a partir del uso de Tint\_O, y no consta como variable en la ecuación, el modelo resulta igualmente no confiable ni aplicable en todo el período.

# **1.11.2 COEFICIENTES DE DETERMINACIÓN R<sup>2</sup> Y EFICIENCIA NS O NASH**

A continuación en la tabla 1.2 se ponen los coeficientes R<sup>2</sup> y NS obtenidos de los valores calculados y observados del caudal glaciar en las estaciones Humboldt y Los Crespos. Ambos coeficientes han sido determinados únicamente para los resultados positivos de las ecuaciones y no se ha tomado en cuenta los resultados negativos.

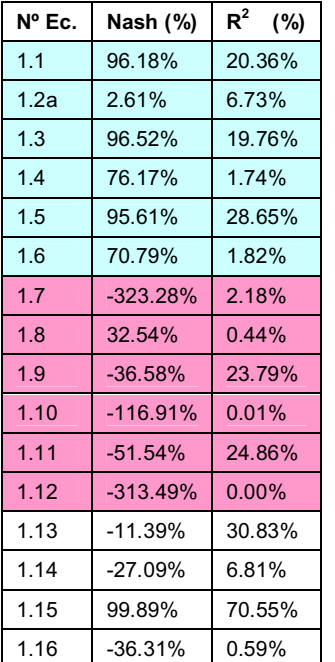

### **TABLA 1.2 COEFICIENTES NASH Y R<sup>2</sup> ENTRE CAUDALES GLACIARES OBSERVADOS Y CALCULADOS**

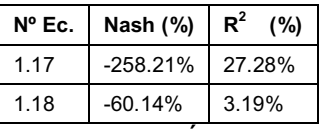

#### ELABORACIÓN: Margarita Arias Ortega

NOTA: Cuando el coeficiente de determinación es bajo significa que el modelo no representa bien la dispersión de los datos, mientras que cuando el índice de eficiencia es alto, significa que el modelo es altamente capaz de reproducir los valores medidos en campo, en el caso de la ecuación 1.1, se tiene un alto índice de eficiencia pero la ecuación sólo es aplicable para las escasas filas donde se cuenta con información de precipitación en el pluviógrafo P05.

Al ser el coeficiente Nash una medida de la efectividad del modelo y el R<sup>2</sup> una medida de la varianza entre valores observados y calculados se puede observar que el único modelo útil es aparentemente el de la Ec. (1.15) porque tiene un Nash de 99.89%, y un  $R^2$  de 70.55%, pero estos valores han sido calculados apenas para 46 puntos ya que solo para esa cantidad de puntos se cumple la ecuación y casualmente esta ecuación no genera valores negativos, la poca cantidad de puntos para los cuales es aplicable la ecuación, conduce a que la misma debe ser desechada.

El resto de ecuaciones no son tan promisorias, 10 de ellas tienen un Nash negativo, lo que sugiere que deben ser desechadas, la Ec. (1.2a) tiene Nash y R<sup>2</sup> muy bajos y también debe ser desechada y las Ecs. (1.4), (1.6) y (1.8) también deben desecharse debido a que el R<sup>2</sup> es muy bajo.

Únicamente quedan las Ecs. (1.1), (1.3) y (1.5), cuyas series de caudales calculados al ser graficados con las serie de cuales observados, son claramente incompatibles, por lo tanto deben ser desechadas. Esto se observa en el gráfico 6.16 donde las Ecs. (1.1) y (1.7) fueron graficadas. Revisar el ANEXO 1 donde se encuentran graficadas todas las series de caudal glaciar generadas con los modelos junto con las series observadas en las estaciones Humboldt y Los Crespos.

En general ningún modelo es válido después del análisis realizado, pero a su vez se han obtenido pistas sobre las variables meteorológicas que no se deben utilizar debido a problemas con las mediciones.

A continuación se tratara de generar nuevos modelos para la escala horaria, diaria y mensual teniendo en cuenta los aspectos descritos en este capítulo.

# **2 ANEXO Nº 2 GRAFICOS DE LOS DATOS METEOROLÓGICOS A ESCALA HORARIA**

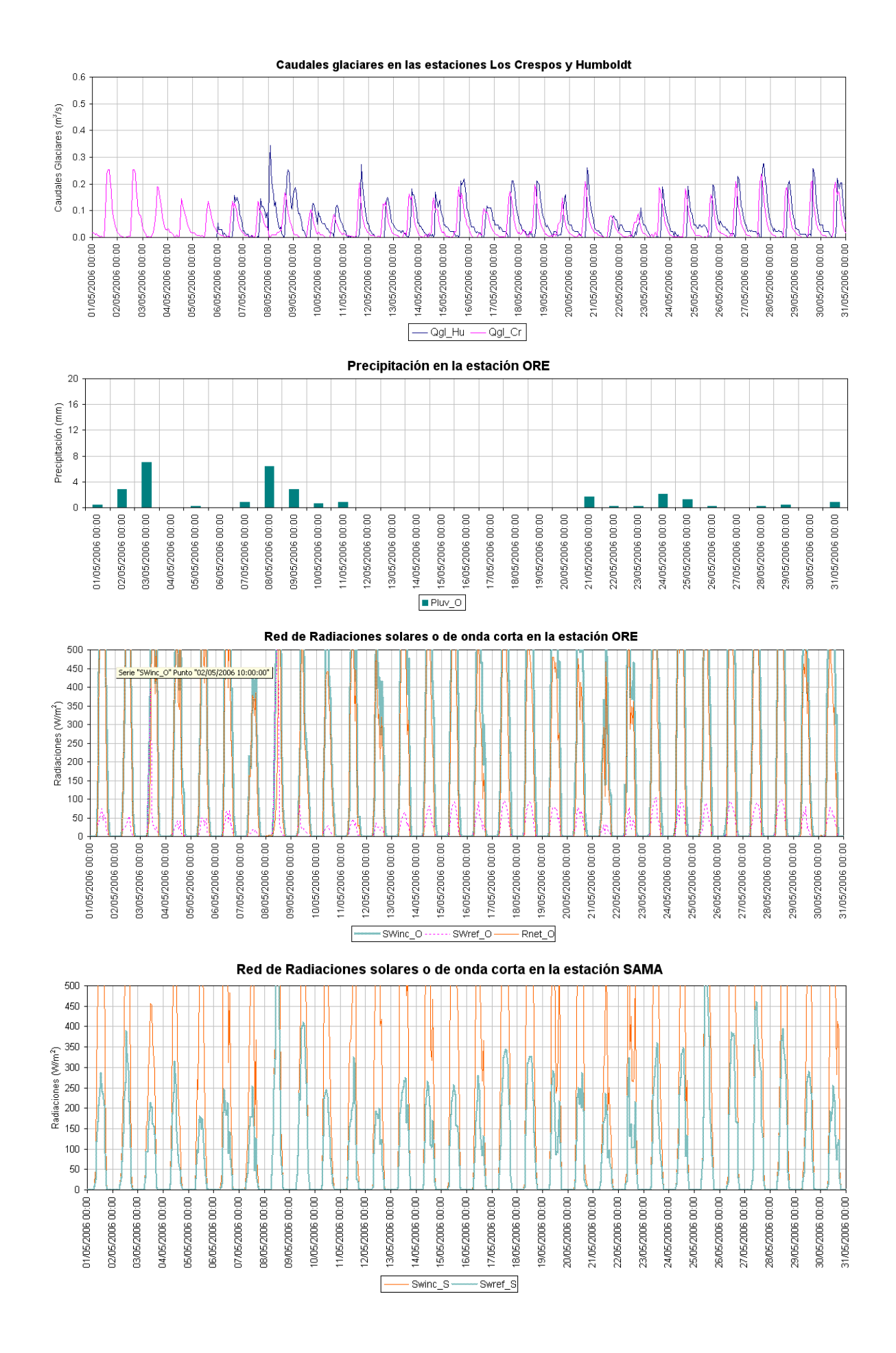
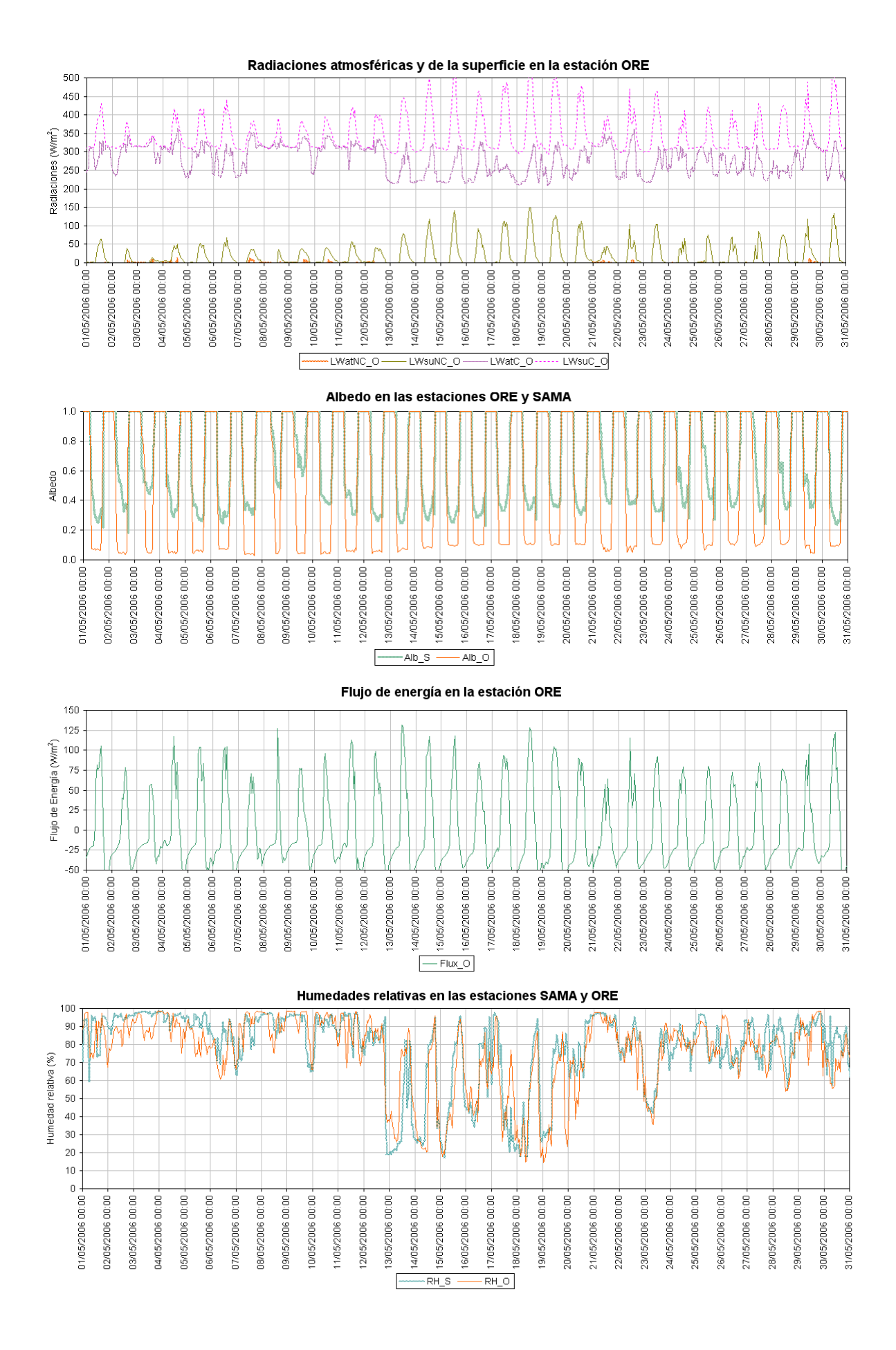

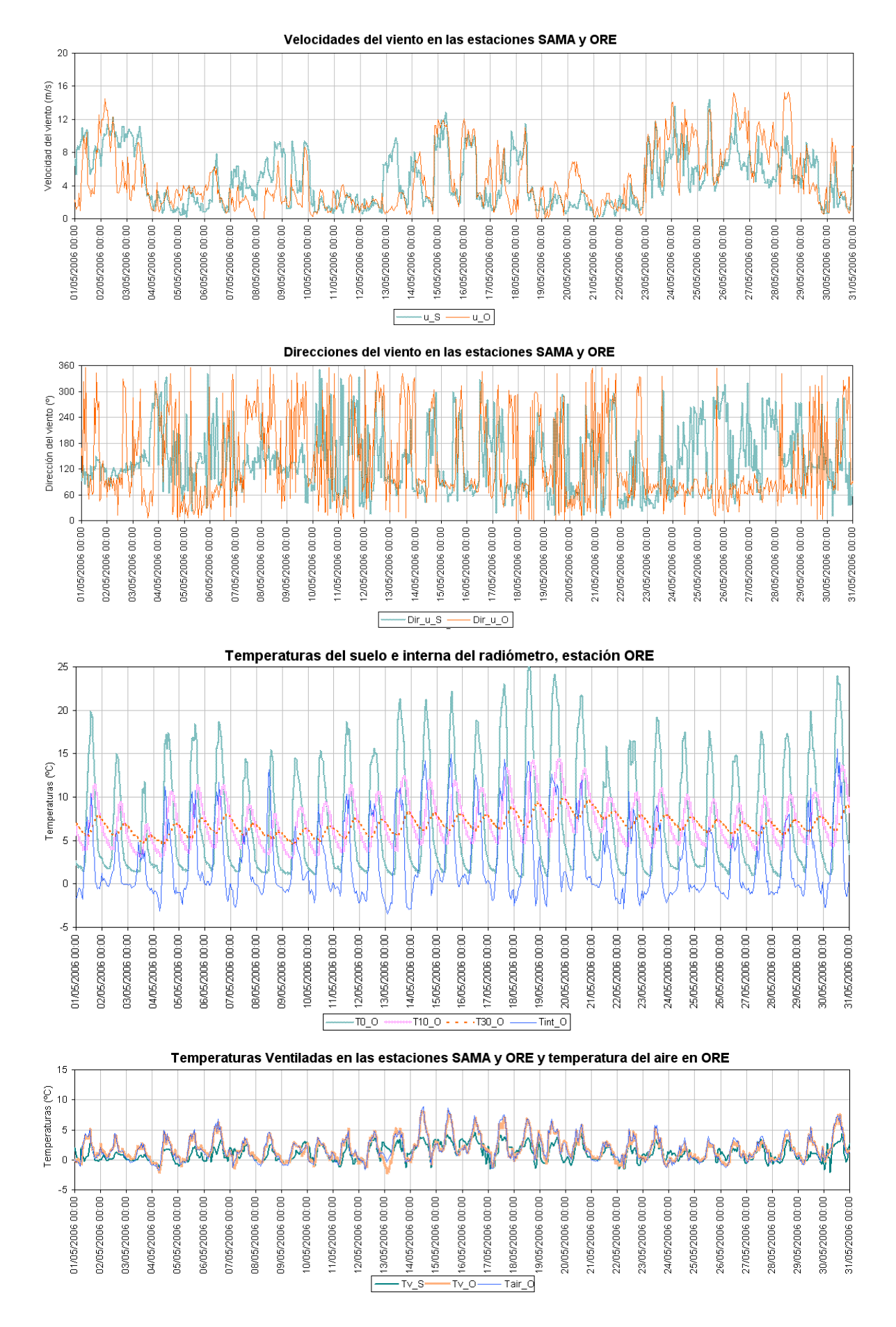

 **ANEXO Nº 3 GRAFICOS DE LOS MODELOS A ESCALA HORARIA** 

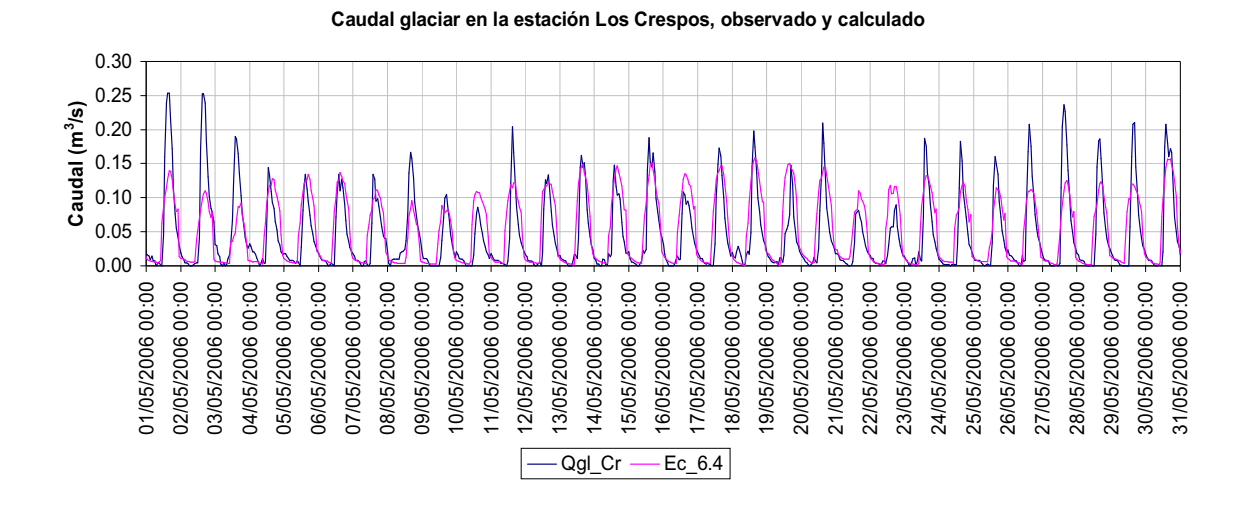

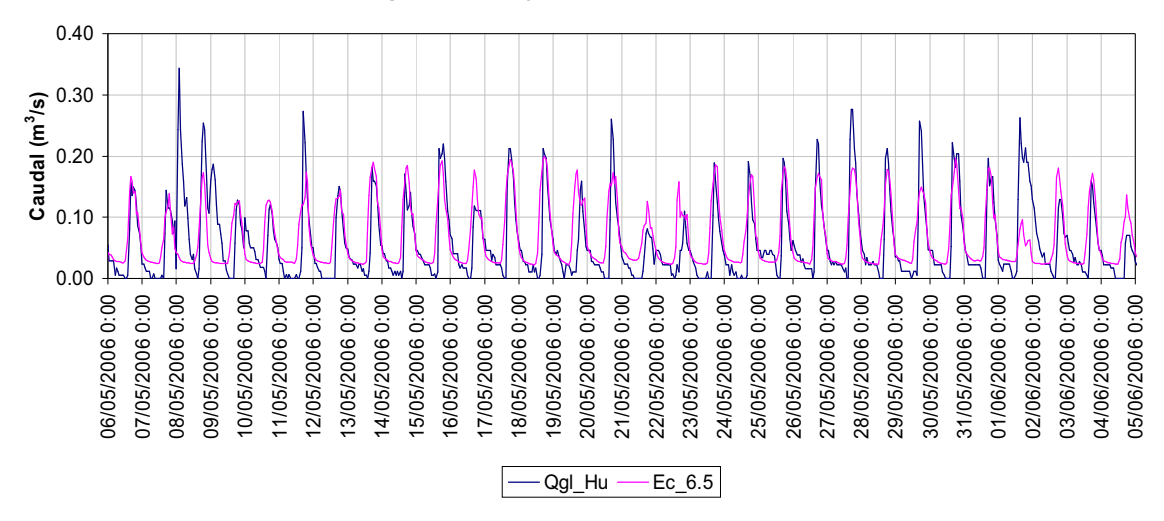

**Caudal glaciar medido y calculado en la estación Los Crespos**

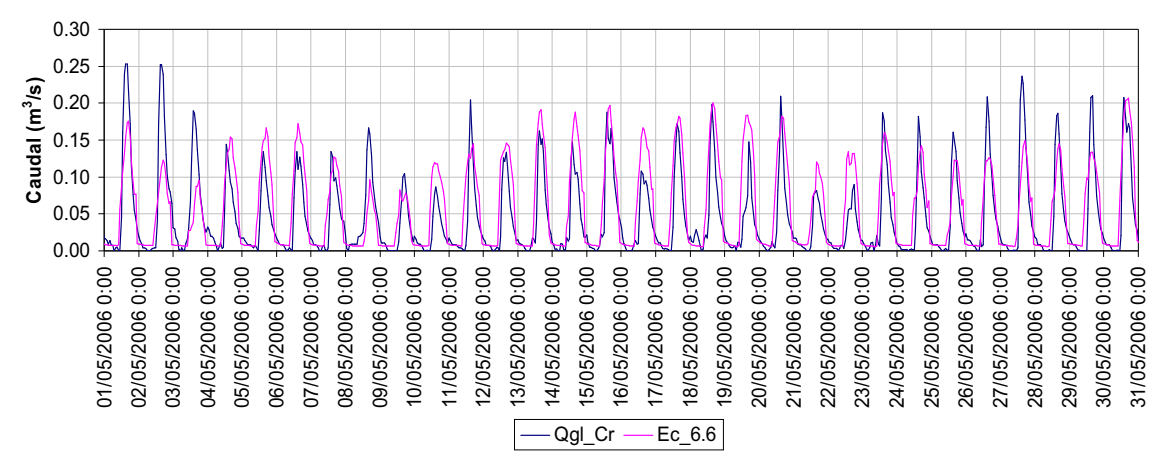

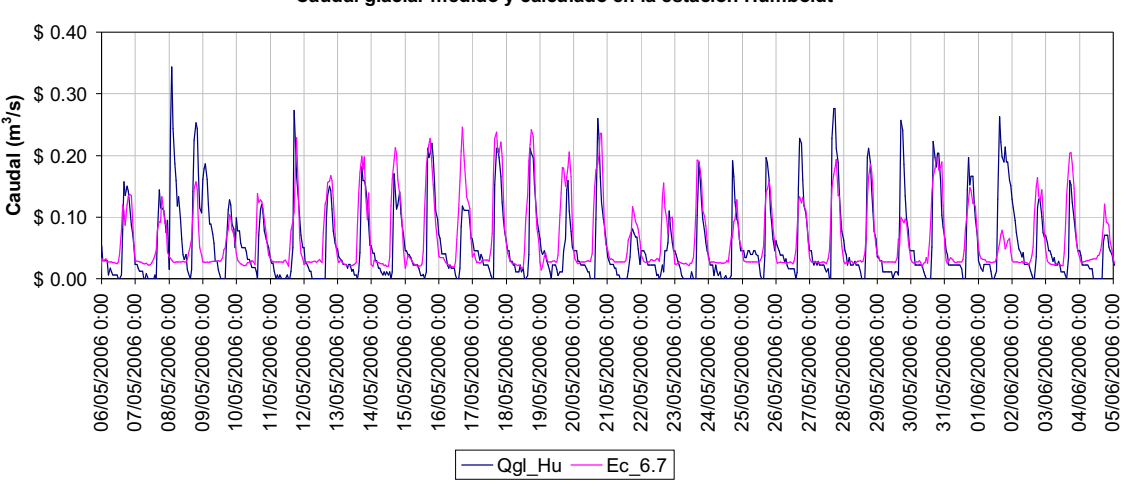

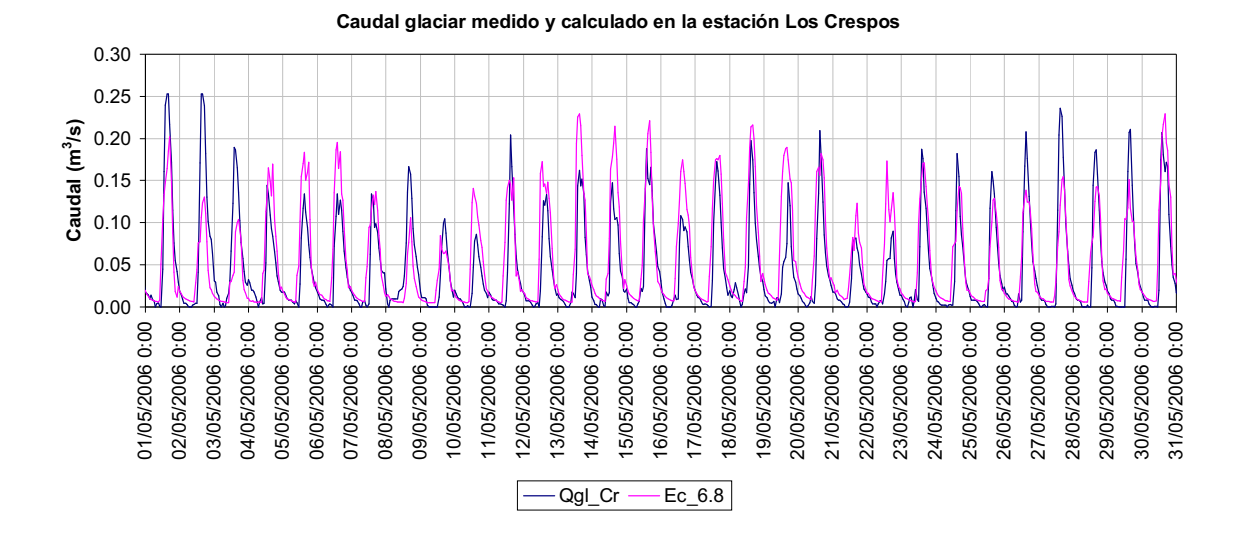

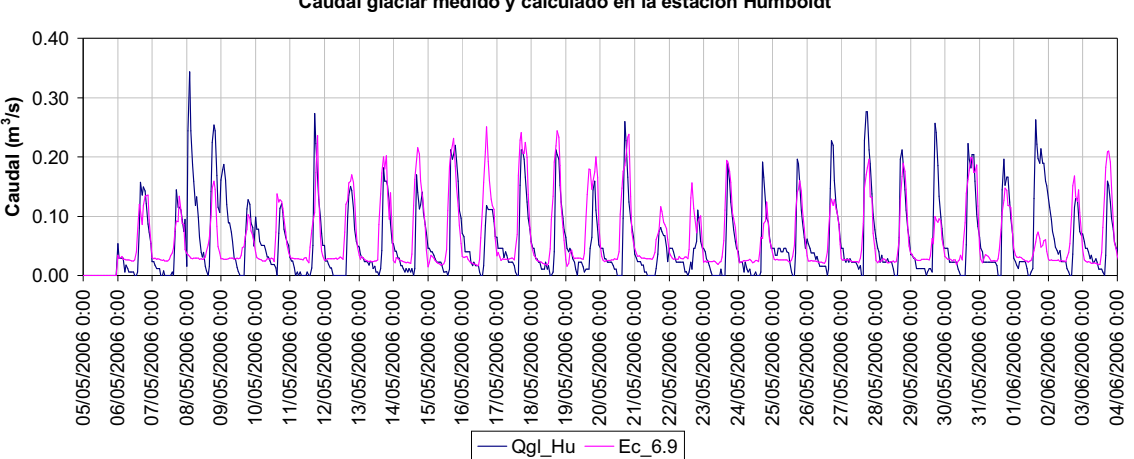

**Caudal glaciar medido y calculado en la estación Humboldt**

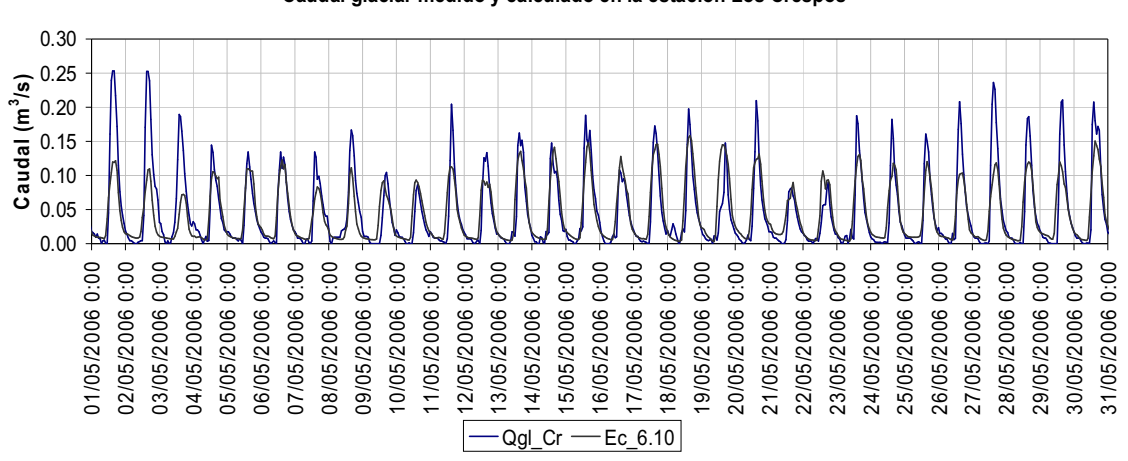

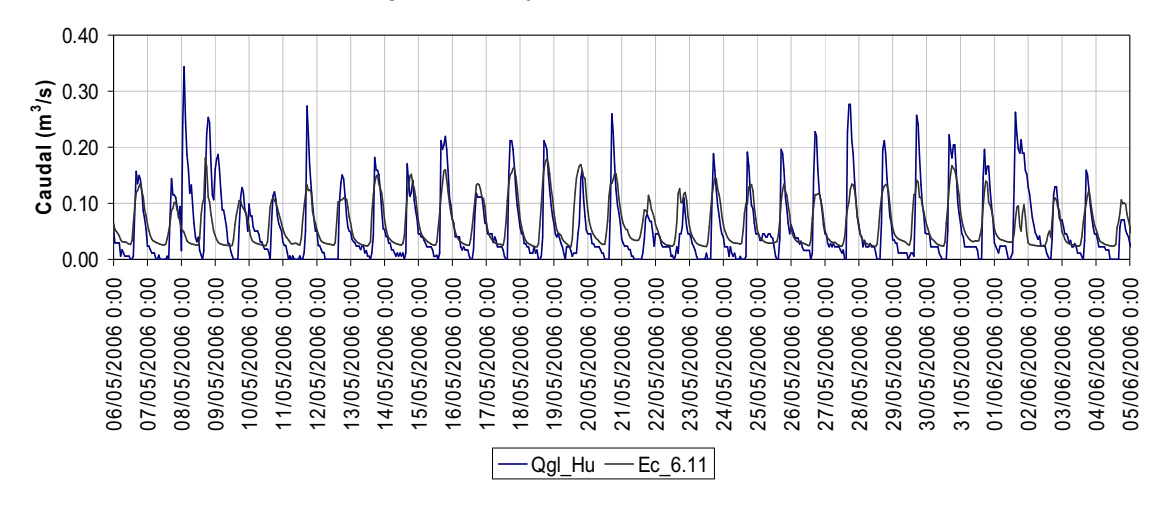

## **Caudal glaciar medido y calculado en la estación Los Crespos**

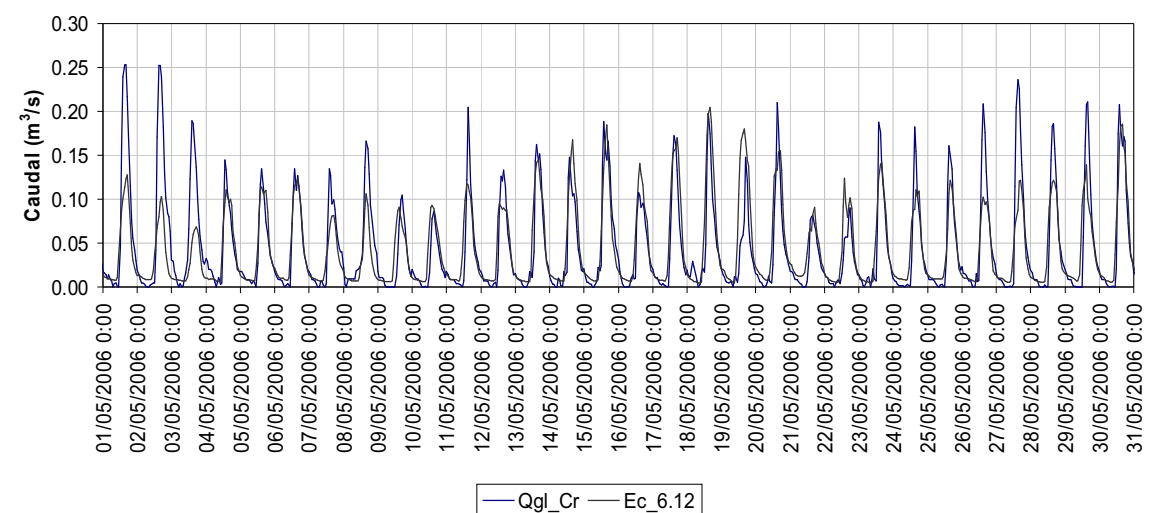

**Caudal glaciar medido y calculado en la estación Los Crespos**

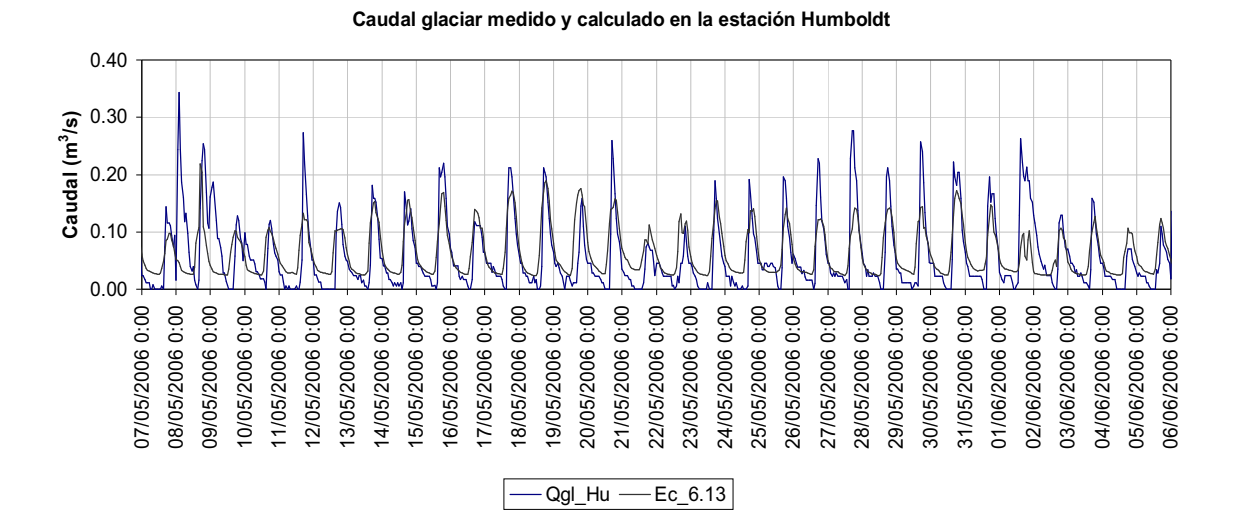

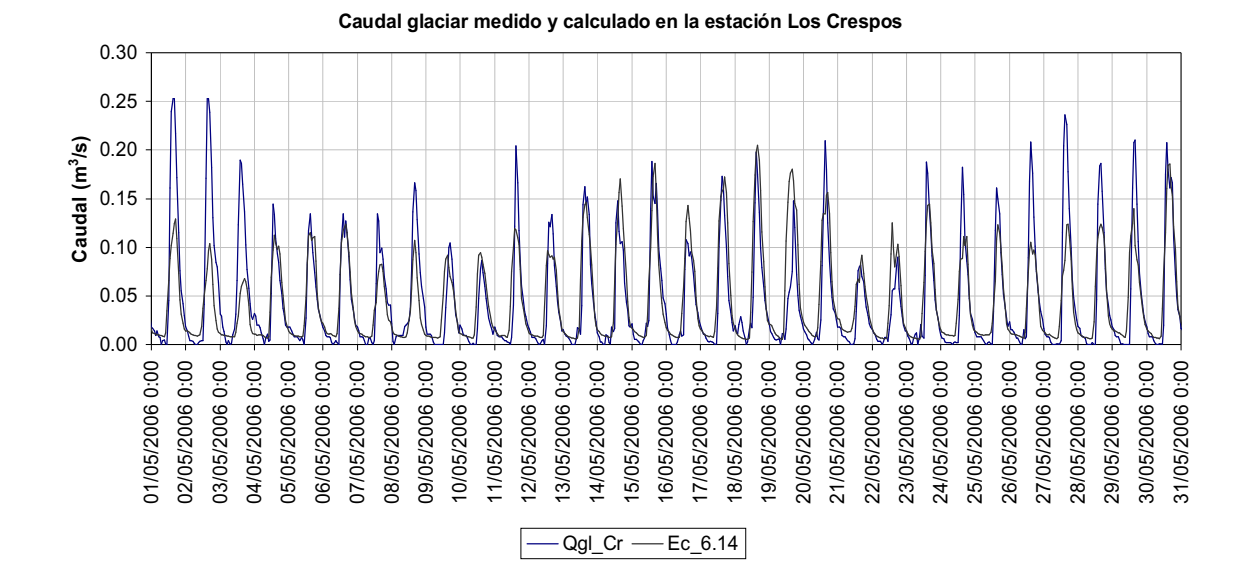

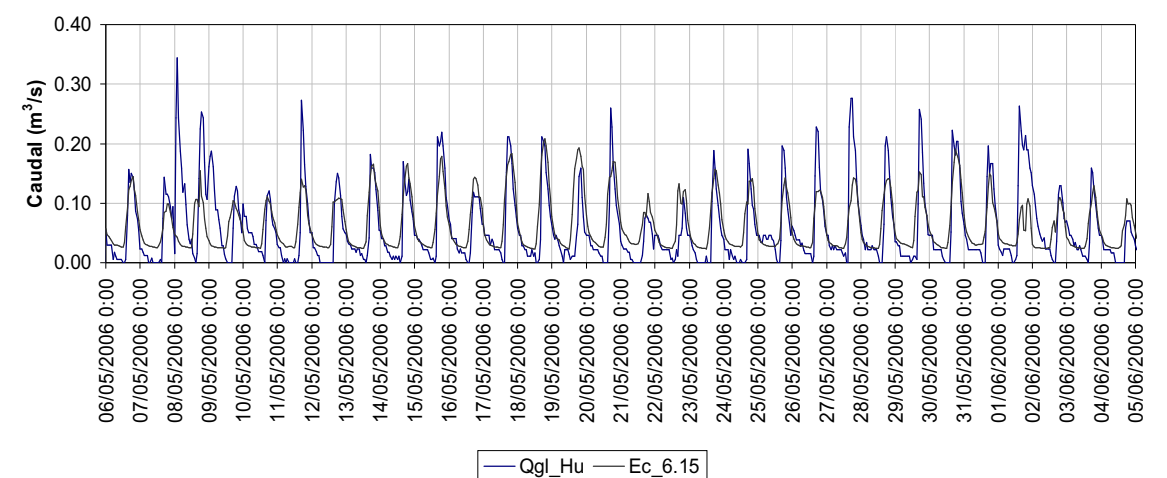

 **ANEXO Nº 4 GRAFICOS DE LOS MODELOS A ESCALA DIARIA** 

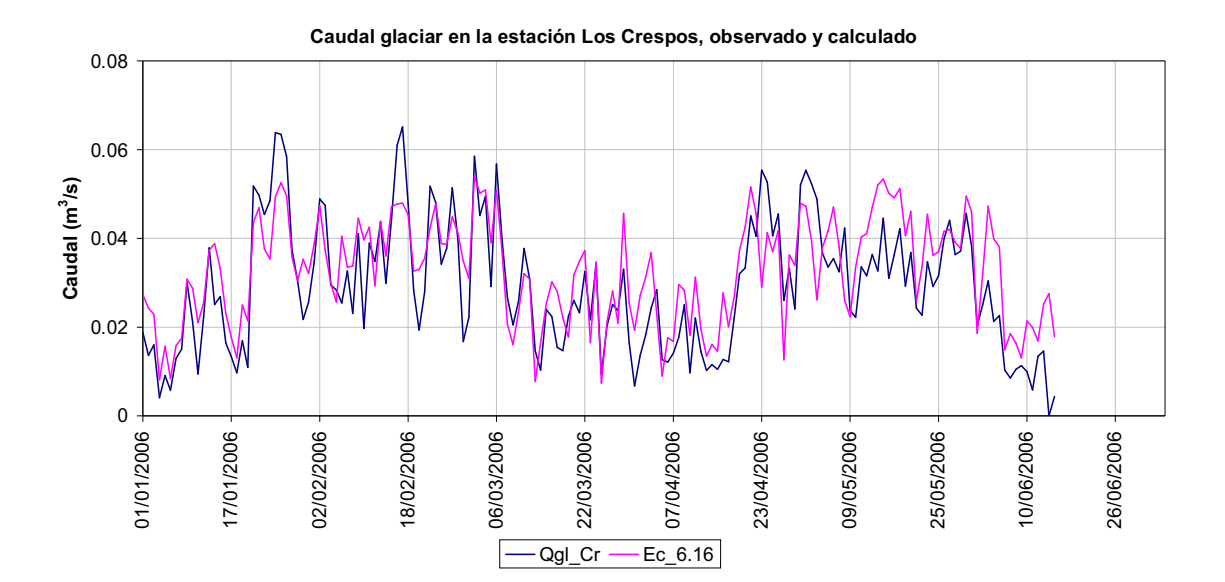

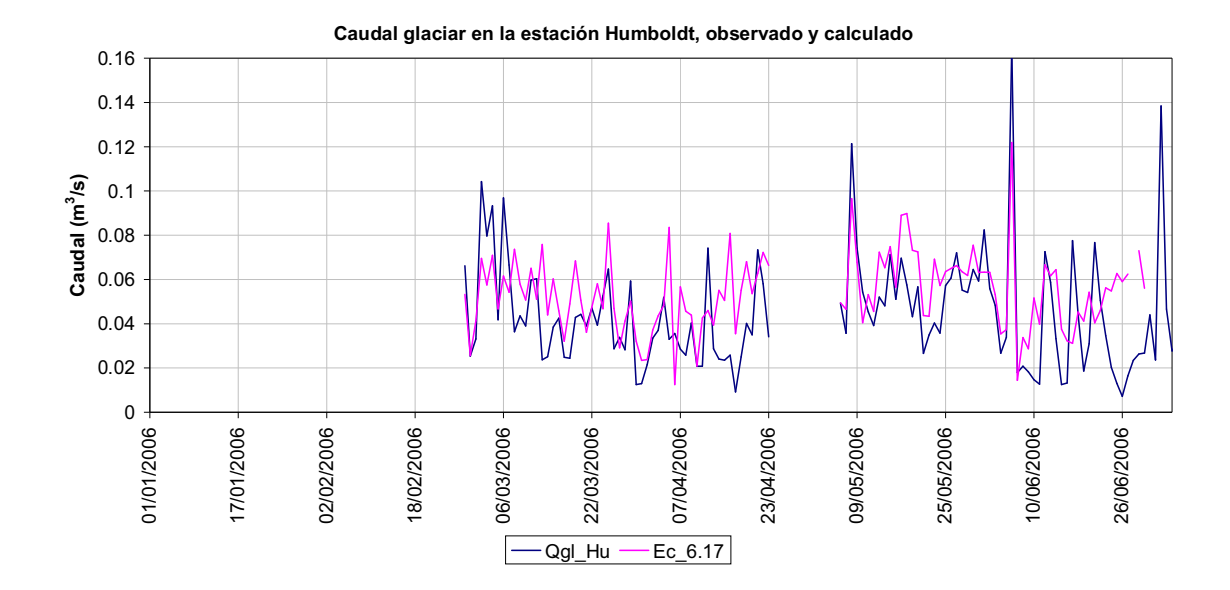

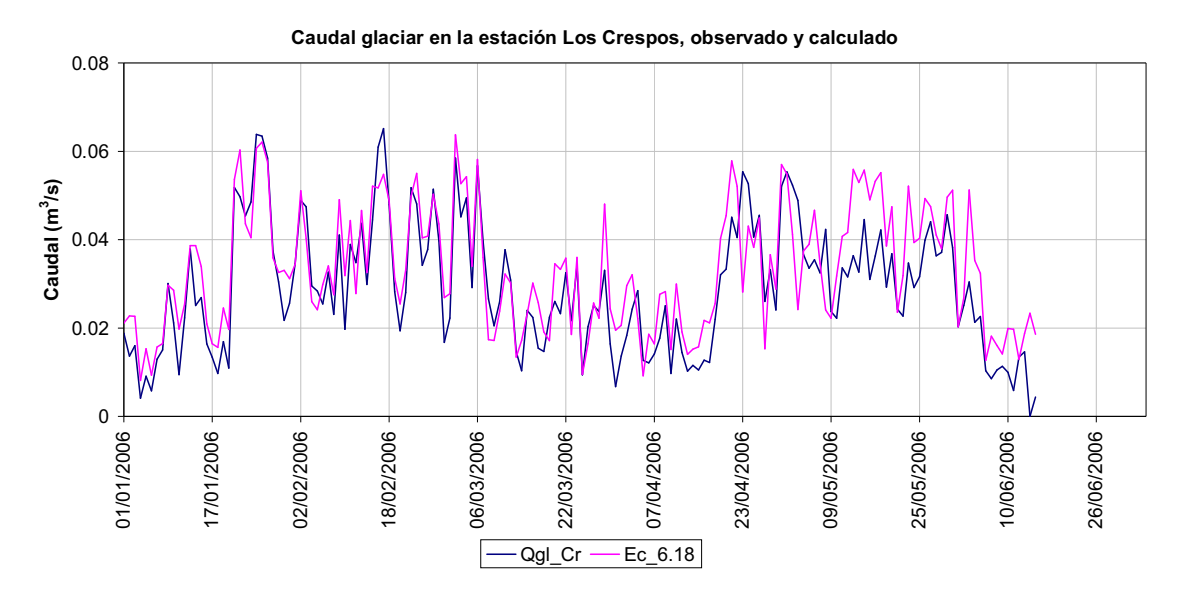

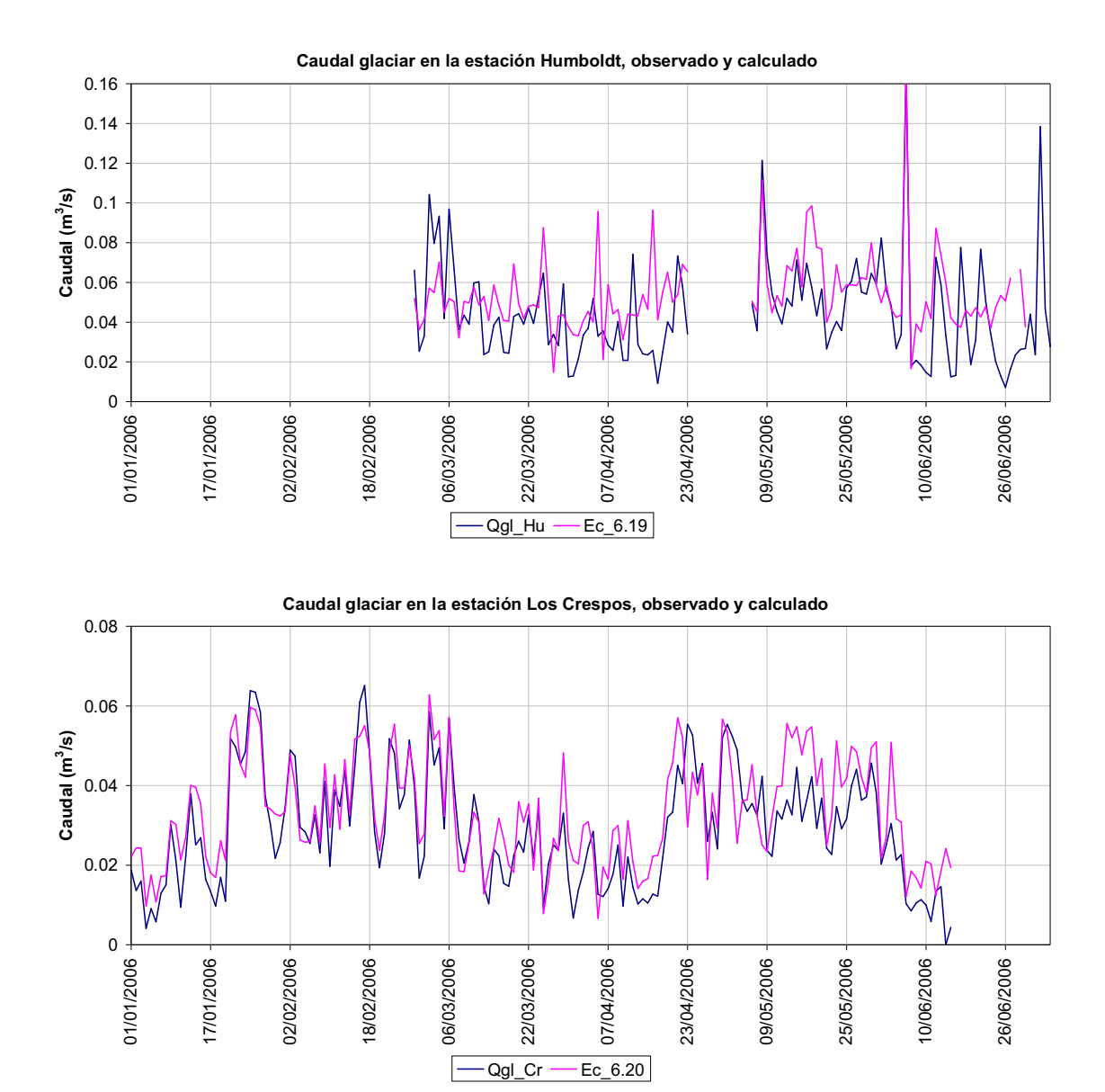

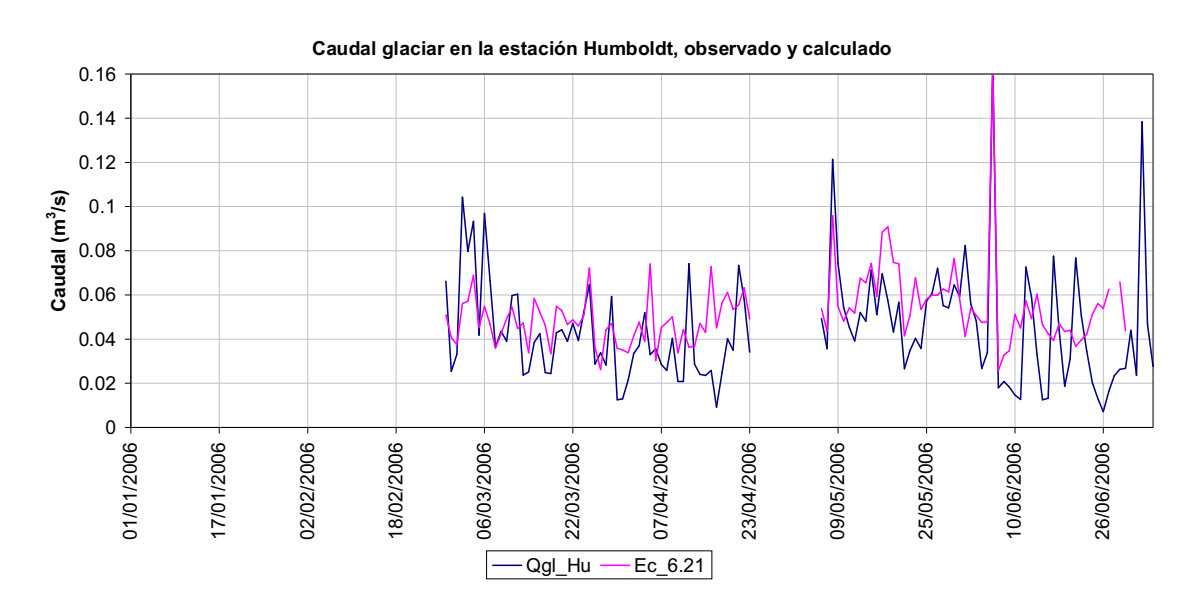

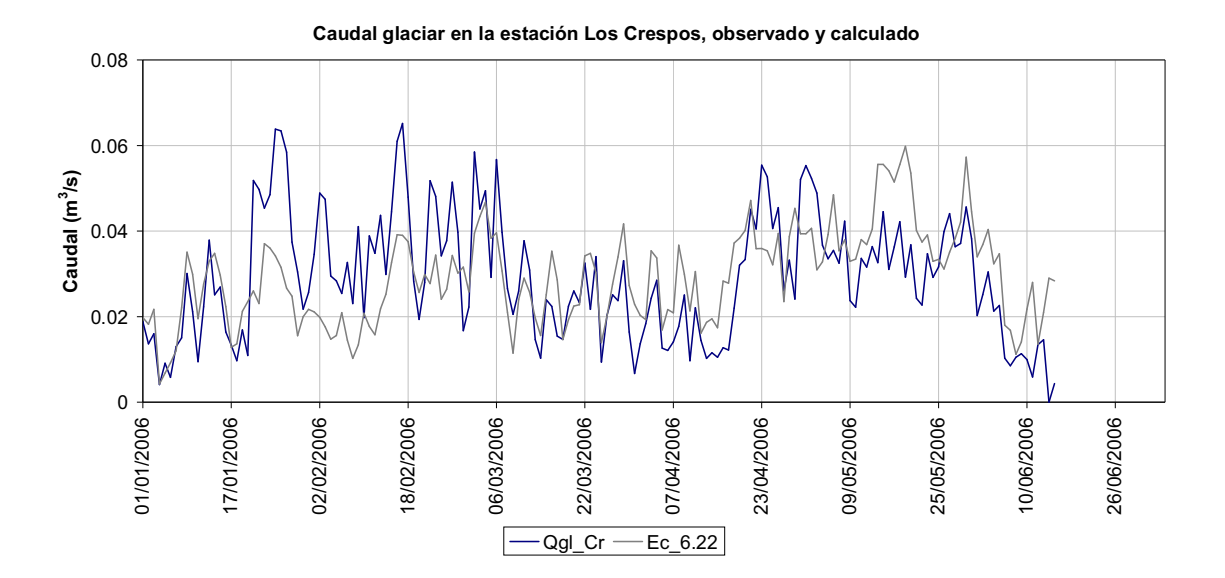

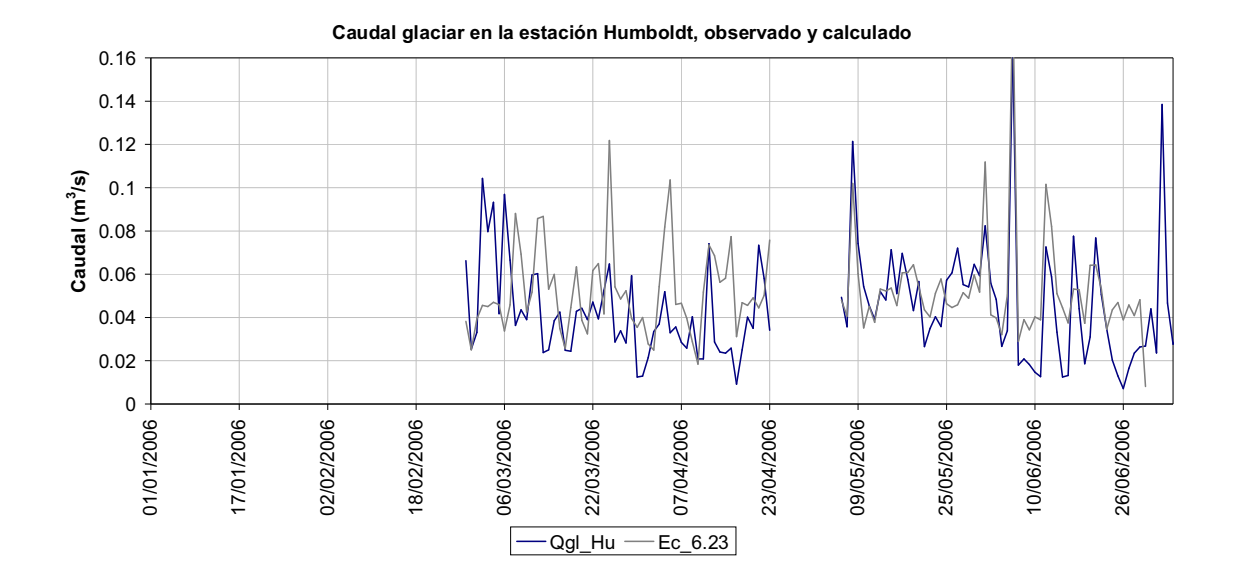

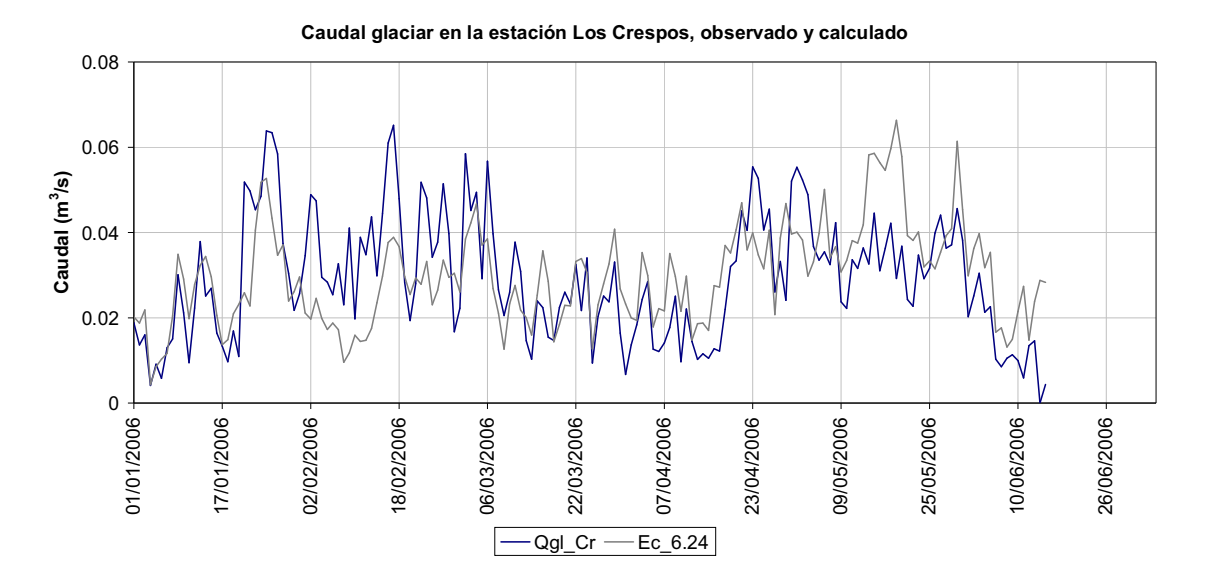

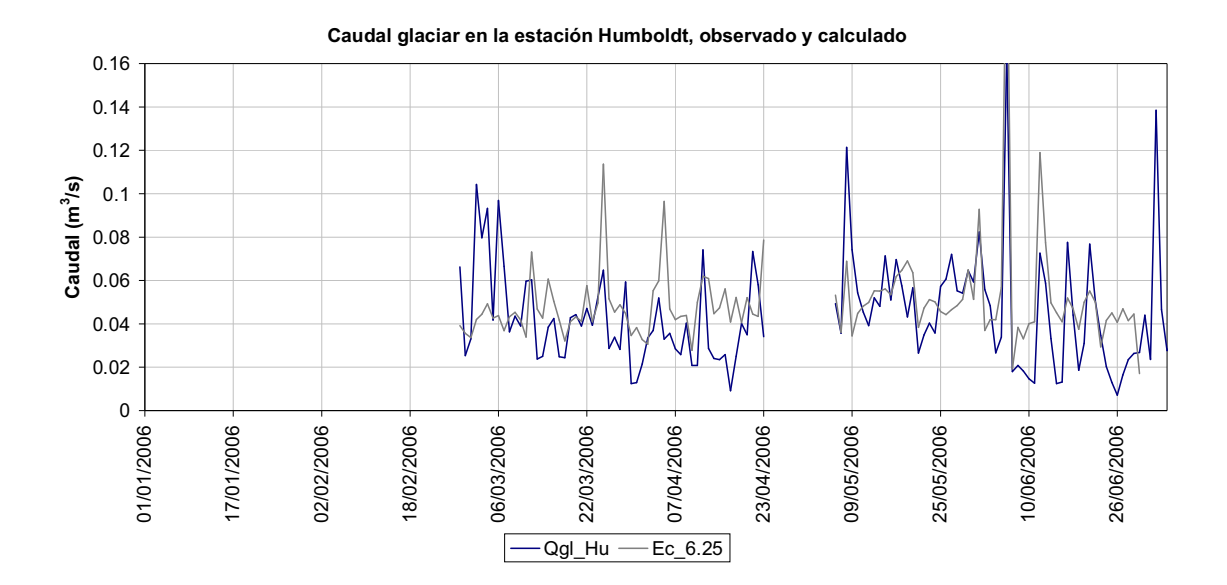

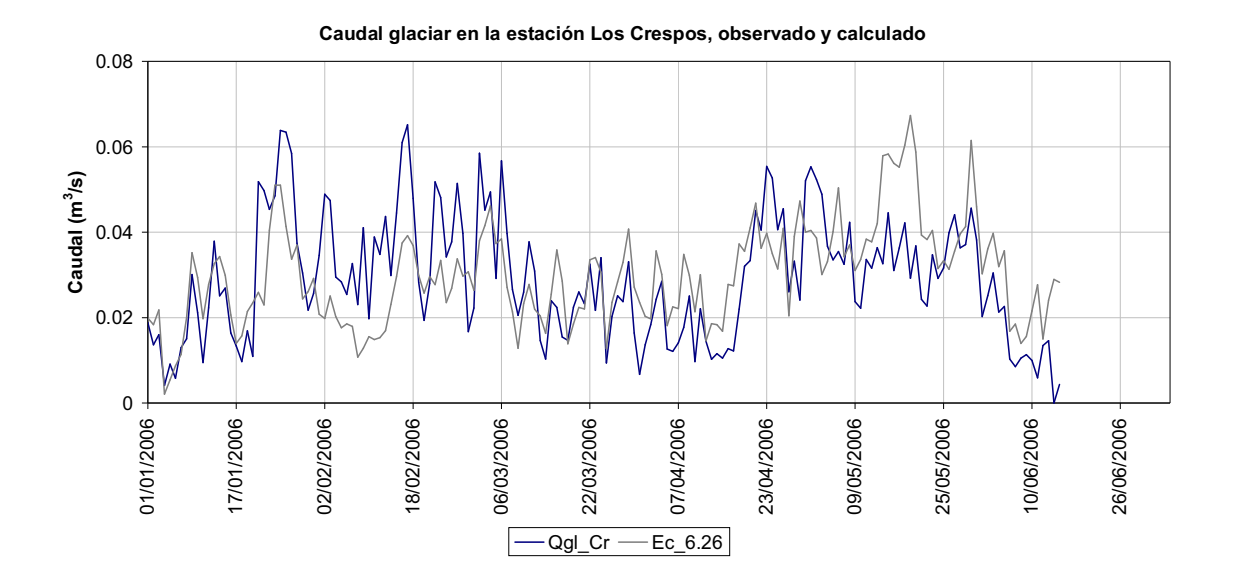

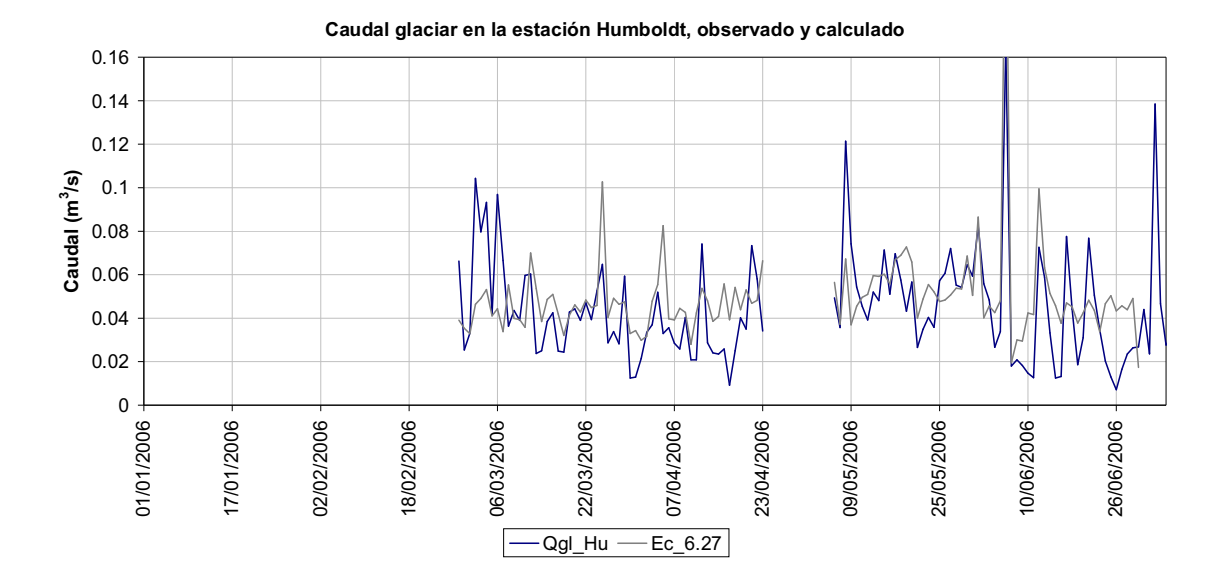

 **ANEXO Nº 5 GRAFICOS DE LOS MODELOS A ESCALA MENSUAL** 

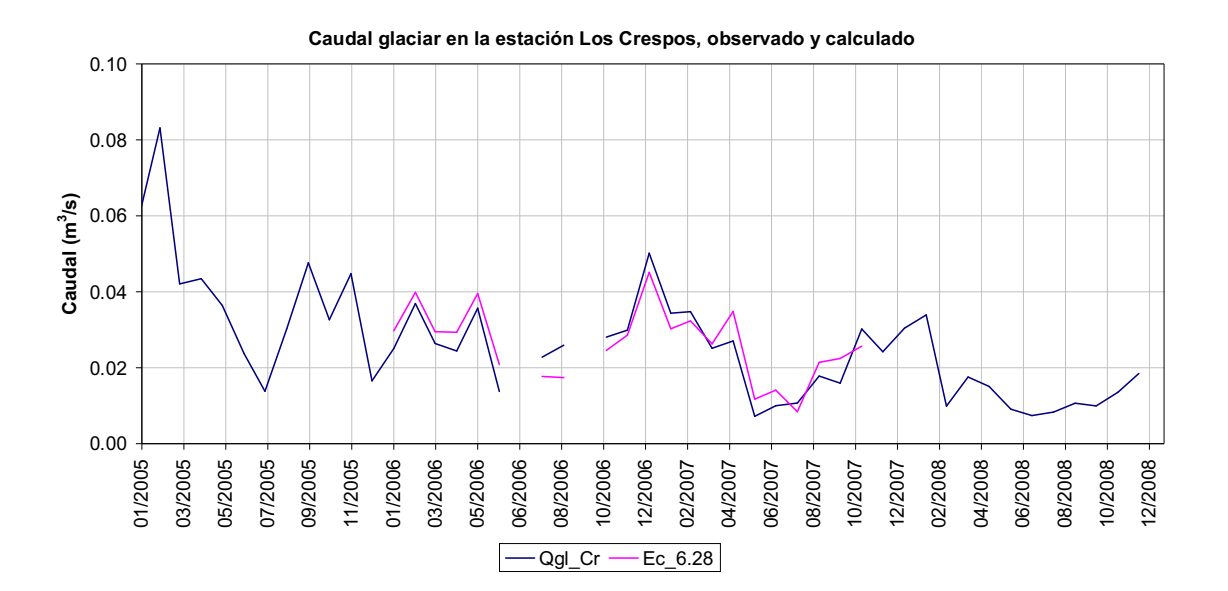

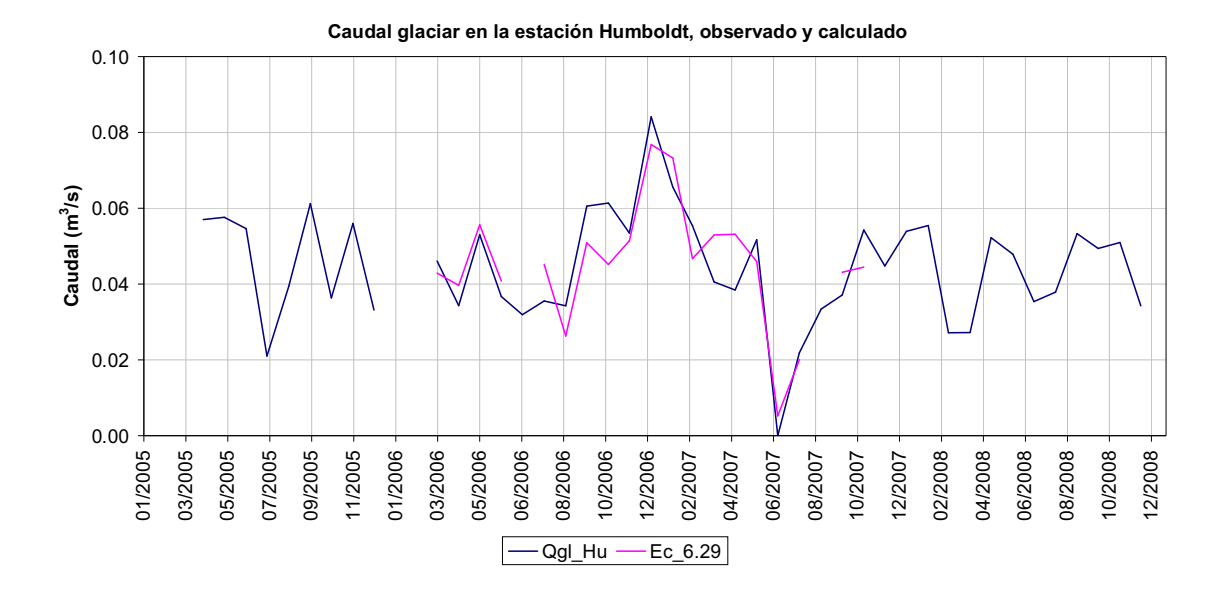

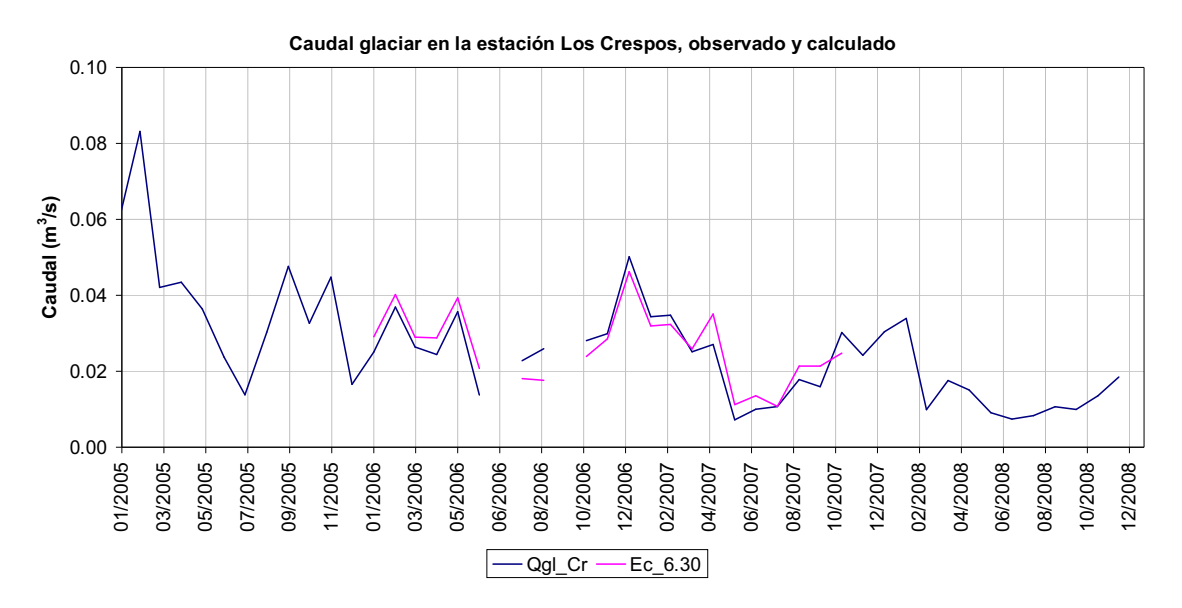

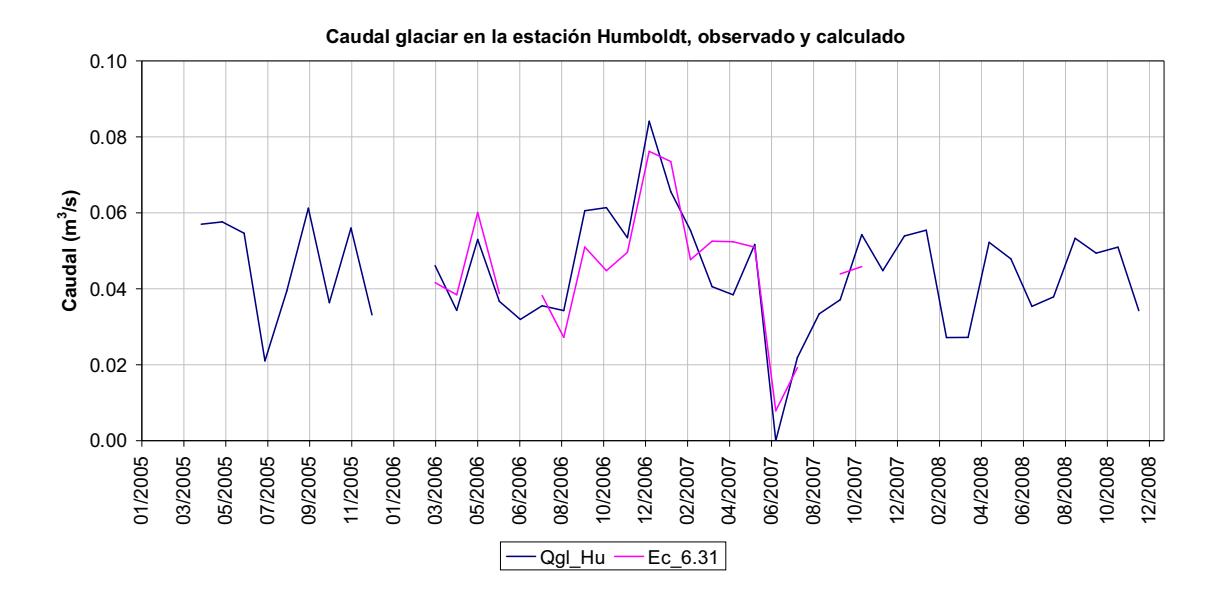

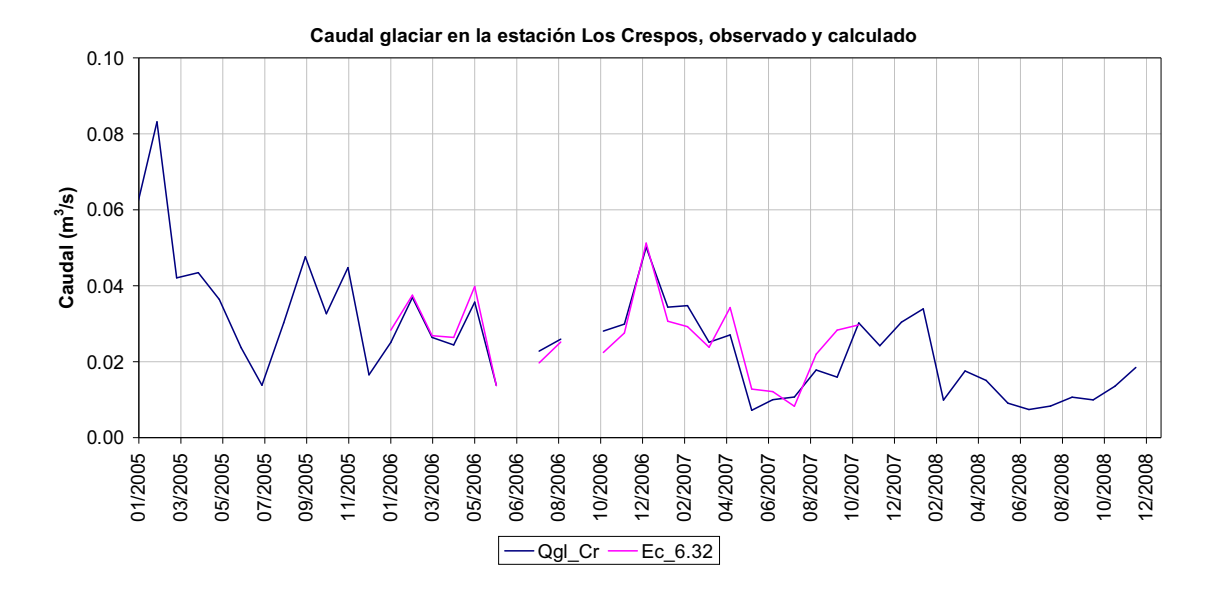

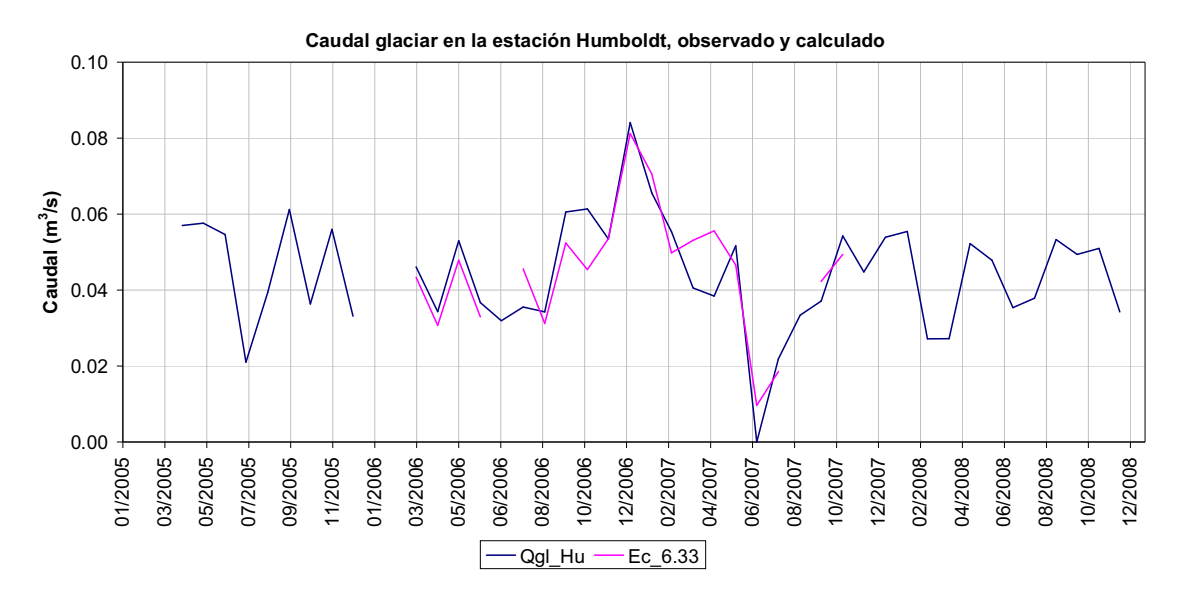

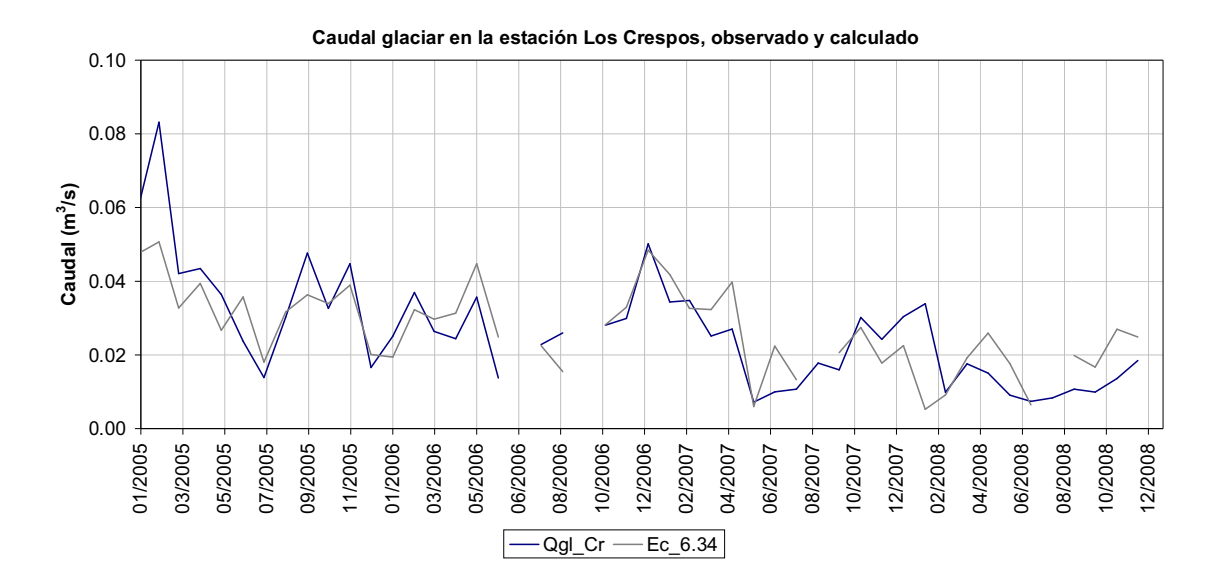

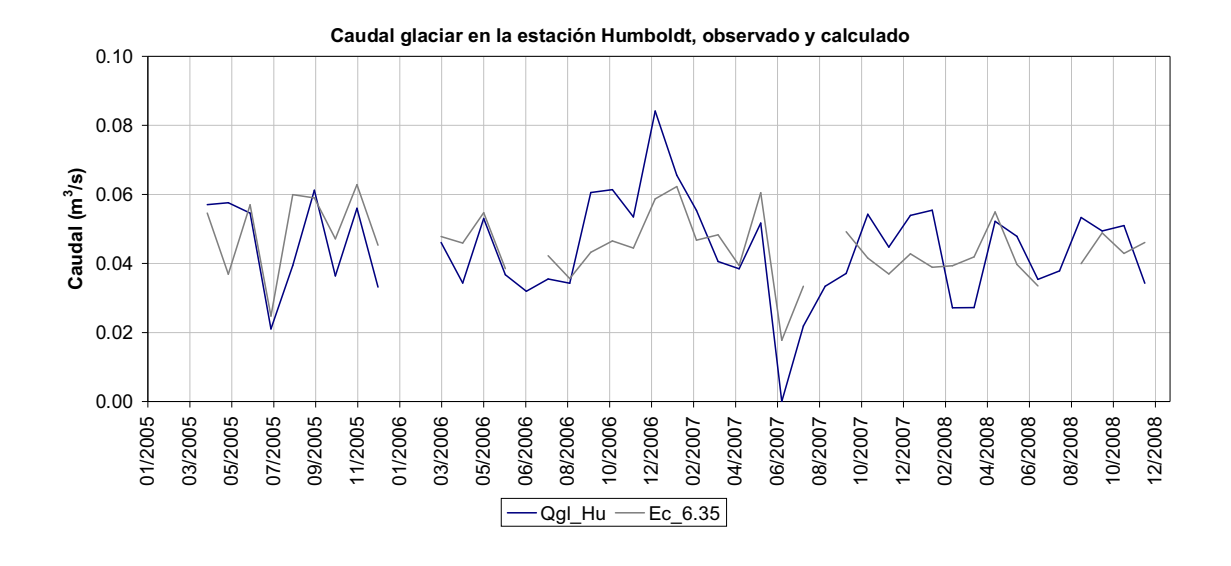

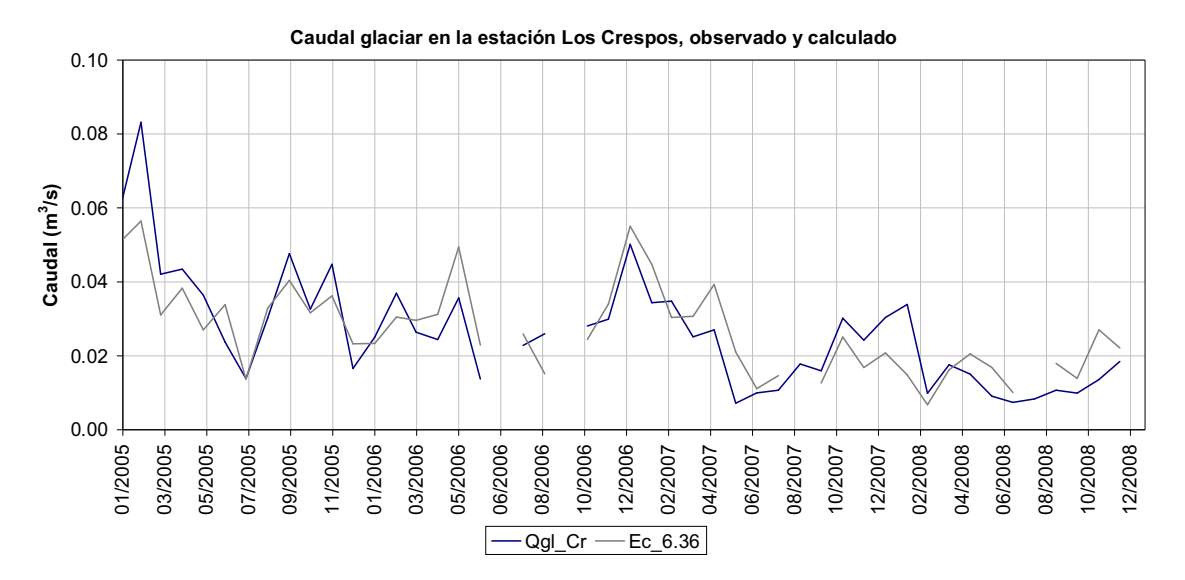

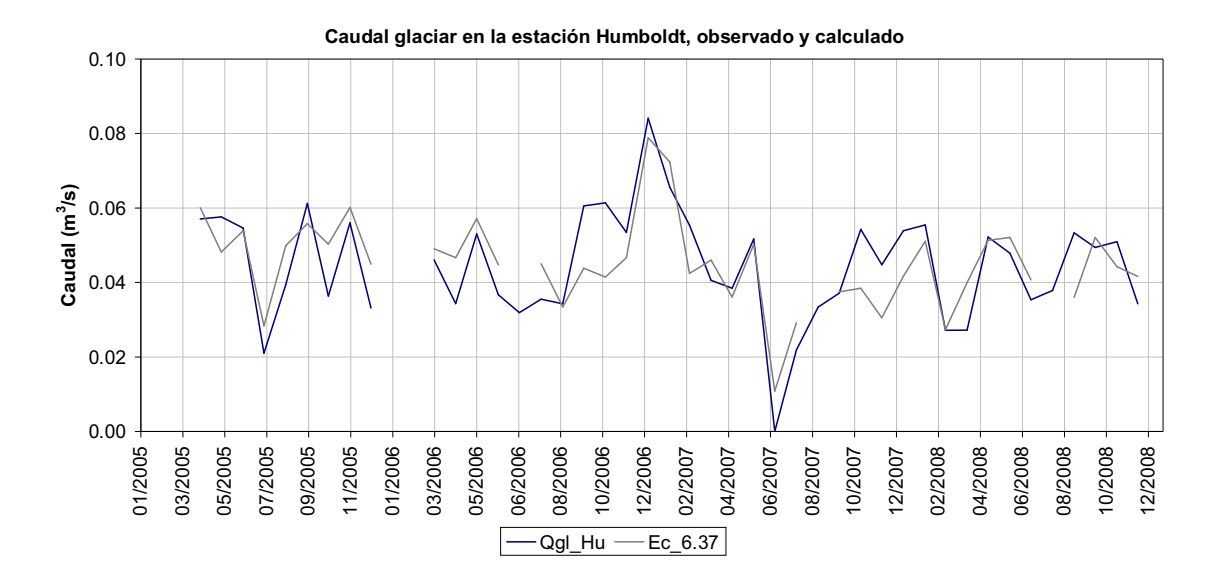

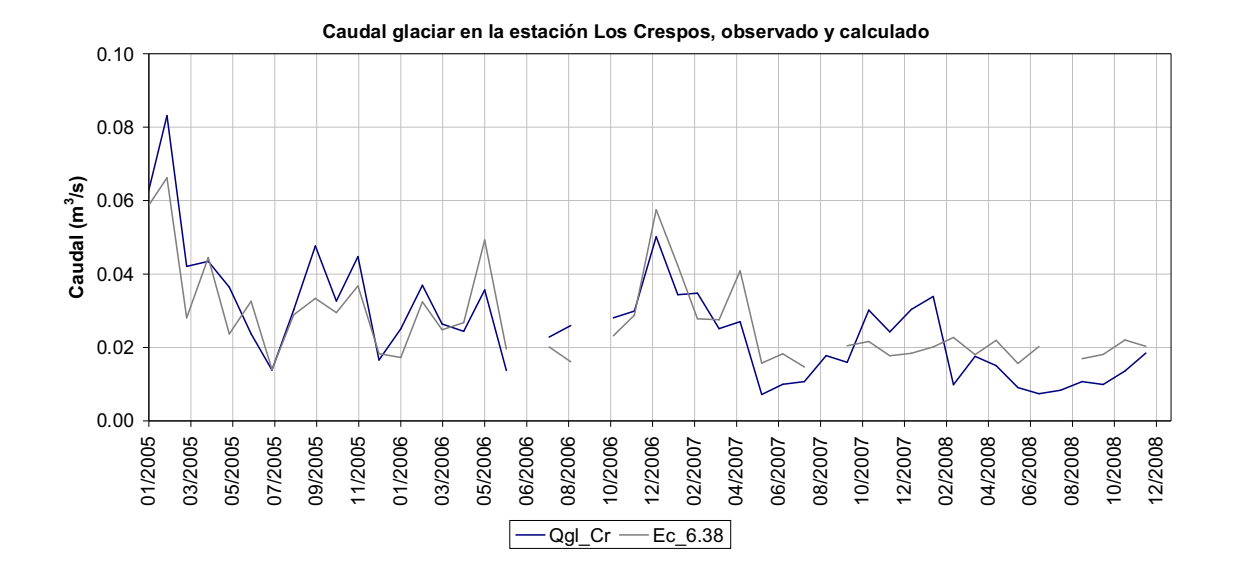

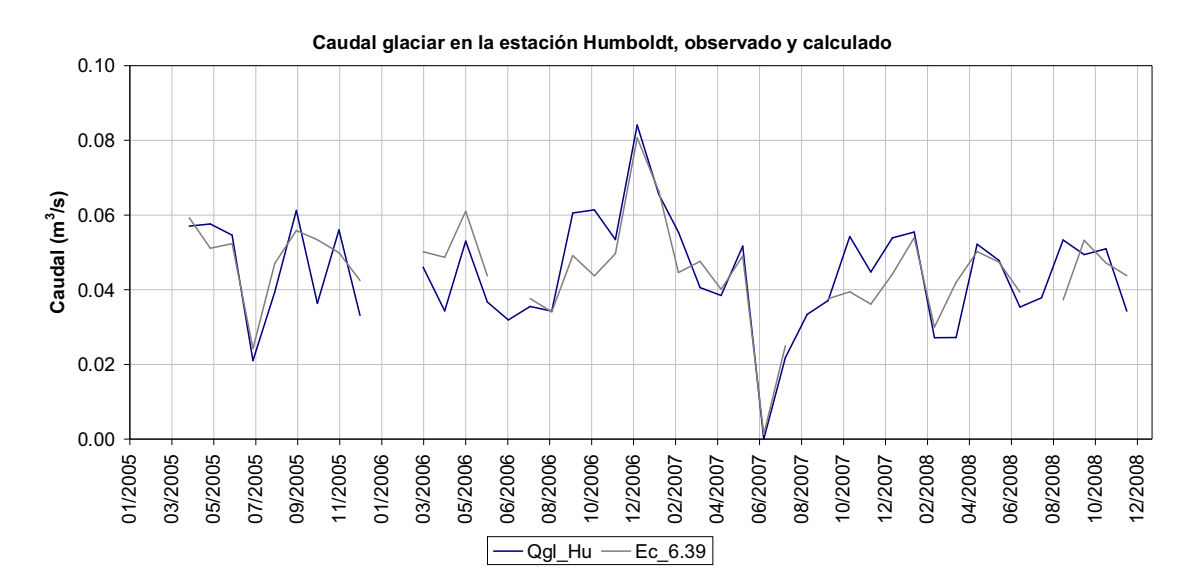

## **6 ANEXO Nº 6 TABLAS DE DATOS A ESCALA HORARIA, DIARIA Y MENSUAL**

**DATOS A ESCALA DE TIEMPO HORARIA (444 Págs. A3) DATOS A ESCALA DE TIEMPO DIARIA (17 Págs. A3) DATOS A ESCALA DE TIEMPO MENSUAL (1 Pág. A3)**